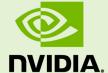

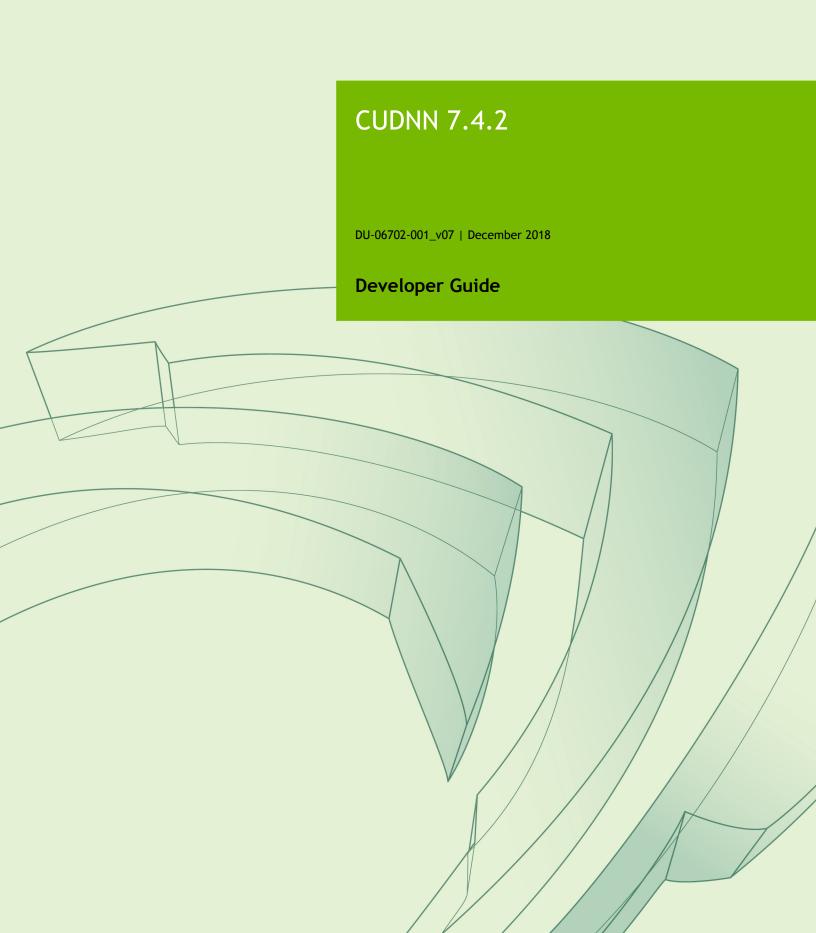

# **TABLE OF CONTENTS**

| Chapter 1. Overview                                 |    |
|-----------------------------------------------------|----|
| Chapter 2. General Description                      |    |
| 2.1. Programming Model                              | 2  |
| 2.2. Convolution Formulas                           | 3  |
| 2.3. Notation                                       | 4  |
| 2.4. Tensor Descriptor                              | 5  |
| 2.4.1. WXYZ Tensor Descriptor                       |    |
| 2.4.2. 4-D Tensor Descriptor                        | 6  |
| 2.4.3. 5-D Tensor Description                       |    |
| 2.4.4. Fully-packed tensors                         |    |
| 2.4.5. Partially-packed tensors                     |    |
| 2.4.6. Spatially packed tensors                     | 7  |
| 2.4.7. Overlapping tensors                          | 7  |
| 2.5. Thread Safety                                  |    |
| 2.6. Reproducibility (determinism)                  | 7  |
| 2.7. Scaling Parameters                             | 8  |
| 2.8. Tensor Core Operations                         | 9  |
| 2.8.1. Tensor Core Operations Notes                 | 11 |
| 2.8.2. Tensor Operations Speedup Tips               | 11 |
| 2.9. GPU and driver requirements                    | 12 |
| 2.10. Backward compatibility and deprecation policy | 12 |
| 2.11. Grouped Convolutions                          | 13 |
| 2.12. API Logging                                   |    |
| 2.13. Features of RNN Functions                     | 16 |
| 2.14. Mixed Precision Numerical Accuracy            | 18 |
| Chapter 3. cuDNN Datatypes Reference                | 19 |
| 3.1. cudnnActivationDescriptor_t                    | 19 |
| 3.2. cudnnActivationMode_t                          | 19 |
| 3.3. cudnnBatchNormMode_t                           | 20 |
| 3.4. cudnnBatchNormOps_t                            | 21 |
| 3.5. cudnnCTCLossAlgo_t                             | 21 |
| 3.6. cudnnCTCLossDescriptor_t                       |    |
| 3.7. cudnnConvolutionBwdDataAlgoPerf_t              | 22 |
| 3.8. cudnnConvolutionBwdDataAlgo_t                  | 22 |
| 3.9. cudnnConvolutionBwdDataPreference_t            | 23 |
| 3.10. cudnnConvolutionBwdFilterAlgoPerf_t           | 24 |
| 3.11. cudnnConvolutionBwdFilterAlgo_t               | 24 |
| 3.12. cudnnConvolutionBwdFilterPreference_t         | 25 |
| 3.13. cudnnConvolutionDescriptor_t                  |    |
| 3.14. cudnnConvolutionFwdAlgoPerf_t                 | 26 |

| 3.15. | cudnnConvolutionFwdAlgo_t           | 27 |
|-------|-------------------------------------|----|
| 3.16. | cudnnConvolutionFwdPreference_t     | 28 |
| 3.17. | cudnnConvolutionMode_t              | 28 |
| 3.18. | cudnnDataType_t                     | 28 |
| 3.19. | cudnnDeterminism_t                  | 29 |
| 3.20. | cudnnDirectionMode_t                | 29 |
| 3.21. | cudnnDivNormMode_t                  | 30 |
| 3.22. | cudnnDropoutDescriptor_t            | 30 |
| 3.23. | cudnnErrQueryMode_t                 | 30 |
| 3.24. | cudnnFilterDescriptor_t             | 31 |
| 3.25. | cudnnHandle_t                       | 31 |
| 3.26. | cudnnIndicesType_t                  | 31 |
| 3.27. | cudnnLRNMode_t                      | 32 |
|       | cudnnMathType_t                     |    |
| 3.29. | cudnnNanPropagation_t               | 32 |
| 3.30. | cudnnOpTensorDescriptor_t           | 32 |
| 3.31. | cudnnOpTensorOp_t                   | 33 |
| 3.32. | cudnnPersistentRNNPlan_t            | 33 |
| 3.33. | cudnnPoolingDescriptor_t            | 33 |
| 3.34. | cudnnPoolingMode_t                  | 33 |
| 3.35. | cudnnRNNAlgo_t                      | 34 |
| 3.36. | cudnnRNNClipMode_t                  | 35 |
|       | cudnnRNNDescriptor_t                |    |
| 3.38. | cudnnRNNDataDescriptor_t            | 35 |
| 3.39. | cudnnRNNInputMode_t                 | 35 |
| 3.40. | cudnnRNNMode_t                      | 36 |
|       | cudnnRNNPaddingMode_t               |    |
| 3.42. | cudnnReduceTensorDescriptor_t       | 37 |
| 3.43. | cudnnReduceTensorIndices_t          | 37 |
| 3.44. | cudnnReduceTensorOp_t               | 38 |
| 3.45. | cudnnSamplerType_t                  | 38 |
| 3.46. | cudnnSoftmaxAlgorithm_t             | 39 |
| 3.47. | cudnnSoftmaxMode_t                  | 39 |
| 3.48. | cudnnSpatialTransformerDescriptor_t | 39 |
| 3.49. | cudnnStatus_t                       | 39 |
| 3.50. | cudnnTensorDescriptor_t             | 41 |
| 3.51. | cudnnTensorFormat_t                 | 41 |
| -     | r 4. cuDNN API Reference            |    |
|       | cudnnActivationBackward             |    |
| 4.2.  | cudnnActivationForward              | 45 |
| 4.3.  | cudnnAddTensor                      | 46 |
| 4.4.  | cudnnBatchNormalizationBackward     | 47 |
| 4.5   | cudnnBatchNormalizationBackwardEx   | 50 |

| 4.6. c | cudnnBatchNormalizationForwardInference    | 53 |
|--------|--------------------------------------------|----|
| 4.7. c | cudnnBatchNormalizationForwardTraining     | 55 |
| 4.8. c | cudnnBatchNormalizationForwardTrainingEx   | 58 |
|        | cudnnCTCLoss                               |    |
| 4.10.  | cudnnConvolutionBackwardBias               | 63 |
| 4.11.  | cudnnConvolutionBackwardData               | 64 |
| 4.12.  | cudnnConvolutionBackwardFilter             | 71 |
| 4.13.  | cudnn Convolution Bias Activation Forward. | 77 |
| 4.14.  | cudnnConvolutionForward                    | 80 |
| 4.15.  | cudnnCreate                                | 87 |
| 4.16.  | cudnnCreateActivationDescriptor            | 88 |
| 4.17.  | cudnnCreateAlgorithmDescriptor             | 88 |
| 4.18.  | cudnnCreateAlgorithmPerformance            | 89 |
| 4.19.  | cudnnCreateCTCLossDescriptor               | 89 |
| 4.20.  | cudnn Create Convolution Descriptor.       | 89 |
| 4.21.  | cudnnCreateDropoutDescriptor               | 90 |
| 4.22.  | cudnnCreateFilterDescriptor                | 90 |
| 4.23.  | cudnnCreateLRNDescriptor                   | 90 |
| 4.24.  | cudnnCreateOpTensorDescriptor              | 91 |
| 4.25.  | cudnnCreatePersistentRNNPlan               | 91 |
| 4.26.  | cudnnCreatePoolingDescriptor               | 92 |
| 4.27.  | cudnnCreateRNNDescriptor                   | 92 |
| 4.28.  | cudnnCreateRNNDataDescriptor               | 92 |
| 4.29.  | cudnnCreateReduceTensorDescriptor          | 93 |
| 4.30.  | cudnnCreateSpatialTransformerDescriptor    | 93 |
|        | cudnnCreateTensorDescriptor                |    |
| 4.32.  | cudnnDeriveBNTensorDescriptor              | 94 |
| 4.33.  | cudnnDestroy                               | 95 |
| 4.34.  | cudnnDestroyActivationDescriptor           | 96 |
| 4.35.  | cudnnDestroyAlgorithmDescriptor            | 96 |
| 4.36.  | cudnnDestroyAlgorithmPerformance           | 96 |
| 4.37.  | cudnnDestroyCTCLossDescriptor              | 96 |
| 4.38.  | cudnn Destroy Convolution Descriptor.      | 97 |
| 4.39.  | cudnnDestroyDropoutDescriptor              | 97 |
| 4.40.  | cudnnDestroyFilterDescriptor               | 97 |
| 4.41.  | cudnnDestroyLRNDescriptor                  | 97 |
| 4.42.  | cudnnDestroyOpTensorDescriptor             | 98 |
| 4.43.  | cudnnDestroyPersistentRNNPlan              | 98 |
| 4.44.  | cudnnDestroyPoolingDescriptor              | 98 |
| 4.45.  | cudnnDestroyRNNDescriptor                  | 98 |
| 4.46.  | cudnnDestroyRNNDataDescriptor              | 99 |
| 4.47.  | cudnnDestroyReduceTensorDescriptor         | 99 |
| 4.48.  | cudnnDestroySpatialTransformerDescriptor   | 99 |

| 4.49. | cudnnDestroyTensorDescriptor                                   | 100 |
|-------|----------------------------------------------------------------|-----|
|       | cudnnDivisiveNormalizationBackward                             |     |
| 4.51. | cudnnDivisiveNormalizationForward                              | 102 |
| 4.52. | cudnnDropoutBackward                                           | 104 |
| 4.53. | cudnnDropoutForward                                            | 105 |
| 4.54. | cudnnDropoutGetReserveSpaceSize                                | 107 |
| 4.55. | cudnnDropoutGetStatesSize                                      | 107 |
| 4.56. | cudnn Find Convolution Backward Data Algorithm                 | 108 |
| 4.57. | cudnn Find Convolution Backward Data Algorithm Ex              | 109 |
| 4.58. | cudnn Find Convolution Backward Filter Algorithm.              | 111 |
| 4.59. | cudnn Find Convolution Backward Filter Algorithm Ex.           | 113 |
| 4.60. | cudnn Find Convolution Forward Algorithm.                      | 115 |
| 4.61. | cudnnFindConvolutionForwardAlgorithmEx                         | 116 |
| 4.62. | cudnnFindRNNBackwardDataAlgorithmEx                            | 118 |
| 4.63. | cudnnFindRNNBackwardWeightsAlgorithmEx                         | 124 |
| 4.64. | cudnnFindRNNForwardInferenceAlgorithmEx                        | 127 |
| 4.65. | cudnnFindRNNForwardTrainingAlgorithmEx                         | 132 |
| 4.66. | cudnnGetActivationDescriptor                                   | 136 |
| 4.67. | cudnnGetAlgorithmDescriptor                                    | 137 |
| 4.68. | cudnnGetAlgorithmPerformance                                   | 137 |
| 4.69. | cudnnGetAlgorithmSpaceSize                                     | 138 |
| 4.70. | cudnn Batch Normalization Backward Ex Work space Size.         | 139 |
| 4.71. | cudnn Batch Normalization Forward Training Ex Work space Size. | 140 |
| 4.72. | cudnn Get Batch Normalization Training Ex Reserve Space Size.  | 141 |
| 4.73. | cudnnGetCTCLossDescriptor                                      | 142 |
| 4.74. | cudnnGetCTCLossWorkspaceSize                                   | 143 |
| 4.75. | cudnnGetCallback                                               | 144 |
| 4.76. | cudnnGetConvolution2dDescriptor                                | 145 |
| 4.77. | cudnn Get Convolution 2 d Forward Output Dim.                  | 146 |
| 4.78. | cudnn Get Convolution Backward Data Algorithm.                 | 147 |
| 4.79. | cudnn Get Convolution Backward Data Algorithm Max Count        | 148 |
| 4.80. | $cudnn Get Convolution Backward Data Algorithm\_v7$            | 148 |
| 4.81. | cudnn Get Convolution Backward Data Work space Size.           | 150 |
| 4.82. | cudnn Get Convolution Backward Filter Algorithm.               | 151 |
| 4.83. | cudnn Get Convolution Backward Filter Algorithm Max Count      | 152 |
| 4.84. | $cudnn Get Convolution Backward Filter Algorithm\_v7$          | 152 |
|       | cudnn Get Convolution Backward Filter Work space Size.         |     |
| 4.86. | cudnnGetConvolutionForwardAlgorithm                            | 155 |
|       | $cudnn Get Convolution Forward Algorithm {\it Max} Count$      |     |
| 4.88. | $cudnn Get Convolution Forward Algorithm\_v7$                  | 157 |
| 4.89. | cudnnGetConvolutionForwardWorkspaceSize                        | 158 |
|       | cudnnGetConvolutionGroupCount                                  |     |
| 4.91. | cudnnGetConvolutionMathType                                    | 159 |

| 4.92. cudnnGetConvolutionNdDescriptor       | 160 |
|---------------------------------------------|-----|
| 4.93. cudnnGetConvolutionNdForwardOutputDim | 161 |
| 4.94. cudnnGetCudartVersion                 | 162 |
| 4.95. cudnnGetDropoutDescriptor             | 162 |
| 4.96. cudnnGetErrorString                   | 163 |
| 4.97. cudnnGetFilter4dDescriptor            | 163 |
| 4.98. cudnnGetFilterNdDescriptor            | 164 |
| 4.99. cudnnGetLRNDescriptor                 | 165 |
| 4.100. cudnnGetOpTensorDescriptor           | 165 |
| 4.101. cudnnGetPooling2dDescriptor          | 166 |
| 4.102. cudnnGetPooling2dForwardOutputDim    | 167 |
| 4.103. cudnnGetPoolingNdDescriptor          | 168 |
| 4.104. cudnnGetPoolingNdForwardOutputDim    |     |
| 4.105. cudnnGetProperty                     | 170 |
| 4.106. cudnnGetRNNDataDescriptor            | 170 |
| 4.107. cudnnGetRNNDescriptor                | 172 |
| 4.108. cudnnGetRNNLinLayerBiasParams        | 173 |
| 4.109. cudnnGetRNNLinLayerMatrixParams      | 175 |
| 4.110. cudnnGetRNNParamsSize                |     |
| 4.111. cudnnGetRNNPaddingMode               | 178 |
| 4.112. cudnnGetRNNProjectionLayers          | 179 |
| 4.113. cudnnGetRNNTrainingReserveSize       | 179 |
| 4.114. cudnnGetRNNWorkspaceSize             | 180 |
| 4.115. cudnnGetReduceTensorDescriptor       | 181 |
| 4.116. cudnnGetReductionIndicesSize         | 182 |
| 4.117. cudnnGetReductionWorkspaceSize       |     |
| 4.118. cudnnGetStream                       |     |
| 4.119. cudnnGetTensor4dDescriptor           | 184 |
| 4.120. cudnnGetTensorNdDescriptor           | 185 |
| 4.121. cudnnGetTensorSizeInBytes            | 186 |
| 4.122. cudnnGetVersion                      | 186 |
| 4.123. cudnnIm2Col                          | 187 |
| 4.124. cudnnLRNCrossChannelBackward         | 188 |
| 4.125. cudnnLRNCrossChannelForward          | 189 |
| 4.126. cudnnOpTensor                        | 190 |
| 4.127. cudnnPoolingBackward                 | 192 |
| 4.128. cudnnPoolingForward                  | 194 |
| 4.129. cudnnQueryRuntimeError               |     |
| 4.130. cudnnRNNBackwardData                 |     |
| 4.131. cudnnRNNBackwardDataEx               | 202 |
| 4.132. cudnnRNNBackwardWeights              | 206 |
| 4.133. cudnnRNNBackwardWeightsEx            | 209 |
| 4.134. cudnnRNNForwardInference             | 211 |

| 4.135. | cudnnRNNForwardInferenceEx                   | 215 |
|--------|----------------------------------------------|-----|
| 4.136. | cudnnRNNForwardTraining                      | 219 |
| 4.137. | cudnnRNNForwardTrainingEx                    | 222 |
| 4.138. | cudnnRNNGetClip                              | 227 |
| 4.139. | cudnnRNNSetClip                              | 227 |
| 4.140. | cudnnReduceTensor                            | 228 |
| 4.141. | cudnnRestoreAlgorithm                        | 230 |
| 4.142. | cudnnRestoreDropoutDescriptor                | 231 |
| 4.143. | cudnnSaveAlgorithm                           | 232 |
| 4.144. | cudnnScaleTensor                             | 233 |
| 4.145. | cudnnSetActivationDescriptor                 | 233 |
| 4.146. | cudnnSetAlgorithmDescriptor                  | 234 |
| 4.147. | cudnnSetAlgorithmPerformance                 | 234 |
| 4.148. | cudnnSetCTCLossDescriptor                    | 235 |
| 4.149. | cudnnSetCallback                             | 236 |
| 4.150. | cudnnSetConvolution2dDescriptor              | 237 |
| 4.151. | cudnnSetConvolutionGroupCount                | 238 |
| 4.152. | cudnnSetConvolutionMathType                  | 238 |
| 4.153. | cudnnSetConvolutionNdDescriptor              | 239 |
| 4.154. | cudnnSetDropoutDescriptor                    | 240 |
| 4.155. | cudnnSetFilter4dDescriptor                   | 241 |
| 4.156. | cudnnSetFilterNdDescriptor                   | 242 |
| 4.157. | cudnnSetLRNDescriptor                        | 243 |
| 4.158. | cudnnSetOpTensorDescriptor                   | 244 |
| 4.159. | cudnnSetPersistentRNNPlan                    | 245 |
| 4.160. | cudnnSetPooling2dDescriptor                  | 245 |
| 4.161. | cudnnSetPoolingNdDescriptor                  | 246 |
| 4.162. | cudnnSetRNNDataDescriptor                    | 247 |
| 4.163. | cudnnSetRNNDescriptor                        | 249 |
| 4.164. | cudnnSetRNNDescriptor_v5                     | 250 |
| 4.165. | cudnnSetRNNDescriptor_v6                     | 251 |
| 4.166. | cudnnSetRNNMatrixMathType                    | 252 |
| 4.167. | cudnnSetRNNPaddingMode                       | 253 |
| 4.168. | cudnnSetRNNProjectionLayers                  | 253 |
| 4.169. | cudnnSetReduceTensorDescriptor               | 255 |
| 4.170. | cudnn Set Spatial Transformer Nd Descriptor. | 256 |
| 4.171. | cudnnSetStream                               | 256 |
| 4.172. | cudnnSetTensor                               | 257 |
|        | cudnnSetTensor4dDescriptor                   |     |
| 4.174. | cudnnSetTensor4dDescriptorEx                 | 259 |
| 4.175. | cudnnSetTensorNdDescriptor                   | 260 |
| 4.176. | cudnnSetTensorNdDescriptorEx                 | 261 |
| 4.177. | cudnnSoftmaxBackward                         | 262 |

| 4.178. cudnnSoftmaxForward                 |     |
|--------------------------------------------|-----|
| 4.179. cudnnSpatialTfGridGeneratorBackward | 265 |
| 4.180. cudnnSpatialTfGridGeneratorForward  | 266 |
| 4.181. cudnnSpatialTfSamplerBackward       | 267 |
| 4.182. cudnnSpatialTfSamplerForward        | 269 |
| 4.183. cudnnTransformTensor                | 270 |
| Chapter 5. Acknowledgments                 | 272 |
| 5.1. University of Tennessee               | 272 |
| 5.2. University of California, Berkeley    | 272 |
| 5.3. Facebook Al Research. New York        | 273 |

# Chapter 1. OVERVIEW

NVIDIA<sup>®</sup> cuDNN is a GPU-accelerated library of primitives for deep neural networks. It provides highly tuned implementations of routines arising frequently in DNN applications:

- Convolution forward and backward, including cross-correlation
- Pooling forward and backward
- Softmax forward and backward
- Neuron activations forward and backward:
  - Rectified linear (ReLU)
  - Sigmoid
  - Hyperbolic tangent (TANH)
- Tensor transformation functions
- ▶ LRN, LCN and batch normalization forward and backward

cuDNN's convolution routines aim for a performance that is competitive with the fastest GEMM (matrix multiply)-based implementations of such routines, while using significantly less memory.

cuDNN features include customizable data layouts, supporting flexible dimension ordering, striding, and subregions for the 4D tensors used as inputs and outputs to all of its routines. This flexibility allows easy integration into any neural network implementation, and avoids the input/output transposition steps sometimes necessary with GEMM-based convolutions.

cuDNN offers a context-based API that allows for easy multithreading and (optional) interoperability with CUDA streams.

# Chapter 2. GENERAL DESCRIPTION

Basic concepts are described in this section.

# 2.1. Programming Model

The cuDNN Library exposes a Host API but assumes that for operations using the GPU, the necessary data is directly accessible from the device.

An application using cuDNN must initialize a handle to the library context by calling cudnnCreate(). This handle is explicitly passed to every subsequent library function that operates on GPU data. Once the application finishes using cuDNN, it can release the resources associated with the library handle using cudnnDestroy(). This approach allows the user to explicitly control the library's functioning when using multiple host threads, GPUs and CUDA Streams.

For example, an application can use <code>cudaSetDevice()</code> to associate different devices with different host threads, and in each of those host threads, use a unique cuDNN handle that directs the library calls to the device associated with it. Thus the cuDNN library calls made with different handles will automatically run on different devices.

The device associated with a particular cuDNN context is assumed to remain unchanged between the corresponding <code>cudnnCreate()</code> and <code>cudnnDestroy()</code> calls. In order for the cuDNN library to use a different device within the same host thread, the application must set the new device to be used by calling <code>cudaSetDevice()</code> and then create another cuDNN context, which will be associated with the new device, by calling <code>cudnnCreate()</code>.

# cuDNN API Compatibility

Beginning in cuDNN 7, the binary compatibility of patch and minor releases is maintained as follows:

 Any patch release x.y.z is forward- or backward-compatible with applications built against another cuDNN patch release x.y.w (i.e., of the same major and minor version number, but having w!=z)

- cuDNN minor releases beginning with cuDNN 7 are binary backward-compatible with applications built against the same or earlier patch release (i.e., an app built against cuDNN 7.x is binary compatible with cuDNN library 7.y, where y>=x)
- ▶ Applications compiled with a cuDNN version 7.y are not guaranteed to work with 7.x release when y > x.

# 2.2. Convolution Formulas

This section describes the various convolution formulas implemented in cuDNN convolution functions.

The convolution terms described in the table below apply to all the convolution formulas that follow.

## TABLE OF CONVOLUTION TERMS

| Term             | Description                               |
|------------------|-------------------------------------------|
| х                | Input (image) Tensor                      |
| W                | Weight Tensor                             |
| у                | Output Tensor                             |
| n                | Current Batch Size                        |
| С                | Current Input Channel                     |
| С                | Total Input Channels                      |
| Н                | Input Image Height                        |
| W                | Input Image Width                         |
| k                | Current Output Channel                    |
| К                | Total Output Channels                     |
| p                | Current Output Height Position            |
| q                | Current Output Width Position             |
| G                | Group Count                               |
| pad              | Padding Value                             |
| u                | Vertical Subsample Stride (along Height)  |
| v                | Horizontal Subsample Stride (along Width) |
| dil <sub>h</sub> | Vertical Dilation (along Height)          |
| dil <sub>w</sub> | Horizontal Dilation (along Width)         |
| r                | Current Filter Height                     |
| R                | Total Filter Height                       |
| S                | Current Filter Width                      |
| S                | Total Filter Width                        |

| Term  | Description   |
|-------|---------------|
| $C_g$ | <u>C</u>      |
| Kg    | <u>K</u><br>G |

# Normal Convolution (using cross-correlation mode)

$$y_{n, k, p, q} = \sum_{c}^{C} \sum_{r}^{R} \sum_{s}^{S} x_{n, c, p+r, q+s} \times w_{k, c, r, s}$$

# Convolution with Padding

$$x_{<0, <0} = 0$$

$$x_{>H,>W} = 0$$

$$y_{n, k, p, q} = \sum_{c}^{C} \sum_{r}^{R} \sum_{s}^{S} x_{n, c, p+r-pad, q+s-pad} \times w_{k, c, r, s}$$

# Convolution with Subsample-Striding

$$y_{n, k, p, q} = \sum_{c}^{C} \sum_{r}^{R} \sum_{s}^{S} x_{n, c, (p*u) + r, (q*v) + s} \times w_{k, c, r, s}$$

#### Convolution with Dilation

$$y_{n, k, p, q} = \sum_{c}^{C} \sum_{r}^{R} \sum_{s}^{S} x_{n, c, p + (r*dilh), q + (s*dilw)} \times w_{k, c, r, s}$$

## **Convolution using Convolution Mode**

$$y_{n, k, p, q} = \sum_{c}^{C} \sum_{r}^{R} \sum_{s}^{S} x_{n, c, p+r, q+s} \times w_{k, c, R-r-1, S-s-1}$$

## **Convolution using Grouped Convolution**

$$C_g = \frac{C}{G}$$

$$K_g = \frac{K}{G}$$

$$y_{n, k, p, q} = \sum_{c}^{C_g} \sum_{r}^{R} \sum_{s}^{S} x_{n, cg*floor(k/Kg)+c, p+r, q+s} \times w_{k,c,r,s}$$

# 2.3. Notation

As of CUDNN v4 we have adopted a mathematicaly-inspired notation for layer inputs and outputs using **x**, **y**, **dx**, **dy**, **b**, **w** for common layer parameters. This was done to improve the readability and ease of understanding of the meaning of the parameters. All layers now follow a uniform convention as below:

# **During Inference:**

y = layerFunction(x, otherParams).

# **During backpropagation:**

```
(dx, dOtherParams) = layerFunctionGradient(x,y,dy,otherParams)
```

For **convolution** the notation is

```
y = x*w+b
```

where  $\mathbf{w}$  is the matrix of filter weights,  $\mathbf{x}$  is the previous layer's data (during inference),  $\mathbf{y}$  is the next layer's data,  $\mathbf{b}$  is the bias and  $\mathbf{*}$  is the convolution operator.

In backpropagation routines the parameters keep their meanings.

The parameters dx, dy, dw, db always refer to the gradient of the final network error function with respect to a given parameter. So dy in all backpropagation routines always refers to error gradient backpropagated through the network computation graph so far. Similarly other parameters in more specialized layers, such as, for instance, dMeans or dBnBias refer to gradients of the loss function wrt those parameters.

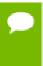

w is used in the API for both the width of the x tensor and convolution filter matrix. To resolve this ambiguity we use w and filter notation interchangeably for convolution filter weight matrix. The meaning is clear from the context since the layer width is always referenced near its height.

# 2.4. Tensor Descriptor

The cuDNN Library describes data holding images, videos and any other data with contents with a generic n-D tensor defined with the following parameters :

- a dimension nbDims from 3 to 8
- ▶ a data type (32-bit floating point, 64 bit-floating point, 16 bit floating point...)
- ▶ dimA integer array defining the size of each dimension
- ▶ **strideA** integer array defining the stride of each dimension (e.g the number of elements to add to reach the next element from the same dimension)

The first dimension of the tensor defines the batch size **n**, and the second dimension defines the number of features maps **c**. This tensor definition allows for example to have some dimensions overlapping each others within the same tensor by having the stride of one dimension smaller than the product of the dimension and the stride of the next dimension. In cuDNN, unless specified otherwise, all routines will support tensors with overlapping dimensions for forward pass input tensors, however, dimensions of the

output tensors cannot overlap. Even though this tensor format supports negative strides (which can be useful for data mirroring), cuDNN routines do not support tensors with negative strides unless specified otherwise.

# 2.4.1. WXYZ Tensor Descriptor

Tensor descriptor formats are identified using acronyms, with each letter referencing a corresponding dimension. In this document, the usage of this terminology implies :

- all the strides are strictly positive
- the dimensions referenced by the letters are sorted in decreasing order of their respective strides

# 2.4.2. 4-D Tensor Descriptor

A 4-D Tensor descriptor is used to define the format for batches of 2D images with 4 letters: N,C,H,W for respectively the batch size, the number of feature maps, the height and the width. The letters are sorted in decreasing order of the strides. The commonly used 4-D tensor formats are:

- NCHW
- NHWC
- CHWN

# 2.4.3. 5-D Tensor Description

A 5-D Tensor descriptor is used to define the format of batch of 3D images with 5 letters: N,C,D,H,W for respectively the batch size, the number of feature maps, the depth, the height and the width. The letters are sorted in descreasing order of the strides. The commonly used 5-D tensor formats are called:

- NCDHW
- NDHWC
- CDHWN

# 2.4.4. Fully-packed tensors

A tensor is defined as **XYZ-fully-packed** if and only if:

- the number of tensor dimensions is equal to the number of letters preceding the fully-packed suffix.
- ▶ the stride of the i-th dimension is equal to the product of the (i+1)-th dimension by the (i+1)-th stride.
- the stride of the last dimension is 1.

# 2.4.5. Partially-packed tensors

The partially 'XYZ-packed' terminology only applies in a context of a tensor format described with a superset of the letters used to define a partially-packed tensor. A WXYZ tensor is defined as **XYZ-packed** if and only if:

- the strides of all dimensions NOT referenced in the -packed suffix are greater or equal to the product of the next dimension by the next stride.
- ▶ the stride of each dimension referenced in the -packed suffix in position i is equal to the product of the (i+1)-st dimension by the (i+1)-st stride.
- if last tensor's dimension is present in the -packed suffix, its stride is 1.

For example a NHWC tensor WC-packed means that the c\_stride is equal to 1 and w\_stride is equal to c\_dim x c\_stride. In practice, the -packed suffix is usually with slowest changing dimensions of a tensor but it is also possible to refer to a NCHW tensor that is only N-packed.

# 2.4.6. Spatially packed tensors

Spatially-packed tensors are defined as partially-packed in spatial dimensions.

For example a spatially-packed 4D tensor would mean that the tensor is either NCHW HW-packed or CNHW HW-packed.

# 2.4.7. Overlapping tensors

A tensor is defined to be overlapping if a iterating over a full range of dimensions produces the same address more than once.

In practice an overlapped tensor will have stride[i-1] < stride[i]\*dim[i] for some of the i from [1,nbDims] interval.

# 2.5. Thread Safety

The library is thread safe and its functions can be called from multiple host threads, as long as threads to do not share the same cuDNN handle simultaneously.

# 2.6. Reproducibility (determinism)

By design, most of cuDNN's routines from a given version generate the same bit-wise results across runs when executed on GPUs with the same architecture and the same number of SMs. However, bit-wise reproducibility is not guaranteed across versions, as the implementation of a given routine may change. With the current release, the following routines do not guarantee reproducibility because they use atomic operations:

- cudnnConvolutionBackwardFilter when
  CUDNN\_CONVOLUTION\_BWD\_FILTER\_ALGO\_0 or
  CUDNN CONVOLUTION BWD FILTER ALGO 3 is used
- cudnnConvolutionBackwardData when CUDNN\_CONVOLUTION\_BWD\_DATA\_ALGO\_0 is used

- cudnnPoolingBackward when CUDNN POOLING MAX is used
- cudnnSpatialTfSamplerBackward

# 2.7. Scaling Parameters

Many cuDNN routines like cudnnConvolutionForward accept pointers in host memory to scaling factors alpha and beta. These scaling factors are used to blend the computed values with the prior values in the destination tensor as follows (see Figure 1):

dstValue = alpha\*computedValue + beta\*priorDstValue.

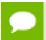

The dstValue is written to after being read.

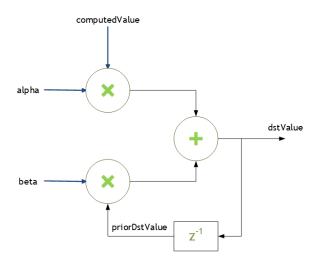

Figure 1 Scaling Parameters for Convolution

When **beta** is zero, the output is not read and may contain uninitialized data (including NaN).

These parameters are passed using a host memory pointer. The storage data types for alpha and beta are:

- float for HALF and FLOAT tensors, and
- double for DOUBLE tensors.

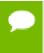

For improved performance use **beta** = 0.0. Use a non-zero value for beta only when you need to blend the current output tensor values with the prior values of the output tensor.

## **Type Conversion**

When the data input **x**, the filter input **w** and the output **y** are all in INT8 data type, the function **cudnnConvolutionBiasActivationForward()** will perform the type conversion as shown in Figure 2:

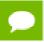

Accumulators are 32-bit integers which wrap on overflow.

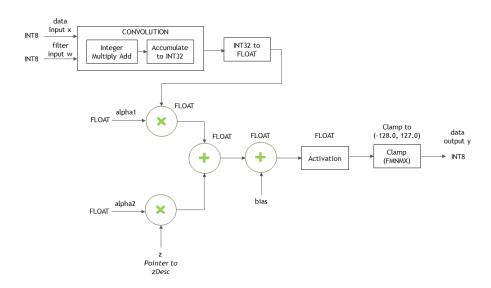

Figure 2 INT8 for cudnnConvolutionBiasActivationForward

# 2.8. Tensor Core Operations

cuDNN v7 introduced the acceleration of compute intensive routines using Tensor Core hardware on supported GPU SM versions. Tensor Core acceleration (using Tensor Core Operations) can be exploited by the library user via the cudnnMathType\_t enumerator. This enumerator specifies the available options for Tensor Core enablement and is expected to be applied on a per-routine basis.

Kernels using Tensor Core Operations for are available for both **Convolutions** and **RNNs**.

## **Tensor Core Operations for Convolution Functions**

The below Convolution functions can be run as Tensor Core operations:

- cudnnConvolutionForward
- cudnnConvolutionBackwardData

cudnnConvolutionBackwardFilter

Tensor Core Operations kernels will be triggered in these paths only when:

- cudnnSetConvolutionMathType is called on the appropriate convolution descriptor setting mathType to CUDNN\_TENSOR\_OP\_MATH.
- cudnnConvolutionForward is called using algo =
   CUDNN\_CONVOLUTION\_FWD\_ALGO\_IMPLICIT\_PRECOMP\_GEMM or
   CUDNN CONVOLUTION FWD ALGO WINOGRAD NONFUSED
- cudnnConvolutionBackwardData using algo = CUDNN\_CONVOLUTION\_BWD\_DATA\_ALGO\_1 or CUDNN\_CONVOLUTION\_BWD\_DATA\_ALGO\_WINOGRAD\_NONFUSED, and
- cudnnConvolutionBackwardFilter using algo = CUDNN\_CONVOLUTION\_BWD\_FILTER\_ALGO\_1 or CUDNN\_CONVOLUTION\_BWD\_FILTER\_ALGO\_WINOGRAD\_NONFUSED

For algorithms other than \*\_ALGO\_WINOGRAD\_NONFUSED, the following are a few requirements to run Tensor Core operations:

- Input, Filter and Output descriptors (xDesc, yDesc, wDesc, dxDesc, dyDesc and dwDesc as applicable) have dataType = CUDNN\_DATA\_HALF.
- ▶ The number of Input and Output feature maps is a multiple of 8.
- ▶ The Filter is of type CUDNN\_TENSOR\_NCHW or CUDNN\_TENSOR\_NHWC. When using a filter of type CUDNN\_TENSOR\_NHWC, Input, Filter and Output data pointers (X, Y, W, dX, dY, and dW as applicable) need to be aligned to 128 bit boundaries.

## Tensor Core Operations for RNN Functions

The RNN functions are:

- cudnnRNNForwardInference
- cudnnRNNForwardTraining
- cudnnRNNBackwardData
- cudnnRNNBackwardWeights
- cudnnRNNForwardInferenceEx
- cudnnRNNForwardTrainingEx
- cudnnRNNBackwardDataEx
- cudnnRNNBackwardWeightsEx

Tensor Core Operations kernels will be triggered in these paths only when:

- cudnnSetRNNMatrixMathType is called on the appropriate RNN descriptor setting mathType to CUDNN\_TENSOR\_OP\_MATH.
- All routines are called using algo = CUDNN\_RNN\_ALGO\_STANDARD or CUDNN\_RNN\_ALGO\_PERSIST\_STATIC. (new for 7.1)

- ► For algo = CUDNN\_RNN\_ALGO\_STANDARD, Hidden State size, Input size and Batch size are all multiples of 8. (new for 7.1)
- For algo = CUDNN\_RNN\_ALGO\_PERSIST\_STATIC, Hidden State size and Input size are multiples of 32, Batch size is a multiple of 8. If Batch size exceeds 96 (forward training or inference) or 32 (backward data), Batch sizes constraints may be stricter and large power-of-two Batch sizes may be needed. (new for 7.1)

See also Features of RNN Functions.

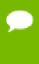

For all cases, the CUDNN\_TENSOR\_OP\_MATH enumerator is an indicator that the use of Tensor Cores is permissible, but not required. cuDNN may prefer not to use Tensor Core Operations (for instance, when the problem size is not suited to Tensor Core acceleration), and instead use an alternative implementation based on regular floating point operations.

# 2.8.1. Tensor Core Operations Notes

Some notes on Tensor Core Operations use in cuDNN v7 on sm\_70:

Tensor Core operations are supported on the Volta GPU family, those operations perform parallel floating point accumulation of multiple floating point products. Setting the math mode to CUDNN\_TENSOR\_OP\_MATH indicates that the library will use Tensor Core operations as mentioned previously. The default is CUDNN\_DEFAULT\_MATH, this default indicates that the Tensor Core operations will be avoided by the library. The default mode is a serialized operation, the Tensor Core operations are parallelized operation, thus the two might result in slight different numerical results due to the different sequencing of operations. Note: The library falls back to the default math mode when Tensor Core operations are not supported or not permitted.

The result of multiplying two matrices using Tensor Core Operations is very close, but not always identical, to the product achieved using some sequence of legacy scalar floating point operations. So cuDNN requires explicit user opt-in before enabling the use of Tensor Core Operations. However, experiments training common Deep Learning models show negligible difference between using Tensor Core Operations and legacy floating point paths as measured by both final network accuracy and iteration count to convergence. Consequently, the library treats both modes of operation as functionally indistinguishable, and allows for the legacy paths to serve as legitimate fallbacks for cases in which the use of Tensor Core Operations is unsuitable.

# 2.8.2. Tensor Operations Speedup Tips

Some tips on Reducing Computation Time for Tensor Core Operations:

► The computation time for FP32 tensors can be reduced by selecting CUDNN\_TENSOR\_OP\_MATH\_ALLOW\_CONVERSION enum value for cudnnMathType\_t. In this mode the FP32 tensors are internally down-converted to FP16, the tensor op math is performed, and finally up-converted to FP32 as outputs.

▶ When the input channel size **c** is a multiple of 32, you can use the new data type CUDNN\_DATA\_INT8x32 to accelerate your convolution computation. If you are already using INT8, which is INT8x4, then to use the new INT8x32, ensure that your data is such that the input channel size **c** is a multiple of 32, instead of a multiple of 4, as you would have had it for INT8x4. The new CUDNN\_DATA\_INT8x32 data type defines the data as 32-element vectors, each element being 8-bit signed integer.

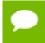

This data type is only supported with the tensor format CUDNN\_TENSOR\_NCHW\_VECT\_C. See the description for cudnnDataType\_t.

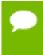

This new data type can only be used with CUDNN\_CONVOLUTION\_FWD\_ALGO\_IMPLICIT\_PRECOMP\_GEMM. See cudnnConvolutionFwdAlgo\_t.

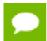

Note that this CUDNN\_DATA\_INT8x32 is only supported by sm\_72.

# 2.9. GPU and driver requirements

cuDNN v7.0 supports NVIDIA GPUs of compute capability 3.0 and higher. For x86\_64 platform, cuDNN v7.0 comes with two deliverables: one requires a NVIDIA Driver compatible with CUDA Toolkit 8.0, the other requires a NVIDIA Driver compatible with CUDA Toolkit 9.0.

If you are using cuDNN with a Volta GPU, version 7 or later is required.

# 2.10. Backward compatibility and deprecation policy

When changing the API of an existing cuDNN function "foo" (usually to support some new functionality), first, a new routine "foo\_v<n>" is created where n represents the cuDNN version where the new API is first introduced, leaving "foo" untouched. This ensures backward compatibility with the version n-1 of cuDNN. At this point, "foo" is considered deprecated, and should be treated as such by users of cuDNN. We gradually eliminate deprecated and suffixed API entries over the course of a few releases of the library per the following policy:

- ▶ In release **n+1**, the legacy API entry "foo" is remapped to a new API "foo\_v<**f>**" where **f** is some cuDNN version anterior to **n**.
- Also in release **n+1**, the unsuffixed API entry "foo" is modified to have the same signature as "foo\_<**n>**". "foo\_<**n>**" is retained as-is.
- ► The deprecated former API entry with an anterior suffix \_v<**f>** and new API entry with suffix \_v<**n>** are maintained in this release.
- ► In release n+2, both suffixed entries of a given entry are removed.

As a rule of thumb, when a routine appears in two forms, one with a suffix and one with no suffix, the non-suffixed entry is to be treated as deprecated. In this case, it is strongly advised that users migrate to the new suffixed API entry to guarantee backwards compatibility in the following cuDNN release. When a routine appears with multiple suffixes, the unsuffixed API entry is mapped to the higher numbered suffix. In that case it is strongly advised to use the non-suffixed API entry to guarantee backward compatibility with the following cuDNN release.

# 2.11. Grouped Convolutions

cuDNN supports grouped convolutions by setting groupCount > 1 for the convolution descriptor convDesc, using cudnnSetConvolutionGroupCount().

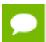

By default the convolution descriptor convDesc is set to groupCount of 1.

#### **Basic Idea**

Conceptually, in grouped convolutions the input channels and the filter channels are split into groupCount number of independent groups, with each group having a reduced number of channels. Convolution operation is then performed separately on these input and filter groups.

For example, consider the following: if the number of input channels is 4, and the number of filter channels of 12. For a normal, ungrouped convolution, the number of computation operations performed are 12\*4.

If the groupCount is set to 2, then there are now two input channel groups of two input channels each, and two filter channel groups of six filter channels each.

As a result, each grouped convolution will now perform 2\*6 computation operations, and two such grouped convolutions are performed. Hence the computation savings are 2x: (12\*4)/(2\*(2\*6))

#### cuDNN Grouped Convolution

- When using groupCount for grouped convolutions, you must still define all tensor descriptors so that they describe the size of the entire convolution, instead of specifying the sizes per group.
- Grouped convolutions are supported for all formats that are currently supported by the functions cuDNNConvolutionForward(), cudnnConvolutionBackwardData() and cudnnConvolutionBackwardFilter().
- ► The tensor stridings that are set for **groupCount** of 1 are also valid for any group count.
- By default the convolution descriptor convDesc is set to groupCount of 1.

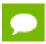

See Convolution Formulas for the math behind the cuDNN Grouped Convolution.

## Example

Below is an example showing the dimensions and strides for grouped convolutions for NCHW format, for 2D convolution.

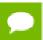

Note that the symbols "\*" and "/" are used to indicate multiplication and division.

#### xDesc or dxDesc:

- Dimensions: [batch size, input channel, x height, x width]
- Strides: [input\_channels\*x\_height\*x\_width, x\_height\*x\_width, x\_width, 1]

#### wDesc or dwDesc:

- Dimensions: [output\_channels, input\_channels/groupCount, w\_height, w width]
- ► Format: NCHW

#### convDesc:

Group Count: groupCount

### yDesc or dyDesc:

- Dimensions: [batch\_size, output\_channels, y\_height, y\_width]
- Strides: [output\_channels\*y\_height\*y\_width, y\_height\*y\_width, y\_width, 1]

# 2.12. API Logging

cuDNN API logging is a tool that records all input parameters passed into every cuDNN API function call. This functionality is disabled by default, and can be enabled through methods described in this section.

The log output contains variable names, data types, parameter values, device pointers, process ID, thread ID, cuDNN handle, cuda stream ID, and metadata such as time of the function call in microseconds.

When logging is enabled, the log output will be handled by the built-in default callback function. The user may also write their own callback function, and use the **cudnnSetCallback** to pass in the function pointer of their own callback function. The following is a sample output of the API log.

```
Function cudnnSetActivationDescriptor() called:
mode: type=cudnnActivationMode_t; val=CUDNN_ACTIVATION_RELU (1);
reluNanOpt: type=cudnnNanPropagation_t; val=CUDNN_NOT_PROPAGATE_NAN (0);
coef: type=double; val=1000.000000;
Time: 2017-11-21T14:14:21.366171 (0d+0h+1m+5s since start)
Process: 21264, Thread: 21264, cudnn_handle: NULL, cudnn_stream: NULL.
```

There are two methods to enable API logging.

## Method 1: Using Environment Variables

To enable API logging using environment variables, follow these steps:

- ▶ Set the environment variable **CUDNN LOGINFO DBG** to "1", and
- ► Set the environment variable **CUDNN\_LOGDEST\_DBG** to one of the following:
  - stdout, stderr, or a user-desired file path, for example, /home/userName1/ log.txt.
- ▶ Include the conversion specifiers in the file name. For example:
  - To include date and time in the file name, use the date and time conversion specificers: log\_%Y\_%m\_%d\_%H\_%M\_%S.txt. the conversion specifiers will be automatically replaced with the date and time when the program is initiated, resulting in log\_2017\_11\_21\_09\_41\_00.txt.
  - To include the process id in the file name, use the %i conversion specifier: log\_%Y\_%m\_%d\_%H\_%M\_%S\_%i.txt for the result:
    log\_2017\_11\_21\_09\_41\_00\_21264.txt when the process id is 21264. When you have several processes running, using the process id conversion specifier will prevent these processes writing to the same file at the same time.

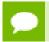

The supported conversion specifiers are similar to the strftime function.

If the file already exists, the log will overwrite the existing file.

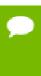

These environmental variables are only checked once at the initialization. Any subsequent changes in these environmental variables will not be effective in the current run. Also note that these environment settings can be overridden by the Method 2 below.

See also Table 1 for the impact on performance of API logging using environment variables.

Table 1 API Logging Using Environment Variables

| Environment variables     | CUDNN_LOGINFO_DBG=0   | CUDNN_LOGINFO_DBG=1           |
|---------------------------|-----------------------|-------------------------------|
| CUDNN_LOGDEST_DBG not set | - No logging output   | - No logging output           |
|                           | - No performance loss | - No performance loss         |
| CUDNN_LOGDEST_DBG=NULL    | - No logging output   | - No logging output           |
|                           | - No performance loss | - No performance loss         |
| CUDNN_LOGDEST_DBG=stdout  | - No logging output   | - Logging to stdout Or stderr |
| Of stderr                 | - No performance loss | - Some performance loss       |

| Environment variables | CUDNN_LOGINFO_DBG=0   | CUDNN_LOGINFO_DBG=1       |
|-----------------------|-----------------------|---------------------------|
| CUDNN_LOGDEST_DBG=    | - No logging output   | - Logging to filename.txt |
| filename.txt          | - No performance loss | - Some performance loss   |

## Method 2

Method 2: To use API function calls to enable API logging, refer to the API description of cudnnSetCallback() and cudnnGetCallback().

# 2.13. Features of RNN Functions

The **RNN** functions are:

- cudnnRNNForwardInference
- cudnnRNNForwardTraining
- cudnnRNNBackwardData
- cudnnRNNBackwardWeights
- cudnnRNNForwardInferenceEx
- cudnnRNNForwardTrainingEx
- cudnnRNNBackwardDataEx
- cudnnRNNBackwardWeightsEx

See the table below for a list of features supported by each RNN function:

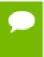

For each of these terms, the short-form versions shown in the paranthesis are used in the tables below for brevity: CUDNN\_RNN\_ALGO\_STANDARD (\_ALGO\_STANDARD), CUDNN\_RNN\_ALGO\_PERSIST\_STATIC (\_ALGO\_PERSIST\_STATIC), CUDNN\_RNN\_ALGO\_PERSIST\_DYNAMIC (\_ALGO\_PERSIST\_DYNAMIC), and CUDNN\_TENSOR\_OP\_MATH\_ALLOW\_CONVERSION (\_ALLOW\_CONVERSION).

| Functions                  | Input output<br>layout<br>supported                       | Supports variable sequence length in batch                                                                                                    | Commonly supported                                                     |
|----------------------------|-----------------------------------------------------------|----------------------------------------------------------------------------------------------------|------------------------------------------------------------------------|
| cudnnRNNForwardInference   | Only Sequence                                             | Only with                                                                                                    | Mode (cell type) supported:                                            |
| cudnnRNNForwardTraining    | Require input sequences CUDNN_RNN_T                       | Require input sequences descending sorted according to length  Only with _ALGO_STANDARD  CUI ALGO_ALGO_ALGO CUI ALGO_ALGO CUI ALGO_ALGO CUI ALGO_ALGO CUI ALGO CUI AL | CUDNN_RNN_RELU, CUDNN_RNN_TANH,                                        |
| cudnnRNNBackwardData       |                                                           |                                                                                                    | CUDNN_LSTM, CUDNN_GRU                                                  |
| cudnnRNNBackwardWeights    |                                                           |                                                                                                    | Algo supported* (see<br>the table below for an<br>elaboration on these |
| cudnnRNNForwardInferenceEx | Sequence major<br>unpacked,<br>Batch major<br>unpacked**, |                                                                                                    | algorithms):                                                           |
| cudnnRNNForwardTrainingEx  |                                                           |                                                                                                    | _ALGO_STANDARD,<br>_ALGO_PERSIST_STATIC,                               |
| cudnnRNNBackwardDataEx     |                                                           | layout**, no input<br>sorting required.                                                                                                    | _ALGO_PERSIST_DYNAMIC  Math mode supported:                            |

| CudilikunbackwaldweldiicsEk | quence major<br>icked** | For packed<br>layout, require<br>input sequences<br>descending sorted<br>according to<br>length | CUDNN_DEFAULT_MATH,  CUDNN_TENSOR_OP_MATH  (will automatically fall back if run on pre-Volta, or if algo doesn't support HMMA acceleration)  _ALLOW_CONVERSION (may do down conversion to utilize HMMA acceleration)  Direction mode supported:  CUDNN_UNIDIRECTIONAL,  CUDNN_BIDIRECTIONAL  RNN input mode:  CUDNN_LINEAR_INPUT,  CUDNN_SKIP_INPUT |
|-----------------------------|-------------------------|-------------------------------------------------------------------------------------------------|----------------------------------------------------------------------------------------------------|
|-----------------------------|-------------------------|-------------------------------------------------------------------------------------------------|----------------------------------------------------------------------------------------------------|

<sup>\*</sup> Do not mix different algos for different steps of training. It's also not recommended to mix non-extended and extended API for different steps of training.

The following table provides the features supported by the algorithms referred in the above table: CUDNN\_RNN\_ALGO\_STANDARD, CUDNN\_RNN\_ALGO\_PERSIST\_STATIC, and CUDNN\_RNN\_ALGO\_PERSIST\_DYNAMIC.

| Features               | _ALGO_STANDARD                                                                                                    | _ALGO_PERSIST_STATIC | _ALGO_PERSIST_DYNAMIC       |  |  |
|------------------------|----------------------------------------------------------------------------------------------------|----------------------|-----------------------------|--|--|
| Half input             | Supported                                                                                                    |                      |                             |  |  |
| Single<br>accumulation | Half intermediate storage                                                                                                    |                      |                             |  |  |
|                        | Single accumulation                                                                                                    |                      |                             |  |  |
| Half output            |                                                                                                    | -                    |                             |  |  |
| Single input           | Supported                                                                                                    |                      |                             |  |  |
| Single<br>accumulation | If running on Volta, with CUDNN_TENSOR_OP_MATH_ALLOW_CONVERSION <sup>1</sup> , will down-convert and use half intermediate storage. |                      |                             |  |  |
| Single output          | Otherwise: Single intermediate storage                                                                                              |                      |                             |  |  |
|                        | Single accumulation                                                                                                    |                      |                             |  |  |
| Double input           | Supported                                                                                                    | Not Supported        | Supported                   |  |  |
| Double                 | Double intermediate                                                                                                    |                      | Double intermediate storage |  |  |
| accumulation           | storage                                                                                                    |                      | Double accumulation         |  |  |
| Double output          | Double accumulation                                                                                                    |                      |                             |  |  |
| LSTM recurrent         | Supported                                                                                                    | Not Supported        | Not Supported               |  |  |
| projection             |                                                                                                    |                      |                             |  |  |
| LSTM cell clipping     | Supported                                                                                                    |                      |                             |  |  |

<sup>\*\*</sup> To use unpacked layout, user need to set CUDNN\_RNN\_PADDED\_IO\_ENABLED through cudnnSetRNNPaddingMode.

| Variable<br>sequence<br>length in batch     | Supported                                                                   | Not Supported                                                          | Not Supported                                                                             |
|---------------------------------------------|-----------------------------------------------------------------------------|------------------------------------------------------------------------|-------------------------------------------------------------------------------------------|
| HMMA<br>acceleration<br>on Volta/<br>Xavier | to be multiple of 8  For single input/output, setting  CUDNN_TENSOR_OP_MATE | H' or H_ALLOW_CONVERSION' PutSize and hiddenSize acceleration requires | Not Supported, will execute normally ignoring CUDNN_TENSOR_OP_MATH! or _ALLOW_CONVERSION! |
| Other limitations                           |                                                                             | Max problem size is limited by GPU specifications.                     | Requires real time compilation through NVRTC                                              |

!CUDNN\_TENSOR\_OP\_MATH or CUDNN\_TENSOR\_OP\_MATH\_ALLOW\_CONVERSION can be set through cudnnSetRNNMatrixMathType.

# 2.14. Mixed Precision Numerical Accuracy

When the computation precision and the output precision are not the same, it is possible that the numerical accuracy will vary from one algorithm to the other.

For example, when the computation is performed in FP32 and the output is in FP16, the CUDNN\_CONVOLUTION\_BWD\_FILTER\_ALGO\_0 ("ALGO\_0") has lower accuracy compared to the CUDNN\_CONVOLUTION\_BWD\_FILTER\_ALGO\_1 ("ALGO\_1"). This is because ALGO\_0 does not use extra workspace, and is forced to accumulate the intermediate results in FP16, i.e., half precision float, and this reduces the accuracy. The ALGO\_1, on the other hand, uses additional workspace to accumulate the intermediate values in FP32, i.e., full precision float.

# Chapter 3. CUDNN DATATYPES REFERENCE

This chapter describes all the types and enums of the cuDNN library API.

# 3.1. cudnnActivationDescriptor\_t

cudnnActivationDescriptor\_t is a pointer to an opaque structure holding the
description of a activation operation. cudnnCreateActivationDescriptor() is used
to create one instance, and cudnnSetActivationDescriptor() must be used to
initialize this instance.

# 3.2. cudnnActivationMode\_t

cudnnActivationMode\_t is an enumerated type used to select the neuron activation
function used in cudnnActivationForward(), cudnnActivationBackward() and
cudnnConvolutionBiasActivationForward().

## **Values**

CUDNN ACTIVATION\_SIGMOID

Selects the sigmoid function.

CUDNN ACTIVATION RELU

Selects the rectified linear function.

CUDNN ACTIVATION TANH

Selects the hyperbolic tangent function.

CUDNN ACTIVATION CLIPPED RELU

Selects the clipped rectified linear function.

CUDNN\_ACTIVATION\_ELU

Selects the exponential linear function.

#### CUDNN ACTIVATION IDENTITY (new for 7.1)

Selects the identity function, intended for bypassing the activation step in cudnnConvolutionBiasActivationForward(). (The cudnnConvolutionBiasActivationForward() function must use CUDNN\_CONVOLUTION\_FWD\_ALGO\_IMPLICIT\_PRECOMP\_GEMM.) Does not work with cudnnActivationForward() or cudnnActivationBackward().

# 3.3. cudnnBatchNormMode\_t

cudnnBatchNormMode\_t is an enumerated type used to specify the mode
of operation in cudnnBatchNormalizationForwardInference(),
cudnnBatchNormalizationForwardTraining(),
cudnnBatchNormalizationBackward() and cudnnDeriveBNTensorDescriptor()
routines.

#### Values

## CUDNN\_BATCHNORM\_PER\_ACTIVATION

Normalization is performed per-activation. This mode is intended to be used after non-convolutional network layers. In this mode the tensor dimensions of **bnBias** and **bnScale**, the parameters used in the cudnnBatchNormalization\* functions, are 1xCxHxW.

#### CUDNN BATCHNORM SPATIAL

Normalization is performed over N+spatial dimensions. This mode is intended for use after convolutional layers (where spatial invariance is desired). In this mode the **bnBias**, **bnScale** tensor dimensions are 1xCx1x1.

#### CUDNN BATCHNORM SPATIAL PERSISTENT

This mode is similar to CUDNN\_BATCHNORM\_SPATIAL but it can be faster for some tasks.

An optimized path may be selected for CUDNN\_DATA\_FLOAT and CUDNN\_DATA\_HALF types, compute capability 6.0 or higher for the following two batch normalization API calls: cudnnBatchNormalizationForwardTraining(), and cudnnBatchNormalizationBackward(). In the case of cudnnBatchNormalizationBackward(), the savedMean and savedInvVariance arguments should not be NULL.

## The rest of this section applies for NCHW mode only:

This mode may use a scaled atomic integer reduction that is deterministic but imposes more restrictions on the input data range. When a numerical overflow occurs the algorithm may produce NaN-s or Inf-s (infinity) in output buffers.

When Inf-s/NaN-s are present in the input data, the output in this mode is the same as from a pure floating-point implementation.

For finite but very large input values, the algorithm may encounter overflows more frequently due to a lower dynamic range and emit Inf-s/NaN-s while

CUDNN\_BATCHNORM\_SPATIAL will produce finite results. The user can invoke cudnnQueryRuntimeError() to check if a numerical overflow occurred in this mode.

# 3.4. cudnnBatchNormOps\_t

cudnnBatchNormOps\_t is an enumerated type used to specify the mode of operation
in cudnnGetBatchNormalizationForwardTrainingExWorkspaceSize(),
cudnnBatchNormalizationForwardTrainingEx(),
cudnnGetBatchNormalizationBackwardExWorkspaceSize(),
cudnnBatchNormalizationBackwardEx(), and
cudnnGetBatchNormalizationTrainingExReserveSpaceSize() functions.

#### Values

CUDNN BATCHNORM OPS BN

Only batch normalization is performed, per-activation.

```
CUDNN BATCHNORM OPS BN ACTIVATION
```

First the batch normalization is performed, and then the activation is performed.

```
CUDNN_BATCHNORM_OPS_BN_ADD_ACTIVATION
```

Performs the batch normalization, then element-wise addition, followed by the activation operation.

# 3.5. cudnnCTCLossAlgo\_t

**cudnnCTCLossAlgo\_t** is an enumerated type that exposes the different algorithms available to execute the CTC loss operation.

#### **Values**

CUDNN CTC LOSS ALGO DETERMINISTIC

Results are guaranteed to be reproducible

CUDNN\_CTC\_LOSS\_ALGO\_NON\_DETERMINISTIC

Results are not guaranteed to be reproducible

# 3.6. cudnnCTCLossDescriptor\_t

cudnnCTCLossDescriptor\_t is a pointer to an opaque structure holding the
description of a CTC loss operation. cudnnCreateCTCLossDescriptor() is used
to create one instance, cudnnSetCTCLossDescriptor() is be used to initialize this
instance, cudnnDestroyCTCLossDescriptor() is be used to destroy this instance.

# 3.7. cudnnConvolutionBwdDataAlgoPerf\_t

cudnnConvolutionBwdDataAlgoPerf\_t is a structure containing performance results
returned by cudnnFindConvolutionBackwardDataAlgorithm() or heuristic results
returned by cudnnGetConvolutionBackwardDataAlgorithm v7().

#### **Data Members**

## cudnnConvolutionBwdDataAlgo\_t algo

The algorithm run to obtain the associated performance metrics.

## cudnnStatus\_t status

If any error occurs during the workspace allocation or timing of cudnnConvolutionBackwardData(), this status will represent that error. Otherwise, this status will be the return status of cudnnConvolutionBackwardData().

- ► **CUDNN\_STATUS\_ALLOC\_FAILED** if any error occurred during workspace allocation or if provided workspace is insufficient.
- CUDNN\_STATUS\_INTERNAL\_ERROR if any error occurred during timing calculations or workspace deallocation.
- Otherwise, this will be the return status of cudnnConvolutionBackwardData().

#### float time

The execution time of cudnnConvolutionBackwardData() (in milliseconds).

#### size t memory

The workspace size (in bytes).

#### cudnnDeterminism t determinism

The determinism of the algorithm.

## cudnnMathType t mathType

The math type provided to the algorithm.

#### int reserved[3]

Reserved space for future properties.

# 3.8. cudnnConvolutionBwdDataAlgo\_t

cudnnConvolutionBwdDataAlgo\_t is an enumerated type that exposes the different
algorithms available to execute the backward data convolution operation.

#### **Values**

#### CUDNN CONVOLUTION BWD DATA ALGO 0

This algorithm expresses the convolution as a sum of matrix product without actually explicitly form the matrix that holds the input tensor data. The sum is done using atomic adds operation, thus the results are non-deterministic.

## CUDNN CONVOLUTION BWD DATA ALGO 1

This algorithm expresses the convolution as a matrix product without actually explicitly form the matrix that holds the input tensor data. The results are deterministic.

## CUDNN CONVOLUTION BWD DATA ALGO FFT

This algorithm uses a Fast-Fourier Transform approach to compute the convolution. A significant memory workspace is needed to store intermediate results. The results are deterministic.

## CUDNN CONVOLUTION BWD DATA ALGO FFT TILING

This algorithm uses the Fast-Fourier Transform approach but splits the inputs into tiles. A significant memory workspace is needed to store intermediate results but less than CUDNN\_CONVOLUTION\_BWD\_DATA\_ALGO\_FFT for large size images. The results are deterministic.

## CUDNN CONVOLUTION BWD DATA ALGO WINOGRAD

This algorithm uses the Winograd Transform approach to compute the convolution. A reasonably sized workspace is needed to store intermediate results. The results are deterministic.

# CUDNN CONVOLUTION BWD DATA ALGO WINOGRAD NONFUSED

This algorithm uses the Winograd Transform approach to compute the convolution. Significant workspace may be needed to store intermediate results. The results are deterministic.

# 3.9. cudnnConvolutionBwdDataPreference\_t

cudnnConvolutionBwdDataPreference\_t is an enumerated type used by cudnnGetConvolutionBackwardDataAlgorithm() to help the choice of the algorithm used for the backward data convolution.

#### Values

## CUDNN\_CONVOLUTION\_BWD\_DATA\_NO\_WORKSPACE

In this configuration, the routine

cudnnGetConvolutionBackwardDataAlgorithm() is guaranteed to return an algorithm that does not require any extra workspace to be provided by the user.

#### CUDNN CONVOLUTION BWD DATA PREFER FASTEST

In this configuration, the routine

cudnnGetConvolutionBackwardDataAlgorithm() will return the fastest
algorithm regardless how much workspace is needed to execute it.

# CUDNN\_CONVOLUTION\_BWD\_DATA\_SPECIFY\_WORKSPACE\_LIMIT

In this configuration, the routine cudnnGetConvolutionBackwardDataAlgorithm() will return the fastest algorithm that fits within the memory limit that the user provided.

# 3.10. cudnnConvolutionBwdFilterAlgoPerf\_t

cudnnConvolutionBwdFilterAlgoPerf\_t is a
structure containing performance results returned by
cudnnFindConvolutionBackwardFilterAlgorithm() or heuristic results returned
by cudnnGetConvolutionBackwardFilterAlgorithm\_v7().

#### **Data Members**

cudnnConvolutionBwdFilterAlgo t algo

The algorithm run to obtain the associated performance metrics.

## cudnnStatus\_t status

If any error occurs during the workspace allocation or timing of cudnnConvolutionBackwardFilter(), this status will represent that error. Otherwise, this status will be the return status of cudnnConvolutionBackwardFilter().

- CUDNN\_STATUS\_ALLOC\_FAILED if any error occurred during workspace allocation or if provided workspace is insufficient.
- CUDNN\_STATUS\_INTERNAL\_ERROR if any error occurred during timing calculations or workspace deallocation.
- Otherwise, this will be the return status of cudnnConvolutionBackwardFilter().

#### float time

The execution time of cudnnConvolutionBackwardFilter() (in milliseconds).

## size\_t memory

The workspace size (in bytes).

#### cudnnDeterminism\_t determinism

The determinism of the algorithm.

## cudnnMathType\_t mathType

The math type provided to the algorithm.

### int reserved[3]

Reserved space for future properties.

# 3.11. cudnnConvolutionBwdFilterAlgo\_t

**cudnnConvolutionBwdFilterAlgo\_t** is an enumerated type that exposes the different algorithms available to execute the backward filter convolution operation.

#### **Values**

# CUDNN CONVOLUTION BWD FILTER ALGO 0

This algorithm expresses the convolution as a sum of matrix product without actually explicitly form the matrix that holds the input tensor data. The sum is done using atomic adds operation, thus the results are non-deterministic.

# CUDNN CONVOLUTION BWD FILTER ALGO 1

This algorithm expresses the convolution as a matrix product without actually explicitly form the matrix that holds the input tensor data. The results are deterministic.

# CUDNN CONVOLUTION BWD FILTER ALGO FFT

This algorithm uses the Fast-Fourier Transform approach to compute the convolution. Significant workspace is needed to store intermediate results. The results are deterministic.

## CUDNN CONVOLUTION BWD FILTER ALGO 3

This algorithm is similar to **CUDNN\_CONVOLUTION\_BWD\_FILTER\_ALGO\_0** but uses some small workspace to precomputes some indices. The results are also non-deterministic.

# CUDNN\_CONVOLUTION\_BWD\_FILTER\_WINOGRAD\_NONFUSED

This algorithm uses the Winograd Transform approach to compute the convolution. Significant workspace may be needed to store intermediate results. The results are deterministic.

## CUDNN CONVOLUTION BWD FILTER ALGO FFT TILING

This algorithm uses the Fast-Fourier Transform approach to compute the convolution but splits the input tensor into tiles. Significant workspace may be needed to store intermediate results. The results are deterministic.

# 3.12. cudnnConvolutionBwdFilterPreference\_t

cudnnConvolutionBwdFilterPreference\_t is an enumerated type used by cudnnGetConvolutionBackwardFilterAlgorithm() to help the choice of the algorithm used for the backward filter convolution.

## Values

#### CUDNN CONVOLUTION BWD FILTER NO WORKSPACE

In this configuration, the routine

**cudnnGetConvolutionBackwardFilterAlgorithm()** is guaranteed to return an algorithm that does not require any extra workspace to be provided by the user.

#### CUDNN CONVOLUTION BWD FILTER PREFER FASTEST

In this configuration, the routine

**cudnnGetConvolutionBackwardFilterAlgorithm()** will return the fastest algorithm regardless how much workspace is needed to execute it.

```
CUDNN CONVOLUTION BWD FILTER SPECIFY WORKSPACE LIMIT
```

In this configuration, the routine

**cudnnGetConvolutionBackwardFilterAlgorithm()** will return the fastest algorithm that fits within the memory limit that the user provided.

# 3.13. cudnnConvolutionDescriptor\_t

cudnnConvolutionDescriptor\_t is a pointer to an opaque structure holding the
description of a convolution operation. cudnnCreateConvolutionDescriptor()
is used to create one instance, and cudnnSetConvolutionNdDescriptor() or
cudnnSetConvolution2dDescriptor() must be used to initialize this instance.

# 3.14. cudnnConvolutionFwdAlgoPerf\_t

cudnnConvolutionFwdAlgoPerf\_t is a structure containing performance results
returned by cudnnFindConvolutionForwardAlgorithm() or heuristic results
returned by cudnnGetConvolutionForwardAlgorithm\_v7().

#### **Data Members**

## cudnnConvolutionFwdAlgo t algo

The algorithm run to obtain the associated performance metrics.

#### cudnnStatus t status

If any error occurs during the workspace allocation or timing of **cudnnConvolutionForward()**, this status will represent that error. Otherwise, this status will be the return status of **cudnnConvolutionForward()**.

- ► CUDNN\_STATUS\_ALLOC\_FAILED if any error occurred during workspace allocation or if provided workspace is insufficient.
- ► **CUDNN\_STATUS\_INTERNAL\_ERROR** if any error occurred during timing calculations or workspace deallocation.
- ▶ Otherwise, this will be the return status of cudnnConvolutionForward().

#### float time

The execution time of cudnnConvolutionForward() (in milliseconds).

#### size t memory

The workspace size (in bytes).

## cudnnDeterminism t determinism

The determinism of the algorithm.

## cudnnMathType\_t mathType

The math type provided to the algorithm.

### int reserved[3]

Reserved space for future properties.

# 3.15. cudnnConvolutionFwdAlgo\_t

**cudnnConvolutionFwdAlgo\_t** is an enumerated type that exposes the different algorithms available to execute the forward convolution operation.

#### **Values**

# CUDNN\_CONVOLUTION\_FWD\_ALGO\_IMPLICIT\_GEMM

This algorithm expresses the convolution as a matrix product without actually explicitly form the matrix that holds the input tensor data.

## CUDNN CONVOLUTION FWD ALGO IMPLICIT PRECOMP GEMM

This algorithm expresses the convolution as a matrix product without actually explicitly form the matrix that holds the input tensor data, but still needs some memory workspace to precompute some indices in order to facilitate the implicit construction of the matrix that holds the input tensor data.

## CUDNN CONVOLUTION FWD ALGO GEMM

This algorithm expresses the convolution as an explicit matrix product. A significant memory workspace is needed to store the matrix that holds the input tensor data.

## CUDNN CONVOLUTION FWD ALGO DIRECT

This algorithm expresses the convolution as a direct convolution (e.g without implicitly or explicitly doing a matrix multiplication).

## CUDNN\_CONVOLUTION\_FWD\_ALGO\_FFT

This algorithm uses the Fast-Fourier Transform approach to compute the convolution. A significant memory workspace is needed to store intermediate results.

## CUDNN\_CONVOLUTION\_FWD\_ALGO\_FFT\_TILING

This algorithm uses the Fast-Fourier Transform approach but splits the inputs into tiles. A significant memory workspace is needed to store intermediate results but less than **CUDNN\_CONVOLUTION\_FWD\_ALGO\_FFT** for large size images.

# CUDNN\_CONVOLUTION\_FWD\_ALGO\_WINOGRAD

This algorithm uses the Winograd Transform approach to compute the convolution. A reasonably sized workspace is needed to store intermediate results.

## CUDNN CONVOLUTION FWD ALGO WINOGRAD NONFUSED

This algorithm uses the Winograd Transform approach to compute the convolution. Significant workspace may be needed to store intermediate results.

# 3.16. cudnnConvolutionFwdPreference\_t

cudnnConvolutionFwdPreference\_t is an enumerated type used by cudnnGetConvolutionForwardAlgorithm() to help the choice of the algorithm used for the forward convolution.

#### **Values**

## CUDNN CONVOLUTION FWD NO WORKSPACE

In this configuration, the routine **cudnnGetConvolutionForwardAlgorithm()** is guaranteed to return an algorithm that does not require any extra workspace to be provided by the user.

## CUDNN\_CONVOLUTION\_FWD\_PREFER\_FASTEST

In this configuration, the routine **cudnnGetConvolutionForwardAlgorithm()** will return the fastest algorithm regardless how much workspace is needed to execute it.

## CUDNN\_CONVOLUTION\_FWD\_SPECIFY\_WORKSPACE\_LIMIT

In this configuration, the routine **cudnnGetConvolutionForwardAlgorithm()** will return the fastest algorithm that fits within the memory limit that the user provided.

# 3.17. cudnnConvolutionMode\_t

cudnnConvolutionMode\_t is an enumerated type used by cudnnSetConvolutionDescriptor() to configure a convolution descriptor. The filter used for the convolution can be applied in two different ways, corresponding mathematically to a convolution or to a cross-correlation. (A cross-correlation is equivalent to a convolution with its filter rotated by 180 degrees.)

#### **Values**

#### CUDNN CONVOLUTION

In this mode, a convolution operation will be done when applying the filter to the images.

# CUDNN\_CROSS\_CORRELATION

In this mode, a cross-correlation operation will be done when applying the filter to the images.

# 3.18. cudnnDataType\_t

**cudnnDataType\_t** is an enumerated type indicating the data type to which a tensor descriptor or filter descriptor refers.

## Values

### CUDNN DATA FLOAT

The data is 32-bit single-precision floating point (float).

# CUDNN\_DATA\_DOUBLE

The data is 64-bit double-precision floating point (double).

#### CUDNN DATA HALF

The data is 16-bit floating point.

# CUDNN\_DATA\_INT8

The data is 8-bit signed integer.

# CUDNN\_DATA\_UINT8 (new for 7.1)

The data is 8-bit unsigned integer.

# CUDNN\_DATA\_INT32

The data is 32-bit signed integer.

### CUDNN\_DATA\_INT8x4

The data is 32-bit elements each composed of 4 8-bit signed integer. This data type is only supported with tensor format CUDNN\_TENSOR\_NCHW\_VECT\_C.

### CUDNN DATA INT8x32

The data is 32-element vectors, each element being 8-bit signed integer. This data type is only supported with the tensor format CUDNN\_TENSOR\_NCHW\_VECT\_C. Moreover, this data type can only be used with "algo 1," i.e., CUDNN\_CONVOLUTION\_FWD\_ALGO\_IMPLICIT\_PRECOMP\_GEMM. See cudnnConvolutionFwdAlgo\_t.

```
CUDNN DATA UINT8x4 (new for 7.1)
```

The data is 32-bit elements each composed of 4 8-bit unsigned integer. This data type is only supported with tensor format CUDNN\_TENSOR\_NCHW\_VECT\_C.

# 3.19. cudnnDeterminism\_t

**cudnnDeterminism\_t** is an enumerated type used to indicate if the computed results are deterministic (reproducible). See section 2.5 (Reproducibility) for more details on determinism.

#### **Values**

### CUDNN NON DETERMINISTIC

Results are not guaranteed to be reproducible

#### CUDNN DETERMINISTIC

Results are guaranteed to be reproducible

# 3.20. cudnnDirectionMode\_t

cudnnDirectionMode\_t is an enumerated type used to specify the recurrence
pattern in the cudnnRNNForwardInference(), cudnnRNNForwardTraining(),
cudnnRNNBackwardData() and cudnnRNNBackwardWeights() routines.

#### Values

#### CUDNN UNIDIRECTIONAL

The network iterates recurrently from the first input to the last.

### CUDNN BIDIRECTIONAL

Each layer of the the network iterates recurrently from the first input to the last and separately from the last input to the first. The outputs of the two are concatenated at each iteration giving the output of the layer.

# 3.21. cudnnDivNormMode\_t

cudnnDivNormMode\_t is an enumerated type used to specify the
mode of operation in cudnnDivisiveNormalizationForward() and
cudnnDivisiveNormalizationBackward().

#### **Values**

### CUDNN DIVNORM PRECOMPUTED MEANS

The means tensor data pointer is expected to contain means or other kernel convolution values precomputed by the user. The means pointer can also be NULL, in that case it's considered to be filled with zeroes. This is equivalent to spatial LRN. Note that in the backward pass the means are treated as independent inputs and the gradient over means is computed independently. In this mode to yield a net gradient over the entire LCN computational graph the destDiffMeans result should be backpropagated through the user's means layer (which can be impelemented using average pooling) and added to the destDiffData tensor produced by cudnnDivisiveNormalizationBackward.

# 3.22. cudnnDropoutDescriptor\_t

cudnnDropoutDescriptor\_t is a pointer to an opaque structure holding the
description of a dropout operation. cudnnCreateDropoutDescriptor() is used
to create one instance, cudnnSetDropoutDescriptor() is used to initialize this
instance, cudnnDestroyDropoutDescriptor() is used to destroy this instance,
cudnnGetDropoutDescriptor() is used to query fields of a previously initialized
instance, cudnnRestoreDropoutDescriptor() is used to restore an instance to a
previously saved off state.

# 3.23. cudnnErrQueryMode\_t

cudnnErrQueryMode\_t is an enumerated type passed to cudnnQueryRuntimeError()
to select the remote kernel error query mode.

#### **Values**

#### CUDNN ERRQUERY RAWCODE

Read the error storage location regardless of the kernel completion status.

## CUDNN ERRQUERY NONBLOCKING

Report if all tasks in the user stream of the cuDNN handle were completed. If that is the case, report the remote kernel error code.

# CUDNN ERRQUERY BLOCKING

Wait for all tasks to complete in the user stream before reporting the remote kernel error code.

# 3.24. cudnnFilterDescriptor\_t

cudnnFilterDescriptor\_t is a pointer to an opaque structure holding the description
of a filter dataset. cudnnCreateFilterDescriptor() is used to create one instance,
and cudnnSetFilter4dDescriptor() or cudnnSetFilterNdDescriptor() must be
used to initialize this instance.

# 3.25. cudnnHandle\_t

cudnnHandle\_t is a pointer to an opaque structure holding the cuDNN library context. The cuDNN library context must be created using cudnnCreate() and the returned handle must be passed to all subsequent library function calls. The context should be destroyed at the end using cudnnDestroy(). The context is associated with only one GPU device, the current device at the time of the call to cudnnCreate(). However multiple contexts can be created on the same GPU device.

# 3.26. cudnnIndicesType\_t

**cudnnIndicesType\_t** is an enumerated type used to indicate the data type for the indices to be computed by the **cudnnReduceTensor()** routine. This enumerated type is used as a field for the **cudnnReduceTensorDescriptor** t descriptor.

### Values

CUDNN 32BIT INDICES

Compute unsigned int indices

CUDNN 64BIT INDICES

Compute unsigned long long indices

CUDNN 16BIT INDICES

Compute unsigned short indices

CUDNN 8BIT INDICES

Compute unsigned char indices

# 3.27. cudnnLRNMode\_t

cudnnLRNMode\_t is an enumerated type used to specify the mode of operation in cudnnLRNCrossChannelForward() and cudnnLRNCrossChannelBackward().

#### **Values**

```
CUDNN LRN CROSS CHANNEL DIM1
```

LRN computation is performed across tensor's dimension dimA[1].

# 3.28. cudnnMathType\_t

**cudnnMathType\_t** is an enumerated type used to indicate if the use of Tensor Core Operations is permitted a given library routine.

#### **Values**

```
CUDNN_DEFAULT_MATH
```

Tensor Core Operations are not used.

```
CUDNN TENSOR OP MATH
```

The use of Tensor Core Operations is permitted.

```
CUDNN_TENSOR_OP_MATH_ALLOW_CONVERSION
```

Enables the use of FP32 tensors for both input and output.

# 3.29. cudnnNanPropagation\_t

cudnnNanPropagation\_t is an enumerated type used to indicate if a given routine should propagate Nan numbers. This enumerated type is used as a field for the cudnnActivationDescriptor\_t descriptor and cudnnPoolingDescriptor\_t descriptor.

#### **Values**

```
CUDNN NOT PROPAGATE NAN
```

Nan numbers are not propagated

CUDNN PROPAGATE NAN

Nan numbers are propagated

# 3.30. cudnnOpTensorDescriptor\_t

cudnnOpTensorDescriptor\_t is a pointer to an opaque structure holding the
description of a Tensor Ccore Operation, used as a parameter to cudnnOpTensor().

cudnnCreateOpTensorDescriptor() is used to create one instance, and cudnnSetOpTensorDescriptor() must be used to initialize this instance.

# 3.31. cudnnOpTensorOp\_t

**cudnnOpTensorOp\_t** is an enumerated type used to indicate the Tensor Core Operation to be used by the **cudnnOpTensor()** routine. This enumerated type is used as a field for the **cudnnOpTensorDescriptor** t descriptor.

#### **Values**

CUDNN\_OP\_TENSOR\_ADD

The operation to be performed is addition

CUDNN OP TENSOR MUL

The operation to be performed is multiplication

CUDNN OP TENSOR MIN

The operation to be performed is a minimum comparison

CUDNN OP TENSOR MAX

The operation to be performed is a maximum comparison

CUDNN\_OP\_TENSOR\_SQRT

The operation to be performed is square root, performed on only the A tensor  ${\tt CUDNN}$  of  ${\tt TENSOR}$  not

The operation to be performed is negation, performed on only the A tensor

# 3.32. cudnnPersistentRNNPlan\_t

**cudnnPersistentRNNPlan\_t** is a pointer to an opaque structure holding a plan to execute a dynamic persistent RNN. **cudnnCreatePersistentRNNPlan()** is used to create and initialize one instance.

# 3.33. cudnnPoolingDescriptor\_t

cudnnPoolingDescriptor\_t is a pointer to an opaque structure holding
the description of a pooling operation. cudnnCreatePoolingDescriptor()
is used to create one instance, and cudnnSetPoolingNdDescriptor() or
cudnnSetPooling2dDescriptor() must be used to initialize this instance.

# 3.34. cudnnPoolingMode\_t

cudnnPoolingMode\_t is an enumerated type passed to
cudnnSetPoolingDescriptor() to select the pooling method to be used by
cudnnPoolingForward() and cudnnPoolingBackward().

#### **Values**

## CUDNN POOLING MAX

The maximum value inside the pooling window is used.

### CUDNN POOLING AVERAGE COUNT INCLUDE PADDING

Values inside the pooling window are averaged. The number of elements used to calculate the average includes spatial locations falling in the padding region.

# CUDNN POOLING AVERAGE COUNT EXCLUDE PADDING

Values inside the pooling window are averaged. The number of elements used to calculate the average excludes spatial locations falling in the padding region.

# CUDNN POOLING MAX DETERMINISTIC

The maximum value inside the pooling window is used. The algorithm used is deterministic.

# 3.35. cudnnRNNAlgo\_t

cudnnRNNAlgo\_t is an enumerated type used to specify the algorithm used
in the cudnnRNNForwardInference(), cudnnRNNForwardTraining(),
cudnnRNNBackwardData() and cudnnRNNBackwardWeights() routines.

#### **Values**

### CUDNN RNN ALGO STANDARD

Each RNN layer is executed as a sequence of operations. This algorithm is expected to have robust performance across a wide range of network parameters.

# CUDNN RNN ALGO PERSIST STATIC

The recurrent parts of the network are executed using a *persistent kernel* approach. This method is expected to be fast when the first dimension of the input tensor is small (ie. a small minibatch).

**CUDNN\_RNN\_ALGO\_PERSIST\_STATIC** is only supported on devices with compute capability >= 6.0.

# CUDNN RNN ALGO PERSIST DYNAMIC

The recurrent parts of the network are executed using a *persistent kernel* approach. This method is expected to be fast when the first dimension of the input tensor is small (ie. a small minibatch). When using <code>CUDNN\_RNN\_ALGO\_PERSIST\_DYNAMIC</code> persistent kernels are prepared at runtime and are able to optimized using the specific parameters of the network and active GPU. As such, when using <code>CUDNN\_RNN\_ALGO\_PERSIST\_DYNAMIC</code> a one-time plan preparation stage must be executed. These plans can then be reused in repeated calls with the same model parameters.

The limits on the maximum number of hidden units supported when using CUDNN\_RNN\_ALGO\_PERSIST\_DYNAMIC are significantly higher than the limits when using CUDNN\_RNN\_ALGO\_PERSIST\_STATIC, however throughput is likely to significantly reduce when exceeding the maximums supported by CUDNN\_RNN\_ALGO\_PERSIST\_STATIC. In this regime this method will still outperform CUDNN\_RNN\_ALGO\_STANDARD for some cases.

**CUDNN\_RNN\_ALGO\_PERSIST\_DYNAMIC** is only supported on devices with compute capability >= 6.0 on Linux machines.

# 3.36. cudnnRNNClipMode\_t

cudnnRNNClipMode\_t is an enumerated type used to select the LSTM cell clipping
mode. It is used with cudnnRNNSetClip(), cudnnRNNGetClip() functions, and
internally within LSTM cells.

#### Values

CUDNN\_RNN\_CLIP\_NONE

Disables LSTM cell clipping.

CUDNN\_RNN\_CLIP\_MINMAX

Enables LSTM cell clipping.

# 3.37. cudnnRNNDescriptor\_t

**cudnnRNNDescriptor\_t** is a pointer to an opaque structure holding the description of an RNN operation. **cudnnCreateRNNDescriptor()** is used to create one instance, and **cudnnSetRNNDescriptor()** must be used to initialize this instance.

# 3.38. cudnnRNNDataDescriptor\_t

cudnnRNNDataDescriptor\_t is a pointer to an opaque structure holding the
description of a RNN data set. The function cudnnCreateRNNDataDescriptor() is
used to create one instance, and cudnnSetRNNDataDescriptor() must be used to
initialize this instance.

# 3.39. cudnnRNNInputMode\_t

cudnnRNNInputMode\_t is an enumerated type used to specify the behavior of the
first layer in the cudnnRNNForwardInference(), cudnnRNNForwardTraining(),
cudnnRNNBackwardData() and cudnnRNNBackwardWeights() routines.

**Values** 

#### CUDNN LINEAR INPUT

A biased matrix multiplication is performed at the input of the first recurrent layer. **CUDNN SKIP INPUT** 

No operation is performed at the input of the first recurrent layer. If **CUDNN\_SKIP\_INPUT** is used the leading dimension of the input tensor must be equal to the hidden state size of the network.

# 3.40. cudnnRNNMode\_t

cudnnRNNMode\_t is an enumerated type used to specify the type of network
used in the cudnnRNNForwardInference(), cudnnRNNForwardTraining(),
cudnnRNNBackwardData() and cudnnRNNBackwardWeights() routines.

#### Values

### CUDNN RNN RELU

A single-gate recurrent neural network with a ReLU activation function.

In the forward pass the output  $h_t$  for a given iteration can be computed from the recurrent input  $h_{t-1}$  and the previous layer input  $x_t$  given matrices w, v and biases v, v from the following equation:

```
h_{t} = ReLU(W_{i}x_{t} + R_{i}h_{t-1} + b_{Wi} + b_{Ri})
Where ReLU(x) = max(x, 0).
```

# CUDNN RNN TANH

A single-gate recurrent neural network with a tanh activation function.

In the forward pass the output  $h_t$  for a given iteration can be computed from the recurrent input  $h_{t-1}$  and the previous layer input  $x_t$  given matrices w, v and biases v, v from the following equation:

```
h_t = tanh(W_ix_t + R_ih_{t-1} + b_{Wi} + b_{Ri})
```

Where tanh is the hyperbolic tangent function.

# CUDNN LSTM

A four-gate Long Short-Term Memory network with no peephole connections.

In the forward pass the output  $h_t$  and cell output  $c_t$  for a given iteration can be computed from the recurrent input  $h_{t-1}$ , the cell input  $c_{t-1}$  and the previous layer input  $x_t$  given matrices w, v and biases v, v from the following equations:

```
i_{t} = \sigma(W_{i}x_{t} + R_{i}h_{t-1} + b_{Wi} + b_{Ri})
f_{t} = \sigma(W_{f}x_{t} + R_{f}h_{t-1} + b_{Wf} + b_{Rf})
o_{t} = \sigma(W_{o}x_{t} + R_{o}h_{t-1} + b_{Wo} + b_{Ro})
c'_{t} = tanh(W_{c}x_{t} + R_{c}h_{t-1} + b_{Wc} + b_{Rc})
c_{t} = f_{t} \circ c_{t-1} + i_{t} \circ c'_{t}
h_{t} = o_{t} \circ tanh(c_{t})
```

Where  $\sigma$  is the sigmoid operator:  $\sigma(\mathbf{x}) = 1 / (1 + \mathbf{e}^{-\mathbf{x}})$ ,  $\circ$  represents a pointwise multiplication and tanh is the hyperbolic tangent function.  $i_t$ ,  $f_t$ ,  $o_t$ ,  $c'_t$  represent the input, forget, output and new gates respectively.

### CUDNN GRU

A three-gate network consisting of Gated Recurrent Units.

In the forward pass the output  $h_t$  for a given iteration can be computed from the recurrent input  $h_{t-1}$  and the previous layer input  $x_t$  given matrices w, v and biases v, v from the following equations:

```
i_{t} = \sigma(W_{i}x_{t} + R_{i}h_{t-1} + b_{Wi} + b_{Ru})
r_{t} = \sigma(W_{r}x_{t} + R_{r}h_{t-1} + b_{Wr} + b_{Rr})
h'_{t} = tanh(W_{h}x_{t} + r_{t} \circ (R_{h}h_{t-1} + b_{Rh}) + b_{Wh})
h_{t} = (1 - i_{t}) \circ h'_{t} + i_{t} \circ h_{t-1}
```

Where  $\sigma$  is the sigmoid operator:  $\sigma(\mathbf{x}) = 1 / (1 + e^{-\mathbf{x}})$ ,  $\circ$  represents a point-wise multiplication and tanh is the hyperbolic tangent function.  $i_t$ ,  $r_t$ ,  $h_t$  represent the input, reset, new gates respectively.

# 3.41. cudnnRNNPaddingMode\_t

**cudnnRNNPaddingMode\_t** is an enumerated type used to enable or disable the padded input/output.

#### **Values**

```
CUDNN_RNN_PADDED_IO_DISABLED
Disables the padded input/output.
CUDNN_RNN_PADDED_IO_ENABLED
Enables the padded input/output.
```

# 3.42. cudnnReduceTensorDescriptor\_t

cudnnReduceTensorDescriptor\_t is a pointer to an opaque structure
holding the description of a tensor reduction operation, used as a parameter to
cudnnReduceTensor().cudnnCreateReduceTensorDescriptor() is used to create
one instance, and cudnnSetReduceTensorDescriptor() must be used to initialize
this instance.

# 3.43. cudnnReduceTensorIndices t

cudnnReduceTensorIndices\_t is an enumerated type used to indicate whether
indices are to be computed by the cudnnReduceTensor() routine. This enumerated
type is used as a field for the cudnnReduceTensorDescriptor\_t descriptor.

### Values

```
CUDNN REDUCE TENSOR NO INDICES
```

Do not compute indices

CUDNN\_REDUCE\_TENSOR\_FLATTENED\_INDICES

Compute indices. The resulting indices are relative, and flattened.

# 3.44. cudnnReduceTensorOp\_t

**cudnnReduceTensorOp\_t** is an enumerated type used to indicate the Tensor Core Operation to be used by the **cudnnReduceTensor()** routine. This enumerated type is used as a field for the **cudnnReduceTensorDescriptor\_t** descriptor.

#### Values

CUDNN\_REDUCE\_TENSOR\_ADD

The operation to be performed is addition

CUDNN\_REDUCE\_TENSOR\_MUL

The operation to be performed is multiplication

CUDNN\_REDUCE\_TENSOR\_MIN

The operation to be performed is a minimum comparison

CUDNN REDUCE TENSOR MAX

The operation to be performed is a maximum comparison

CUDNN\_REDUCE\_TENSOR\_AMAX

The operation to be performed is a maximum comparison of absolute values

CUDNN REDUCE TENSOR AVG

The operation to be performed is averaging

CUDNN REDUCE TENSOR NORM1

The operation to be performed is addition of absolute values

CUDNN REDUCE TENSOR NORM2

The operation to be performed is a square root of sum of squares

CUDNN REDUCE TENSOR MUL NO ZEROS

The operation to be performed is multiplication, not including elements of value zero

# 3.45. cudnnSamplerType\_t

cudnnSamplerType\_t is an enumerated type passed to
cudnnSetSpatialTransformerNdDescriptor() to select the sampler type to be used
by cudnnSpatialTfSamplerForward() and cudnnSpatialTfSamplerBackward().

Values

### CUDNN SAMPLER BILINEAR

Selects the bilinear sampler.

# 3.46. cudnnSoftmaxAlgorithm\_t

cudnnSoftmaxAlgorithm\_t is used to select an implementation of the softmax function used in cudnnSoftmaxForward() and cudnnSoftmaxBackward().

#### **Values**

#### CUDNN SOFTMAX FAST

This implementation applies the straightforward softmax operation.

### CUDNN SOFTMAX ACCURATE

This implementation scales each point of the softmax input domain by its maximum value to avoid potential floating point overflows in the softmax evaluation.

### CUDNN SOFTMAX LOG

This entry performs the Log softmax operation, avoiding overflows by scaling each point in the input domain as in **CUDNN\_SOFTMAX\_ACCURATE** 

# 3.47. cudnnSoftmaxMode\_t

cudnnSoftmaxMode\_t is used to select over which data the cudnnSoftmaxForward()
and cudnnSoftmaxBackward() are computing their results.

#### **Values**

#### CUDNN SOFTMAX MODE INSTANCE

The softmax operation is computed per image (N) across the dimensions C,H,W. CUDNN\_SOFTMAX\_MODE\_CHANNEL

The softmax operation is computed per spatial location (H,W) per image (N) across the dimension C.

# 3.48. cudnnSpatialTransformerDescriptor\_t

cudnnSpatialTransformerDescriptor\_t is a pointer to an opaque
structure holding the description of a spatial transformation operation.
cudnnCreateSpatialTransformerDescriptor() is used to create one instance,
cudnnSetSpatialTransformerNdDescriptor() is used to initialize this instance,
cudnnDestroySpatialTransformerDescriptor() is used to destroy this instance.

# 3.49. cudnnStatus\_t

cudnnStatus\_t is an enumerated type used for function status returns. All cuDNN
library functions return their status, which can be one of the following values:

#### Values

# CUDNN STATUS SUCCESS

The operation completed successfully.

# CUDNN STATUS NOT INITIALIZED

The cuDNN library was not initialized properly. This error is usually returned when a call to cudnnCreate() fails or when cudnnCreate() has not been called prior to calling another cuDNN routine. In the former case, it is usually due to an error in the CUDA Runtime API called by cudnnCreate() or by an error in the hardware setup.

# CUDNN\_STATUS\_ALLOC FAILED

Resource allocation failed inside the cuDNN library. This is usually caused by an internal cudaMalloc() failure.

To correct: prior to the function call, deallocate previously allocated memory as much as possible.

### CUDNN STATUS BAD PARAM

An incorrect value or parameter was passed to the function.

To correct: ensure that all the parameters being passed have valid values.

### CUDNN\_STATUS\_ARCH\_MISMATCH

The function requires a feature absent from the current GPU device. Note that cuDNN only supports devices with compute capabilities greater than or equal to 3.0.

To correct: compile and run the application on a device with appropriate compute capability.

#### CUDNN STATUS MAPPING ERROR

An access to GPU memory space failed, which is usually caused by a failure to bind a texture.

To correct: prior to the function call, unbind any previously bound textures.

Otherwise, this may indicate an internal error/bug in the library.

### CUDNN STATUS EXECUTION FAILED

The GPU program failed to execute. This is usually caused by a failure to launch some cuDNN kernel on the GPU, which can occur for multiple reasons.

To correct: check that the hardware, an appropriate version of the driver, and the cuDNN library are correctly installed.

Otherwise, this may indicate a internal error/bug in the library.

### CUDNN STATUS INTERNAL ERROR

An internal cuDNN operation failed.

# CUDNN STATUS NOT SUPPORTED

The functionality requested is not presently supported by cuDNN.

### CUDNN STATUS LICENSE ERROR

The functionality requested requires some license and an error was detected when trying to check the current licensing. This error can happen if the license is not present or is expired or if the environment variable NVIDIA\_LICENSE\_FILE is not set properly.

# CUDNN\_STATUS\_RUNTIME\_PREREQUISITE\_MISSING

Runtime library required by RNN calls (libcuda.so or nvcuda.dll) cannot be found in predefined search paths.

### CUDNN STATUS RUNTIME IN PROGRESS

Some tasks in the user stream are not completed.

## CUDNN STATUS RUNTIME FP OVERFLOW

Numerical overflow occurred during the GPU kernel execution.

# 3.50. cudnnTensorDescriptor\_t

cudnnCreateTensorDescriptor\_t is a pointer to an opaque structure holding the
description of a generic n-D dataset. cudnnCreateTensorDescriptor() is used
to create one instance, and one of the routrines cudnnSetTensorNdDescriptor(),
cudnnSetTensor4dDescriptor() or cudnnSetTensor4dDescriptorEx() must be
used to initialize this instance.

# 3.51. cudnnTensorFormat\_t

cudnnTensorFormat\_t is an enumerated type used by
cudnnSetTensor4dDescriptor() to create a tensor with a pre-defined layout.

#### **Values**

#### CUDNN TENSOR NCHW

This tensor format specifies that the data is laid out in the following order: batch size, feature maps, rows, columns. The strides are implicitly defined in such a way that the data are contiguous in memory with no padding between images, feature maps, rows, and columns; the columns are the inner dimension and the images are the outermost dimension.

# CUDNN TENSOR NHWC

This tensor format specifies that the data is laid out in the following order: batch size, rows, columns, feature maps. The strides are implicitly defined in such a way that the data are contiguous in memory with no padding between images, rows, columns, and feature maps; the feature maps are the inner dimension and the images are the outermost dimension.

# CUDNN TENSOR NCHW VECT C

This tensor format specifies that the data is laid out in the following order: batch size, feature maps, rows, columns. However, each element of the tensor is a vector of multiple feature maps. The length of the vector is carried by the data type of the tensor. The strides are implicitly defined in such a way that the data are contiguous in memory with no padding between images, feature maps, rows, and columns; the columns are the inner dimension and the images are the outermost dimension. This format is only supported with tensor data types CUDNN\_DATA\_INT8x4, CUDNN\_DATA\_INT8x32, and CUDNN\_DATA\_UINT8x4.

# Chapter 4. <u>CUDNN API REFERENCE</u>

This chapter describes the API of all the routines of the cuDNN library.

# 4.1. cudnnActivationBackward

```
cudnnStatus t cudnnActivationBackward(
   cudnnHandle t
                                   handle,
                                   activationDesc,
   cudnnActivationDescriptor t
   const void
                                   *alpha,
   const cudnnTensorDescriptor t
                                    yDesc,
                                   *y,
   const void
   const cudnnTensorDescriptor t
                                   dyDesc,
                                   *dy,
   const void
   const cudnnTensorDescriptor t
                                   xDesc,
   const void
                                   *x,
   const void
                                   *beta,
   const cudnnTensorDescriptor t dxDesc,
                                   *dx)
```

This routine computes the gradient of a neuron activation function.

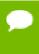

In-place operation is allowed for this routine; i.e. dy and dx pointers may be equal. However, this requires the corresponding tensor descriptors to be identical (particularly, the strides of the input and output must match for in-place operation to be allowed).

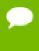

All tensor formats are supported for 4 and 5 dimensions, however best performance is obtained when the strides of yDesc and xDesc are equal and HW-packed. For more than 5 dimensions the tensors must have their spatial dimensions packed.

## **Parameters**

#### handle

*Input*. Handle to a previously created cuDNN context. See cudnnHandle\_t.

# activationDesc

*Input*. Activation descriptor. See cudnnActivationDescriptor\_t.

# alpha, beta

*Input*. Pointers to scaling factors (in host memory) used to blend the computation result with prior value in the output layer as follows: dstValue = alpha[0]\*result + beta[0]\*priorDstValue. Refer to this section for additional details.

# yDesc

*Input*. Handle to the previously initialized input tensor descriptor. See cudnnTensorDescriptor\_t.

y

*Input*. Data pointer to GPU memory associated with the tensor descriptor yDesc.

# dyDesc

*Input*. Handle to the previously initialized input differential tensor descriptor.

dy

*Input*. Data pointer to GPU memory associated with the tensor descriptor dyDesc.

### **xDesc**

*Input*. Handle to the previously initialized output tensor descriptor.

X

*Input*. Data pointer to GPU memory associated with the output tensor descriptor **xDesc**.

#### dxDesc

*Input*. Handle to the previously initialized output differential tensor descriptor.

dx

*Output*. Data pointer to GPU memory associated with the output tensor descriptor **dxDesc**.

The possible error values returned by this function and their meanings are listed below.

### Returns

#### CUDNN STATUS SUCCESS

The function launched successfully.

# CUDNN STATUS BAD PARAM

At least one of the following conditions are met:

The strides nStride, cStride, hStride, wStride of the input differential tensor and output differential tensors differ and in-place operation is used.

### CUDNN STATUS NOT SUPPORTED

The function does not support the provided configuration. See the following for some examples of non-supported configurations:

- ► The dimensions n, c, h, w of the input tensor and output tensors differ.
- ► The datatype of the input tensor and output tensors differs.

- The strides nStride, cStride, hStride, wStride of the input tensor and the input differential tensor differ.
- The strides nStride, cStride, hStride, wStride of the output tensor and the output differential tensor differ.

#### CUDNN STATUS EXECUTION FAILED

The function failed to launch on the GPU.

# 4.2. cudnnActivationForward

```
cudnnStatus_t cudnnActivationForward(
    cudnnHandle_t handle,
    cudnnActivationDescriptor_t activationDesc,
    const void *alpha,
    const cudnnTensorDescriptor_t xDesc,
    const void *x,
    const void *x,
    const cudnnTensorDescriptor_t yDesc,
    void *y)
```

This routine applies a specified neuron activation function element-wise over each input value.

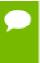

In-place operation is allowed for this routine; i.e., \*Data and yData pointers may be equal. However, this requires \*Desc and yDesc descriptors to be identical (particularly, the strides of the input and output must match for in-place operation to be allowed).

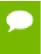

All tensor formats are supported for 4 and 5 dimensions, however best performance is obtained when the strides of xDesc and yDesc are equal and HW-packed. For more than 5 dimensions the tensors must have their spatial dimensions packed.

#### **Parameters**

### handle

*Input*. Handle to a previously created cuDNN context. See cudnnHandle\_t.

### activationDesc

*Input*. Activation descriptor. See cudnnActivationDescriptor\_t.

#### alpha, beta

*Input*. Pointers to scaling factors (in host memory) used to blend the computation result with prior value in the output layer as follows: dstValue = alpha[0]\*result + beta[0]\*priorDstValue. Please refer to this section for additional details.

#### **xDesc**

*Input*. Handle to the previously initialized input tensor descriptor. See cudnnTensorDescriptor\_t.

X

*Input*. Data pointer to GPU memory associated with the tensor descriptor **xDesc**.

### yDesc

Input. Handle to the previously initialized output tensor descriptor.

y

Output. Data pointer to GPU memory associated with the output tensor descriptor yDesc.

The possible error values returned by this function and their meanings are listed below.

#### **Returns**

```
CUDNN STATUS SUCCESS
```

The function launched successfully.

```
CUDNN STATUS NOT SUPPORTED
```

The function does not support the provided configuration.

```
CUDNN_STATUS_BAD_PARAM
```

At least one of the following conditions are met:

- ► The parameter **mode** has an invalid enumerant value.
- ► The dimensions n, c, h, w of the input tensor and output tensors differ.
- ▶ The datatype of the input tensor and output tensors differs.
- ► The strides nStride, cStride, hStride, wStride of the input tensor and output tensors differ and in-place operation is used (i.e., x and y pointers are equal).

#### CUDNN STATUS EXECUTION FAILED

The function failed to launch on the GPU.

# 4.3. cudnnAddTensor

This function adds the scaled values of a bias tensor to another tensor. Each dimension of the bias tensor **A** must match the corresponding dimension of the destination tensor **C** or must be equal to 1. In the latter case, the same value from the bias tensor for those dimensions will be used to blend into the **C** tensor.

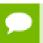

Up to dimension 5, all tensor formats are supported. Beyond those dimensions, this routine is not supported

#### **Parameters**

#### handle

*Input*. Handle to a previously created cuDNN context. See cudnnHandle\_t.

# alpha, beta

*Input*. Pointers to scaling factors (in host memory) used to blend the source value with prior value in the destination tensor as follows: dstValue = alpha[0]\*srcValue + beta[0]\*priorDstValue. Refer to this section for additional details.

#### aDesc

*Input*. Handle to a previously initialized tensor descriptor. See cudnnTensorDescriptor\_t.

A

*Input*. Pointer to data of the tensor described by the aDesc descriptor.

#### cDesc

*Input*. Handle to a previously initialized tensor descriptor.

C

Input/Output. Pointer to data of the tensor described by the cDesc descriptor.

The possible error values returned by this function and their meanings are listed below.

#### Returns

```
CUDNN_STATUS_SUCCESS
```

The function executed successfully.

```
CUDNN_STATUS_NOT_SUPPORTED
```

The function does not support the provided configuration.

```
CUDNN_STATUS_BAD_PARAM
```

The dimensions of the bias tensor refer to an amount of data that is incompatible the output tensor dimensions or the **dataType** of the two tensor descriptors are different.

```
CUDNN STATUS EXECUTION FAILED
```

The function failed to launch on the GPU.

# 4.4. cudnnBatchNormalizationBackward

```
cudnnStatus t cudnnBatchNormalizationBackward(
    cudnnHandle t
                                 handle,
    cudnnBatchNormMode t
                                 mode,
    const void
                                 *alphaDataDiff,
                                 *betaDataDiff,
    const void
                                 *alphaParamDiff,
    const void
                                *betaParamDiff,
     const void
                                 xDesc,
    const cudnnTensorDescriptor_t
                                *x,
    const void
    const cudnnTensorDescriptor t
                                 dxDesc,
                                *dx,
    const cudnnTensorDescriptor t
                                 bnScaleBiasDiffDesc,
                               *bnScale,
     const void
```

This function performs the backward batch normalization layer computation. This layer is based on the paper <u>Batch Normalization: Accelerating Deep Network Training by Reducing Internal Covariate Shift</u>, S. Ioffe, C. Szegedy, 2015.

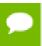

See <u>cudnnDeriveBNTensorDescriptor</u> for the secondary tensor descriptor generation for the parameters using in this function.

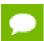

Only 4D and 5D tensors are supported.

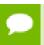

The epsilon value has to be the same during training, backpropagation and inference.

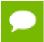

Higher performance can be obtained when HW-packed tensors are used for all of  $\mathbf{x}$ ,  $d\mathbf{y}$ ,  $d\mathbf{x}$ .

#### **Parameters**

#### handle

*Input*. Handle to a previously created cuDNN library descriptor. See cudnnHandle\_t. **mode** 

*Input*. Mode of operation (spatial or per-activation). See cudnnBatchNormMode\_t.

# \*alphaDataDiff, \*betaDataDiff

*Inputs*. Pointers to scaling factors (in host memory) used to blend the gradient output dx with a prior value in the destination tensor as follows:

```
dstValue = alphaDataDiff[0]*resultValue +
betaDataDiff[0]*priorDstValue. Refer to this section for additional details.
*alphaParamDiff, *betaParamDiff
```

*Inputs*. Pointers to scaling factors (in host memory) used to blend the gradient outputs **resultBnScaleDiff** and **resultBnBiasDiff** with prior values in the destination tensor as follows:

```
dstValue = alphaParamDiff[0]*resultValue +
betaParamDiff[0]*priorDstValue. Refer to this section for additional details.
xDesc, dxDesc, dyDesc
```

*Inputs*. Handles to the previously initialized tensor descriptors.

\*x

*Input*. Data pointer to GPU memory associated with the tensor descriptor xDesc, for the layer's x data.

# \*dy

*Inputs*. Data pointer to GPU memory associated with the tensor descriptor **dyDesc**, for the backpropagated differential **dy** input.

#### \*dx

*Inputs*. Data pointer to GPU memory associated with the tensor descriptor **dxDesc**, for the resulting differential output with respect to **x**.

# bnScaleBiasDiffDesc

Input. Shared tensor descriptor for the following five tensors: bnScale, resultBnScaleDiff, resultBnBiasDiff, savedMean, savedInvVariance. The dimensions for this tensor descriptor are dependent on normalization mode. See cudnnDeriveBNTensorDescriptor.

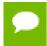

The data type of this tensor descriptor must be 'float' for FP16 and FP32 input tensors, and 'double' for FP64 input tensors.

#### \*bnScale

*Input*. Pointer in the device memory for the batch normalization **scale** parameter (in original paper the quantity **scale** is referred to as gamma).

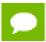

The bnBias parameter is not needed for this layer's computation.

#### resultBnScaleDiff, resultBnBiasDiff

*Outputs*. Pointers in device memory for the resulting scale and bias differentials computed by this routine. Note that these scale and bias gradients are weight gradients specific to this batch normalization operation, and by definition are not backpropagated.

# epsilon

*Input*. Epsilon value used in batch normalization formula. The value should be more than the value that is defined for CUDNN\_BN\_MIN\_EPSILON in the header file cudnn.h. Same **epsilon** value should be used in forward and backward functions.

### \*savedMean, \*savedInvVariance

*Inputs*. Optional cache parameters containing saved intermediate results that were computed during the forward pass. For this to work correctly, the layer's **x** and **bnScale** data has to remain unchanged until this backward function is called.

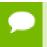

Both these parameters can be NULL but only at the same time. It is recommended to use this cache since the memory overhead is relatively small.

#### Returns

#### CUDNN STATUS SUCCESS

The computation was performed successfully.

#### CUDNN STATUS NOT SUPPORTED

The function does not support the provided configuration.

### CUDNN STATUS BAD PARAM

At least one of the following conditions are met:

- Any of the pointers alpha, beta, x, dy, dx, bnScale, resultBnScaleDiff, resultBnBiasDiff is NULL.
- Number of **xDesc** or **yDesc** or **dxDesc** tensor descriptor dimensions is not within the range of [4,5] (only 4D and 5D tensors are supported.)
- **bnScaleBiasDiffDesc** dimensions are not 1xCx1x1 for 4D and 1xCx1x1x1 for 5D for spatial, and are not 1xCxHxW for 4D and 1xCxDxHxW for 5D for peractivation mode.
- Exactly one of savedMean, savedInvVariance pointers is NULL.
- epsilon value is less than CUDNN\_BN\_MIN\_EPSILON.
- ▶ Dimensions or data types mismatch for any pair of xDesc, dyDesc, dxDesc.

# 4.5. cudnnBatchNormalizationBackwardEx

```
cudnnStatus t cudnnBatchNormalizationBackwardEx (
   cudnnHandle t
                                       handle,
   cudnnBatchNormMode t
                                       mode,
   cudnnBatchNormOps t
                                      bnOps,
                                       *alphaDataDiff,
   const void
   const void
                                       *betaDataDiff,
   const void
                                       *alphaParamDiff,
                                       *betaParamDiff,
   const void
   const cudnnTensorDescriptor t
                                      xDesc,
                                       *xData,
   const void
                                     yDesc,
   const cudnnTensorDescriptor t
   const void
                                       *yData,
   const cudnnTensorDescriptor t
                                     dyDesc,
   const void
                                       *dyData,
                                     dzDesc,
   const cudnnTensorDescriptor t
   void
                                       *dzData,
   const cudnnTensorDescriptor t
                                      dxDesc,
                                       *dxData,
   void
   const cudnnTensorDescriptor t
                                     dBnScaleBiasDesc,
                                       *bnScaleData,
   const void
   const void
                                       *bnBiasData,
                                       *dBnScaleData,
   void
   void
                                       *dBnBiasData,
   double
                                      epsilon,
   const void
                                       *savedMean,
   const void
                                       *savedInvVariance,
   const cudnnActivationDescriptor_t activationDesc,
                                      *workspace,
   void
   size t
                                      workSpaceSizeInBytes
   void
                                       *reserveSpace
   size t
                                    reserveSpaceSizeInBytes);
```

This function is an extension of the **cudnnBatchNormalizationBackward()** for performing the backward batch normalization layer computation with a fast NHWC semi-persistent kernel. This API will trigger the new semi-persistent NHWC kernel when the below conditions are true:

- ▶ All tensors, namely, x, y, dz, dy, dx must be NHWC-fully packed, and must be of the type CUDNN DATA HALF.
- ► The tensor C dimension should be a multiple of 4.

- ► The input parameter **mode** must be set to CUDNN\_BATCHNORM\_SPATIAL\_PERSISTENT.
- workspace is not NULL.
- workSpaceSizeInBytes is equal or larger than the amount required by cudnnGetBatchNormalizationBackwardExWorkspaceSize().
- ► reserveSpaceSizeInBytes is equal or larger than the amount required by cudnnGetBatchNormalizationTrainingExReserveSpaceSize().
- ► The content in **reserveSpace** stored by cudnnBatchNormalizationForwardTrainingEx() must be preserved.

If workspace is NULL and workSpaceSizeInBytes of zero is passed in, this API will function exactly like the non-extended function cudnnBatchNormalizationBackward.

This workspace is not required to be clean. Moreover, the workspace does not have to remain unchanged between the forward and backward pass, as it is not used for passing any information.

This extended function can accept a \*workspace pointer to the GPU workspace, and workSpaceSizeInBytes, the size of the workspace, from the user.

The **bnOps** input can be used to set this function to perform either only the batch normalization, or batch normalization followed by activation, or batch normalization followed by element-wise addition and then activation.

Only 4D and 5D tensors are supported. The **epsilon** value has to be the same during the training, the backpropagation and the inference.

When the tensor layout is NCHW, higher performance can be obtained when HW-packed tensors are used for  $\mathbf{x}$ ,  $\mathbf{dy}$ ,  $\mathbf{dx}$ .

#### **Parameters**

### handle

*Input*. Handle to a previously created cuDNN library descriptor. See cudnnHandle\_t. **mode** 

*Input*. Mode of operation (spatial or per-activation). See cudnnBatchNormMode\_t.

#### bnOps

*Input*. Mode of operation for the fast NHWC kernel. See cudnnBatchNormOps\_t.. This input can be used to set this function to perform either only the batch normalization, or batch normalization followed by activation, or batch normalization followed by element-wise addition and then activation.

# \*alphaDataDiff, \*betaDataDiff

*Inputs*. Pointers to scaling factors (in host memory) used to blend the gradient output dx with a prior value in the destination tensor as follows:

dstValue = alpha[0]\*resultValue + beta[0]\*priorDstValue. Refer to
this section for additional details.

# \*alphaParamDiff, \*betaParamDiff

*Inputs*. Pointers to scaling factors (in host memory) used to blend the gradient outputs dBnScaleData and dBnBiasData with prior values in the destination tensor as follows:

dstValue = alpha[0]\*resultValue + beta[0]\*priorDstValue. Refer to this section for additional details.

# xDesc, \*x,yDesc, \*yData, dyDesc, \*dyData, dzDesc, \*dzData, dxDesc, \*dx/dt

Inputs. Tensor descriptors and pointers in the device memory for the layer's  $\mathbf{x}$  data, back propagated differential  $\mathbf{dy}$  (inputs), the optional  $\mathbf{y}$  input data, the optional  $\mathbf{dz}$  output, and the  $\mathbf{dx}$  output, which is the resulting differential with respect to  $\mathbf{x}$ . See cudnnTensorDescriptor\_t.

#### dBnScaleBiasDesc

Input. Shared tensor descriptor for the following six tensors: bnScaleData, bnBiasData, dBnScaleData, dBnBiasData, savedMean, and savedInvVariance. See cudnnDeriveBNTensorDescriptor.

The dimensions for this tensor descriptor are dependent on normalization mode.

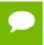

Note: The data type of this tensor descriptor must be 'float' for FP16 and FP32 input tensors, and 'double' for FP64 input tensors.

See cudnnTensorDescriptor\_t.

#### \*bnScaleData

*Input*. Pointer in the device memory for the batch normalization scale parameter (in the original paper the quantity scale is referred to as gamma).

#### \*bnBiasData

*Input*. Pointers in the device memory for the batch normalization bias parameter (in the original paper bias is referred to as beta). This parameter is used only when activation should be performed.

#### \*dBnScaleData, dBnBiasData

*Inputs*. Pointers in the device memory for the gradients of **bnScaleData** and **bnBiasData**, respectively.

#### epsilon

*Input*. Epsilon value used in batch normalization formula. Minimum allowed value is CUDNN\_BN\_MIN\_EPSILON defined in cudnn.h. Same epsilon value should be used in forward and backward functions.

#### \*savedMean, \*savedInvVariance

Inputs. Optional cache parameters containing saved intermediate results computed during the forward pass. For this to work correctly, the layer's **x** and **bnScaleData**, **bnBiasData** data has to remain unchanged until this backward function is called. Note that both these parameters can be NULL but only at the same time. It is recommended to use this cache since the memory overhead is relatively small.

# activationDesc

*Input*. Tensor descriptor for the activation operation.

# workspace

*Input*. Pointer to the GPU workspace. If **workspace** is NULL and **workSpaceSizeInBytes** of zero is passed in, then this API will function exactly like the non-extended function cudnnBatchNormalizationBackward().

# workSpaceSizeInBytes

*Input*. The size of the workspace. Must be large enough to trigger the fast NHWC semi-persistent kernel by this function.

# \*reserveSpace

*Input.* Pointer to the GPU workspace for the **reserveSpace**.

# reserveSpaceSizeInBytes

*Input*. The size of the **reserveSpace**. Must be equal or larger than the amount required by **cudnnGetBatchNormalizationTrainingExReserveSpaceSize()**.

#### **Returns**

```
CUDNN STATUS SUCCESS
```

The computation was performed successfully.

```
CUDNN STATUS NOT SUPPORTED
```

The function does not support the provided configuration.

#### CUDNN STATUS BAD PARAM

At least one of the following conditions are met:

- Any of the pointers alphaDataDiff, betaDataDiff, alphaParamDiff, betaParamDiff, x, dy, dx, bnScale, resultBnScaleDiff, resultBnBiasDiff is NULL.
- Number of **xDesc** or **yDesc** or **dxDesc** tensor descriptor dimensions is not within the range of [4,5] (only 4D and 5D tensors are supported.)
- dBnScaleBiasDesc dimensions not 1xCx1x1 for 4D and 1xCx1x1x1 for 5D for spatial, and are not 1xCxHxW for 4D and 1xCxDxHxW for 5D for per-activation mode.
- Exactly one of savedMean, savedInvVariance pointers is NULL.
- epsilon value is less than CUDNN BN MIN EPSILON.
- ▶ Dimensions or data types mismatch for any pair of xDesc, dyDesc, dxDesc.

# 4.6. cudnnBatchNormalizationForwardInference

```
cudnnStatus t cudnnBatchNormalizationForwardInference(
   cudnnHandle_t
                              handle,
   cudnnBatchNormMode t
                              mode,
                              *alpha,
   const void
                             *beta,
   const void
   const cudnnTensorDescriptor t xDesc,
                              *x,
   const void
   const cudnnTensorDescriptor t
                             yDesc,
*y,
   *bnBias,
   const void
                             *estimatedMean,
   const void
                             *estimatedVariance,
   const void
                            epsilon)
   double
```

This function performs the forward batch normalization layer computation for the inference phase. This layer is based on the paper *Batch Normalization: Accelerating Deep Network Training by Reducing Internal Covariate Shift*, S. Ioffe, C. Szegedy, 2015.

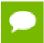

See <u>cudnnDeriveBNTensorDescriptor</u> for the secondary tensor descriptor generation for the parameters using in this function.

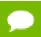

Only 4D and 5D tensors are supported.

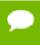

The input transformation performed by this function is defined as:

```
y = beta*y + alpha *[bnBias + (bnScale * (x-estimatedMean) /
sqrt(epsilon + estimatedVariance)]
```

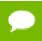

The epsilon value has to be the same during training, backpropagation and inference.

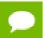

For training phase use cudnnBatchNormalizationForwardTraining.

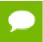

Higher performance can be obtained when HW-packed tensors are used for all of  ${\bf x}$  and  ${\bf dx}$ .

#### **Parameters**

#### handle

*Input*. Handle to a previously created cuDNN library descriptor. See cudnnHandle\_t. **mode** 

*Input*. Mode of operation (spatial or per-activation). See cudnnBatchNormMode\_t. alpha, beta

*Inputs*. Pointers to scaling factors (in host memory) used to blend the layer output value with prior value in the destination tensor as follows:

dstValue = alpha[0]\*resultValue + beta[0]\*priorDstValue. Refer to this section for additional details.

#### xDesc, yDesc

*Input*. Handles to the previously initialized tensor descriptors.

\*x

*Input*. Data pointer to GPU memory associated with the tensor descriptor **xDesc**, for the layer's **x** input data.

\*y

*Input*. Data pointer to GPU memory associated with the tensor descriptor **yDesc**, for the **y**output of the batch normalization layer.

### bnScaleBiasMeanVarDesc, bnScale, bnBias

*Inputs*. Tensor descriptor and pointers in device memory for the batch normalization scale and bias parameters (in the original paper bias is referred to as beta and scale as gamma).

#### estimatedMean, estimatedVariance

Inputs. Mean and variance tensors (these have the same descriptor as the bias and scale). The resultRunningMean and resultRunningVariance, accumulated during the training phase from the cudnnBatchNormalizationForwardTraining() call, should be passed as inputs here.

# epsilon

*Input*. Epsilon value used in the batch normalization formula. The value should be more than the value defined for CUDNN\_BN\_MIN\_EPSILON in the cudnn.h header file.

#### Returns

```
CUDNN STATUS SUCCESS
```

The computation was performed successfully.

```
CUDNN STATUS NOT SUPPORTED
```

The function does not support the provided configuration.

```
CUDNN_STATUS_BAD_PARAM
```

At least one of the following conditions are met:

- One of the pointers alpha, beta, x, y, bnScale, bnBias, estimatedMean, estimatedInvVariance is NULL.
- Number of **xDesc** or **yDesc** tensor descriptor dimensions is not within the range of [4,5] (only 4D and 5D tensors are supported.)
- bnScaleBiasMeanVarDesc dimensions are not 1xCx1x1 for 4D and 1xCx1x1x1 for 5D for spatial, and are not 1xCxHxW for 4D and 1xCxDxHxW for 5D for peractivation mode.
- epsilon value is less than CUDNN\_BN\_MIN\_EPSILON.
- Dimensions or data types mismatch for xDesc, yDesc.

# 4.7. cudnnBatchNormalizationForwardTraining

```
const cudnnTensorDescriptor t
const cudnnTensorDescriptor t
                                 bnScaleBiasMeanVarDesc,
                                *bnScale,
const void
const void
                                *bnBias.
double
                                exponentialAverageFactor,
void
                                *resultRunningMean,
void
                                *resultRunningVariance,
double
                                 epsilon,
                                *resultSaveMean,
void
void
                                *resultSaveInvVariance)
```

This function performs the forward batch normalization layer computation for the training phase. This layer is based on the paper *Batch Normalization: Accelerating Deep Network Training by Reducing Internal Covariate Shift*, S. Ioffe, C. Szegedy, 2015.

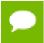

See <u>cudnnDeriveBNTensorDescriptor</u> for the secondary tensor descriptor generation for the parameters using in this function.

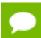

Only 4D and 5D tensors are supported.

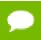

The epsilon value has to be the same during training, backpropagation and inference.

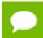

For inference phase use cudnnBatchNormalizationForwardInference.

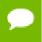

Higher performance can be obtained when HW-packed tensors are used for both  $\boldsymbol{x}$  and  $\boldsymbol{y}$  .

# **Parameters**

#### handle

Handle to a previously created cuDNN library descriptor. See cudnnHandle\_t.

# mode

Mode of operation (spatial or per-activation). See cudnnBatchNormMode\_t.

### alpha, beta

*Inputs*. Pointers to scaling factors (in host memory) used to blend the layer output value with prior value in the destination tensor as follows:

dstValue = alpha[0]\*resultValue + beta[0]\*priorDstValue. Refer to
this section for additional details.

#### xDesc, yDesc

Tensor descriptors and pointers in device memory for the layer's  $\mathbf{x}$  and  $\mathbf{y}$  data. See cudnnTensorDescriptor\_t.

\*x

*Input*. Data pointer to GPU memory associated with the tensor descriptor **xDesc**, for the layer's **x** input data.

\*y

*Input*. Data pointer to GPU memory associated with the tensor descriptor **yDesc**, for the **y**output of the batch normalization layer.

#### bnScaleBiasMeanVarDesc

Shared tensor descriptor desc for the secondary tensor that was derived by cudnnDeriveBNTensorDescriptor. The dimensions for this tensor descriptor are dependent on the normalization mode.

# bnScale, bnBias

*Inputs*. Pointers in device memory for the batch normalization scale and bias parameters (in the original paper bias is referred to as beta and scale as gamma). Note that **bnBias** parameter can replace the previous layer's bias parameter for improved efficiency.

# exponentialAverageFactor

*Input.* Factor used in the moving average computation as follows:

```
runningMean = runningMean*(1-factor) + newMean*factor
```

Use a **factor=1/(1+n)** at **N**-th call to the function to get Cumulative Moving Average (CMA) behavior such that:

```
 \begin{aligned} & \text{CMA}[n] = (x[1] + \dots + x[n]) / n. \text{ This is proved below:} \\ & \text{Writing CMA}[n+1] = (n*\text{CMA}[n] + x[n+1]) / (n+1) \\ & = ((n+1)*\text{CMA}[n] - \text{CMA}[n]) / (n+1) + x[n+1] / (n+1) \\ & = \text{CMA}[n] * (1-1/(n+1)) + x[n+1] * 1/(n+1) \\ & = \text{CMA}[n] * (1-\text{factor}) + x(n+1) * \text{factor.} \\ & \text{resultRunningMean, resultRunningVariance} \end{aligned}
```

Inputs/Outputs. Running mean and variance tensors (these have the same descriptor as the bias and scale). Both of these pointers can be NULL but only at the same time. The value stored in **resultRunningVariance** (or passed as an input in inference mode) is the sample variance, and is the moving average of variance[x] where variance is computed either over batch or spatial+batch dimensions depending on the mode. If these pointers are not NULL, the tensors should be initialized to some reasonable values or to 0.

# epsilon

*Input*. Epsilon value used in the batch normalization formula. The value should be more than the value defined for CUDNN\_BN\_MIN\_EPSILON in the cudnn.h header file. Same <code>epsilon</code> value should be used in forward and backward functions.

#### resultSaveMean, resultSaveInvVariance

*Outputs*. Optional cache to save intermediate results computed during the forward pass. These buffers can be used to speed up the backward pass when supplied to the

cudnnBatchNormalizationBackward() function. The intermediate results stored in resultSaveMean and resultSaveInvVariance buffers should not be used directly by the user. Depending on the batch normalization mode, the results stored in resultSaveInvVariance may vary. For the cache to work correctly, the input layer data must remain unchanged until the backward function is called. Note that both parameters can be NULL but only at the same time. In such a case intermediate statistics will not be saved, and cudnnBatchNormalizationBackward() will have to re-compute them. It is recommended to use this cache as the memory overhead is relatively small because these tensors have a much lower product of dimensions than the data tensors.

#### Returns

```
CUDNN STATUS_SUCCESS
```

The computation was performed successfully.

```
CUDNN_STATUS_NOT_SUPPORTED
```

The function does not support the provided configuration.

```
CUDNN STATUS BAD PARAM
```

At least one of the following conditions are met:

- One of the pointers alpha, beta, x, y, bnScale, bnBias is NULL.
- Number of **xDesc** or **yDesc** tensor descriptor dimensions is not within the range of [4,5] (only 4D and 5D tensors are supported.)
- ▶ bnScaleBiasMeanVarDesc dimensions are not 1xCx1x1 for 4D and 1xCx1x1x1 for 5D for spatial, and are not 1xCxHxW for 4D and 1xCxDxHxW for 5D for peractivation mode.
- Exactly one of resultSaveMean, resultSaveInvVariance pointers is NULL.
- Exactly one of resultRunningMean, resultRunningInvVariance pointers is NULL.
- epsilon value is less than CUDNN\_BN\_MIN\_EPSILON.
- Dimensions or data types mismatch for xDesc, yDesc

# 4.8. cudnnBatchNormalizationForwardTrainingEx

```
cudnnStatus t cudnnBatchNormalizationForwardTrainingEx(
  cudnnHandle t
                                      handle,
  cudnnBatchNormMode t
                                     mode,
                                     bnOps,
  cudnnBatchNormOps t
  const void
                                       *alpha,
  const void
                                      *beta,
  const cudnnTensorDescriptor t
                                     xDesc,
  const void
                                      *xData
  const cudnnTensorDescriptor t
                                      zDesc,
  const void
                                       *zData,
  const cudnnTensorDescriptor t
                                      yDesc,
                                       *yData,
                                     bnScaleBiasMeanVarDesc,
  const cudnnTensorDescriptor t
                                       *bnScaleData,
  const void
  const void
                                       *bnBiasData,
  double
                                       exponential Average Factor,
  void
                                     *resultRunningMeanData,
```

```
void
                                     *resultRunningVarianceData,
double
                                    epsilon,
void
                                     *saveMean,
                                    *saveInvVariance,
void
const cudnnActivationDescriptor_t activationDesc,
                                    *workspace,
                                    workSpaceSizeInBytes
size t
void
                                    *reserveSpace
size t
                                    reserveSpaceSizeInBytes);
```

This function is an extension of the **cudnnBatchNormalizationForwardTraining()** for performing the forward batch normalization layer computation.

This API will trigger the new semi-persistent NHWC kernel when the below conditions are true:

- All tensors, namely, x, y, dz, dy, dx must be NHWC-fully packed, and must be of the type CUDNN\_DATA\_HALF.
- ▶ The tensor C dimension should be a multiple of 4.
- The input parameter mode must be set to CUDNN\_BATCHNORM\_SPATIAL\_PERSISTENT.
- workspace is not NULL.
- workSpaceSizeInBytes is equal or larger than the amount required by cudnnGetBatchNormalizationForwardTrainingExWorkspaceSize().
- ► reserveSpaceSizeInBytes is equal or larger than the amount required by cudnnGetBatchNormalizationTrainingExReserveSpaceSize().
- ► The content in **reserveSpace** stored by cudnnBatchNormalizationForwardTrainingEx() must be preserved.

If workspace is NULL and workSpaceSizeInBytes of zero is passed in, this API will function exactly like the non-extended function cudnnBatchNormalizationForwardTraining().

This workspace is not required to be clean. Moreover, the workspace does not have to remain unchanged between the forward and backward pass, as it is not used for passing any information.

This extended function can accept a \*workspace pointer to the GPU workspace, and workSpaceSizeInBytes, the size of the workspace, from the user.

The **bnOps** input can be used to set this function to perform either only the batch normalization, or batch normalization followed by activation, or batch normalization followed by element-wise addition and then activation.

Only 4D and 5D tensors are supported. The **epsilon** value has to be the same during the training, the backpropagation and the inference.

When the tensor layout is NCHW, higher performance can be obtained when HW-packed tensors are used for  $\mathbf{x}$ ,  $\mathbf{dy}$ ,  $\mathbf{dx}$ .

# **Parameters**

#### handle

*Input*. Handle to a previously created cuDNN library descriptor. See cudnnHandle\_t.

#### mode

*Input*. Mode of operation (spatial or per-activation). See cudnnBatchNormMode\_t.

#### **bnOps**

*Input*. Mode of operation for the fast NHWC kernel. See cudnnBatchNormOps\_t.. This input can be used to set this function to perform either only the batch normalization, or batch normalization followed by activation, or batch normalization followed by element-wise addition and then activation.

### \*alpha, \*beta

*Inputs*. Pointers to scaling factors (in host memory) used to blend the layer output value with prior value in the destination tensor as follows:

dstValue = alpha[0]\*resultValue + beta[0]\*priorDstValue. Refer to this section for additional details.

# xDesc, \*xData, zDesc, \*zData, yDesc, \*yData

Tensor descriptors and pointers in device memory for the layer's **x** and **y** data, and for the optional **z** tensor input for residual addition to the result of the batch normalization operation, prior to the activation. The optional tensor input **z** should be exact the same size as **x** and the final output **y**. This **z** input is element-wise added to the output of batch normalization. This addition optionally happens after batch normalization and before the activation. See cudnnTensorDescriptor\_t.

#### bnScaleBiasMeanVarDesc

Shared tensor descriptor desc for the secondary tensor that was derived by cudnnDeriveBNTensorDescriptor(). The dimensions for this tensor descriptor are dependent on the normalization mode.

# \*bnScaleData, \*bnBiasData

*Inputs*. Pointers in the device memory for the for the batch normalization scale and bias data. In the original paper bias is referred to as beta and scale as gamma. Note that **bnBiasData** parameter can replace the previous operation's bias parameter for improved efficiency.

### exponentialAverageFactor

*Input.* Factor used in the moving average computation as follows:

```
runningMean = runningMean*(1-factor) + newMean*factor
```

Use a **factor=1/(1+n)** at **N**-th call to the function to get Cumulative Moving Average (CMA) behavior such that:

```
CMA[n] = (x[1]+...+x[n])/n. This is proved below:

Writing CMA[n+1] = (n*CMA[n]+x[n+1])/(n+1)

= ((n+1)*CMA[n]-CMA[n])/(n+1) + x[n+1]/(n+1)

= CMA[n]*(1-1/(n+1))+x[n+1]*1/(n+1)

= CMA[n]*(1-factor) + x(n+1)*factor.
```

# \*resultRunningMeanData, \*resultRunningVarianceData

Inputs/Outputs. Pointers to the running mean and running variance data. Both these pointers can be NULL but only at the same time. The value stored in resultRunningVarianceData (or passed as an input in inference mode) is the sample variance, and is the moving average of variance[x] where variance is computed either over batch or spatial+batch dimensions depending on the mode. If these pointers are not NULL, the tensors should be initialized to some reasonable values or to 0.

# epsilon

*Input*. Epsilon value used in the batch normalization formula. Minimum allowed value is CUDNN\_BN\_MIN\_EPSILON defined in cudnn.h. Same **epsilon** value should be used in forward and backward functions.

### \*saveMean, \*saveInvVariance

*Inputs*. Optional cache parameters containing saved intermediate results computed during the forward pass. For this to work correctly, the layer's **x** and **bnScaleData**, **bnBiasData** data has to remain unchanged until this backward function is called. Note that both these parameters can be NULL but only at the same time. It is recommended to use this cache since the memory overhead is relatively small.

#### activationDesc

*Input*. Tensor descriptor for the activation operation. When the **bnOps** input is set to either CUDNN\_BATCHNORM\_OPS\_BN\_ACTIVATION or CUDNN\_BATCHNORM\_OPS\_BN\_ADD\_ACTIVATION then this activation is used.

# \*workspace, workSpaceSizeInBytes

Inputs. \*workspace is a pointer to the GPU workspace, and workSpaceSizeInBytes is the size of the workspace. When the \*workspace is not NULL and \*workSpaceSizeInBytes is large enough, and the tensor layout is NHWC and the data type configuration is supported, then this function will trigger a new semi-persistent NHWC kernel for batch normalization. The workspace is not required to be clean. Also, the workspace does not need to remain unchanged between the forward and backward passes.

# \*reserveSpace

*Input*. Pointer to the GPU workspace for the **reserveSpace**.

#### reserveSpaceSizeInBytes

*Input*. The size of the **reserveSpace**. Must be equal or larger than the amount required by **cudnnGetBatchNormalizationTrainingExReserveSpaceSize()**.

### Returns

#### CUDNN STATUS SUCCESS

The computation was performed successfully.

### CUDNN STATUS NOT SUPPORTED

The function does not support the provided configuration.

# CUDNN STATUS BAD PARAM

At least one of the following conditions are met:

One of the pointers alpha, beta, x, y, bnScaleData, bnBiasData is NULL.

- Number of **xDesc** or **yDesc** tensor descriptor dimensions is not within the [4,5] range (only 4D and 5D tensors are supported.).
- ▶ bnScaleBiasMeanVarDesc dimensions are not 1xCx1x1 for 4D and 1xCx1x1x1 for 5D for spatial, and are not 1xCxHxW for 4D and 1xCxDxHxW for 5D for peractivation mode.
- Exactly one of saveMean, saveInvVariance pointers is NULL.
- Exactly one of resultRunningMeanData, resultRunningInvVarianceData pointers is NULL.
- epsilon value is less than CUDNN\_BN\_MIN\_EPSILON.
- ▶ Dimensions or data types mismatch for xDesc, yDesc

# 4.9. cudnnCTCLoss

```
cudnnStatus t cudnnCTCLoss(
   cudnnHandle_t handle,
const cudnnTensorDescriptor_t probsDesc,
const void *probs,
   const int
                                              *labels,
                                              *labelLengths,
    const int
    const int
                                              *inputLengths,
                                              *costs,
    void
    const cudnnTensorDescriptor_t gradientsD
const void *gradients,
cudnnCTCLossAlgo t algo
                                               gradientsDesc,
    cudnnCTCLossAlgo t
                                             algo,
    const cudnnCTCLossDescriptor_t
                                              ctcLossDesc,
    void
                                              *workspace,
                                             *workSpaceSizeInBytes)
    size t
```

This function returns the ctc costs and gradients, given the probabilities and labels.

#### **Parameters**

#### handle

*Input*. Handle to a previously created cuDNN context. See cudnnHandle\_t.

#### probsDesc

*Input*. Handle to the previously initialized probabilities tensor descriptor. See cudnnTensorDescriptor t.

#### probs

*Input*. Pointer to a previously initialized probabilities tensor.

#### labels

*Input*. Pointer to a previously initialized labels list.

# labelLengths

*Input*. Pointer to a previously initialized lengths list, to walk the above labels list.

# inputLengths

*Input*. Pointer to a previously initialized list of the lengths of the timing steps in each batch.

#### costs

*Output*. Pointer to the computed costs of CTC.

### gradientsDesc

*Input*. Handle to a previously initialized gradients tensor descriptor.

# gradients

Output. Pointer to the computed gradients of CTC.

# algo

*Input*. Enumerant that specifies the chosen CTC loss algorithm. See cudnnCTCLossAlgo\_t.

### ctcLossDesc

*Input*. Handle to the previously initialized CTC loss descriptor. See cudnnCTCLossDescriptor\_t.

# workspace

*Input*. Pointer to GPU memory of a workspace needed to able to execute the specified algorithm.

# sizeInBytes

*Input*. Amount of GPU memory needed as workspace to be able to execute the CTC loss computation with the specified **algo**.

The possible error values returned by this function and their meanings are listed below.

#### **Returns**

# CUDNN\_STATUS\_SUCCESS

The query was successful.

# CUDNN STATUS BAD PARAM

At least one of the following conditions are met:

- ▶ The dimensions of probsDesc do not match the dimensions of gradientsDesc.
- The inputLengths do not agree with the first dimension of probsDesc.
- ► The workSpaceSizeInBytes is not sufficient.
- ► The labelLengths is greater than 256.

### CUDNN STATUS NOT SUPPORTED

A compute or data type other than FLOAT was chosen, or an unknown algorithm type was chosen.

#### CUDNN STATUS EXECUTION FAILED

The function failed to launch on the GPU

# 4.10. cudnnConvolutionBackwardBias

```
const cudnnTensorDescriptor_t dbDesc,
void *db)
```

This function computes the convolution function gradient with respect to the bias, which is the sum of every element belonging to the same feature map across all of the images of the input tensor. Therefore, the number of elements produced is equal to the number of features maps of the input tensor.

#### **Parameters**

#### handle

*Input*. Handle to a previously created cuDNN context. See cudnnHandle\_t.

### alpha, beta

*Input*. Pointers to scaling factors (in host memory) used to blend the computation result with prior value in the output layer as follows: dstValue = alpha[0]\*result + beta[0]\*priorDstValue. Refer to this section for additional details.

### dyDesc

*Input*. Handle to the previously initialized input tensor descriptor. See cudnnTensorDescriptor\_t.

dy

*Input*. Data pointer to GPU memory associated with the tensor descriptor dyDesc.

### dbDesc

Input. Handle to the previously initialized output tensor descriptor.

db

Output. Data pointer to GPU memory associated with the output tensor descriptor dbDesc.

The possible error values returned by this function and their meanings are listed below.

### **Returns**

```
CUDNN STATUS SUCCESS
```

The operation was launched successfully.

```
CUDNN STATUS NOT SUPPORTED
```

The function does not support the provided configuration.

```
CUDNN_STATUS_BAD_PARAM
```

At least one of the following conditions are met:

- ▶ One of the parameters n, height, width of the output tensor is not 1.
- The numbers of feature maps of the input tensor and output tensor differ.
- The dataType of the two tensor descriptors are different.

# 4.11. cudnnConvolutionBackwardData

```
const void
                                 *alpha,
const cudnnFilterDescriptor_t
                                   wDesc,
                                  ∗w,
const void
const void
const cudnnTensorDescriptor_t
                                   dyDesc,
                                  *dy,
const void
const cudnnConvolutionDescriptor_t convDesc,
cudnnConvolutionBwdDataAlgo_t algo,
                                  *workSpace,
                                  workSpaceSizeInBytes,
size t
                                  *beta,
const void
const cudnnTensorDescriptor_t dxDesc,
                                  *dx)
```

This function computes the convolution data gradient of the tensor dy, where y is the output of the forward convolution in cudnnConvolutionForward(). It uses the specified algo, and returns the results in the output tensor dx. Scaling factors alpha and beta can be used to scale the computed result or accumulate with the current dx.

#### **Parameters**

#### handle

Input. Handle to a previously created cuDNN context. See cudnnHandle\_t.

## alpha, beta

*Input*. Pointers to scaling factors (in host memory) used to blend the computation result with prior value in the output layer as follows: dstValue = alpha[0]\*result + beta[0]\*priorDstValue. Refer to this section for additional details.

### wDesc

Input. Handle to a previously initialized filter descriptor. See cudnnFilterDescriptor\_t.

w

*Input*. Data pointer to GPU memory associated with the filter descriptor wDesc.

## dyDesc

*Input*. Handle to the previously initialized input differential tensor descriptor. See cudnnTensorDescriptor\_t.

dy

*Input*. Data pointer to GPU memory associated with the input differential tensor descriptor dyDesc.

### convDesc

*Input*. Previously initialized convolution descriptor. See cudnnConvolutionDescriptor\_t.

## algo

*Input*. Enumerant that specifies which backward data convolution algorithm shoud be used to compute the results. See cudnnConvolutionBwdDataAlgo\_t.

## workSpace

*Input*. Data pointer to GPU memory to a workspace needed to able to execute the specified algorithm. If no workspace is needed for a particular algorithm, that pointer can be nil.

## workSpaceSizeInBytes

*Input.* Specifies the size in bytes of the provided workSpace.

#### dxDesc

*Input*. Handle to the previously initialized output tensor descriptor.

#### dx

*Input/Output*. Data pointer to GPU memory associated with the output tensor descriptor **dxDesc** that carries the result.

## TABLE OF THE SUPPORTED CONFIGURATIONS

This function supports the following combinations of data types for wDesc, dyDesc, convDesc, and dxDesc. See the following table for a list of the supported configurations.

| Data Type Configurations                                                                                           | wDesc's, dyDesc's and<br>dxDesc's Data Type | convDesc's Data Type |
|----------------------------------------------------------------------------------------------------|---------------------------------------------|----------------------|
| TRUE_HALF_CONFIG (only supported on architectures with true fp16 support, i.e., compute capability 5.3 and later). | CUDNN_DATA_HALF                             | CUDNN_DATA_HALF      |
| PSEUDO_HALF_CONFIG                                                                                                 | CUDNN_DATA_HALF                             | CUDNN_DATA_FLOAT     |
| FLOAT_CONFIG                                                                                                    | CUDNN_DATA_FLOAT                            | CUDNN_DATA_FLOAT     |
| DOUBLE_CONFIG                                                                                                    | CUDNN_DATA_DOUBLE                           | CUDNN_DATA_DOUBLE    |

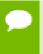

Specifying a separate algorithm can cause changes in performance, support and computation determinism. See the following for a list of algorithm options, and their respective supported parameters and deterministic behavior.

#### TABLE OF THE SUPPORTED ALGORITHMS

The table below shows the list of the supported 2D and 3D convolutions. The 2D convolutions are described first, followed by the 3D convolutions.

For the following terms, the short-form versions shown in the paranthesis are used in the table below, for brevity:

- CUDNN\_CONVOLUTION\_BWD\_DATA\_ALGO\_0 (\_ALGO\_0)
- CUDNN\_CONVOLUTION\_BWD\_DATA\_ALGO\_1 (\_ALGO\_1)
- CUDNN\_CONVOLUTION\_BWD\_DATA\_ALGO\_FFT (\_FFT)
- CUDNN CONVOLUTION BWD DATA ALGO FFT TILING (\_FFT\_TILING)
- CUDNN\_CONVOLUTION\_BWD\_DATA\_ALGO\_WINOGRAD (\_WINOGRAD)
- CUDNN\_CONVOLUTION\_BWD\_DATA\_ALGO\_WINOGRAD\_NONFUSED (\_WINOGRAD\_NONFUSED)
- CUDNN TENSOR NCHW (\_NCHW)
- CUDNN TENSOR NHWC ( NHWC)
- CUDNN\_TENSOR\_NCHW\_VECT\_C (\_NCHW\_VECT\_C)

## FOR 2D CONVOLUTIONS.

| Filter descriptor w                             | Desc: _NHWC.                | See cudnnTen                                  | sorFormat_t.                        |                                                                          |                                                                                                    |
|-------------------------------------------------|-----------------------------|-----------------------------------------------|-------------------------------------|--------------------------------------------------------------------------|----------------------------------------------------------------------------------------------------|
| Algo Name<br>(see below for 3D<br>Convolutions) | Deterministi<br>(Yes or No) | cTensor<br>Formats<br>Supported<br>for dyDesc | Tensor Formats Supported for dxDesc | Data Type<br>Configurations<br>Supported                                 | Important                                                                                                    |
| _ALGO_1                                         |                             | NHWC<br>HWC-<br>packed                        | NHWC<br>HWC-<br>packed              | - TRUE_HALF_CONFIG - PSEUDO_HALF_CONF and - FLOAT_CONFIG                 |                                                                                                    |
| Filter descriptor w                             | Desc: _NCHW.                |                                               |                                     |                                                                          |                                                                                                    |
| Algo Name                                       | Deterministi<br>(Yes or No) | Tensor<br>Formats<br>Supported<br>for dyDesc  | Tensor Formats Supported for dxDesc | Data Type<br>Configurations<br>Supported                                 | Important                                                                                                    |
| _ALGO_0                                         | No                          | NCHW<br>CHW-<br>packed                        | All except _NCHW_VECT               | eSEUDO_HALF_CONF - FLOAT_CONFIG, and - DOUBLE_CONFIG                     | - <b>Dilation</b> : greater<br>  <b>6</b> han 0 for all<br>dimensions<br>- convDesc Group<br>Count Support:<br>Greater than 0.                                                                                                    |
| _ALGO_1                                         | Yes                         | NCHW<br>CHW-<br>packed                        | _All except<br>_NCHW_VECT           | TRUE_HALF_CONFIG  - PSEUDO_HALF_CONF - FLOAT_CONFIG, and - DOUBLE_CONFIG | - convDesc Group                                                                                                    |
| _FFT                                            | Yes                         | NCHW<br>CHW-<br>packed                        | NCHW HW-<br>packed                  | PSEUDO_HALF_CONF<br>and - FLOAT_CONFIG                                   | - Dilation: 1 for all l@jmensions  - convDesc Group Count Support: Greater than 0.  - dxDesc's feature map height + 2 * convDesc's zeropadding height must equal 256 or less  - dxDesc's feature map width + 2 * convDesc's zeropadding width must equal 256 or less |

| _FFT_TILING | Yes | NCHW<br>CHW-           | NCHW HW-            | -                                                                                                    | - convDesc's vertical and horizontal filter stride must equal 1 - wDesc's filter height must be greater than convDesc's zero- padding height - wDesc's filter width must be greater than convDesc's zero- padding width - Dilation: 1 for all                                                                                                    |
|-------------|-----|------------------------|---------------------|----------------------------------------------------------------------------------------------------|----------------------------------------------------------------------------------------------------|
|             |     | packed                 | packed              | PSEUDO_HALF_CONF and  - FLOAT_CONFIG  - DOUBLE_CONFIG is also supported when the task can be handled by 1D FFT, ie, one of the filter dimension, width or height is 1. | - convDesc Group Count Support: Greater than 0.  - When neither of wDesc's filter dimension is 1, the filter width and height must not be larger than 32  - When either of wDesc's filter dimension is 1, the largest filter dimension should not exceed 256  - convDesc's vertical and horizontal filter stride must equal 1 when either the filter width or filter height is 1, otherwise the stride can be 1 or 2  - wDesc's filter height must be greater than convDesc's zero- padding height  - wDesc's filter width must be greater than convDesc's zero- padding width |
| _WINOGRAD   | Yes | NCHW<br>CHW-<br>packed | All exceptNCHW_VECT | _<br>_ <b>@</b> SEUDO_HALF_CONF<br>and                                                                                                    | - <b>Dilation:</b> 1 for all <b>IG</b> imensions                                                                                                    |

|                |       |                        |                       | - FLOAT_CONFIG                                                            | - convDesc Group Count Support: Greater than 0 convDesc's vertical and horizontal filter stride must equal 1 - wDesc's filter height must be 3 - wDesc's filter width must be 3 |
|----------------|-------|------------------------|-----------------------|---------------------------------------------------------------------------|----------------------------------------------------------------------------------------------------|
| _WINOGRAD_NONF | UKASD | NCHW<br>CHW-<br>packed | All except _NCHW_VECT | -<br>_&RUE_HALF_CONFIG,<br>-<br>PSEUDO_HALF_CONF<br>and<br>- FLOAT_CONFIG | - convDesc Group                                                                                                    |

## FOR 3D CONVOLUTIONS.

| Filter descriptor              | Filter descriptor wDesc: _NCHW |                                              |                                     |                                                           |                                                                                                    |  |
|--------------------------------|--------------------------------|----------------------------------------------|-------------------------------------|-----------------------------------------------------------|----------------------------------------------------------------------------------------------------|--|
| Algo Name (3D<br>Convolutions) | Deterministi<br>(Yes or No)    | Tensor<br>Formats<br>Supported<br>for dyDesc | Tensor Formats Supported for dxDesc | Data Type<br>Configurations<br>Support                    | Important                                                                                              |  |
| _ALGO_0                        | Yes                            | NCDHW<br>CDHW-<br>packed                     | All except _NCDHW_VEC               | - r_P6EUDO_HALF_CONF - FLOAT_CONFIG, and - DOUBLE_CONFIG. | - <b>Dilation</b> : greater  Ghan 0 for all dimensions - convDesc Group Count Support: Greater than 0. |  |
| _ALGO_1                        | Yes                            | NCDHW-<br>fully-<br>packed                   | NCDHW-<br>fully-<br>packed          | - TRUE_HALF_CONFIG - PSEUDO_HALF_CONF - FLOAT_CONFIG, and | - convDesc Group                                                                                       |  |

|             |     |                                                   |            | - DOUBLE_CONFIG.                                  |                                                                                          |                                                                                        |  |                                                            |
|-------------|-----|---------------------------------------------------|------------|---------------------------------------------------|------------------------------------------------------------------------------------------|----------------------------------------------------------------------------------------|--|------------------------------------------------------------|
| _FFT_TILING | Yes | NCDHW<br>CDHW-<br>packed NCDHW-<br>DHW-<br>packed | CDHW- DHW- | PSEUDO_HALF_CONF FLOAT_CONFIG, and DOUBLE_CONFIG. | - <b>Dilation:</b> 1 for all <b>I</b> @imensions                                         |                                                                                        |  |                                                            |
|             |     |                                                   | puched     |                                                   | - convDesc Group<br>Count Support:<br>Greater than 0.                                    |                                                                                        |  |                                                            |
|             |     |                                                   |            |                                                   | - wDesc's filter<br>height must equal<br>16 or less                                      |                                                                                        |  |                                                            |
|             |     |                                                   |            |                                                   | - wDesc's filter<br>width must equal<br>16 or less                                       |                                                                                        |  |                                                            |
|             |     |                                                   |            |                                                   | - wDesc's filter<br>depth must equal<br>16 or less                                       |                                                                                        |  |                                                            |
|             |     |                                                   |            |                                                   |                                                                                          |                                                                                        |  | - convDesc's must<br>have all filter<br>strides equal to 1 |
|             |     |                                                   |            |                                                   | - wDesc's filter<br>height must be<br>greater than<br>convDesc's zero-<br>padding height |                                                                                        |  |                                                            |
|             |     |                                                   |            |                                                   |                                                                                          | - wDesc's filter<br>width must be<br>greater than<br>convDesc's zero-<br>padding width |  |                                                            |
|             |     |                                                   |            |                                                   | - wDesc's filter<br>depth must be<br>greater than<br>convDesc's zero-<br>padding width   |                                                                                        |  |                                                            |

## Returns

## CUDNN\_STATUS\_SUCCESS

The operation was launched successfully.

## CUDNN STATUS BAD PARAM

At least one of the following conditions are met:

- At least one of the following is NULL: handle, dyDesc, wDesc, convDesc, dxDesc, dy, w, dx, alpha, beta
- ▶ wDesc and dyDesc have a non-matching number of dimensions
- ▶ wDesc and dxDesc have a non-matching number of dimensions
- **wDesc** has fewer than three number of dimensions
- **wDesc**, **dxDesc** and **dyDesc** have a non-matching data type.
- ▶ wDesc and dxDesc have a non-matching number of input feature maps per image (or group in case of Grouped Convolutions).

dyDescs's spatial sizes do not match with the expected size as determined by cudnnGetConvolutionNdForwardOutputDim

## CUDNN\_STATUS\_NOT\_SUPPORTED

At least one of the following conditions are met:

- dyDesc or dxDesc have negative tensor striding
- ▶ dyDesc, wDesc or dxDesc has a number of dimensions that is not 4 or 5
- ► The chosen algo does not support the parameters provided; see above for exhaustive list of parameter support for each algo
- dyDesc or wDesc indicate an output channel count that isn't a multiple of group count (if group count has been set in convDesc).

## CUDNN STATUS MAPPING ERROR

An error occurs during the texture binding of the filter data or the input differential tensor data

```
CUDNN STATUS EXECUTION FAILED
```

The function failed to launch on the GPU.

## 4.12. cudnnConvolutionBackwardFilter

```
cudnnStatus t cudnnConvolutionBackwardFilter(
   cudnnHandle t
                                        handle,
                                       *alpha,
   const void
                                       xDesc,
   const cudnnTensorDescriptor t
   const void
const cudnnTensorDescriptor_t
dyDesc,
                                       *dy,
   const void
   const cudnnConvolutionDescriptor_t convDesc,
cudnnConvolutionBwdFilterAlgo_t algo,
   size_t
const void
const cudnnFilterDescriptor_t
                                       workSpaceSizeInBytes,
                                      *beta,
                                        dwDesc,
                                       *dw)
```

This function computes the convolution weight (filter) gradient of the tensor dy, where y is the output of the forward convolution in cudnnConvolutionForward(). It uses the specified algo, and returns the results in the output tensor dw. Scaling factors alpha and beta can be used to scale the computed result or accumulate with the current dw.

#### **Parameters**

#### handle

*Input*. Handle to a previously created cuDNN context. See cudnnHandle\_t.

#### alpha, beta

*Input*. Pointers to scaling factors (in host memory) used to blend the computation result with prior value in the output layer as follows: dstValue = alpha[0]\*result + beta[0]\*priorDstValue. Refer to this section for additional details.

#### **xDesc**

*Input*. Handle to a previously initialized tensor descriptor. See cudnnTensorDescriptor\_t.

X

*Input.* Data pointer to GPU memory associated with the tensor descriptor **xDesc**.

## dyDesc

*Input*. Handle to the previously initialized input differential tensor descriptor.

### dy

*Input*. Data pointer to GPU memory associated with the backpropagation gradient tensor descriptor **dyDesc**.

#### convDesc

*Input*. Previously initialized convolution descriptor. See cudnnConvolutionDescriptor\_t.

### algo

*Input*. Enumerant that specifies which convolution algorithm shoud be used to compute the results. See cudnnConvolutionBwdFilterAlgo\_t.

## workSpace

*Input*. Data pointer to GPU memory to a workspace needed to able to execute the specified algorithm. If no workspace is needed for a particular algorithm, that pointer can be nil.

### workSpaceSizeInBytes

*Input.* Specifies the size in bytes of the provided workSpace.

## dwDesc

*Input*. Handle to a previously initialized filter gradient descriptor. See cudnnFilterDescriptor\_t.

### dw

*Input/Output*. Data pointer to GPU memory associated with the filter gradient descriptor dwDesc that carries the result.

#### TABLE OF THE SUPPORTED CONFIGURATIONS

This function supports the following combinations of data types for **xDesc**, **dyDesc**, **convDesc**, and **dwDesc**. See the following table for a list of the supported configurations.

| Data Type Configurations                                                                                           | xDesc's, dyDesc's and<br>dwDesc's Data Type | convDesc's Data Type |
|----------------------------------------------------------------------------------------------------|---------------------------------------------|----------------------|
| TRUE_HALF_CONFIG (only supported on architectures with true fp16 support, i.e., compute capability 5.3 and later). | CUDNN_DATA_HALF                             | CUDNN_DATA_HALF      |
| PSEUDO_HALF_CONFIG                                                                                                 | CUDNN_DATA_HALF                             | CUDNN_DATA_FLOAT     |

| Data Type Configurations | xDesc's, dyDesc's and<br>dwDesc's Data Type | convDesc's Data Type |
|--------------------------|---------------------------------------------|----------------------|
| FLOAT_CONFIG             | CUDNN_DATA_FLOAT                            | CUDNN_DATA_FLOAT     |
| DOUBLE_CONFIG            | CUDNN_DATA_DOUBLE                           | CUDNN_DATA_DOUBLE    |

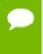

Specifying a separate algorithm can cause changes in performance, support and computation determinism. See the following for an exhaustive list of algorithm options and their respective supported parameters and deterministic behavior.

## TABLE OF THE SUPPORTED ALGORITHMS

The table below shows the list of the supported 2D and 3D convolutions. The 2D convolutions are described first, followed by the 3D convolutions.

For the following terms, the short-form versions shown in the paranthesis are used in the table below, for brevity:

- ► CUDNN CONVOLUTION BWD FILTER ALGO 0 (\_ALGO\_0)
- CUDNN\_CONVOLUTION\_BWD\_FILTER\_ALGO\_1 (\_ALGO\_1)
- ► CUDNN\_CONVOLUTION\_BWD\_FILTER\_ALGO\_3 (\_ALGO\_3)
- CUDNN\_CONVOLUTION\_BWD\_FILTER\_ALGO\_FFT (\_FFT)
- CUDNN\_CONVOLUTION\_BWD\_FILTER\_ALGO\_FFT\_TILING (\_FFT\_TILING)
- CUDNN\_CONVOLUTION\_BWD\_FILTER\_ALGO\_WINOGRAD\_NONFUSED (\_WINOGRAD\_NONFUSED)
- CUDNN\_TENSOR\_NCHW (\_NCHW)
- CUDNN TENSOR NHWC (\_NHWC)
- CUDNN\_TENSOR\_NCHW\_VECT\_C (\_NCHW\_VECT\_C)

## FOR 2D CONVOLUTIONS.

| Filter descriptor dwDesc: _NHWC. See cudnnTensorFormat_t. |                              |                                             |                                              |                                                 |                                                                       |
|-----------------------------------------------------------|------------------------------|---------------------------------------------|----------------------------------------------|-------------------------------------------------|-----------------------------------------------------------------------|
| Algo Name<br>(see below for 3D<br>Convolutions)           | Deterministic<br>(Yes or No) | Tensor Formats Supported for *Desc          | Tensor<br>Formats<br>Supported<br>for dyDesc | Data Type<br>Configurations<br>Supported        | Important                                                             |
| _ALGO_0, and<br>_ALGO_1                                   |                              | NHWC<br>HWC-<br>packed                      | NHWC HWC-<br>packed                          | -<br>PSEUDO_HALF_CO<br>and<br>-<br>FLOAT_CONFIG | DNFIG,                                                                |
| Filter descriptor wDe                                     | sc: _NCHW.                   |                                             |                                              |                                                 |                                                                       |
| Algo Name                                                 | Deterministic<br>(Yes or No) | Tensor<br>Formats<br>Supported<br>for *Desc | Tensor<br>Formats<br>Supported<br>for dyDesc | Data Type<br>Configurations<br>Supported        | Important                                                             |
| _ALGO_0                                                   | No                           | All exceptNCHW_VECT                         | NCHW CHW-<br>'_poacked                       | -<br>PSEUDO_HALF_C                              | - <b>Dilation</b> : greater<br>D <b>NFa6</b> ,0 for all<br>dimensions |

|         |     |                        |                     | -<br>FLOAT_CONFIG,<br>and<br>-<br>DOUBLE_CONFIG                 | - convDesc Group Count Support: Greater than 0.  - This algo is not supported if output is of type CUDNN_DATA_HALF and the number of elements in dw is odd.                                                                                                    |
|---------|-----|------------------------|---------------------|-----------------------------------------------------------------|----------------------------------------------------------------------------------------------------|
| _ALGO_1 | Yes | _NCHW or<br>_NHWC      | NCHW CHW-<br>packed | TRUE_HALF_CON  PSEUDO_HALF_CO  FLOAT_CONFIG, and  DOUBLE_CONFIG | - convDesc Group                                                                                                    |
| _FFT    | Yes | NCHW<br>CHW-<br>packed | NCHW CHW-packed     | PSEUDO_HALF_C(and FLOAT_CONFIG                                  | - Dilation: 1 for all Dilificensions  - convDesc Group Count Support: Greater than 0.  - xDesc's feature map height + 2 * convDesc's zero-padding height must equal 256 or less  - xDesc's feature map width + 2 * convDesc's zero-padding width must equal 256 or less  - convDesc's zero-padding width must equal 256 or less  - convDesc's vertical and horizontal filter stride must equal 1  - dwDesc's filter height must be greater than convDesc's zero-padding height  - dwDesc's filter width must be greater than convDesc's zero-padding width |
| _ALGO_3 | Yes | All except             | NCHW CHW-           | -<br>PSEUDO_HALF_C                                              | - <b>Dilation:</b> 1 for all<br>D <b>ងកែខេ</b> nsions                                                                                                    |

|                 |       |              |                     | -<br>FLOAT_CONFIG,<br>and<br>-<br>DOUBLE_CONFIG | - convDesc Group<br>Count Support:<br>Greater than 0.                                                                                                    |
|-----------------|-------|--------------|---------------------|-------------------------------------------------|----------------------------------------------------------------------------------------------------|
| _WINOGRAD_NONFU | SEYÐS | All except   | NCHW CHW-           | - TRUE_HALF_CON                                 | - Dilation: 1 for all                                                                                                    |
|                 |       | _NCHW_VEC1   | :_шаскей            | PSEUDO_HALF_CO<br>and                           | - convDesc Group                                                                                                    |
|                 |       |              |                     | -<br>FLOAT_CONFIG                               | - convDesc'S<br>vertical and<br>horizontal filter<br>stride must equal 1                                                                                                    |
|                 |       |              |                     |                                                 | - wDesc's filter<br>(height, width)<br>must be (3,3) or<br>(5,5)                                                                                                    |
|                 |       |              |                     |                                                 | - If wDesc's filter<br>(height, width)<br>is (5,5), then the<br>data type config<br>TRUE_HALF_CONFIG<br>is not supported.                                                            |
| _FFT_TILING     | Yes   | NCHW<br>CHW- | NCHW CHW-<br>packed | -<br>PSEUDO_HALF_C                              | - <b>Dilation:</b> 1 for all<br>D <b>MF1@</b> nsions                                                                                                    |
|                 |       | packed       |                     | -<br>FLOAT_CONFIG,<br>and                       | - convDesc Group<br>Count Support:<br>Greater than 0.                                                                                                    |
|                 |       |              |                     | DOUBLE_CONFIG                                   | - xDesc's Width or<br>height must equal<br>1                                                                                                    |
|                 |       |              |                     |                                                 | - dyDesc's width or height must equal 1 (the same dimension as in xDesc.) The other dimension must be less than or equal to 256, i.e., the largest 1D tile size currently supported. |
|                 |       |              |                     |                                                 | - convDesc's<br>vertical and<br>horizontal filter<br>stride must equal 1                                                                                                    |
|                 |       |              |                     |                                                 | - dwDesc's filter<br>height must be<br>greater than<br>convDesc's zero-<br>padding height.                                                                                           |

| width greate convD | esc's filter n must be er than Desc's zero- ing width. |
|--------------------|--------------------------------------------------------|
|--------------------|--------------------------------------------------------|

#### FOR 3D CONVOLUTIONS.

| Filter descriptor wDesc: _NCHW |                              |                                             |                                              |                                                      |                                                            |  |
|--------------------------------|------------------------------|---------------------------------------------|----------------------------------------------|------------------------------------------------------|------------------------------------------------------------|--|
| Algo Name                      | Deterministic<br>(Yes or No) | Tensor<br>Formats<br>Supported<br>for xDesc | Tensor<br>Formats<br>Supported<br>for dyDesc | Data Type<br>Configurations<br>Support               | Important                                                  |  |
| _ALGO_0                        | No                           | All except _NCDHW_VEC                       | NCDHW<br>ICIMHW-<br>packed                   | - PSEUDO_HALF_CO - FLOAT_CONFIG, and - DOUBLE_CONFIG | dimensions - convDesc Group Count Support: Greater than 0. |  |
| _ALGO_3                        | No                           | NCDHW-<br>fully-<br>packed                  | NCDHW-fully-<br>packed                       | - PSEUDO_HALF_CO - FLOAT_CONFIG, and - DOUBLE_CONFIG | - convDesc Group<br>Count Support:<br>Greater than 0.      |  |

## **Returns**

## CUDNN STATUS SUCCESS

The operation was launched successfully.

## CUDNN\_STATUS\_BAD\_PARAM

At least one of the following conditions are met:

- At least one of the following is NULL: handle, xDesc, dyDesc, convDesc, dwDesc, xData, dyData, dwData, alpha, beta
- ▶ xDesc and dyDesc have a non-matching number of dimensions
- ▶ xDesc and dwDesc have a non-matching number of dimensions
- **xDesc** has fewer than three number of dimensions
- **xDesc**, **dyDesc** and **dwDesc** have a non-matching data type.
- ▶ **xDesc** and **dwDesc** have a non-matching number of input feature maps per image (or group in case of Grouped Convolutions).
- yDesc or wDesc indicate an output channel count that isn't a multiple of group count (if group count has been set in convDesc).

## CUDNN STATUS NOT SUPPORTED

At least one of the following conditions are met:

xDesc or dyDesc have negative tensor striding

- ▶ xDesc, dyDesc or dwDesc has a number of dimensions that is not 4 or 5
- The chosen algo does not support the parameters provided; see above for exhaustive list of parameter support for each algo

```
CUDNN STATUS MAPPING ERROR
```

An error occurs during the texture binding of the filter data.

```
CUDNN STATUS EXECUTION FAILED
```

The function failed to launch on the GPU.

## 4.13. cudnnConvolutionBiasActivationForward

```
cudnnStatus t cudnnConvolutionBiasActivationForward(
   cudnnHandle t
                                       handle,
                                      *alpha1,
   const void
   const cudnnTensorDescriptor t
                                   *x,
                                      xDesc,
   const void
   const voia
const cudnnFilterDescriptor_t
                                       wDesc,
                                      *w,
   const void
   const cudnnConvolutionDescriptor t convDesc,
   cudnnConvolutionFwdAlgo_t
                                       algo,
                                      *workSpace,
   void
   size_t
                                      workSpaceSizeInBytes,
   const void
const cudnnTensorDescriptor_t zDc
*z,
                                      *alpha2,
                                       zDesc,
   const cudnnTensorDescriptor_t biasDesc,
                                      *bias,
   const void
   const cudnnActivationDescriptor_t activationDesc,
   const cudnnTensorDescriptor_t
                                       yDesc,
                                      *y)
   void
```

This function applies a bias and then an activation to the convolutions or cross-correlations of cudnnConvolutionForward(), returning results in y. The full computation follows the equation y = act (alpha1 \* conv(x) + alpha2 \* z + bias).

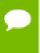

The routine cudnnGetConvolution2dForwardOutputDim Or cudnnGetConvolutionNdForwardOutputDim can be used to determine the proper dimensions of the output tensor descriptor yDesc with respect to xDesc, convDesc and wDesc.

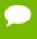

Only the CUDNN\_CONVOLUTION\_FWD\_ALGO\_IMPLICIT\_PRECOMP\_GEMM algo is enabled with CUDNN\_ACTIVATION\_IDENTITY. In other words, in the cudnnActivationDescriptor\_t structure of the input activationDesc, if the mode of the cudnnActivationMode\_t field is set to the enum value CUDNN\_ACTIVATION\_IDENTITY, then the input cudnnConvolutionFwdAlgo\_t of this function cudnnConvolutionBiasActivationForward() must be set to the enum value CUDNN\_CONVOLUTION\_FWD\_ALGO\_IMPLICIT\_PRECOMP\_GEMM. See also the documentation for the function cudnnSetActivationDescriptor().

#### **Parameters**

#### handle

*Input*. Handle to a previously created cuDNN context. See cudnnHandle\_t.

## alpha1, alpha2

*Input*. Pointers to scaling factors (in host memory) used to blend the computation result with prior value in the output layer as described by the above equation. Please refer to this section for additional details.

#### **xDesc**

*Input*. Handle to a previously initialized tensor descriptor. See cudnnTensorDescriptor\_t.

X

*Input*. Data pointer to GPU memory associated with the tensor descriptor xDesc.

#### wDesc

*Input*. Handle to a previously initialized filter descriptor. See cudnnFilterDescriptor\_t.

w

*Input.* Data pointer to GPU memory associated with the filter descriptor wDesc.

#### convDesc

*Input*. Previously initialized convolution descriptor. See cudnnConvolutionDescriptor\_t.

## algo

*Input*. Enumerant that specifies which convolution algorithm should be used to compute the results. See cudnnConvolutionFwdAlgo\_t.

### workSpace

*Input*. Data pointer to GPU memory to a workspace needed to able to execute the specified algorithm. If no workspace is needed for a particular algorithm, that pointer can be nil.

## workSpaceSizeInBytes

*Input*. Specifies the size in bytes of the provided workSpace.

#### **zDesc**

*Input*. Handle to a previously initialized tensor descriptor.

Z

*Input*. Data pointer to GPU memory associated with the tensor descriptor **zDesc**.

### biasDesc

*Input*. Handle to a previously initialized tensor descriptor.

#### bias

*Input*. Data pointer to GPU memory associated with the tensor descriptor biasDesc.

#### activationDesc

*Input*. Handle to a previously initialized activation descriptor. See cudnnActivationDescriptor\_t.

## yDesc

*Input*. Handle to a previously initialized tensor descriptor.

y

*Input/Output*. Data pointer to GPU memory associated with the tensor descriptor **yDesc** that carries the result of the convolution.

For the convolution step, this function supports the specific combinations of data types for xDesc, wDesc, convDesc and yDesc as listed in the documentation of cudnnConvolutionForward(). The following table specifies the supported combinations of data types for x, y, z, bias, and alpha1/alpha2.

Table Key: X = CUDNN\_DATA

| x         | w        | y and z  | bias     | alpha1/alpha2 |
|-----------|----------|----------|----------|---------------|
| X_DOUBLE  | X_DOUBLE | X_DOUBLE | X_DOUBLE | X_DOUBLE      |
| X_FLOAT   | X_FLOAT  | X_FLOAT  | X_FLOAT  | X_FLOAT       |
| X_HALF    | X_HALF   | X_HALF   | X_HALF   | X_FLOAT       |
| X_INT8    | X_INT8   | X_INT8   | X_FLOAT  | X_FLOAT       |
| X_INT8    | X_INT8   | X_FLOAT  | X_FLOAT  | X_FLOAT       |
| X_INT8x4  | X_INT8x4 | X_INT8x4 | X_FLOAT  | X_FLOAT       |
| X_INT8x4  | X_INT8x4 | X_FLOAT  | X_FLOAT  | X_FLOAT       |
| X_UINT8   | X_INT8   | X_INT8   | X_FLOAT  | X_FLOAT       |
| X_UINT8   | X_INT8   | X_FLOAT  | X_FLOAT  | X_FLOAT       |
| X_UINT8x4 | X_INT8x4 | X_INT8x4 | X_FLOAT  | X_FLOAT       |
| X_UINT8x4 | X_INT8x4 | X_FLOAT  | X_FLOAT  | X_FLOAT       |

In addition to the error values listed by the documentation of cudnnConvolutionForward(), the possible error values returned by this function and their meanings are listed below.

## Returns

#### CUDNN STATUS SUCCESS

The operation was launched successfully.

### CUDNN STATUS BAD PARAM

At least one of the following conditions are met:

- At least one of the following is NULL: zDesc, zData, biasDesc, bias, activationDesc.
- ► The second dimension of **biasDesc** and the first dimension of **filterDesc** are not equal.
- zDesc and destDesc do not match.

## CUDNN STATUS NOT SUPPORTED

The function does not support the provided configuration. See the following for some examples of non-supported configurations:

- The mode of activationDesc is neither CUDNN\_ACTIVATION\_RELU or CUDNN\_ACTIVATION\_IDENTITY.
- ► The relunanopt of activationDesc is not CUDNN NOT PROPAGATE NAN.
- ▶ The second stride of **biasDesc** is not equal to one.
- ► The data type of biasDesc does not correspond to the data type of yDesc as listed in the above data types table.

## CUDNN STATUS EXECUTION FAILED

The function failed to launch on the GPU.

## 4.14. cudnnConvolutionForward

```
cudnnStatus t cudnnConvolutionForward(
   cudnnHandle_t
                                  handle.
   const void
                                  *alpha,
   const cudnnTensorDescriptor t
                                  xDesc,
   const void
                                 *x,
   *W,
   const void
   const cudnnConvolutionDescriptor_t convDesc,
   cudnnConvolutionFwdAlgo_t algo,  
*workSpace,
   size t
                                  workSpaceSizeInBytes,
                                 *beta,
   const void
   const cudnnTensorDescriptor_t
                                  yDesc,
```

This function executes convolutions or cross-correlations over **x** using filters specified with **w**, returning results in **y**. Scaling factors **alpha** and **beta** can be used to scale the input tensor and the output tensor respectively.

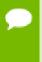

The routine cudnnGetConvolution2dForwardOutputDim or cudnnGetConvolutionNdForwardOutputDim can be used to determine the proper dimensions of the output tensor descriptor yDesc with respect to xDesc, convDesc and wDesc.

### **Parameters**

#### handle

*Input*. Handle to a previously created cuDNN context. See cudnnHandle\_t.

## alpha, beta

*Input*. Pointers to scaling factors (in host memory) used to blend the computation result with prior value in the output layer as follows: dstValue = alpha[0]\*result + beta[0]\*priorDstValue. Refer to this section for additional details.

#### **xDesc**

*Input*. Handle to a previously initialized tensor descriptor. See cudnnTensorDescriptor\_t.

X

Input. Data pointer to GPU memory associated with the tensor descriptor xDesc.

## wDesc

*Input*. Handle to a previously initialized filter descriptor. See cudnnFilterDescriptor\_t.

Input. Data pointer to GPU memory associated with the filter descriptor wDesc.

#### convDesc

*Input*. Previously initialized convolution descriptor. See cudnnConvolutionDescriptor\_t.

## algo

*Input*. Enumerant that specifies which convolution algorithm shoud be used to compute the results. See cudnnConvolutionFwdAlgo\_t.

## workSpace

*Input*. Data pointer to GPU memory to a workspace needed to able to execute the specified algorithm. If no workspace is needed for a particular algorithm, that pointer can be nil.

## workSpaceSizeInBytes

*Input.* Specifies the size in bytes of the provided **workSpace**.

## yDesc

*Input*. Handle to a previously initialized tensor descriptor.

y

*Input/Output*. Data pointer to GPU memory associated with the tensor descriptor **yDesc** that carries the result of the convolution.

## TABLE OF THE SUPPORTED CONFIGURATIONS

This function supports the following combinations of data types for **xDesc**, **wDesc**, **convDesc**, and **yDesc**. See the following table for a list of the supported configurations.

| Data Type<br>Configurations                                                                                        | xDesc and wDesc   | convDesc          | yDesc             |
|----------------------------------------------------------------------------------------------------|-------------------|-------------------|-------------------|
| TRUE_HALF_CONFIG (only supported on architectures with true fp16 support, i.e., compute capability 5.3 and later). | CUDNN_DATA_HALF   | CUDNN_DATA_HALF   | CUDNN_DATA_HALF   |
| PSEUDO_HALF_CONFIG                                                                                                 | CUDNN_DATA_HALF   | CUDNN_DATA_FLOAT  | CUDNN_DATA_HALF   |
| FLOAT_CONFIG                                                                                                    | CUDNN_DATA_FLOAT  | CUDNN_DATA_FLOAT  | CUDNN_DATA_FLOAT  |
| DOUBLE_CONFIG                                                                                                    | CUDNN_DATA_DOUBLE | CUDNN_DATA_DOUBLE | CUDNN_DATA_DOUBLE |
| INT8_CONFIG (only supported on architectures with DP4A support, i.e.,                                              | CUDNN_DATA_INT8   | CUDNN_DATA_INT32  | CUDNN_DATA_INT8   |

| Data Type                                                                                                    |                    |                  |                    |
|----------------------------------------------------------------------------------------------------|--------------------|------------------|--------------------|
| Configurations                                                                                                    | xDesc and wDesc    | convDesc         | yDesc              |
| compute capability 6.1 and later).                                                                                                    |                    |                  |                    |
| INT8_EXT_CONFIG (only supported on architectures with DP4A support, i.e., compute capability 6.1 and later).                                    | CUDNN_DATA_INT8    | CUDNN_DATA_INT32 | CUDNN_DATA_FLOAT   |
| INT8x4_CONFIG (only supported on architectures with DP4A support, i.e., compute capability 6.1 and later).                                      | CUDNN_DATA_INT8x4  | CUDNN_DATA_INT32 | CUDNN_DATA_INT8x4  |
| INT8x4_EXT_CONFIG<br>(only supported on<br>architectures with<br>DP4A support, i.e.,<br>compute capability<br>6.1 and later).                   | CUDNN_DATA_INT8x4  | CUDNN_DATA_INT32 | CUDNN_DATA_FLOAT   |
| UINT8x4_CONFIG<br>(new for 7.1)<br>(only supported on<br>architectures with<br>DP4A support, i.e.,<br>compute capability<br>6.1 and later).     | CUDNN_DATA_UINT8x4 | CUDNN_DATA_INT32 | CUDNN_DATA_UINT8x4 |
| UINT8x4_EXT_CONFIG<br>(new for 7.1)<br>(only supported on<br>architectures with<br>DP4A support, i.e.,<br>compute capability<br>6.1 and later). | CUDNN_DATA_UINT8x4 | CUDNN_DATA_INT32 | CUDNN_DATA_FLOAT   |

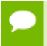

For this function, all algorithms perform deterministic computations. Specifying a separate algorithm can cause changes in performance and support.

## TABLE OF THE SUPPORTED ALGORITHMS

The table below shows the list of the supported 2D and 3D convolutions. The 2D convolutions are described first, followed by the 3D convolutions.

For the following terms, the short-form versions shown in the paranthesis are used in the table below, for brevity:

- ► CUDNN\_CONVOLUTION\_FWD\_ALGO\_IMPLICIT\_GEMM (\_IMPLICIT\_GEMM)
- CUDNN\_CONVOLUTION\_FWD\_ALGO\_IMPLICIT\_PRECOMP\_GEMM (\_IMPLICIT\_PRECOMP\_GEMM)
- CUDNN\_CONVOLUTION\_FWD\_ALGO\_GEMM (\_GEMM)

- CUDNN\_CONVOLUTION\_FWD\_ALGO\_DIRECT (\_DIRECT)
- CUDNN\_CONVOLUTION\_FWD\_ALGO\_FFT (\_FFT)
- CUDNN\_CONVOLUTION\_FWD\_ALGO\_FFT\_TILING (\_FFT\_TILING)
- ► CUDNN\_CONVOLUTION\_FWD\_ALGO\_WINOGRAD (\_WINOGRAD)
- CUDNN\_CONVOLUTION\_FWD\_ALGO\_WINOGRAD\_NONFUSED (WINOGRAD\_NONFUSED)
- CUDNN\_TENSOR\_NCHW (\_NCHW)
- CUDNN\_TENSOR\_NHWC (\_NHWC)
- CUDNN\_TENSOR\_NCHW\_VECT\_C (\_NCHW\_VECT\_C)

## FOR 2D CONVOLUTIONS.

| Filter descriptor wDesc: convDesc Group count su | _                                           |                                          |                                                                        |                                                                                                    |
|--------------------------------------------------|---------------------------------------------|------------------------------------------|------------------------------------------------------------------------|----------------------------------------------------------------------------------------------------|
| Algo Name<br>(see below for 3D<br>Convolutions)  | Tensor<br>Formats<br>Supported<br>for xDesc | Tensor Formats<br>Supported for<br>yDesc | Data Type<br>Configurations<br>Supported                               | Important                                                                                                    |
| _IMPLICIT_GEMM                                   | All exceptNCHW_VECT_C                       | All except<br>C.NCHW_VECT_C.             | - PSEUDO_HALF_CONF - FLOAT_CONFIG, and - DOUBLE_CONFIG                 | <b>Dilation</b> : Greater than<br>FI <b>G</b> ∮or all dimensions.                                                                                                    |
| _IMPLICIT_PRECOMP_GE                             | мм                                          |                                          | TRUE_HALF_CONFIG  PSEUDO_HALF_CONFIG  FLOAT_CONFIG, and DOUBLE_CONFIG. |                                                                                                    |
| _GEMM                                            |                                             |                                          | -<br>PSEUDO_HALF_CONF<br>- FLOAT_CONFIG,<br>and<br>- DOUBLE_CONFIG     | <b>Dilation</b> : 1 for all<br>I <b>G</b> imensions.                                                                                                    |
| _FFT                                             | NCHW HW-<br>packed                          | NCHW HW-<br>packed                       | PSEUDO_HALF_CONF<br>and<br>FLOAT_CONFIG                                | Dilation: 1 for all Figimensions.  - xDesc's feature map height + 2 * convDesc's zero-padding height must equal 256 or less  - xDesc's feature map width + 2 * convDesc's zero-padding width must equal 256 or less |

| _FFT_TILING        |             |               | PSEUDO_HALF_CONFIG and FLOAT_CONFIG  DOUBLE_CONFIG is also supported when the task can be handled by 1D FFT, i.e., one of the filter dimension, width or height is 1. | - convDesc's vertical and horizontal filter stride must equal 1 - wDesc's filter height must be greater than convDesc's zeropadding height - wDesc's filter width must be greater than convDesc's zeropadding width  Dilation: 1 for all lidimensions When neither of wDesc's filter dimension is 1, the filter width and height must not be larger than 32 - When either of wDesc's filter dimension is 1, the largest filter dimension should not exceed 256 - convDesc's vertical and horizontal filter stride must equal 1 when either the filter width or filter height is 1, otherwise the stride can be 1 or 2 - wDesc's filter height must be greater than convDesc's zeropadding height - wDesc's filter width must be greater than convDesc's zeropadding width |
|--------------------|-------------|---------------|----------------------------------------------------------------------------------------------------|----------------------------------------------------------------------------------------------------|
| _WINOGRAD          | All except: | All except:   | -<br>PSEUDO_HALF_CONF                                                                                                    | Dilation: 1 for all                                                                                                    |
|                    | _NCHW_VECI_ | C_NCHW_VECT_C | and - FLOAT_CONFIG                                                                                                    | - convDesc's vertical and horizontal filter                                                                                                    |
|                    |             |               | TEONI_COM TO                                                                                                    | stride must equal 1                                                                                                    |
|                    |             |               |                                                                                                    | - wDesc's filter <b>height</b><br>must be 3                                                                                                    |
|                    |             |               |                                                                                                    | - wDesc's filter <b>width</b><br>must be 3                                                                                                    |
| _WINOGRAD_NONFUSED |             |               | -<br>TRUE_HALF_CONFIG                                                                                                    | <b>Dilation</b> : 1 for all , dimensions.                                                                                                    |

|                          |                      |                      | -<br>PSEUDO_HALF_CONF<br>and<br>- FLOAT_CONFIG | - convDesc's vertical Fland horizontal filter stride must equal 1 - wDesc's filter (height, width) must be (3,3) or (5,5) - If wDesc's filter (height, width) |
|--------------------------|----------------------|----------------------|------------------------------------------------|----------------------------------------------------------------------------------------------------|
|                          |                      |                      |                                                | is (5,5), then<br>data type config<br>TRUE_HALF_CONFIG is<br>not supported                                                                                    |
| _DIRECT                  | Currently not i      | mplemented in cu     | DNN.                                           |                                                                                                    |
| Filter descriptor wDesc: | _NHWC                |                      |                                                |                                                                                                    |
| convDesc Group count su  | upport: Greater      | than 0.              |                                                |                                                                                                    |
| Algo Name                | xDesc                | yDesc                | Data Type<br>Configurations<br>Support         | Important                                                                                                    |
| _IMPLICIT_GEMM           | NCHWC HWC-<br>packed | NCHWC HWC-<br>packed | -<br>PSEUDO_HALF_CONF<br>and                   | Dilation: Greater than IG for all dimensions.                                                                                                    |
|                          |                      |                      | - FLOAT_CONFIG                                 |                                                                                                    |
| Filter descriptor wDesc: | NHWC                 |                      |                                                |                                                                                                    |
| convDesc Group count s   | _<br>upport: Greater | than 0.              |                                                |                                                                                                    |
| Algo Name                | xDesc                | yDesc                | Data Type<br>Configurations<br>Support         | Important                                                                                                    |
| _IMPLICIT_PRECOMP_GE     | <b>MM</b> HWC        | NHWC                 | - INT8_CONFIG,                                 | <b>Dilation:</b> 1 for all dimensions.                                                                                                    |
|                          |                      |                      | INT8_EXT_CONFIG,                               | Input and output                                                                                                    |
|                          |                      |                      | - INT8x4_CONFIG,                               | features maps must be multiple of 4.                                                                                                    |
|                          |                      |                      | -<br>INT8x4_EXT_CONFIG                         | ,                                                                                                    |
|                          |                      |                      | - UINT8x4_CONFIG, and                          |                                                                                                    |
|                          |                      |                      | -<br>UINT8x4_EXT_CONFI                         | G                                                                                                    |

## FOR 3D CONVOLUTIONS.

| Filter descriptor wdesc: _NCHW convDesc Group count support: Greater than 0, for all algos. |       |       |                                        |           |
|---------------------------------------------------------------------------------------------|-------|-------|----------------------------------------|-----------|
| Algo Name                                                                                   | жDesc | yDesc | Data Type<br>Configurations<br>Support | Important |

| _IMPLICIT_GEMM       | All exceptNCHW_VECT_0 | All except<br>c_nchw_vect_c. | PSEUDO_HALF_CONF       | Dilation: Greater than IGfor all dimensions.                                          |
|----------------------|-----------------------|------------------------------|------------------------|---------------------------------------------------------------------------------------|
| _IMPLICIT_PRECOMP_GE | MM                    |                              | - FLOAT_CONFIG,<br>and | <b>Dilation:</b> 1 for all dimensions.                                                |
|                      |                       |                              | - DOUBLE_CONFIG.       |                                                                                       |
| _FFT_TILING          | NCDHW DHW-<br>packed  | NCDHW DHW-<br>packed         | _<br>PSEUDO_HALF_CONF  | <b>Dilation:</b> 1 for all I <b>G</b> imensions.                                      |
|                      |                       |                              | - FLOAT_CONFIG, and    | -wDesc's filter height<br>must equal 16 or less                                       |
|                      |                       |                              | - DOUBLE_CONFIG.       | - wDesc's filter width<br>must equal 16 or less                                       |
|                      |                       |                              |                        | -wDesc's filter depth<br>must equal 16 or less                                        |
|                      |                       |                              |                        | - convDesc's must<br>have all filter strides<br>equal to 1                            |
|                      |                       |                              |                        | - wDesc's filter height<br>must be greater than<br>convDesc's ZerO-<br>padding height |
|                      |                       |                              |                        | - wDesc's filter width<br>must be greater than<br>convDesc's ZerO-<br>padding width   |
|                      |                       |                              |                        | - wDesc's filter depth<br>must be greater than<br>convDesc's ZerO-<br>padding width   |

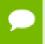

Tensors can be converted to, and from, CUDNN\_TENSOR\_NCHW\_VECT\_C with cudnnTransformTensor().

## **Returns**

## CUDNN STATUS SUCCESS

The operation was launched successfully.

## CUDNN STATUS BAD PARAM

At least one of the following conditions are met:

- At least one of the following is NULL: handle, xDesc, wDesc, convDesc, yDesc, xData, w, yData, alpha, beta
- **xDesc** and **yDesc** have a non-matching number of dimensions
- ▶ xDesc and wDesc have a non-matching number of dimensions
- **xDesc** has fewer than three number of dimensions
- ▶ xDesc's number of dimensions is not equal to convDesc's array length + 2
- ▶ **xDesc** and **wDesc** have a non-matching number of input feature maps per image (or group in case of Grouped Convolutions)

- ▶ **yDesc** or **wDesc** indicate an output channel count that isn't a multiple of group count (if group count has been set in convDesc).
- xDesc, wDesc and yDesc have a non-matching data type
- For some spatial dimension, wDesc has a spatial size that is larger than the input spatial size (including zero-padding size)

## CUDNN\_STATUS\_NOT SUPPORTED

At least one of the following conditions are met:

- xDesc or yDesc have negative tensor striding
- ▶ xDesc, wDesc or yDesc has a number of dimensions that is not 4 or 5
- yDescs's spatial sizes do not match with the expected size as determined by cudnnGetConvolutionNdForwardOutputDim
- The chosen algo does not support the parameters provided; see above for exhaustive list of parameter support for each algo

## CUDNN STATUS MAPPING ERROR

An error occured during the texture binding of the filter data.

## CUDNN STATUS EXECUTION FAILED

The function failed to launch on the GPU.

## 4.15. cudnnCreate

cudnnStatus t cudnnCreate(cudnnHandle t \*handle)

This function initializes the cuDNN library and creates a handle to an opaque structure holding the cuDNN library context. It allocates hardware resources on the host and device and must be called prior to making any other cuDNN library calls.

The cuDNN library handle is tied to the current CUDA device (context). To use the library on multiple devices, one cuDNN handle needs to be created for each device.

For a given device, multiple cuDNN handles with different configurations (e.g., different current CUDA streams) may be created. Because **cudnnCreate** allocates some internal resources, the release of those resources by calling **cudnnDestroy** will implicitly call **cudnDeviceSynchronize**; therefore, the recommended best practice is to call **cudnnCreate/cudnnDestroy** outside of performance-critical code paths.

For multithreaded applications that use the same device from different threads, the recommended programming model is to create one (or a few, as is convenient) cuDNN handle(s) per thread and use that cuDNN handle for the entire life of the thread.

#### **Parameters**

#### handle

*Output*. Pointer to pointer where to store the address to the allocated cuDNN handle. See cudnnHandle\_t.

#### Returns

## CUDNN\_STATUS\_BAD\_PARAM

Invalid (NULL) input pointer supplied.

## CUDNN\_STATUS\_NOT\_INITIALIZED

No compatible GPU found, CUDA driver not installed or disabled, CUDA runtime API initialization failed.

#### CUDNN STATUS ARCH MISMATCH

NVIDIA GPU architecture is too old.

```
CUDNN_STATUS_ALLOC_FAILED
```

Host memory allocation failed.

## CUDNN\_STATUS\_INTERNAL\_ERROR

CUDA resource allocation failed.

## CUDNN STATUS LICENSE ERROR

cuDNN license validation failed (only when the feature is enabled).

## CUDNN\_STATUS\_SUCCESS

cuDNN handle was created successfully.

## 4.16. cudnnCreateActivationDescriptor

This function creates a activation descriptor object by allocating the memory needed to hold its opaque structure. See cudnnActivationDescriptor\_t.

## Returns

### CUDNN STATUS SUCCESS

The object was created successfully.

```
CUDNN STATUS ALLOC FAILED
```

The resources could not be allocated.

## 4.17. cudnnCreateAlgorithmDescriptor

```
cudnnStatus_t cudnnCreateAlgorithmDescriptor(
    cudnnAlgorithmDescriptor_t *algoDesc)
```

### (New for 7.1)

This function creates an algorithm descriptor object by allocating the memory needed to hold its opaque structure.

#### Returns

### CUDNN STATUS SUCCESS

The object was created successfully.

### CUDNN STATUS ALLOC FAILED

The resources could not be allocated.

## 4.18. cudnnCreateAlgorithmPerformance

#### (New for 7.1)

This function creates multiple algorithm performance objects by allocating the memory needed to hold their opaque structures.

#### Returns

```
CUDNN_STATUS_SUCCESS
```

The object was created successfully.

```
CUDNN STATUS ALLOC FAILED
```

The resources could not be allocated.

## 4.19. cudnnCreateCTCLossDescriptor

```
cudnnStatus_t cudnnCreateCTCLossDescriptor(
    cudnnCTCLossDescriptor_t* ctcLossDesc)
```

This function creates a CTC loss function descriptor. .

#### **Parameters**

#### ctcLossDesc

*Output*. CTC loss descriptor to be set. See cudnnCTCLossDescriptor\_t.

### Returns

```
CUDNN STATUS SUCCESS
```

The function returned successfully.

```
CUDNN STATUS BAD PARAM
```

CTC loss descriptor passed to the function is invalid.

```
CUDNN STATUS ALLOC FAILED
```

Memory allocation for this CTC loss descriptor failed.

# 4.20. cudnnCreateConvolutionDescriptor

```
cudnnStatus_t cudnnCreateConvolutionDescriptor(
    cudnnConvolutionDescriptor t *convDesc)
```

This function creates a convolution descriptor object by allocating the memory needed to hold its opaque structure. See cudnnConvolutionDescriptor\_t.

#### **Returns**

```
CUDNN STATUS SUCCESS
```

The object was created successfully.

```
CUDNN STATUS ALLOC FAILED
```

The resources could not be allocated.

## 4.21. cudnnCreateDropoutDescriptor

```
cudnnStatus_t cudnnCreateDropoutDescriptor(
    cudnnDropoutDescriptor_t *dropoutDesc)
```

This function creates a generic dropout descriptor object by allocating the memory needed to hold its opaque structure. See cudnnDropoutDescriptor\_t.

#### **Returns**

```
CUDNN_STATUS_SUCCESS
```

The object was created successfully.

```
CUDNN STATUS ALLOC FAILED
```

The resources could not be allocated.

## 4.22. cudnnCreateFilterDescriptor

```
cudnnStatus_t cudnnCreateFilterDescriptor(
    cudnnFilterDescriptor_t *filterDesc)
```

This function creates a filter descriptor object by allocating the memory needed to hold its opaque structure. See cudnnFilterDescriptor\_t.

## Returns

```
CUDNN_STATUS_SUCCESS
```

The object was created successfully.

```
CUDNN STATUS ALLOC FAILED
```

The resources could not be allocated.

## 4.23. cudnnCreateLRNDescriptor

This function allocates the memory needed to hold the data needed for LRN and DivisiveNormalization layers operation and returns a descriptor used with subsequent layer forward and backward calls.

#### Returns

```
CUDNN STATUS SUCCESS
```

The object was created successfully.

```
CUDNN STATUS ALLOC FAILED
```

The resources could not be allocated.

## 4.24. cudnnCreateOpTensorDescriptor

```
cudnnStatus_t cudnnCreateOpTensorDescriptor(
    cudnnOpTensorDescriptor_t* opTensorDesc)
```

This function creates a Tensor Pointwise math descriptor. See cudnnOpTensorDescriptor\_t.

#### **Parameters**

### opTensorDesc

*Output*. Pointer to the structure holding the description of the Tensor Pointwise math such as Add, Multiply, and more.

#### **Returns**

```
CUDNN STATUS SUCCESS
```

The function returned successfully.

```
CUDNN STATUS BAD PARAM
```

Tensor Pointwise math descriptor passed to the function is invalid.

```
CUDNN STATUS ALLOC FAILED
```

Memory allocation for this Tensor Pointwise math descriptor failed.

## 4.25. cudnnCreatePersistentRNNPlan

This function creates a plan to execute persistent RNNs when using the CUDNN\_RNN\_ALGO\_PERSIST\_DYNAMIC algo. This plan is tailored to the current GPU and problem hyperparemeters. This function call is expected to be expensive in terms of runtime, and should be used infrequently. See cudnnRNNDescriptor\_t, cudnnDataType\_t, and cudnnPersistentRNNPlan\_t.

#### Returns

### CUDNN STATUS SUCCESS

The object was created successfully.

```
CUDNN STATUS ALLOC FAILED
```

The resources could not be allocated.

```
CUDNN_STATUS_RUNTIME_PREREQUISITE_MISSING
```

A prerequisite runtime library cannot be found.

```
CUDNN_STATUS_NOT_SUPPORTED
```

The current hyperparameters are invalid.

# 4.26. cudnnCreatePoolingDescriptor

```
cudnnStatus_t cudnnCreatePoolingDescriptor(
    cudnnPoolingDescriptor_t *poolingDesc)
```

This function creates a pooling descriptor object by allocating the memory needed to hold its opaque structure,

### Returns

```
CUDNN STATUS SUCCESS
```

The object was created successfully.

```
CUDNN STATUS ALLOC FAILED
```

The resources could not be allocated.

## 4.27. cudnnCreateRNNDescriptor

```
cudnnStatus_t cudnnCreateRNNDescriptor(
    cudnnRNNDescriptor_t *rnnDesc)
```

This function creates a generic RNN descriptor object by allocating the memory needed to hold its opaque structure.

### Returns

```
CUDNN STATUS SUCCESS
```

The object was created successfully.

```
CUDNN STATUS ALLOC FAILED
```

The resources could not be allocated.

# 4.28. cudnnCreateRNNDataDescriptor

```
cudnnStatus_t cudnnCreateRNNDataDescriptor(
    cudnnRNNDataDescriptor_t *RNNDataDesc)
```

This function creates a RNN data descriptor object by allocating the memory needed to hold its opaque structure.

#### Returns

#### CUDNN STATUS SUCCESS

The RNN data descriptor object was created successfully.

## CUDNN\_STATUS\_BAD\_PARAM

RNNDataDesc is NULL.

CUDNN STATUS ALLOC FAILED

The resources could not be allocated.

## 4.29. cudnnCreateReduceTensorDescriptor

```
cudnnStatus_t cudnnCreateReduceTensorDescriptor(
  cudnnReduceTensorDescriptor t* reduceTensorDesc)
```

This function creates a reduce tensor descriptor object by allocating the memory needed to hold its opaque structure.

### **Parameters**

None.

#### Returns

CUDNN STATUS SUCCESS

The object was created successfully.

CUDNN\_STATUS\_BAD\_PARAM

reduceTensorDesc is a NULL pointer.

CUDNN\_STATUS\_ALLOC\_FAILED

The resources could not be allocated.

# 4.30. cudnnCreateSpatialTransformerDescriptor

This function creates a generic spatial transformer descriptor object by allocating the memory needed to hold its opaque structure.

#### Returns

CUDNN STATUS SUCCESS

The object was created successfully.

CUDNN\_STATUS\_ALLOC\_FAILED

The resources could not be allocated.

## 4.31. cudnnCreateTensorDescriptor

cudnnStatus t cudnnCreateTensorDescriptor(

```
cudnnTensorDescriptor t *tensorDesc)
```

This function creates a generic tensor descriptor object by allocating the memory needed to hold its opaque structure. The data is initialized to be all zero.

#### **Parameters**

#### tensorDesc

*Input*. Pointer to pointer where the address to the allocated tensor descriptor object should be stored.

#### Returns

```
CUDNN_STATUS_BAD_PARAM
```

Invalid input argument.

```
CUDNN STATUS ALLOC FAILED
```

The resources could not be allocated.

```
CUDNN_STATUS_SUCCESS
```

The object was created successfully.

## 4.32. cudnnDeriveBNTensorDescriptor

```
cudnnStatus_t cudnnDeriveBNTensorDescriptor(
    cudnnTensorDescriptor_t derivedBnDesc,
    const cudnnTensorDescriptor_t xDesc,
    cudnnBatchNormMode_t mode)
```

This function derives a secondary tensor descriptor for the batch normalization scale, invVariance, bnBias, bnScale subtensors from the layer's **x** data descriptor.

Use the tensor descriptor produced by this function as the bnScaleBiasMeanVarDesc parameter for the cudnnBatchNormalizationForwardInference and cudnnBatchNormalizationForwardTraining functions, and as the bnScaleBiasDiffDesc parameter in the cudnnBatchNormalizationBackward function.

The resulting dimensions will be 1xCx1x1 for 4D and 1xCx1x1x1 for 5D for BATCHNORM\_MODE\_SPATIAL, and 1xCxHxW for 4D and 1xCxDxHxW for 5D for BATCHNORM\_MODE\_PER\_ACTIVATION mode.

For HALF input data type the resulting tensor descriptor will have a FLOAT type. For other data types it will have the same type as the input data.

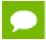

Only 4D and 5D tensors are supported.

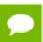

The derivedBnDesc should be first created using cudnnCreateTensorDescriptor.

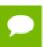

xDesc is the descriptor for the layer's x data and has to be setup with proper dimensions prior to calling this function.

#### **Parameters**

#### derivedBnDesc

*Output*. Handle to a previously created tensor descriptor.

#### **xDesc**

*Input*. Handle to a previously created and initialized layer's **x** data descriptor.

#### mode

*Input*. Batch normalization layer mode of operation.

#### **Returns**

## CUDNN\_STATUS\_SUCCESS

The computation was performed successfully.

## CUDNN STATUS BAD PARAM

Invalid Batch Normalization mode.

# 4.33. cudnnDestroy

cudnnStatus\_t cudnnDestroy(cudnnHandle\_t handle)

This function releases resources used by the cuDNN handle. This function is usually the last call with a particular handle to the cuDNN handle. Because **cudnnCreate** allocates some internal resources, the release of those resources by calling **cudnnDestroy** will implicitly call **cudnDeviceSynchronize**; therefore, the recommended best practice is to call **cudnnCreate/cudnnDestroy** outside of performance-critical code paths.

#### **Parameters**

#### handle

*Input*. Pointer to the cuDNN handle to be destroyed.

#### **Returns**

## CUDNN\_STATUS\_SUCCESS

The cuDNN context destruction was successful.

### CUDNN STATUS BAD PARAM

Invalid (NULL) pointer supplied.

## 4.34. cudnnDestroyActivationDescriptor

This function destroys a previously created activation descriptor object.

#### **Returns**

#### CUDNN STATUS SUCCESS

The object was destroyed successfully.

## 4.35. cudnnDestroyAlgorithmDescriptor

#### (New for 7.1)

This function destroys a previously created algorithm descriptor object.

#### Returns

### CUDNN STATUS SUCCESS

The object was destroyed successfully.

## 4.36. cudnnDestroyAlgorithmPerformance

#### (New for 7.1)

This function destroys a previously created algorithm descriptor object.

#### Returns

#### CUDNN STATUS SUCCESS

The object was destroyed successfully.

## 4.37. cudnnDestroyCTCLossDescriptor

```
cudnnStatus_t cudnnDestroyCTCLossDescriptor(
    cudnnCTCLossDescriptor_t ctcLossDesc)
```

This function destroys a CTC loss function descriptor object.

#### **Parameters**

#### ctcLossDesc

*Input*. CTC loss function descriptor to be destroyed.

#### Returns

```
CUDNN_STATUS_SUCCESS
```

The function returned successfully.

# 4.38. cudnnDestroyConvolutionDescriptor

```
cudnnStatus_t cudnnDestroyConvolutionDescriptor(
    cudnnConvolutionDescriptor t convDesc)
```

This function destroys a previously created convolution descriptor object.

#### Returns

```
CUDNN STATUS SUCCESS
```

The object was destroyed successfully.

## 4.39. cudnnDestroyDropoutDescriptor

```
cudnnStatus_t cudnnDestroyDropoutDescriptor(
    cudnnDropoutDescriptor t dropoutDesc)
```

This function destroys a previously created dropout descriptor object.

#### **Returns**

```
CUDNN_STATUS_SUCCESS
```

The object was destroyed successfully.

# 4.40. cudnnDestroyFilterDescriptor

```
cudnnStatus_t cudnnDestroyFilterDescriptor(
    cudnnFilterDescriptor t filterDesc)
```

This function destroys a previously created Tensor4D descriptor object.

#### Returns

```
CUDNN STATUS SUCCESS
```

The object was destroyed successfully.

## 4.41. cudnnDestroyLRNDescriptor

```
cudnnStatus_t cudnnDestroyLRNDescriptor(
    cudnnLRNDescriptor_t lrnDesc)
```

This function destroys a previously created LRN descriptor object.

#### **Returns**

## CUDNN\_STATUS\_SUCCESS

The object was destroyed successfully.

## 4.42. cudnnDestroyOpTensorDescriptor

```
cudnnStatus_t cudnnDestroyOpTensorDescriptor(
    cudnnOpTensorDescriptor_t opTensorDesc)
```

This function deletes a Tensor Pointwise math descriptor object.

#### **Parameters**

#### opTensorDesc

*Input*. Pointer to the structure holding the description of the Tensor Pointwise math to be deleted.

### Returns

```
CUDNN STATUS SUCCESS
```

The function returned successfully.

## 4.43. cudnnDestroyPersistentRNNPlan

```
cudnnStatus_t cudnnDestroyPersistentRNNPlan(
    cudnnPersistentRNNPlan_t plan)
```

This function destroys a previously created persistent RNN plan object.

### Returns

```
CUDNN_STATUS_SUCCESS
```

The object was destroyed successfully.

## 4.44. cudnnDestroyPoolingDescriptor

```
cudnnStatus_t cudnnDestroyPoolingDescriptor(
    cudnnPoolingDescriptor_t poolingDesc)
```

This function destroys a previously created pooling descriptor object.

### Returns

```
CUDNN_STATUS_SUCCESS
```

The object was destroyed successfully.

## 4.45. cudnnDestroyRNNDescriptor

```
cudnnStatus_t cudnnDestroyRNNDescriptor(
    cudnnRNNDescriptor t rnnDesc)
```

This function destroys a previously created RNN descriptor object.

#### Returns

## CUDNN\_STATUS\_SUCCESS

The object was destroyed successfully.

## 4.46. cudnnDestroyRNNDataDescriptor

```
cudnnStatus_t cudnnDestroyRNNDataDescriptor(
    cudnnRNNDataDescriptor t RNNDataDesc)
```

This function destroys a previously created RNN data descriptor object.

#### **Returns**

## CUDNN\_STATUS\_SUCCESS

The RNN data descriptor object was destroyed successfully.

## 4.47. cudnnDestroyReduceTensorDescriptor

```
cudnnStatus_t cudnnDestroyReduceTensorDescriptor(
    cudnnReduceTensorDescriptor_t tensorDesc)
```

This function destroys a previously created reduce tensor descriptor object. When the input pointer is NULL, this function performs no destroy operation.

#### **Parameters**

#### tensorDesc

*Input*. Pointer to the reduce tensor descriptor object to be destroyed.

#### **Returns**

```
CUDNN_STATUS_SUCCESS
```

The object was destroyed successfully.

# 4.48. cudnnDestroySpatialTransformerDescriptor

```
cudnnStatus_t cudnnDestroySpatialTransformerDescriptor(
    cudnnSpatialTransformerDescriptor_t stDesc)
```

This function destroys a previously created spatial transformer descriptor object.

## Returns

### CUDNN STATUS SUCCESS

The object was destroyed successfully.

## 4.49. cudnnDestroyTensorDescriptor

cudnnStatus t cudnnDestroyTensorDescriptor(cudnnTensorDescriptor\_t tensorDesc)

This function destroys a previously created tensor descriptor object. When the input pointer is NULL, this function performs no destroy operation.

#### **Parameters**

#### tensorDesc

*Input*. Pointer to the tensor descriptor object to be destroyed.

#### Returns

## CUDNN STATUS SUCCESS

The object was destroyed successfully.

## 4.50. cudnnDivisiveNormalizationBackward

```
cudnnStatus t cudnnDivisiveNormalizationBackward(
  cudnnHandle t
  cudnnHandle_t
cudnnLRNDescriptor_t
cudnnDivNormMode_t

const_void

handle,
normDesc,
mode,
**alpha.
                                handle,
  *x,
  const void
                                *means,
  const void
  const void
                                *dy,
  void
                                *temp,
                                *temp2,
  void
                                *beta,
  const void
  *dx,
  void
                                *dMeans)
```

This function performs the backward DivisiveNormalization layer computation.

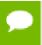

Supported tensor formats are NCHW for 4D and NCDHW for 5D with any non-overlapping non-negative strides. Only 4D and 5D tensors are supported.

### **Parameters**

#### handle

*Input*. Handle to a previously created cuDNN library descriptor.

#### normDesc

*Input*. Handle to a previously intialized LRN parameter descriptor (this descriptor is used for both LRN and DivisiveNormalization layers).

#### mode

*Input*. DivisiveNormalization layer mode of operation. Currently only CUDNN\_DIVNORM\_PRECOMPUTED\_MEANS is implemented. Normalization is

performed using the means input tensor that is expected to be precomputed by the user.

# alpha, beta

*Input*. Pointers to scaling factors (in host memory) used to blend the layer output value with prior value in the destination tensor as follows: dstValue = alpha[0]\*resultValue + beta[0]\*priorDstValue. Please refer to this section for additional details.

### xDesc, x, means

*Input*. Tensor descriptor and pointers in device memory for the layer's x and means data. Note: the means tensor is expected to be precomputed by the user. It can also contain any valid values (not required to be actual means, and can be for instance a result of a convolution with a Gaussian kernel).

### dy

*Input*. Tensor pointer in device memory for the layer's dy cumulative loss differential data (error backpropagation).

# temp, temp2

*Workspace.* Temporary tensors in device memory. These are used for computing intermediate values during the backward pass. These tensors do not have to be preserved from forward to backward pass. Both use xDesc as a descriptor.

#### dxDesc

*Input*. Tensor descriptor for dx and dMeans.

#### dx, dMeans

*Output*. Tensor pointers (in device memory) for the layer's resulting cumulative gradients dx and dMeans (dLoss/dx and dLoss/dMeans). Both share the same descriptor.

Possible error values returned by this function and their meanings are listed below.

## Returns

## CUDNN\_STATUS\_SUCCESS

The computation was performed successfully.

# CUDNN STATUS BAD PARAM

At least one of the following conditions are met:

- One of the tensor pointers x, dx, temp, tmep2, dy is NULL.
- Number of any of the input or output tensor dimensions is not within the [4,5] range.
- ▶ Either alpha or beta pointer is NULL.
- A mismatch in dimensions between xDesc and dxDesc.
- ▶ LRN descriptor parameters are outside of their valid ranges.
- Any of the tensor strides is negative.

## CUDNN STATUS UNSUPPORTED

The function does not support the provided configuration. See the following for some examples of non-supported configurations:

Any of the input and output tensor strides mismatch (for the same dimension).

# 4.51. cudnnDivisiveNormalizationForward

This function performs the forward spatial DivisiveNormalization layer computation. It divides every value in a layer by the standard deviation of its spatial neighbors as described in "What is the Best Multi-Stage Architecture for Object Recognition", Jarrett 2009, Local Contrast Normalization Layer section. Note that Divisive Normalization only implements the x/max(c, sigma\_x) portion of the computation, where sigma\_x is the variance over the spatial neighborhood of x. The full LCN (Local Contrastive Normalization) computation can be implemented as a two-step process:

```
x_m = x-mean(x);

y = x_m/max(c, sigma(x_m));
```

The "x-mean(x)" which is often referred to as "subtractive normalization" portion of the computation can be implemented using cuDNN average pooling layer followed by a call to addTensor.

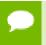

Supported tensor formats are NCHW for 4D and NCDHW for 5D with any non-overlapping non-negative strides. Only 4D and 5D tensors are supported.

## **Parameters**

#### handle

*Input*. Handle to a previously created cuDNN library descriptor.

# normDesc

*Input*. Handle to a previously intialized LRN parameter descriptor. This descriptor is used for both LRN and DivisiveNormalization layers.

#### divNormMode

*Input*. DivisiveNormalization layer mode of operation. Currently only CUDNN\_DIVNORM\_PRECOMPUTED\_MEANS is implemented. Normalization is performed using the means input tensor that is expected to be precomputed by the user.

# alpha, beta

*Input*. Pointers to scaling factors (in host memory) used to blend the layer output value with prior value in the destination tensor as follows: dstValue = alpha[0]\*resultValue + beta[0]\*priorDstValue. Please refer to this section for additional details.

# xDesc, yDesc

*Input*. Tensor descriptor objects for the input and output tensors. Note that xDesc is shared between x, means, temp and temp2 tensors.

X

*Input*. Input tensor data pointer in device memory.

#### means

*Input*. Input means tensor data pointer in device memory. Note that this tensor can be NULL (in that case its values are assumed to be zero during the computation). This tensor also doesn't have to contain means, these can be any values, a frequently used variation is a result of convolution with a normalized positive kernel (such as Gaussian).

## temp, temp2

*Workspace.* Temporary tensors in device memory. These are used for computing intermediate values during the forward pass. These tensors do not have to be preserved as inputs from forward to the backward pass. Both use xDesc as their descriptor.

y

*Output*. Pointer in device memory to a tensor for the result of the forward DivisiveNormalization computation.

Possible error values returned by this function and their meanings are listed below.

#### Returns

# CUDNN STATUS SUCCESS

The computation was performed successfully.

#### CUDNN STATUS BAD PARAM

At least one of the following conditions are met:

- ▶ One of the tensor pointers x, y, temp, temp2 is NULL.
- Number of input tensor or output tensor dimensions is outside of [4,5] range.
- A mismatch in dimensions between any two of the input or output tensors.
- For in-place computation when pointers x == y, a mismatch in strides between the input data and output data tensors.

- Alpha or beta pointer is NULL.
- LRN descriptor parameters are outside of their valid ranges.
- Any of the tensor strides are negative.

# CUDNN\_STATUS\_UNSUPPORTED

The function does not support the provided configuration. See the following for some examples of non-supported configurations:

▶ Any of the input and output tensor strides mismatch (for the same dimension).

# 4.52. cudnnDropoutBackward

This function performs backward dropout operation over  $\mathbf{dy}$  returning results in  $\mathbf{dx}$ . If during forward dropout operation value from  $\mathbf{x}$  was propagated to  $\mathbf{y}$  then during backward operation value from  $\mathbf{dy}$  will be propagated to  $\mathbf{dx}$ , otherwise,  $\mathbf{dx}$  value will be set to  $\mathbf{0}$ .

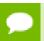

Better performance is obtained for fully packed tensors

# **Parameters**

### handle

*Input*. Handle to a previously created cuDNN context.

## dropoutDesc

*Input.* Previously created dropout descriptor object.

# dyDesc

*Input*. Handle to a previously initialized tensor descriptor.

dy

*Input*. Pointer to data of the tensor described by the **dyDesc** descriptor.

# dxDesc

*Input*. Handle to a previously initialized tensor descriptor.

dx

Output. Pointer to data of the tensor described by the dxDesc descriptor.

# reserveSpace

*Input*. Pointer to user-allocated GPU memory used by this function. It is expected that **reserveSpace** was populated during a call to **cudnnDropoutForward** and has not been changed.

# reserveSpaceSizeInBytes

*Input.* Specifies size in bytes of the provided memory for the reserve space

The possible error values returned by this function and their meanings are listed below.

#### **Returns**

```
CUDNN_STATUS_SUCCESS
```

The call was successful.

```
CUDNN STATUS NOT SUPPORTED
```

The function does not support the provided configuration.

```
CUDNN_STATUS_BAD_PARAM
```

At least one of the following conditions are met:

- The number of elements of input tensor and output tensors differ.
- ▶ The datatype of the input tensor and output tensors differs.
- The strides of the input tensor and output tensors differ and in-place operation is used (i.e., **x** and **y** pointers are equal).
- The provided reserveSpaceSizeInBytes is less then the value returned by cudnnDropoutGetReserveSpaceSize
- cudnnSetDropoutDescriptor has not been called on dropoutDesc with the non-NULL states argument

```
CUDNN STATUS EXECUTION FAILED
```

The function failed to launch on the GPU.

# 4.53. cudnnDropoutForward

This function performs forward dropout operation over **x** returning results in **y**. If **dropout** was used as a parameter to **cudnnSetDropoutDescriptor**, the approximately **dropout** fraction of **x** values will be replaces by **0**, and the rest will

be scaled by 1/(1-dropout) This function should not be running concurrently with another cudnnDropoutForward function using the same states.

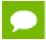

Better performance is obtained for fully packed tensors

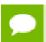

Should not be called during inference

## **Parameters**

#### handle

*Input*. Handle to a previously created cuDNN context.

# dropoutDesc

*Input*. Previously created dropout descriptor object.

#### **xDesc**

*Input*. Handle to a previously initialized tensor descriptor.

X

*Input*. Pointer to data of the tensor described by the **xDesc** descriptor.

# yDesc

*Input*. Handle to a previously initialized tensor descriptor.

y

Output. Pointer to data of the tensor described by the yDesc descriptor.

# reserveSpace

*Output*. Pointer to user-allocated GPU memory used by this function. It is expected that contents of **reserveSpace** doe not change between **cudnnDropoutForward** and **cudnnDropoutBackward** calls.

## reserveSpaceSizeInBytes

*Input.* Specifies size in bytes of the provided memory for the reserve space.

The possible error values returned by this function and their meanings are listed below.

#### Returns

## CUDNN STATUS SUCCESS

The call was successful.

## CUDNN\_STATUS\_NOT\_SUPPORTED

The function does not support the provided configuration.

# CUDNN STATUS BAD PARAM

At least one of the following conditions are met:

- The number of elements of input tensor and output tensors differ.
- ▶ The datatype of the input tensor and output tensors differs.

- The strides of the input tensor and output tensors differ and in-place operation is used (i.e., **x** and **y** pointers are equal).
- ► The provided reserveSpaceSizeInBytes is less then the value returned by cudnnDropoutGetReserveSpaceSize.
- cudnnSetDropoutDescriptor has not been called on dropoutDesc with the non-NULL states argument.

```
CUDNN STATUS EXECUTION FAILED
```

The function failed to launch on the GPU.

# 4.54. cudnnDropoutGetReserveSpaceSize

```
cudnnStatus_t cudnnDropoutGetReserveSpaceSize(
    cudnnTensorDescriptor_t xDesc,
    size_t *sizeInBytes)
```

This function is used to query the amount of reserve needed to run dropout with the input dimensions given by **xDesc**. The same reserve space is expected to be passed to **cudnnDropoutForward** and **cudnnDropoutBackward**, and its contents is expected to remain unchanged between **cudnnDropoutForward** and **cudnnDropoutBackward** calls.

#### **Parameters**

#### **xDesc**

*Input*. Handle to a previously initialized tensor descriptor, describing input to a dropout operation.

## sizeInBytes

*Output*. Amount of GPU memory needed as reserve space to be able to run dropout with an input tensor descriptor specified by xDesc.

The possible error values returned by this function and their meanings are listed below.

# Returns

```
CUDNN STATUS SUCCESS
```

The query was successful.

# 4.55. cudnnDropoutGetStatesSize

```
cudnnStatus_t cudnnDropoutGetStatesSize(
    cudnnHandle_t handle,
    size_t *sizeInBytes)
```

This function is used to query the amount of space required to store the states of the random number generators used by **cudnnDropoutForward** function.

#### **Parameters**

#### handle

*Input*. Handle to a previously created cuDNN context.

# sizeInBytes

Output. Amount of GPU memory needed to store random generator states.

The possible error values returned by this function and their meanings are listed below.

#### Returns

```
CUDNN_STATUS_SUCCESS
```

The query was successful.

# 4.56. cudnnFindConvolutionBackwardDataAlgorithm

This function attempts all cuDNN algorithms (including CUDNN\_TENSOR\_OP\_MATH and CUDNN\_DEFAULT\_MATH versions of algorithms where CUDNN\_TENSOR\_OP\_MATH may be available) for cudnnConvolutionBackwardData(), using memory allocated via cudaMalloc() and outputs performance metrics to a user-allocated array of cudnnConvolutionBwdDataAlgoPerf\_t. These metrics are written in sorted fashion where the first element has the lowest compute time. The total number of resulting algorithms can be queried through the API cudnnGetConvolutionBackwardMaxCount().

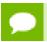

This function is host blocking.

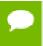

It is recommend to run this function prior to allocating layer data; doing otherwise may needlessly inhibit some algorithm options due to resource usage.

#### **Parameters**

## handle

*Input*. Handle to a previously created cuDNN context.

#### wDesc

*Input*. Handle to a previously initialized filter descriptor.

#### dyDesc

*Input*. Handle to the previously initialized input differential tensor descriptor.

## convDesc

*Input.* Previously initialized convolution descriptor.

#### dxDesc

Input. Handle to the previously initialized output tensor descriptor.

# requestedAlgoCount

*Input*. The maximum number of elements to be stored in perfResults.

# returnedAlgoCount

Output. The number of output elements stored in perfResults.

# perfResults

*Output*. A user-allocated array to store performance metrics sorted ascending by compute time.

The possible error values returned by this function and their meanings are listed below.

### **Returns**

```
CUDNN STATUS SUCCESS
```

The query was successful.

```
CUDNN STATUS BAD PARAM
```

At least one of the following conditions are met:

- handle is not allocated properly.
- wDesc, dyDesc or dxDesc is not allocated properly.
- **wDesc**, **dyDesc** or **dxDesc** has fewer than 1 dimension.
- Either returnedCount or perfResults is nil.
- ▶ requestedCount is less than 1.

```
CUDNN STATUS ALLOC FAILED
```

This function was unable to allocate memory to store sample input, filters and output.

```
CUDNN STATUS INTERNAL ERROR
```

At least one of the following conditions are met:

- The function was unable to allocate necessary timing objects.
- The function was unable to deallocate necessary timing objects.
- The function was unable to deallocate sample input, filters and output.

# 4.57. cudnnFindConvolutionBackwardDataAlgorithmEx

This function attempts all cuDNN algorithms (including CUDNN\_TENSOR\_OP\_MATH and CUDNN\_DEFAULT\_MATH versions of algorithms where CUDNN\_TENSOR\_OP\_MATH may be available) for cudnnConvolutionBackwardData, using user-allocated GPU memory, and outputs performance metrics to a user-allocated array of cudnnConvolutionBwdDataAlgoPerf\_t. These metrics are written in sorted fashion where the first element has the lowest compute time. The total number of resulting algorithms can be queried through the API cudnnGetConvolutionBackwardMaxCount().

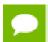

This function is host blocking.

#### **Parameters**

#### handle

*Input*. Handle to a previously created cuDNN context.

#### wDesc

*Input*. Handle to a previously initialized filter descriptor.

w

*Input.* Data pointer to GPU memory associated with the filter descriptor wDesc.

# dyDesc

*Input*. Handle to the previously initialized input differential tensor descriptor.

dy

*Input*. Data pointer to GPU memory associated with the filter descriptor dyDesc.

#### convDesc

*Input*. Previously initialized convolution descriptor.

# dxDesc

*Input*. Handle to the previously initialized output tensor descriptor.

## dxDesc

*Input/Output*. Data pointer to GPU memory associated with the tensor descriptor dxDesc. The content of this tensor will be overwritten with arbitary values.

#### requestedAlgoCount

*Input*. The maximum number of elements to be stored in perfResults.

# returnedAlgoCount

*Output*. The number of output elements stored in perfResults.

#### perfResults

*Output*. A user-allocated array to store performance metrics sorted ascending by compute time.

# workSpace

*Input*. Data pointer to GPU memory that is a necessary workspace for some algorithms. The size of this workspace will determine the availability of algorithms. A nil pointer is considered a workSpace of 0 bytes.

# workSpaceSizeInBytes

*Input*. Specifies the size in bytes of the provided workSpace

The possible error values returned by this function and their meanings are listed below.

#### **Returns**

```
CUDNN STATUS SUCCESS
```

The query was successful.

```
CUDNN_STATUS_BAD_PARAM
```

At least one of the following conditions are met:

- handle is not allocated properly.
- wDesc, dyDesc or dxDesc is not allocated properly.
- **wDesc**, **dyDesc** or **dxDesc** has fewer than 1 dimension.
- **w**, **dy** or **dx** is nil.
- Either returnedCount or perfResults is nil.
- ▶ requestedCount is less than 1.

# CUDNN STATUS INTERNAL ERROR

At least one of the following conditions are met:

- ▶ The function was unable to allocate necessary timing objects.
- ► The function was unable to deallocate neccesary timing objects.
- The function was unable to deallocate sample input, filters and output.

# 4.58. cudnnFindConvolutionBackwardFilterAlgorithm

This function attempts all cuDNN algorithms (including CUDNN\_TENSOR\_OP\_MATH and CUDNN\_DEFAULT\_MATH versions of algorithms where CUDNN\_TENSOR\_OP\_MATH may be available) for cudnnConvolutionBackwardFilter(), using GPU memory allocated via cudaMalloc(), and outputs performance metrics to a user-allocated array of cudnnConvolutionBwdFilterAlgoPerf\_t. These metrics are written in sorted fashion where the first element has the lowest compute time.

The total number of resulting algorithms can be queried through the API cudnnGetConvolutionBackwardMaxCount().

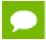

This function is host blocking.

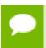

It is recommend to run this function prior to allocating layer data; doing otherwise may needlessly inhibit some algorithm options due to resource usage.

#### **Parameters**

#### handle

*Input*. Handle to a previously created cuDNN context.

#### **xDesc**

*Input*. Handle to the previously initialized input tensor descriptor.

## dyDesc

*Input*. Handle to the previously initialized input differential tensor descriptor.

#### convDesc

*Input*. Previously initialized convolution descriptor.

#### dwDesc

*Input*. Handle to a previously initialized filter descriptor.

## requestedAlgoCount

*Input*. The maximum number of elements to be stored in perfResults.

# returnedAlgoCount

*Output*. The number of output elements stored in perfResults.

## perfResults

*Output*. A user-allocated array to store performance metrics sorted ascending by compute time.

The possible error values returned by this function and their meanings are listed below.

## Returns

# CUDNN\_STATUS\_SUCCESS

The query was successful.

## CUDNN STATUS BAD PARAM

At least one of the following conditions are met:

- handle is not allocated properly.
- **xDesc**, **dyDesc** or **dwDesc** is not allocated properly.
- **xDesc**, **dyDesc** or **dwDesc** has fewer than 1 dimension.
- Either returnedCount or perfResults is nil.
- requestedCount is less than 1.

## CUDNN STATUS ALLOC FAILED

This function was unable to allocate memory to store sample input, filters and output. CUDNN\_STATUS\_INTERNAL\_ERROR

At least one of the following conditions are met:

- The function was unable to allocate necessary timing objects.
- ► The function was unable to deallocate necessary timing objects.
- The function was unable to deallocate sample input, filters and output.

# 4.59. cudnnFindConvolutionBackwardFilterAlgorithmEx

```
cudnnStatus t cudnnFindConvolutionBackwardFilterAlgorithmEx(
   cudnnHandle_t
                                         handle,
   const cudnnTensorDescriptor t
   const void
   const cudnnTensorDescriptor_t
                                        dvDesc,
                                        *dy,
   const cudnnConvolutionDescriptor_t convDesc,
   const cudnnFilterDescriptor_t
                                         dwDesc,
                                        *dw,
   void
   const int
                                         requestedAlgoCount,
                                        *returnedAlgoCount,
   cudnnConvolutionBwdFilterAlgoPerf t *perfResults,
   void
                                        *workSpace,
   size t
                                         workSpaceSizeInBytes)
```

This function attempts all cuDNN algorithms (including CUDNN\_TENSOR\_OP\_MATH and CUDNN\_DEFAULT\_MATH versions of algorithms where CUDNN\_TENSOR\_OP\_MATH may be available) for cudnnConvolutionBackwardFilter, using user-allocated GPU memory, and outputs performance metrics to a user-allocated array of cudnnConvolutionBwdFilterAlgoPerf\_t. These metrics are written in sorted fashion where the first element has the lowest compute time. The total number of resulting algorithms can be queried through the API cudnnGetConvolutionBackwardMaxCount().

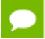

This function is host blocking.

### **Parameters**

## handle

*Input*. Handle to a previously created cuDNN context.

#### **xDesc**

Input. Handle to the previously initialized input tensor descriptor.

X

Input. Data pointer to GPU memory associated with the filter descriptor xDesc.

# dyDesc

*Input*. Handle to the previously initialized input differential tensor descriptor.

# dy

*Input*. Data pointer to GPU memory associated with the tensor descriptor dyDesc.

#### convDesc

*Input*. Previously initialized convolution descriptor.

#### dwDesc

*Input*. Handle to a previously initialized filter descriptor.

#### dw

*Input/Output*. Data pointer to GPU memory associated with the filter descriptor dwDesc. The content of this tensor will be overwritten with arbitary values.

# requestedAlgoCount

*Input*. The maximum number of elements to be stored in perfResults.

# returnedAlgoCount

*Output*. The number of output elements stored in perfResults.

# perfResults

*Output*. A user-allocated array to store performance metrics sorted ascending by compute time.

# workSpace

*Input*. Data pointer to GPU memory that is a necessary workspace for some algorithms. The size of this workspace will determine the availability of algorithms. A nil pointer is considered a workSpace of 0 bytes.

### workSpaceSizeInBytes

*Input*. Specifies the size in bytes of the provided workSpace

The possible error values returned by this function and their meanings are listed below.

#### Returns

# CUDNN\_STATUS\_SUCCESS

The query was successful.

# CUDNN STATUS BAD PARAM

At least one of the following conditions are met:

- handle is not allocated properly.
- xDesc, dyDesc or dwDesc is not allocated properly.
- **xDesc**, **dyDesc** or **dwDesc** has fewer than 1 dimension.
- **x**, **dy** or **dw** is nil.
- Either returnedCount or perfResults is nil.
- requestedCount is less than 1.

# CUDNN STATUS INTERNAL ERROR

At least one of the following conditions are met:

► The function was unable to allocate neccesary timing objects.

- ► The function was unable to deallocate necessary timing objects.
- ► The function was unable to deallocate sample input, filters and output.

# 4.60. cudnnFindConvolutionForwardAlgorithm

This function attempts all cuDNN algorithms (including CUDNN\_TENSOR\_OP\_MATH and CUDNN\_DEFAULT\_MATH versions of algorithms where CUDNN\_TENSOR\_OP\_MATH may be available) for cudnnConvolutionForward(), using memory allocated via cudaMalloc(), and outputs performance metrics to a user-allocated array of cudnnConvolutionFwdAlgoPerf\_t. These metrics are written in sorted fashion where the first element has the lowest compute time. The total number of resulting algorithms can be queried through the API cudnnGetConvolutionForwardMaxCount().

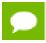

This function is host blocking.

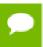

It is recommend to run this function prior to allocating layer data; doing otherwise may needlessly inhibit some algorithm options due to resource usage.

#### **Parameters**

#### handle

*Input*. Handle to a previously created cuDNN context.

### **xDesc**

*Input*. Handle to the previously initialized input tensor descriptor.

#### wDesc

*Input*. Handle to a previously initialized filter descriptor.

#### convDesc

*Input.* Previously initialized convolution descriptor.

#### yDesc

*Input.* Handle to the previously initialized output tensor descriptor.

## requestedAlgoCount

*Input*. The maximum number of elements to be stored in perfResults.

# returnedAlgoCount

Output. The number of output elements stored in perfResults.

# perfResults

*Output*. A user-allocated array to store performance metrics sorted ascending by compute time.

The possible error values returned by this function and their meanings are listed below.

#### Returns

```
CUDNN STATUS SUCCESS
```

The query was successful.

```
CUDNN STATUS BAD PARAM
```

At least one of the following conditions are met:

- handle is not allocated properly.
- xDesc, wDesc or yDesc is not allocated properly.
- **xDesc**, **wDesc** or **yDesc** has fewer than 1 dimension.
- ▶ Either returnedCount or perfResults is nil.
- requestedCount is less than 1.

```
CUDNN STATUS ALLOC FAILED
```

This function was unable to allocate memory to store sample input, filters and output.

```
CUDNN STATUS INTERNAL ERROR
```

At least one of the following conditions are met:

- ► The function was unable to allocate neccesary timing objects.
- The function was unable to deallocate necessary timing objects.
- The function was unable to deallocate sample input, filters and output.

# 4.61. cudnnFindConvolutionForwardAlgorithmEx

```
cudnnStatus t cudnnFindConvolutionForwardAlgorithmEx(
  cudnnHandle t
                             handle,
  const cudnnTensorDescriptor t
                             xDesc,
  const void
const cudnnFilterDescriptor_t wDesc,
*w,
  const cudnnConvolutionDescriptor t convDesc,
  *y,
  void
  const int
                              requestedAlgoCount,
                             *returnedAlgoCount,
  size t
                          workSpaceSizeInBytes)
```

This function attempts all available cuDNN algorithms (including CUDNN\_TENSOR\_OP\_MATH and CUDNN\_DEFAULT\_MATH versions of algorithms where CUDNN\_TENSOR\_OP\_MATH may be available) for cudnnConvolutionForward, using user-allocated GPU memory, and outputs performance metrics to a user-allocated array of cudnnConvolutionFwdAlgoPerf\_t. These metrics are written in sorted fashion where the first element has the lowest

compute time. The total number of resulting algorithms can be queried through the API cudnnGetConvolutionForwardMaxCount().

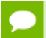

This function is host blocking.

#### **Parameters**

#### handle

*Input*. Handle to a previously created cuDNN context.

#### **xDesc**

*Input*. Handle to the previously initialized input tensor descriptor.

X

*Input.* Data pointer to GPU memory associated with the tensor descriptor **xDesc**.

#### wDesc

*Input*. Handle to a previously initialized filter descriptor.

W

*Input*. Data pointer to GPU memory associated with the filter descriptor wDesc.

#### convDesc

*Input*. Previously initialized convolution descriptor.

# yDesc

Input. Handle to the previously initialized output tensor descriptor.

y

*Input/Output*. Data pointer to GPU memory associated with the tensor descriptor **yDesc**. The content of this tensor will be overwritten with arbitary values.

# requestedAlgoCount

*Input*. The maximum number of elements to be stored in perfResults.

## returnedAlgoCount

*Output*. The number of output elements stored in perfResults.

# perfResults

*Output*. A user-allocated array to store performance metrics sorted ascending by compute time.

# workSpace

*Input*. Data pointer to GPU memory that is a necessary workspace for some algorithms. The size of this workspace will determine the availability of algorithms. A nil pointer is considered a workSpace of 0 bytes.

### workSpaceSizeInBytes

*Input*. Specifies the size in bytes of the provided workSpace.

The possible error values returned by this function and their meanings are listed below.

#### Returns

## CUDNN STATUS SUCCESS

The query was successful.

## CUDNN STATUS BAD PARAM

At least one of the following conditions are met:

- handle is not allocated properly.
- ▶ xDesc, wDesc or yDesc is not allocated properly.
- **xDesc**, **wDesc** or **yDesc** has fewer than 1 dimension.
- x, w or y is nil.
- Either returnedCount or perfResults is nil.
- requestedCount is less than 1.

# CUDNN STATUS INTERNAL ERROR

At least one of the following conditions are met:

- ► The function was unable to allocate necessary timing objects.
- The function was unable to deallocate necessary timing objects.
- The function was unable to deallocate sample input, filters and output.

# 4.62. cudnnFindRNNBackwardDataAlgorithmEx

```
cudnnStatus t cudnnFindRNNBackwardDataAlgorithmEx(
  const cudnnRNNDescriptor_t rnnDescriptor_t
  cudnnHandle t
                             rnnDesc,
                               seqLength,
   const void
  const cudnnTensorDescriptor_t
                               *dyDesc,
                               *dy,
  const void
                               dhyDesc,
   const cudnnTensorDescriptor t
   const void
                               *dhy,
   const cudnnTensorDescriptor t dcyDesc,
  const void
                               *dcy,
   const cudnnFilterDescriptor t wDesc,
   const void
                               *w,
   const void
                               *hx,
   const void
                               *CX,
   const cudnnTensorDescriptor t
                               *dxDesc,
                               *dx,
   void
   const cudnnTensorDescriptor_t dhxDesc,
                               *dhx,
   const cudnnTensorDescriptor t dcxDesc,
                               *dcx,
   void
   const float
                               findIntensity,
   const int
                               requestedAlgoCount,
                               *returnedAlgoCount,
   cudnnAlgorithmPerformance t
                               *perfResults,
                               *workspace,
   void
   size_t
const void
                               workSpaceSizeInBytes,
                               *reserveSpace,
  size t
                              reserveSpaceSizeInBytes)
```

## (New for 7.1)

This function attempts all available cuDNN algorithms for cudnnRNNBackwardData, using user-allocated GPU memory. It outputs the parameters that influence the performance of the algorithm to a user-allocated array of cudnnAlgorithmPerformance\_t. These parameter metrics are written in sorted fashion where the first element has the lowest compute time.

#### **Parameters**

#### handle

*Input*. Handle to a previously created cuDNN context.

#### rnnDesc

*Input*. A previously initialized RNN descriptor.

# seqLength

*Input*. Number of iterations to unroll over. The value of this **seqLength** must not exceed the value that was used in **cudnnGetRNNWorkspaceSize()** function for querying the workspace size required to execute the RNN.

# yDesc

Input. An array of fully packed tensor descriptors describing the output from each recurrent iteration (one descriptor per iteration). The second dimension of the tensor depends on the direction argument passed to the cudnnSetRNNDescriptor call used to initialize rnnDesc:

- ► If direction is CUDNN\_UNIDIRECTIONAL the second dimension should match the hiddenSize argument passed to cudnnSetRNNDescriptor.
- ▶ If direction is CUDNN\_BIDIRECTIONAL the second dimension should match double the hiddenSize argument passed to cudnnSetRNNDescriptor.

The first dimension of the tensor n must match the first dimension of the tensor n in dvDesc.

y

*Input*. Data pointer to GPU memory associated with the output tensor descriptor **yDesc**.

## dyDesc

Input. An array of fully packed tensor descriptors describing the gradient at the output from each recurrent iteration (one descriptor per iteration). The second dimension of the tensor depends on the direction argument passed to the cudnnSetRNNDescriptor call used to initialize rnnDesc:

- ▶ If direction is CUDNN\_UNIDIRECTIONAL the second dimension should match the hiddenSize argument passed to cudnnSetRNNDescriptor.
- If direction is CUDNN\_BIDIRECTIONAL the second dimension should match double the hiddenSize argument passed to cudnnSetRNNDescriptor.

The first dimension of the tensor n must match the second dimension of the tensor n in dxDesc.

# dy

*Input*. Data pointer to GPU memory associated with the tensor descriptors in the array **dyDesc**.

# dhyDesc

Input. A fully packed tensor descriptor describing the gradients at the final hidden state of the RNN. The first dimension of the tensor depends on the direction argument passed to the cudnnSetRNNDescriptor call used to initialize rnnDesc:

- ▶ If direction is CUDNN\_UNIDIRECTIONAL the first dimension should match the numLayers argument passed to cudnnSetRNNDescriptor.
- If direction is CUDNN\_BIDIRECTIONAL the first dimension should match double the numLayers argument passed to cudnnSetRNNDescriptor.

The second dimension must match the first dimension of the tensors described in dxDesc. The third dimension must match the hiddenSize argument passed to the cudnnSetRNNDescriptor call used to initialize rnnDesc. The tensor must be fully packed.

# dhy

*Input*. Data pointer to GPU memory associated with the tensor descriptor **dhyDesc**. If a NULL pointer is passed, the gradients at the final hidden state of the network will be initialized to zero.

# dcyDesc

*Input*. A fully packed tensor descriptor describing the gradients at the final cell state of the RNN. The first dimension of the tensor depends on the **direction** argument passed to the **cudnnSetRNNDescriptor** call used to initialize **rnnDesc**:

- ▶ If direction is CUDNN\_UNIDIRECTIONAL the first dimension should match the numLayers argument passed to cudnnSetRNNDescriptor.
- ▶ If direction is CUDNN\_BIDIRECTIONAL the first dimension should match double the numLayers argument passed to cudnnSetRNNDescriptor.

The second dimension must match the first dimension of the tensors described in dxDesc. The third dimension must match the hiddenSize argument passed to the cudnnSetRNNDescriptor call used to initialize rnnDesc. The tensor must be fully packed.

### dcy

*Input*. Data pointer to GPU memory associated with the tensor descriptor **dcyDesc**. If a NULL pointer is passed, the gradients at the final cell state of the network will be initialized to zero.

## wDesc

*Input*. Handle to a previously initialized filter descriptor describing the weights for the RNN.

#### W

*Input*. Data pointer to GPU memory associated with the filter descriptor wDesc.

#### hxDesc

*Input*. A fully packed tensor descriptor describing the initial hidden state of the RNN. The first dimension of the tensor depends on the **direction** argument passed to the **cudnnSetRNNDescriptor** call used to initialize **rnnDesc**:

- ▶ If direction is CUDNN\_UNIDIRECTIONAL the first dimension should match the numLayers argument passed to cudnnSetRNNDescriptor.
- If direction is CUDNN\_BIDIRECTIONAL the first dimension should match double the numLayers argument passed to cudnnSetRNNDescriptor.

The second dimension must match the first dimension of the tensors described in dxDesc. The third dimension must match the hiddenSize argument passed to the cudnnSetRNNDescriptor call used to initialize rnnDesc. The tensor must be fully packed.

#### hx

*Input*. Data pointer to GPU memory associated with the tensor descriptor hxDesc. If a NULL pointer is passed, the initial hidden state of the network will be initialized to zero.

#### cxDesc

*Input.* A fully packed tensor descriptor describing the initial cell state for LSTM networks. The first dimension of the tensor depends on the **direction** argument passed to the **cudnnSetRNNDescriptor** call used to initialize **rnnDesc**:

- ▶ If direction is CUDNN\_UNIDIRECTIONAL the first dimension should match the numLayers argument passed to cudnnSetRNNDescriptor.
- If direction is CUDNN\_BIDIRECTIONAL the first dimension should match double the numLayers argument passed to cudnnSetRNNDescriptor.

The second dimension must match the first dimension of the tensors described in dxDesc. The third dimension must match the hiddenSize argument passed to the cudnnSetRNNDescriptor call used to initialize rnnDesc. The tensor must be fully packed.

cx

*Input*. Data pointer to GPU memory associated with the tensor descriptor **cxDesc**. If a NULL pointer is passed, the initial cell state of the network will be initialized to zero.

# dxDesc

*Input*. An array of fully packed tensor descriptors describing the gradient at the input of each recurrent iteration (one descriptor per iteration). The first dimension (batch size) of the tensors may decrease from element **n** to element **n+1** but may not increase. Each tensor descriptor must have the same second dimension (vector length).

#### dx

*Output.* Data pointer to GPU memory associated with the tensor descriptors in the array **dxDesc**.

#### dhxDesc

*Input*. A fully packed tensor descriptor describing the gradient at the initial hidden state of the RNN. The first dimension of the tensor depends on the **direction** argument passed to the **cudnnSetRNNDescriptor** call used to initialize **rnnDesc**:

- ▶ If direction is CUDNN\_UNIDIRECTIONAL the first dimension should match the numLayers argument passed to cudnnSetRNNDescriptor.
- ▶ If direction is CUDNN\_BIDIRECTIONAL the first dimension should match double the numLayers argument passed to cudnnSetRNNDescriptor.

The second dimension must match the first dimension of the tensors described in dxDesc. The third dimension must match the hiddenSize argument passed to the cudnnSetRNNDescriptor call used to initialize rnnDesc. The tensor must be fully packed.

#### dhx

Output. Data pointer to GPU memory associated with the tensor descriptor dhxDesc. If a NULL pointer is passed, the gradient at the hidden input of the network will not be set.

#### dcxDesc

*Input*. A fully packed tensor descriptor describing the gradient at the initial cell state of the RNN. The first dimension of the tensor depends on the **direction** argument passed to the **cudnnSetRNNDescriptor** call used to initialize **rnnDesc**:

- ▶ If direction is CUDNN\_UNIDIRECTIONAL the first dimension should match the numLayers argument passed to cudnnSetRNNDescriptor.
- If direction is CUDNN\_BIDIRECTIONAL the first dimension should match double the numLayers argument passed to cudnnSetRNNDescriptor.

The second dimension must match the first dimension of the tensors described in dxDesc. The third dimension must match the hiddenSize argument passed to the cudnnSetRNNDescriptor call used to initialize rnnDesc. The tensor must be fully packed.

### dcx

Output. Data pointer to GPU memory associated with the tensor descriptor dcxDesc. If a NULL pointer is passed, the gradient at the cell input of the network will not be set.

#### findIntensity

*Input*. This input was previously unused in versions prior to 7.2.0. It is used in cuDNN 7.2.0 and later versions to control the overall runtime of the RNN find algorithms, by selecting the percentage of a large Cartesian product space to be searched.

- Setting **findIntensity** within the range (0,1.] will set a percentage of the entire RNN search space to search. When **findIntensity** is set to 1.0, a full search is performed over all RNN parameters.
- ▶ When **findIntensity** is set to 0.0f, a quick, minimal search is performed. This setting has the best runtime. However, in this case the parameters returned by this function will not correspond to the best performance of the algorithm;

- a longer search might discover better parameters. This option will execute up to three instances of the configured RNN problem. Runtime will vary proportionally to RNN problem size, as it will in the other cases, hence no guarantee of an explicit time bound can be given.
- ▶ Setting **findIntensity** within the range [-1.,0) sets a percentage of a reduced Cartesian product space to be searched. This reduced searched space has been heuristically selected to have good performance. The setting of -1.0 represents a full search over this reduced search space.
- ▶ Values outside the range [-1,1] are truncated to the range [-1,1], and then interpreted as per the above.
- ▶ Setting **findIntensity** to 1.0 in cuDNN 7.2 and later versions is equivalent to the behavior of this function in versions prior to cuDNN 7.2.0.
- This function times the single RNN executions over large parameter spaces--one execution per parameter combination. The times returned by this function are latencies.

# requestedAlgoCount

*Input*. The maximum number of elements to be stored in perfResults.

# returnedAlgoCount

*Output*. The number of output elements stored in perfResults.

# perfResults

*Output*. A user-allocated array to store performance metrics sorted ascending by compute time.

# workspace

*Input.* Data pointer to GPU memory to be used as a workspace for this call.

## workSpaceSizeInBytes

*Input*. Specifies the size in bytes of the provided **workspace**.

## reserveSpace

*Input/Output*. Data pointer to GPU memory to be used as a reserve space for this call.

# reserveSpaceSizeInBytes

*Input.* Specifies the size in bytes of the provided **reserveSpace**.

The possible error values returned by this function and their meanings are listed below.

## **Returns**

## CUDNN\_STATUS\_SUCCESS

The function launched successfully.

# CUDNN STATUS NOT SUPPORTED

The function does not support the provided configuration.

# CUDNN STATUS BAD PARAM

At least one of the following conditions are met:

► The descriptor rnnDesc is invalid.

- At least one of the descriptors dhxDesc, wDesc, hxDesc, cxDesc, dcxDesc, dhyDesc, dcyDesc or one of the descriptors in yDesc, dxdesc, dydesc is invalid.
- The descriptors in one of yDesc, dxDesc, dyDesc, dhxDesc, wDesc, hxDesc, cxDesc, dcxDesc, dhyDesc, dcyDesc has incorrect strides or dimensions.
- workSpaceSizeInBytes is too small.
- reserveSpaceSizeInBytes is too small.

```
CUDNN STATUS EXECUTION FAILED
```

The function failed to launch on the GPU.

```
CUDNN STATUS ALLOC FAILED
```

The function was unable to allocate memory.

# 4.63. cudnnFindRNNBackwardWeightsAlgorithmEx

```
cudnnStatus t cudnnFindRNNBackwardWeightsAlgorithmEx(
  const cudnnRNNDescriptor_t rnnDesc,
                             seqLength,
  const int
  const cudnnTensorDescriptor t
                              *xDesc,
   const void
                               *hx,
  const cudnnTensorDescriptor t
                              *yDesc,
   const void
   const float
                              findIntensity,
   const int
                              requestedAlgoCount,
  *returnedAlgoCount,
  size_t
const cudnnFilterDescriptor_t
void

workSpaceSizeInBytes,
dwDesc,
*dw,
   size_t
   const void
                              *reserveSpace,
   size t
                            reserveSpaceSizeInBytes)
```

#### (New for 7.1)

This function attempts all available cuDNN algorithms for cudnnRNNBackwardWeights, using user-allocated GPU memory. It outputs the parameters that influence the performance of the algorithm to a user-allocated array of cudnnAlgorithmPerformance\_t. These parameter metrics are written in sorted fashion where the first element has the lowest compute time.

#### **Parameters**

#### handle

*Input*. Handle to a previously created cuDNN context.

#### rnnDesc

*Input*. A previously initialized RNN descriptor.

# seqLength

*Input*. Number of iterations to unroll over. The value of this **seqLength** must not exceed the value that was used in **cudnnGetRNNWorkspaceSize()** function for querying the workspace size required to execute the RNN.

#### xDesc

*Input*. An array of fully packed tensor descriptors describing the input to each recurrent iteration (one descriptor per iteration). The first dimension (batch size) of the tensors may decrease from element **n** to element **n+1** but may not increase. Each tensor descriptor must have the same second dimension (vector length).

X

*Input*. Data pointer to GPU memory associated with the tensor descriptors in the array **xDesc**.

## hxDesc

*Input*. A fully packed tensor descriptor describing the initial hidden state of the RNN. The first dimension of the tensor depends on the **direction** argument passed to the **cudnnSetRNNDescriptor** call used to initialize **rnnDesc**:

- ▶ If direction is CUDNN\_UNIDIRECTIONAL the first dimension should match the numLayers argument passed to cudnnSetRNNDescriptor.
- If direction is CUDNN\_BIDIRECTIONAL the first dimension should match double the numLayers argument passed to cudnnSetRNNDescriptor.

The second dimension must match the first dimension of the tensors described in **xDesc**. The third dimension must match the **hiddenSize** argument passed to the **cudnnSetRNNDescriptor** call used to initialize **rnnDesc**. The tensor must be fully packed.

#### hx

*Input*. Data pointer to GPU memory associated with the tensor descriptor **hxDesc**. If a NULL pointer is passed, the initial hidden state of the network will be initialized to zero.

## yDesc

Input. An array of fully packed tensor descriptors describing the output from each recurrent iteration (one descriptor per iteration). The second dimension of the tensor depends on the direction argument passed to the cudnnSetRNNDescriptor call used to initialize rnnDesc:

- ▶ If direction is CUDNN\_UNIDIRECTIONAL the second dimension should match the hiddenSize argument passed to cudnnSetRNNDescriptor.
- ▶ If direction is CUDNN\_BIDIRECTIONAL the second dimension should match double the hiddenSize argument passed to cudnnSetRNNDescriptor.

The first dimension of the tensor n must match the first dimension of the tensor n in dyDesc.

y

*Input*. Data pointer to GPU memory associated with the output tensor descriptor **yDesc**.

# findIntensity

*Input*. This input was previously unused in versions prior to 7.2.0. It is used in cuDNN 7.2.0 and later versions to control the overall runtime of the RNN find algorithms, by selecting the percentage of a large Cartesian product space to be searched.

- Setting **findIntensity** within the range (0,1.] will set a percentage of the entire RNN search space to search. When **findIntensity** is set to 1.0, a full search is performed over all RNN parameters.
- When **findIntensity** is set to 0.0f, a quick, minimal search is performed. This setting has the best runtime. However, in this case the parameters returned by this function will not correspond to the best performance of the algorithm; a longer search might discover better parameters. This option will execute up to three instances of the configured RNN problem. Runtime will vary proportionally to RNN problem size, as it will in the other cases, hence no guarantee of an explicit time bound can be given.
- ▶ Setting **findIntensity** within the range [-1.,0) sets a percentage of a reduced Cartesian product space to be searched. This reduced searched space has been heuristically selected to have good performance. The setting of -1.0 represents a full search over this reduced search space.
- ▶ Values outside the range [-1,1] are truncated to the range [-1,1], and then interpreted as per the above.
- ▶ Setting **findIntensity** to 1.0 in cuDNN 7.2 and later versions is equivalent to the behavior of this function in versions prior to cuDNN 7.2.0.
- ► This function times the single RNN executions over large parameter spaces--one execution per parameter combination. The times returned by this function are latencies.

### requestedAlgoCount

*Input*. The maximum number of elements to be stored in perfResults.

# returned Algo Count

*Output*. The number of output elements stored in perfResults.

#### perfResults

*Output*. A user-allocated array to store performance metrics sorted ascending by compute time.

#### workspace

*Input*. Data pointer to GPU memory to be used as a workspace for this call.

# workSpaceSizeInBytes

*Input*. Specifies the size in bytes of the provided workspace.

#### dwDesc

*Input*. Handle to a previously initialized filter descriptor describing the gradients of the weights for the RNN.

## dw

*Input/Output*. Data pointer to GPU memory associated with the filter descriptor dwDesc.

# reserveSpace

*Input*. Data pointer to GPU memory to be used as a reserve space for this call.

# reserveSpaceSizeInBytes

*Input.* Specifies the size in bytes of the provided **reserveSpace** 

The possible error values returned by this function and their meanings are listed below.

#### Returns

```
CUDNN STATUS SUCCESS
```

The function launched successfully.

```
CUDNN_STATUS_NOT_SUPPORTED
```

The function does not support the provided configuration.

```
CUDNN STATUS BAD PARAM
```

At least one of the following conditions are met:

- ► The descriptor rnnDesc is invalid.
- At least one of the descriptors hxDesc, dwDesc or one of the descriptors in xDesc, yDesc is invalid.
- ► The descriptors in one of xDesc, hxDesc, yDesc, dwDesc has incorrect strides or dimensions.
- workSpaceSizeInBytes is too small.
- reserveSpaceSizeInBytes is too small.

```
CUDNN_STATUS_EXECUTION_FAILED
```

The function failed to launch on the GPU.

```
CUDNN STATUS ALLOC FAILED
```

The function was unable to allocate memory.

# 4.64. cudnnFindRNNForwardInferenceAlgorithmEx

```
const cudnnTensorDescriptor_t
void
const cudnnTensorDescriptor_t
void
const float
const int
int
cudnnAlgorithmPerformance_t
void
size_t
hyDesc,
*hy,
cyDesc,
*cy,
findIntensity,
requestedAlgoCount,
*returnedAlgoCount,
*returnedAlgoCount,
*workspace,
workSpaceSizeInBytes)
```

#### (New for 7.1)

This function attempts all available cuDNN algorithms for cudnnRNNForwardInference, using user-allocated GPU memory. It outputs the parameters that influence the performance of the algorithm to a user-allocated array of cudnnAlgorithmPerformance\_t. These parameter metrics are written in sorted fashion where the first element has the lowest compute time.

#### **Parameters**

#### handle

*Input*. Handle to a previously created cuDNN context.

#### rnnDesc

*Input*. A previously initialized RNN descriptor.

# seqLength

*Input*. Number of iterations to unroll over. The value of this **seqLength** must not exceed the value that was used in **cudnnGetRNNWorkspaceSize()** function for querying the workspace size required to execute the RNN.

## xDesc

*Input*. An array of fully packed tensor descriptors describing the input to each recurrent iteration (one descriptor per iteration). The first dimension (batch size) of the tensors may decrease from element  $\bf n$  to element  $\bf n+1$  but may not increase. Each tensor descriptor must have the same second dimension (vector length).

x

*Input*. Data pointer to GPU memory associated with the tensor descriptors in the array **xDesc**. The data are expected to be packed contiguously with the first element of iteration n+1 following directly from the last element of iteration n.

#### hxDesc

*Input*. A fully packed tensor descriptor describing the initial hidden state of the RNN. The first dimension of the tensor depends on the **direction** argument passed to the **cudnnSetRNNDescriptor** call used to initialize **rnnDesc**:

- ▶ If direction is CUDNN\_UNIDIRECTIONAL the first dimension should match the numLayers argument passed to cudnnSetRNNDescriptor.
- ▶ If direction is CUDNN\_BIDIRECTIONAL the first dimension should match double the numLayers argument passed to cudnnSetRNNDescriptor.

The second dimension must match the first dimension of the tensors described in **xDesc**. The third dimension must match the **hiddenSize** argument passed to the

**cudnnSetRNNDescriptor** call used to initialize **rnnDesc**. The tensor must be fully packed.

#### hx

*Input*. Data pointer to GPU memory associated with the tensor descriptor **hxDesc**. If a NULL pointer is passed, the initial hidden state of the network will be initialized to zero.

#### cxDesc

*Input*. A fully packed tensor descriptor describing the initial cell state for LSTM networks. The first dimension of the tensor depends on the **direction** argument passed to the **cudnnSetRNNDescriptor** call used to initialize **rnnDesc**:

- ▶ If direction is CUDNN\_UNIDIRECTIONAL the first dimension should match the numLayers argument passed to cudnnSetRNNDescriptor.
- ▶ If direction is CUDNN\_BIDIRECTIONAL the first dimension should match double the numLayers argument passed to cudnnSetRNNDescriptor.

The second dimension must match the first dimension of the tensors described in **xDesc**. The third dimension must match the **hiddenSize** argument passed to the **cudnnSetRNNDescriptor** call used to initialize **rnnDesc**. The tensor must be fully packed.

сx

*Input*. Data pointer to GPU memory associated with the tensor descriptor **cxDesc**. If a NULL pointer is passed, the initial cell state of the network will be initialized to zero.

#### wDesc

*Input*. Handle to a previously initialized filter descriptor describing the weights for the RNN.

W

*Input.* Data pointer to GPU memory associated with the filter descriptor wDesc.

# yDesc

Input. An array of fully packed tensor descriptors describing the output from each recurrent iteration (one descriptor per iteration). The second dimension of the tensor depends on the direction argument passed to the cudnnSetRNNDescriptor call used to initialize rnnDesc:

- If direction is CUDNN\_UNIDIRECTIONAL the second dimension should match the hiddenSize argument passed to cudnnSetRNNDescriptor.
- If direction is CUDNN\_BIDIRECTIONAL the second dimension should match double the hiddenSize argument passed to cudnnSetRNNDescriptor.

The first dimension of the tensor n must match the first dimension of the tensor n in **xDesc**.

y

Output. Data pointer to GPU memory associated with the output tensor descriptor **yDesc**. The data are expected to be packed contiguously with the first element of iteration n+1 following directly from the last element of iteration n.

# hyDesc

*Input*. A fully packed tensor descriptor describing the final hidden state of the RNN. The first dimension of the tensor depends on the **direction** argument passed to the **cudnnSetRNNDescriptor** call used to initialize **rnnDesc**:

- ▶ If direction is CUDNN\_UNIDIRECTIONAL the first dimension should match the numLayers argument passed to cudnnSetRNNDescriptor.
- If direction is CUDNN\_BIDIRECTIONAL the first dimension should match double the numLayers argument passed to cudnnSetRNNDescriptor.

The second dimension must match the first dimension of the tensors described in **xDesc**. The third dimension must match the **hiddenSize** argument passed to the **cudnnSetRNNDescriptor** call used to initialize **rnnDesc**. The tensor must be fully packed.

hy

*Output*. Data pointer to GPU memory associated with the tensor descriptor **hyDesc**. If a NULL pointer is passed, the final hidden state of the network will not be saved.

# cyDesc

Input. A fully packed tensor descriptor describing the final cell state for LSTM networks. The first dimension of the tensor depends on the **direction** argument passed to the **cudnnSetRNNDescriptor** call used to initialize **rnnDesc**:

- ▶ If direction is CUDNN\_UNIDIRECTIONAL the first dimension should match the numLayers argument passed to cudnnSetRNNDescriptor.
- ▶ If direction is CUDNN\_BIDIRECTIONAL the first dimension should match double the numLayers argument passed to cudnnSetRNNDescriptor.

The second dimension must match the first dimension of the tensors described in **xDesc**. The third dimension must match the **hiddenSize** argument passed to the **cudnnSetRNNDescriptor** call used to initialize **rnnDesc**. The tensor must be fully packed.

сy

*Output*. Data pointer to GPU memory associated with the tensor descriptor **cyDesc**. If a NULL pointer is passed, the final cell state of the network will be not be saved.

## findIntensity

*Input*. This input was previously unused in versions prior to 7.2.0. It is used in cuDNN 7.2.0 and later versions to control the overall runtime of the RNN find algorithms, by selecting the percentage of a large Cartesian product space to be searched.

- ▶ Setting **findIntensity** within the range (0,1.] will set a percentage of the entire RNN search space to search. When **findIntensity** is set to 1.0, a full search is performed over all RNN parameters.
- ▶ When **findIntensity** is set to 0.0f, a quick, minimal search is performed. This setting has the best runtime. However, in this case the parameters returned by this function will not correspond to the best performance of the algorithm; a longer search might discover better parameters. This option will execute up to three instances of the configured RNN problem. Runtime will vary

- proportionally to RNN problem size, as it will in the other cases, hence no guarantee of an explicit time bound can be given.
- Setting **findIntensity** within the range [-1.,0) sets a percentage of a reduced Cartesian product space to be searched. This reduced searched space has been heuristically selected to have good performance. The setting of -1.0 represents a full search over this reduced search space.
- ▶ Values outside the range [-1,1] are truncated to the range [-1,1], and then interpreted as per the above.
- ▶ Setting **findIntensity** to 1.0 in cuDNN 7.2 and later versions is equivalent to the behavior of this function in versions prior to cuDNN 7.2.0.
- ► This function times the single RNN executions over large parameter spaces--one execution per parameter combination. The times returned by this function are latencies.

# requestedAlgoCount

*Input*. The maximum number of elements to be stored in perfResults.

# returnedAlgoCount

*Output*. The number of output elements stored in perfResults.

# perfResults

*Output*. A user-allocated array to store performance metrics sorted ascending by compute time.

# workspace

*Input*. Data pointer to GPU memory to be used as a workspace for this call.

## workSpaceSizeInBytes

*Input.* Specifies the size in bytes of the provided workspace.

#### **Returns**

## CUDNN STATUS SUCCESS

The function launched successfully.

# CUDNN\_STATUS\_NOT\_SUPPORTED

The function does not support the provided configuration.

## CUDNN STATUS BAD PARAM

At least one of the following conditions are met:

- ► The descriptor rnnDesc is invalid.
- At least one of the descriptors hxDesc, cxDesc, wDesc, hyDesc, cyDesc or one of the descriptors in xDesc, yDesc is invalid.
- The descriptors in one of xDesc, hxDesc, cxDesc, wDesc, yDesc, hyDesc, cyDesc have incorrect strides or dimensions.
- workSpaceSizeInBytes is too small.

#### CUDNN STATUS EXECUTION FAILED

The function failed to launch on the GPU.

## CUDNN STATUS ALLOC FAILED

The function was unable to allocate memory.

# 4.65. cudnnFindRNNForwardTrainingAlgorithmEx

```
cudnnStatus_t cudnnFindRNNForwardTrainingAlgorithmEx(
   cudnnHandle t
                                handle,
   const cudnnRNNDescriptor_t handle, rnnDesc,
   const int
                               segLength,
   const cudnnTensorDescriptor_t *xDesc,
   const void
                               *x,
   const cudnnTensorDescriptor t hxDesc,
                               *hx,
   const void
   const cudnnTensorDescriptor t cxDesc,
   const void
                                *CX,
   const cudnnFilterDescriptor t wDesc,
   const void
   const cudnnTensorDescriptor_t *yDesc,
   const cudnnTensorDescriptor_t hyDesc,
                               *hy,
   void
   const cudnnTensorDescriptor_t cyDesc,
   void
                              findIntensity,
   const float
                              requestedAlgoCount,
   const int
   workSpaceSizeInBytes,
   size t
                               *reserveSpace,
   void
                            reserveSpaceSizeInBytes)
   size t
```

#### (New for 7.1)

This function attempts all available cuDNN algorithms for cudnnRNNForwardTraining, using user-allocated GPU memory. It outputs the parameters that influence the performance of the algorithm to a user-allocated array of cudnnAlgorithmPerformance\_t. These parameter metrics are written in sorted fashion where the first element has the lowest compute time.

## **Parameters**

#### handle

*Input*. Handle to a previously created cuDNN context.

## rnnDesc

*Input*. A previously initialized RNN descriptor.

## **xDesc**

*Input*. An array of fully packed tensor descriptors describing the input to each recurrent iteration (one descriptor per iteration). The first dimension (batch size) of the tensors may decrease from element **n** to element **n+1** but may not increase. Each tensor descriptor must have the same second dimension (vector length).

# seqLength

*Input*. Number of iterations to unroll over. The value of this **seqLength** must not exceed the value that was used in **cudnnGetRNNWorkspaceSize()** function for querying the workspace size required to execute the RNN.

X

*Input*. Data pointer to GPU memory associated with the tensor descriptors in the array **xDesc**.

#### hxDesc

*Input*. A fully packed tensor descriptor describing the initial hidden state of the RNN. The first dimension of the tensor depends on the **direction** argument passed to the **cudnnSetRNNDescriptor** call used to initialize **rnnDesc**:

- ▶ If direction is CUDNN\_UNIDIRECTIONAL the first dimension should match the numLayers argument passed to cudnnSetRNNDescriptor.
- ▶ If direction is CUDNN\_BIDIRECTIONAL the first dimension should match double the numLayers argument passed to cudnnSetRNNDescriptor.

The second dimension must match the first dimension of the tensors described in **xDesc**. The third dimension must match the **hiddenSize** argument passed to the **cudnnSetRNNDescriptor** call used to initialize **rnnDesc**. The tensor must be fully packed.

## hx

*Input*. Data pointer to GPU memory associated with the tensor descriptor hxDesc. If a NULL pointer is passed, the initial hidden state of the network will be initialized to zero.

### cxDesc

*Input*. A fully packed tensor descriptor describing the initial cell state for LSTM networks. The first dimension of the tensor depends on the **direction** argument passed to the **cudnnSetRNNDescriptor** call used to initialize **rnnDesc**:

- ▶ If direction is CUDNN\_UNIDIRECTIONAL the first dimension should match the numLayers argument passed to cudnnSetRNNDescriptor.
- ▶ If direction is CUDNN\_BIDIRECTIONAL the first dimension should match double the numLayers argument passed to cudnnSetRNNDescriptor.

The second dimension must match the first dimension of the tensors described in **xDesc**. The third dimension must match the **hiddenSize** argument passed to the **cudnnSetRNNDescriptor** call used to initialize **rnnDesc**. The tensor must be fully packed.

cx

*Input*. Data pointer to GPU memory associated with the tensor descriptor **cxDesc**. If a NULL pointer is passed, the initial cell state of the network will be initialized to zero.

#### wDesc

*Input*. Handle to a previously initialized filter descriptor describing the weights for the RNN.

w

*Input*. Data pointer to GPU memory associated with the filter descriptor wDesc.

# yDesc

Input. An array of fully packed tensor descriptors describing the output from each recurrent iteration (one descriptor per iteration). The second dimension of the tensor depends on the direction argument passed to the cudnnSetRNNDescriptor call used to initialize rnnDesc:

- If direction is CUDNN\_UNIDIRECTIONAL the second dimension should match the hiddenSize argument passed to cudnnSetRNNDescriptor.
- If direction is CUDNN\_BIDIRECTIONAL the second dimension should match double the hiddenSize argument passed to cudnnSetRNNDescriptor.

The first dimension of the tensor n must match the first dimension of the tensor n in **xDesc**.

y

*Output*. Data pointer to GPU memory associated with the output tensor descriptor **yDesc**.

# hyDesc

*Input*. A fully packed tensor descriptor describing the final hidden state of the RNN. The first dimension of the tensor depends on the **direction** argument passed to the **cudnnSetRNNDescriptor** call used to initialize **rnnDesc**:

- ▶ If direction is CUDNN\_UNIDIRECTIONAL the first dimension should match the numLayers argument passed to cudnnSetRNNDescriptor.
- If direction is CUDNN\_BIDIRECTIONAL the first dimension should match double the numLayers argument passed to cudnnSetRNNDescriptor.

The second dimension must match the first dimension of the tensors described in **xDesc**. The third dimension must match the **hiddenSize** argument passed to the **cudnnSetRNNDescriptor** call used to initialize **rnnDesc**. The tensor must be fully packed.

hy

Output. Data pointer to GPU memory associated with the tensor descriptor hyDesc. If a NULL pointer is passed, the final hidden state of the network will not be saved.

## cyDesc

Input. A fully packed tensor descriptor describing the final cell state for LSTM networks. The first dimension of the tensor depends on the direction argument passed to the cudnnSetRNNDescriptor call used to initialize rnnDesc:

- ▶ If direction is CUDNN\_UNIDIRECTIONAL the first dimension should match the numLayers argument passed to cudnnSetRNNDescriptor.
- ▶ If direction is CUDNN\_BIDIRECTIONAL the first dimension should match double the numLayers argument passed to cudnnSetRNNDescriptor.

The second dimension must match the first dimension of the tensors described in **xDesc**. The third dimension must match the **hiddenSize** argument passed to the

**cudnnSetRNNDescriptor** call used to initialize **rnnDesc**. The tensor must be fully packed.

cy

*Output*. Data pointer to GPU memory associated with the tensor descriptor **cyDesc**. If a NULL pointer is passed, the final cell state of the network will be not be saved.

# findIntensity

*Input*. This input was previously unused in versions prior to 7.2.0. It is used in cuDNN 7.2.0 and later versions to control the overall runtime of the RNN find algorithms, by selecting the percentage of a large Cartesian product space to be searched.

- ▶ Setting **findIntensity** within the range (0,1.] will set a percentage of the entire RNN search space to search. When **findIntensity** is set to 1.0, a full search is performed over all RNN parameters.
- When **findIntensity** is set to 0.0f, a quick, minimal search is performed. This setting has the best runtime. However, in this case the parameters returned by this function will not correspond to the best performance of the algorithm; a longer search might discover better parameters. This option will execute up to three instances of the configured RNN problem. Runtime will vary proportionally to RNN problem size, as it will in the other cases, hence no guarantee of an explicit time bound can be given.
- Setting **findIntensity** within the range [-1.,0) sets a percentage of a reduced Cartesian product space to be searched. This reduced searched space has been heuristically selected to have good performance. The setting of -1.0 represents a full search over this reduced search space.
- ▶ Values outside the range [-1,1] are truncated to the range [-1,1], and then interpreted as per the above.
- ▶ Setting **findIntensity** to 1.0 in cuDNN 7.2 and later versions is equivalent to the behavior of this function in versions prior to cuDNN 7.2.0.
- ► This function times the single RNN executions over large parameter spaces--one execution per parameter combination. The times returned by this function are latencies.

# requestedAlgoCount

*Input*. The maximum number of elements to be stored in perfResults.

#### returnedAlgoCount

*Output*. The number of output elements stored in perfResults.

# perfResults

*Output*. A user-allocated array to store performance metrics sorted ascending by compute time.

## workspace

*Input.* Data pointer to GPU memory to be used as a workspace for this call.

## workSpaceSizeInBytes

*Input*. Specifies the size in bytes of the provided **workspace**.

# reserveSpace

*Input/Output*. Data pointer to GPU memory to be used as a reserve space for this call. **reserveSpaceSizeInBytes** 

*Input.* Specifies the size in bytes of the provided **reserveSpace** 

The possible error values returned by this function and their meanings are listed below.

#### Returns

```
CUDNN STATUS SUCCESS
```

The function launched successfully.

```
CUDNN STATUS BAD PARAM
```

At least one of the following conditions are met:

- ▶ The descriptor rnnDesc is invalid.
- At least one of the descriptors hxDesc, cxDesc, wDesc, hyDesc, cyDesc or one of the descriptors in xDesc, yDesc is invalid.
- The descriptors in one of xDesc, hxDesc, cxDesc, wDesc, yDesc, hyDesc, cyDesc have incorrect strides or dimensions.
- workSpaceSizeInBytes is too small.
- reserveSpaceSizeInBytes is too small.

```
CUDNN STATUS EXECUTION FAILED
```

The function failed to launch on the GPU.

```
CUDNN_STATUS_ALLOC_FAILED
```

The function was unable to allocate memory.

# 4.66. cudnnGetActivationDescriptor

This function queries a previously initialized generic activation descriptor object.

#### **Parameters**

#### activationDesc

*Input*. Handle to a previously created activation descriptor.

#### mode

*Output*. Enumerant to specify the activation mode.

# reluNanOpt

Output. Enumerant to specify the Nan propagation mode.

#### coef

Output. Floating point number to specify the clipping threashod when the activation mode is set to CUDNN\_ACTIVATION\_CLIPPED\_RELU or to specify the alpha coefficient when the activation mode is set to CUDNN\_ACTIVATION\_ELU.

The possible error values returned by this function and their meanings are listed below.

### Returns

```
CUDNN_STATUS_SUCCESS
```

The object was queried successfully.

# 4.67. cudnnGetAlgorithmDescriptor

#### (New for 7.1)

This function queries a previously initialized generic algorithm descriptor object.

#### **Parameters**

## algorithmDesc

*Input*. Handle to a previously created algorithm descriptor.

## algorithm

*Input*. Struct to specify the algorithm.

## Returns

```
CUDNN STATUS SUCCESS
```

The object was queried successfully.

# 4.68. cudnnGetAlgorithmPerformance

```
cudnnStatus_t cudnnGetAlgorithmPerformance(
    const cudnnAlgorithmPerformance_t algoPerf,
    cudnnAlgorithmDescriptor_t* algoDesc,
    cudnnStatus_t* status,
    float* time,
    size_t* memory)
```

### (New for 7.1)

This function queries a previously initialized generic algorithm performance object.

#### **Parameters**

## algoPerf

*Input/Output*. Handle to a previously created algorithm performance object.

## algoDesc

Output. The algorithm descriptor which the performance results describe.

#### status

Output. The cudnn status returned from running the algoDesc algorithm.

## timecoef

Output. The GPU time spent running the algoDesc algorithm.

## memory

Output. The GPU memory needed to run the algoDesc algorithm.

#### **Returns**

```
CUDNN_STATUS_SUCCESS
```

The object was queried successfully.

# 4.69. cudnnGetAlgorithmSpaceSize

```
cudnnStatus_t cudnnGetAlgorithmSpaceSize(
    cudnnHandle_t handle,
    cudnnAlgorithmDescriptor_t algoDesc,
    size t* algoSpaceSizeInBytes)
```

#### (New for 7.1)

This function queries for the amount of host memory needed to call **cudnnSaveAlgorithm**, much like the "get workspace size" functions query for the amount of device memory needed.

#### **Parameters**

## handle

*Input*. Handle to a previously created cuDNN context.

## algoDesc

*Input.* A previously created algorithm descriptor.

## algoSpaceSizeInBytes

*Ouptut*. Amount of host memory needed as workspace to be able to save the metadata from the specified **algoDesc**.

#### **Returns**

## CUDNN\_STATUS\_SUCCESS

The function launched successfully.

#### CUDNN STATUS BAD PARAM

At least one of the arguments is null.

# 4.70. cudnnBatchNormalizationBackwardExWorkspaceSize

This function returns the amount of GPU memory workspace the user should allocate to be able to call cudnnGetBatchNormalizationBackwardEx() function for the specified bnOps input setting. The workspace allocated will then be passed to the function cudnnGetBatchNormalizationBackwardEx().

#### **Parameters**

#### handle

*Input*. Handle to a previously created cuDNN library descriptor. See cudnnHandle\_t. **mode** 

*Input*. Mode of operation (spatial or per-activation). See cudnnBatchNormMode\_t. **bnOps** 

*Input*. Mode of operation for the fast NHWC kernel. See cudnnBatchNormOps\_t. This input can be used to set this function to perform either only the batch normalization, or batch normalization followed by activation, or batch normalization followed by element-wise addition and then activation.

## xDesc, yDesc, dyDesc, dzDesc, dxDesc

Tensor descriptors and pointers in the device memory for the layer's  $\mathbf{x}$  data, back propagated differential  $\mathbf{dy}$  (inputs), the optional  $\mathbf{y}$  input data, the optional  $\mathbf{dz}$  output, and the  $\mathbf{dx}$  output, which is the resulting differential with respect to  $\mathbf{x}$ . See cudnnTensorDescriptor\_t.

## dBnScaleBiasDesc

Input. Shared tensor descriptor for the following six tensors: bnScaleData, bnBiasData, dBnScaleData, dBnBiasData, savedMean, and savedInvVariance. This is the shared tensor descriptor desc for the secondary tensor that was derived by cudnnDeriveBNTensorDescriptor(). The dimensions for this tensor descriptor are dependent on normalization mode. Note: The data type of this tensor descriptor must be 'float' for FP16 and FP32 input tensors, and 'double' for FP64 input tensors.

#### activationDesc

*Input*. Tensor descriptor for the activation operation.

## \*sizeInBytes

Output. Amount of GPU memory required for the workspace, as determined by this function, to be able to execute the **cudnnGetBatchNormalizationBackwardEx()** function with the specified **bnOps** input setting.

Possible error values returned by this function and their meanings are listed below.

### Returns

```
CUDNN STATUS_SUCCESS
```

The computation was performed successfully.

```
CUDNN STATUS NOT SUPPORTED
```

The function does not support the provided configuration.

```
CUDNN STATUS BAD PARAM
```

At least one of the following conditions are met:

- Number of **xDesc** or **yDesc** or **dxDesc** tensor descriptor dimensions is not within the range of [4,5] (only 4D and 5D tensors are supported.)
- ▶ dBnScaleBiasDesc dimensions not 1xCx1x1 for 4D and 1xCx1x1x1 for 5D for spatial, and are not 1xCxHxW for 4D and 1xCxDxHxW for 5D for per-activation mode.
- Dimensions or data types mismatch for any pair of xDesc, dyDesc, dxDesc

# 4.71. cudnnBatchNormalizationForwardTrainingExWorkspac

This function returns the amount of GPU memory workspace the user should allocate to be able to call **cudnnGetBatchNormalizationForwardTrainingEx()** function for the specified **bnOps** input setting. The workspace allocated should then be passed by the user to the function **cudnnGetBatchNormalizationForwardTrainingEx()**.

#### **Parameters**

#### handle

*Input*. Handle to a previously created cuDNN library descriptor. See cudnnHandle\_t. **mode** 

*Input*. Mode of operation (spatial or per-activation). See cudnnBatchNormMode\_t.

## bnOps

*Input*. Mode of operation for the fast NHWC kernel. See cudnnBatchNormOps\_t.. This input can be used to set this function to perform either only the batch

normalization, or batch normalization followed by activation, or batch normalization followed by element-wise addition and then activation.

## xDesc, zDesc, yDesc

Tensor descriptors and pointers in the device memory for the layer's  $\mathbf{x}$  data, the optional  $\mathbf{z}$  input data, and the  $\mathbf{y}$  output. See cudnnTensorDescriptor\_t.

#### bnScaleBiasMeanVarDesc

Input. Shared tensor descriptor for the following six tensors: bnScaleData, bnBiasData, dBnScaleData, dBnBiasData, savedMean, and savedInvVariance. This is the shared tensor descriptor desc for the secondary tensor that was derived by cudnnDeriveBNTensorDescriptor(). The dimensions for this tensor descriptor are dependent on normalization mode. Note: The data type of this tensor descriptor must be 'float' for FP16 and FP32 input tensors, and 'double' for FP64 input tensors.

#### activationDesc

*Input*. Tensor descriptor for the activation operation. When the **bnOps** input is set to either CUDNN\_BATCHNORM\_OPS\_BN\_ACTIVATION or CUDNN\_BATCHNORM\_OPS\_BN\_ADD\_ACTIVATION then this activation is used.

## \*sizeInBytes

Output. Amount of GPU memory required for the workspace, as determined by this function, to be able to execute the cudnnGetBatchNormalizationForwardTrainingEx() function with the specified bnOps input setting.

#### Returns

```
CUDNN STATUS SUCCESS
```

The computation was performed successfully.

```
CUDNN STATUS NOT SUPPORTED
```

The function does not support the provided configuration.

## CUDNN STATUS BAD PARAM

At least one of the following conditions are met:

- Number of **xDesc** or **yDesc** or **dxDesc** tensor descriptor dimensions is not within the range of [4,5] (only 4D and 5D tensors are supported.)
- dBnScaleBiasDesc dimensions not 1xCx1x1 for 4D and 1xCx1x1x1 for 5D for spatial, and are not 1xCxHxW for 4D and 1xCxDxHxW for 5D for per-activation mode.
- Dimensions or data types mismatch for xDesc, yDesc.

# 4.72. cudnnGetBatchNormalizationTrainingExReserveSpaceS

```
cudnnStatus_t cudnnGetBatchNormalizationTrainingExReserveSpaceSize(
    cudnnHandle_t handle,
    cudnnBatchNormMode_t mode,
    cudnnBatchNormOps_t bnOps,
    const cudnnActivationDescriptor_t activationDesc,
    const cudnnActivationDescriptor_t xDesc,
```

```
size t *sizeInBytes);
```

This function returns the amount of reserve GPU memory workspace the user should allocate for the batch normalization operation, for the specified **bnOps** input setting. In contrast to the **workspace**, the reserved space should be preserved between the forward and backward calls, and the data should not be altered.

#### **Parameters**

## handle

*Input*. Handle to a previously created cuDNN library descriptor. See cudnnHandle\_t. **mode** 

*Input*. Mode of operation (spatial or per-activation). See cudnnBatchNormMode\_t.

## **bnOps**

*Input*. Mode of operation for the fast NHWC kernel. See cudnnBatchNormOps\_t.. This input can be used to set this function to perform either only the batch normalization, or batch normalization followed by activation, or batch normalization followed by element-wise addition and then activation.

#### **xDesc**

Tensor descriptors and pointers in device memory for the layer's x data. See cudnnTensorDescriptor\_t.

### activationDesc

*Input*. Tensor descriptor for the activation operation.

## \*sizeInBytes

Output. Amount of GPU memory reserved.

Possible error values returned by this function and their meanings are listed below.

#### **Returns**

```
CUDNN_STATUS_SUCCESS
```

The computation was performed successfully.

```
CUDNN_STATUS_NOT_SUPPORTED
```

The function does not support the provided configuration.

```
CUDNN STATUS BAD PARAM
```

At least one of the following conditions are met:

The **xDesc** tensor descriptor dimension is not within the [4,5] range (only 4D and 5D tensors are supported.)

# 4.73. cudnnGetCTCLossDescriptor

```
cudnnStatus_t cudnnGetCTCLossDescriptor(
    cudnnCTCLossDescriptor_t ctcLossDesc,
    cudnnDataType t* compType)
```

This function returns configuration of the passed CTC loss function descriptor.

## **Parameters**

#### ctcLossDesc

*Input*. CTC loss function descriptor passed, from which to retrieve the configuration.

## compType

*Output*. Compute type associated with this CTC loss function descriptor.

#### Returns

```
CUDNN STATUS SUCCESS
```

The function returned successfully.

```
CUDNN STATUS BAD PARAM
```

Input OpTensor descriptor passed is invalid.

# 4.74. cudnnGetCTCLossWorkspaceSize

This function returns the amount of GPU memory workspace the user needs to allocate to be able to call **cudnnCTCLoss** with the specified algorithm. The workspace allocated will then be passed to the routine **cudnnCTCLoss**.

#### **Parameters**

#### handle

*Input*. Handle to a previously created cuDNN context.

## probsDesc

*Input*. Handle to the previously initialized probabilities tensor descriptor.

## gradientsDesc

*Input.* Handle to a previously initialized gradients tensor descriptor.

#### labels

*Input*. Pointer to a previously initialized labels list.

#### labelLengths

*Input*. Pointer to a previously initialized lengths list, to walk the above labels list.

## inputLengths

*Input*. Pointer to a previously initialized list of the lengths of the timing steps in each batch.

## algo

*Input*. Enumerant that specifies the chosen CTC loss algorithm

#### ctcLossDesc

*Input.* Handle to the previously initialized CTC loss descriptor.

### sizeInBytes

*Output*. Amount of GPU memory needed as workspace to be able to execute the CTC loss computation with the specified **algo**.

The possible error values returned by this function and their meanings are listed below.

### **Returns**

## CUDNN\_STATUS\_SUCCESS

The query was successful.

## CUDNN\_STATUS\_BAD\_PARAM

At least one of the following conditions are met:

- ▶ The dimensions of probsDesc do not match the dimensions of gradientsDesc.
- ► The inputLengths do not agree with the first dimension of probsDesc.
- The workSpaceSizeInBytes is not sufficient.
- The labelLengths is greater than 256.

### CUDNN\_STATUS\_NOT\_SUPPORTED

A compute or data type other than FLOAT was chosen, or an unknown algorithm type was chosen.

# 4.75. cudnnGetCallback

## (New for 7.1)

This function queries the internal states of cuDNN error reporting functionality.

#### **Parameters**

#### mask

*Output*. Pointer to the address where the current internal error reporting message bit mask will be outputted.

#### udata

*Output*. Pointer to the address where the current internally stored udata address will be stored.

#### fptr

*Output*. Pointer to the address where the current internally stored callback function pointer will be stored. When the built-in default callback function is used, NULL will be outputted.

#### Returns

### CUDNN STATUS SUCCESS

The function launched successfully.

```
CUDNN_STATUS_BAD_PARAM
```

If any of the input parameters are NULL.

# 4.76. cudnnGetConvolution2dDescriptor

This function queries a previously initialized 2D convolution descriptor object.

#### **Parameters**

#### convDesc

*Input/Output*. Handle to a previously created convolution descriptor.

## pad\_h

*Output.* zero-padding height: number of rows of zeros implicitly concatenated onto the top and onto the bottom of input images.

## pad\_w

*Output*. zero-padding width: number of columns of zeros implicitly concatenated onto the left and onto the right of input images.

u

Output. Vertical filter stride.

v

Output. Horizontal filter stride.

## dilation\_h

Output. Filter height dilation.

## dilation\_w

Output. Filter width dilation.

#### mode

Output. Convolution mode.

## computeType

Output. Compute precision.

The possible error values returned by this function and their meanings are listed below.

#### Returns

## CUDNN\_STATUS\_SUCCESS

The operation was successful.

```
CUDNN STATUS BAD PARAM
```

The parameter **convDesc** is nil.

# 4.77. cudnnGetConvolution2dForwardOutputDim

This function returns the dimensions of the resulting 4D tensor of a 2D convolution, given the convolution descriptor, the input tensor descriptor and the filter descriptor. This function can help to setup the output tensor and allocate the proper amount of memory prior to launch the actual convolution.

Each dimension h and w of the output images is computed as followed:

```
outputDim = 1 + ( inputDim + 2*pad - (((filterDim-1)*dilation)+1) )/
convolutionStride;
```

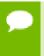

The dimensions provided by this routine must be strictly respected when calling cudnnConvolutionForward() Or cudnnConvolutionBackwardBias(). Providing a smaller or larger output tensor is not supported by the convolution routines.

#### **Parameters**

## convDesc

*Input*. Handle to a previously created convolution descriptor.

## inputTensorDesc

*Input*. Handle to a previously initialized tensor descriptor.

## filterDesc

*Input*. Handle to a previously initialized filter descriptor.

n

*Output*. Number of output images.

C

Output. Number of output feature maps per image.

h

*Output*. Height of each output feature map.

#### w

Output. Width of each output feature map.

The possible error values returned by this function and their meanings are listed below.

#### Returns

```
CUDNN_STATUS_BAD_PARAM
```

One or more of the descriptors has not been created correctly or there is a mismatch between the feature maps of inputTensorDesc and filterDesc.

```
CUDNN STATUS SUCCESS
```

The object was set successfully.

# 4.78. cudnnGetConvolutionBackwardDataAlgorithm

This function serves as a heuristic for obtaining the best suited algorithm for **cudnnConvolutionBackwardData** for the given layer specifications. Based on the input preference, this function will either return the fastest algorithm or the fastest algorithm within a given memory limit. For an exhaustive search for the fastest algorithm, please use **cudnnFindConvolutionBackwardDataAlgorithm**.

### **Parameters**

## handle

*Input*. Handle to a previously created cuDNN context.

#### wDesc

*Input.* Handle to a previously initialized filter descriptor.

## dyDesc

*Input*. Handle to the previously initialized input differential tensor descriptor.

### convDesc

*Input.* Previously initialized convolution descriptor.

#### dxDesc

*Input*. Handle to the previously initialized output tensor descriptor.

## preference

*Input*. Enumerant to express the preference criteria in terms of memory requirement and speed.

## memoryLimitInBytes

*Input*. It is to specify the maximum amount of GPU memory the user is willing to use as a workspace. This is currently a placeholder and is not used.

## algo

*Output*. Enumerant that specifies which convolution algorithm should be used to compute the results according to the specified preference

The possible error values returned by this function and their meanings are listed below.

#### **Returns**

```
CUDNN STATUS SUCCESS
```

The query was successful.

```
CUDNN_STATUS_BAD_PARAM
```

At least one of the following conditions are met:

- ▶ The numbers of feature maps of the input tensor and output tensor differ.
- ► The dataType of the two tensor descriptors or the filter are different.

# 4.79. cudnnGetConvolutionBackwardDataAlgorithmMaxCoul

```
cudnnStatus_t cudnnGetConvolutionBackwardDataAlgorithmMaxCount(
    cudnnHandle_t handle,
    int *count)
```

This function returns the maximum number of algorithms which can be returned from cudnnFindConvolutionBackwardDataAlgorithm() and cudnnGetConvolutionForwardAlgorithm\_v7(). This is the sum of all algorithms plus the sum of all algorithms with Tensor Core operations supported for the current device.

## **Parameters**

#### handle

*Input*. Handle to a previously created cuDNN context.

#### count

*Output*. The resulting maximum number of algorithms.

## Returns

```
CUDNN STATUS SUCCESS
```

The function was successful.

```
CUDNN_STATUS_BAD_PARAM
```

The provided handle is not allocated properly.

# 4.80. cudnnGetConvolutionBackwardDataAlgorithm\_v7

```
const cudnnFilterDescriptor_t
const cudnnTensorDescriptor_t
const cudnnConvolutionDescriptor_t
const cudnnTensorDescriptor_t
const int
int
cudnnConvolutionBwdDataAlgoPerf_t
wDesc,
dyDesc,
convDesc,
dxDesc,
requestedAlgoCount,
*returnedAlgoCount,
*returnedAlgoCount,
*perfResults)
```

This function serves as a heuristic for obtaining the best suited algorithm for <code>cudnnConvolutionBackwardData</code> for the given layer specifications. This function will return all algorithms (including CUDNN\_TENSOR\_OP\_MATH and CUDNN\_DEFAULT\_MATH versions of algorithms where CUDNN\_TENSOR\_OP\_MATH may be available) sorted by expected (based on internal heuristic) relative performance with fastest being index 0 of perfResults. For an exhaustive search for the fastest algorithm, please use <code>cudnnFindConvolutionBackwardDataAlgorithm</code>. The total number of resulting algorithms can be queried through the API <code>cudnnGetConvolutionBackwardMaxCount()</code>.

#### **Parameters**

#### handle

*Input*. Handle to a previously created cuDNN context.

#### wDesc

*Input*. Handle to a previously initialized filter descriptor.

## dyDesc

*Input*. Handle to the previously initialized input differential tensor descriptor.

## convDesc

*Input*. Previously initialized convolution descriptor.

### dxDesc

*Input*. Handle to the previously initialized output tensor descriptor.

## requestedAlgoCount

*Input*. The maximum number of elements to be stored in perfResults.

## returnedAlgoCount

*Output*. The number of output elements stored in perfResults.

## perfResults

*Output.* A user-allocated array to store performance metrics sorted ascending by compute time.

The possible error values returned by this function and their meanings are listed below.

#### Returns

### CUDNN STATUS SUCCESS

The query was successful.

```
CUDNN STATUS BAD PARAM
```

At least one of the following conditions are met:

- One of the parameters handle, wDesc, dyDesc, convDesc, dxDesc, perfResults, returnedAlgoCount is NULL.
- The numbers of feature maps of the input tensor and output tensor differ.
- ► The dataType of the two tensor descriptors or the filter are different.
- requestedAlgoCount is less than or equal to 0.

# 4.81. cudnnGetConvolutionBackwardDataWorkspaceSize

This function returns the amount of GPU memory workspace the user needs to allocate to be able to call <code>cudnnConvolutionBackwardData</code> with the specified algorithm. The workspace allocated will then be passed to the routine <code>cudnnConvolutionBackwardData</code>. The specified algorithm can be the result of the call to <code>cudnnGetConvolutionBackwardDataAlgorithm</code> or can be chosen arbitrarily by the user. Note that not every algorithm is available for every configuration of the input tensor and/or every configuration of the convolution descriptor.

#### **Parameters**

#### handle

*Input*. Handle to a previously created cuDNN context.

#### wDesc

*Input*. Handle to a previously initialized filter descriptor.

## dyDesc

*Input*. Handle to the previously initialized input differential tensor descriptor.

## convDesc

*Input*. Previously initialized convolution descriptor.

#### dxDesc

*Input*. Handle to the previously initialized output tensor descriptor.

### algo

*Input*. Enumerant that specifies the chosen convolution algorithm

## sizeInBytes

*Output.* Amount of GPU memory needed as workspace to be able to execute a forward convolution with the specified **algo** 

The possible error values returned by this function and their meanings are listed below.

#### Returns

### CUDNN STATUS SUCCESS

The query was successful.

## CUDNN\_STATUS\_BAD\_PARAM

At least one of the following conditions are met:

- ▶ The numbers of feature maps of the input tensor and output tensor differ.
- ► The dataType of the two tensor descriptors or the filter are different.

## CUDNN\_STATUS\_NOT\_SUPPORTED

The combination of the tensor descriptors, filter descriptor and convolution descriptor is not supported for the specified algorithm.

# 4.82. cudnnGetConvolutionBackwardFilterAlgorithm

This function serves as a heuristic for obtaining the best suited algorithm for **cudnnConvolutionBackwardFilter** for the given layer specifications. Based on the input preference, this function will either return the fastest algorithm or the fastest algorithm within a given memory limit. For an exhaustive search for the fastest algorithm, please use **cudnnFindConvolutionBackwardFilterAlgorithm**.

#### **Parameters**

#### handle

*Input*. Handle to a previously created cuDNN context.

#### **xDesc**

*Input*. Handle to the previously initialized input tensor descriptor.

## dyDesc

*Input*. Handle to the previously initialized input differential tensor descriptor.

### convDesc

*Input.* Previously initialized convolution descriptor.

#### dwDesc

*Input*. Handle to a previously initialized filter descriptor.

## preference

*Input*. Enumerant to express the preference criteria in terms of memory requirement and speed.

## memoryLimitInBytes

*Input*. It is to specify the maximum amount of GPU memory the user is willing to use as a workspace. This is currently a placeholder and is not used.

## algo

*Output*. Enumerant that specifies which convolution algorithm should be used to compute the results according to the specified preference.

The possible error values returned by this function and their meanings are listed below.

#### **Returns**

```
CUDNN STATUS SUCCESS
```

The query was successful.

```
CUDNN_STATUS_BAD_PARAM
```

At least one of the following conditions are met:

- The numbers of feature maps of the input tensor and output tensor differ.
- ► The dataType of the two tensor descriptors or the filter are different.

# 4.83. cudnnGetConvolutionBackwardFilterAlgorithmMaxCou

```
cudnnStatus_t cudnnGetConvolutionBackwardFilterAlgorithmMaxCount(
    cudnnHandle_t handle,
    int *count)
```

This function returns the maximum number of algorithms which can be returned from cudnnFindConvolutionBackwardFilterAlgorithm() and cudnnGetConvolutionForwardAlgorithm\_v7(). This is the sum of all algorithms plus the sum of all algorithms with Tensor Core operations supported for the current device.

## **Parameters**

#### handle

*Input*. Handle to a previously created cuDNN context.

#### count

*Output*. The resulting maximum count of algorithms.

## Returns

```
CUDNN STATUS SUCCESS
```

The function was successful.

```
CUDNN_STATUS_BAD_PARAM
```

The provided handle is not allocated properly.

# 4.84. cudnnGetConvolutionBackwardFilterAlgorithm\_v7

```
const cudnnTensorDescriptor_t
const cudnnTensorDescriptor_t
const cudnnConvolutionDescriptor_t
const cudnnFilterDescriptor_t
const int
int
cudnnConvolutionBwdFilterAlgoPerf_t

xDesc,
dyDesc,
convDesc,
dwDesc,
requestedAlgoCount,
*returnedAlgoCount,
*returnedAlgoCount,
*perfResults)
```

This function serves as a heuristic for obtaining the best suited algorithm for cudnnConvolutionBackwardFilter for the given layer specifications. This function will return all algorithms (including CUDNN\_TENSOR\_OP\_MATH and CUDNN\_DEFAULT\_MATH versions of algorithms where CUDNN\_TENSOR\_OP\_MATH may be available) sorted by expected (based on internal heuristic) relative performance with fastest being index 0 of perfResults. For an exhaustive search for the fastest algorithm, please use cudnnFindConvolutionBackwardFilterAlgorithm. The total number of resulting algorithms can be queried through the API cudnnGetConvolutionBackwardMaxCount().

## **Parameters**

#### handle

*Input*. Handle to a previously created cuDNN context.

#### **xDesc**

*Input*. Handle to the previously initialized input tensor descriptor.

## dyDesc

*Input*. Handle to the previously initialized input differential tensor descriptor.

#### convDesc

Input. Previously initialized convolution descriptor.

### dwDesc

*Input*. Handle to a previously initialized filter descriptor.

## requestedAlgoCount

*Input*. The maximum number of elements to be stored in perfResults.

## returnedAlgoCount

*Output*. The number of output elements stored in perfResults.

## perfResults

*Output.* A user-allocated array to store performance metrics sorted ascending by compute time.

The possible error values returned by this function and their meanings are listed below.

## Returns

### CUDNN STATUS SUCCESS

The query was successful.

```
CUDNN STATUS BAD PARAM
```

At least one of the following conditions are met:

- One of the parameters handle, xDesc, dyDesc, convDesc, dwDesc, perfResults, returnedAlgoCount is NULL.
- ▶ The numbers of feature maps of the input tensor and output tensor differ.
- ► The dataType of the two tensor descriptors or the filter are different.
- requestedAlgoCount is less than or equal to 0.

# 4.85. cudnnGetConvolutionBackwardFilterWorkspaceSize

This function returns the amount of GPU memory workspace the user needs to allocate to be able to call <code>cudnnConvolutionBackwardFilter</code> with the specified algorithm. The workspace allocated will then be passed to the routine <code>cudnnConvolutionBackwardFilter</code>. The specified algorithm can be the result of the call to <code>cudnnGetConvolutionBackwardFilterAlgorithm</code> or can be chosen arbitrarily by the user. Note that not every algorithm is available for every configuration of the input tensor and/or every configuration of the convolution descriptor.

#### **Parameters**

#### handle

*Input*. Handle to a previously created cuDNN context.

### **xDesc**

*Input*. Handle to the previously initialized input tensor descriptor.

## dyDesc

*Input.* Handle to the previously initialized input differential tensor descriptor.

## convDesc

*Input*. Previously initialized convolution descriptor.

## dwDesc

*Input*. Handle to a previously initialized filter descriptor.

### algo

*Input*. Enumerant that specifies the chosen convolution algorithm.

## sizeInBytes

*Output.* Amount of GPU memory needed as workspace to be able to execute a forward convolution with the specified **algo**.

The possible error values returned by this function and their meanings are listed below.

#### Returns

### CUDNN STATUS SUCCESS

The query was successful.

## CUDNN\_STATUS\_BAD\_PARAM

At least one of the following conditions are met:

- ▶ The numbers of feature maps of the input tensor and output tensor differ.
- ► The dataType of the two tensor descriptors or the filter are different.

## CUDNN\_STATUS\_NOT\_SUPPORTED

The combination of the tensor descriptors, filter descriptor and convolution descriptor is not supported for the specified algorithm.

# 4.86. cudnnGetConvolutionForwardAlgorithm

This function serves as a heuristic for obtaining the best suited algorithm for **cudnnConvolutionForward** for the given layer specifications. Based on the input preference, this function will either return the fastest algorithm or the fastest algorithm within a given memory limit. For an exhaustive search for the fastest algorithm, please use **cudnnFindConvolutionForwardAlgorithm**.

#### **Parameters**

#### handle

*Input*. Handle to a previously created cuDNN context.

#### **xDesc**

*Input*. Handle to the previously initialized input tensor descriptor.

## wDesc

*Input*. Handle to a previously initialized convolution filter descriptor.

#### convDesc

*Input*. Previously initialized convolution descriptor.

## yDesc

*Input*. Handle to the previously initialized output tensor descriptor.

## preference

*Input*. Enumerant to express the preference criteria in terms of memory requirement and speed.

## memoryLimitInBytes

Input. It is used when enumerant **preference** is set to **CUDNN\_CONVOLUTION\_FWD\_SPECIFY\_WORKSPACE\_LIMIT** to specify the maximum amount of GPU memory the user is willing to use as a workspace

## algo

*Output*. Enumerant that specifies which convolution algorithm should be used to compute the results according to the specified preference

The possible error values returned by this function and their meanings are listed below.

### Returns

```
CUDNN STATUS SUCCESS
```

The query was successful.

## CUDNN STATUS BAD PARAM

At least one of the following conditions are met:

- One of the parameters handle, xDesc, wDesc, convDesc, yDesc is NULL.
- Either yDesc or wDesc have different dimensions from xDesc.
- ► The data types of tensors xDesc, yDesc or wDesc are not all the same.
- ► The number of feature maps in xDesc and wDesc differs.
- The tensor xDesc has a dimension smaller than 3.

# 4.87. cudnnGetConvolutionForwardAlgorithmMaxCount

```
cudnnStatus_t cudnnGetConvolutionForwardAlgorithmMaxCount(
    cudnnHandle_t handle,
    int *count)
```

This function returns the maximum number of algorithms which can be returned from cudnnFindConvolutionForwardAlgorithm() and cudnnGetConvolutionForwardAlgorithm\_v7(). This is the sum of all algorithms plus the sum of all algorithms with Tensor Core operations supported for the current device.

#### **Parameters**

## handle

*Input*. Handle to a previously created cuDNN context.

#### count

*Output*. The resulting maximum number of algorithms.

#### **Returns**

## CUDNN STATUS SUCCESS

The function was successful.

#### CUDNN STATUS BAD PARAM

The provided handle is not allocated properly.

# 4.88. cudnnGetConvolutionForwardAlgorithm\_v7

This function serves as a heuristic for obtaining the best suited algorithm for <code>cudnnConvolutionForward</code> for the given layer specifications. This function will return all algorithms (including CUDNN\_TENSOR\_OP\_MATH and CUDNN\_DEFAULT\_MATH versions of algorithms where CUDNN\_TENSOR\_OP\_MATH may be available) sorted by expected (based on internal heuristic) relative performance with fastest being index 0 of perfResults. For an exhaustive search for the fastest algorithm, please use <code>cudnnFindConvolutionForwardAlgorithm</code>. The total number of resulting algorithms can be queried through the API <code>cudnnGetConvolutionForwardMaxCount()</code>.

#### **Parameters**

#### handle

*Input*. Handle to a previously created cuDNN context.

#### **xDesc**

*Input*. Handle to the previously initialized input tensor descriptor.

#### wDesc

*Input*. Handle to a previously initialized convolution filter descriptor.

## convDesc

*Input*. Previously initialized convolution descriptor.

## yDesc

*Input*. Handle to the previously initialized output tensor descriptor.

#### requestedAlgoCount

*Input*. The maximum number of elements to be stored in perfResults.

## returnedAlgoCount

*Output*. The number of output elements stored in perfResults.

#### perfResults

*Output*. A user-allocated array to store performance metrics sorted ascending by compute time.

The possible error values returned by this function and their meanings are listed below.

#### Returns

### CUDNN STATUS SUCCESS

The query was successful.

## CUDNN\_STATUS\_BAD\_PARAM

At least one of the following conditions are met:

- One of the parameters handle, xDesc, wDesc, convDesc, yDesc, perfResults, returnedAlgoCount is NULL.
- ▶ Either yDesc or wDesc have different dimensions from xDesc.
- ► The data types of tensors xDesc, yDesc or wDesc are not all the same.
- The number of feature maps in xDesc and wDesc differs.
- ► The tensor xDesc has a dimension smaller than 3.
- requestedAlgoCount is less than or equal to 0.

# 4.89. cudnnGetConvolutionForwardWorkspaceSize

```
cudnnStatus_t cudnnGetConvolutionForwardWorkspaceSize(
    cudnnHandle_t handle,
    const cudnnTensorDescriptor_t xDesc,
    const cudnnFilterDescriptor_t wDesc,
    const cudnnConvolutionDescriptor_t convDesc,
    const cudnnTensorDescriptor_t yDesc,
    cudnnConvolutionFwdAlgo_t algo,
    size t *sizeInBytes)
```

This function returns the amount of GPU memory workspace the user needs to allocate to be able to call <code>cudnnConvolutionForward</code> with the specified algorithm. The workspace allocated will then be passed to the routine <code>cudnnConvolutionForward</code>. The specified algorithm can be the result of the call to <code>cudnnGetConvolutionForwardAlgorithm</code> or can be chosen arbitrarily by the user. Note that not every algorithm is available for every configuration of the input tensor and/or every configuration of the convolution descriptor.

### **Parameters**

### handle

*Input*. Handle to a previously created cuDNN context.

#### xDesc

*Input*. Handle to the previously initialized x tensor descriptor.

#### wDesc

*Input*. Handle to a previously initialized filter descriptor.

#### convDesc

*Input*. Previously initialized convolution descriptor.

## yDesc

*Input*. Handle to the previously initialized y tensor descriptor.

## algo

*Input*. Enumerant that specifies the chosen convolution algorithm

## sizeInBytes

*Output*. Amount of GPU memory needed as workspace to be able to execute a forward convolution with the specified **algo** 

The possible error values returned by this function and their meanings are listed below.

#### **Returns**

```
CUDNN STATUS SUCCESS
```

The query was successful.

```
CUDNN_STATUS_BAD_PARAM
```

At least one of the following conditions are met:

- One of the parameters handle, xDesc, wDesc, convDesc, yDesc is NULL.
- ► The tensor yDesc or wDesc are not of the same dimension as xDesc.
- The tensor xDesc, yDesc or wDesc are not of the same data type.
- ► The numbers of feature maps of the tensor xDesc and wDesc differ.
- ▶ The tensor xDesc has a dimension smaller than 3.

## CUDNN STATUS NOT SUPPORTED

The combination of the tensor descriptors, filter descriptor and convolution descriptor is not supported for the specified algorithm.

# 4.90. cudnnGetConvolutionGroupCount

```
cudnnStatus_t cudnnGetConvolutionGroupCount(
    cudnnConvolutionDescriptor_t convDesc,
    int *groupCount)
```

This function returns the group count specified in the given convolution descriptor.

## Returns

```
CUDNN STATUS SUCCESS
```

The group count was returned successfully.

```
CUDNN STATUS BAD PARAM
```

An invalid convolution descriptor was provided.

# 4.91. cudnnGetConvolutionMathType

```
cudnnStatus_t cudnnGetConvolutionMathType(
    cudnnConvolutionDescriptor_t convDesc,
    cudnnMathType t *mathType)
```

This function returns the math type specified in a given convolution descriptor.

#### **Returns**

## CUDNN STATUS SUCCESS

The math type was returned successfully.

### CUDNN STATUS BAD PARAM

An invalid convolution descriptor was provided.

# 4.92. cudnnGetConvolutionNdDescriptor

This function queries a previously initialized convolution descriptor object.

#### **Parameters**

#### convDesc

*Input/Output*. Handle to a previously created convolution descriptor.

## arrayLengthRequested

*Input*. Dimension of the expected convolution descriptor. It is also the minimum size of the arrays **padA**, **filterStrideA** and **dilationA** in order to be able to hold the results

## arrayLength

*Output*. Actual dimension of the convolution descriptor.

#### padA

*Output*. Array of dimension of at least **arrayLengthRequested** that will be filled with the padding parameters from the provided convolution descriptor.

### filterStrideA

*Output*. Array of dimension of at least **arrayLengthRequested** that will be filled with the filter stride from the provided convolution descriptor.

### dilationA

*Output*. Array of dimension of at least arrayLengthRequested that will be filled with the dilation parameters from the provided convolution descriptor.

#### mode

*Output*. Convolution mode of the provided descriptor.

## datatype

*Output.* Datatype of the provided descriptor.

## Returns

## CUDNN STATUS SUCCESS

The query was successfully.

### CUDNN STATUS BAD PARAM

At least one of the following conditions are met:

- The descriptor convDesc is nil.
- ▶ The arrayLengthRequest is negative.

```
CUDNN_STATUS_NOT_SUPPORTED
```

The arrayLengthRequested is greater than CUDNN\_DIM\_MAX-2.

# 4.93. cudnnGetConvolutionNdForwardOutputDim

This function returns the dimensions of the resulting n-D tensor of a nbDims-2-D convolution, given the convolution descriptor, the input tensor descriptor and the filter descriptor This function can help to setup the output tensor and allocate the proper amount of memory prior to launch the actual convolution.

Each dimension of the (nbDims-2) -D images of the output tensor is computed as followed:

```
outputDim = 1 + ( inputDim + 2*pad - (((filterDim-1)*dilation)+1) )/
convolutionStride;
```

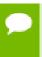

The dimensions provided by this routine must be strictly respected when calling cudnnConvolutionForward() Or cudnnConvolutionBackwardBias(). Providing a smaller or larger output tensor is not supported by the convolution routines.

### **Parameters**

#### convDesc

*Input*. Handle to a previously created convolution descriptor.

## inputTensorDesc

*Input*. Handle to a previously initialized tensor descriptor.

#### filterDesc

*Input*. Handle to a previously initialized filter descriptor.

## nbDims

Input. Dimension of the output tensor

## tensorOuputDimA

*Output*. Array of dimensions **nbDims** that contains on exit of this routine the sizes of the output tensor

The possible error values returned by this function and their meanings are listed below.

#### Returns

## CUDNN\_STATUS\_BAD\_PARAM

At least one of the following conditions are met:

- One of the parameters convDesc, inputTensorDesc, and filterDesc, is nil
- The dimension of the filter descriptor **filterDesc** is different from the dimension of input tensor descriptor **inputTensorDesc**.
- ► The dimension of the convolution descriptor is different from the dimension of input tensor descriptor inputTensorDesc -2.
- ► The features map of the filter descriptor **filterDesc** is different from the one of input tensor descriptor **inputTensorDesc**.
- ▶ The size of the dilated filter **filterDesc** is larger than the padded sizes of the input tensor.
- ► The dimension **nbDims** of the output array is negative or greater than the dimension of input tensor descriptor **inputTensorDesc**.

## CUDNN\_STATUS\_SUCCESS

The routine exits successfully.

# 4.94. cudnnGetCudartVersion

```
size t cudnnGetCudartVersion()
```

The same version of a given cuDNN library can be compiled against different CUDA Toolkit versions. This routine returns the CUDA Toolkit version that the currently used cuDNN library has been compiled against.

# 4.95. cudnnGetDropoutDescriptor

```
cudnnStatus_t cudnnGetDropoutDescriptor(
    cudnnDropoutDescriptor_t dropoutDesc,
    cudnnHandle_t handle,
    float *dropout,
    void **states,
    unsigned long long *seed)
```

This function queries the fields of a previously initialized dropout descriptor.

#### **Parameters**

### dropoutDesc

*Input*. Previously initialized dropout descriptor.

#### handle

*Input*. Handle to a previously created cuDNN context.

## dropout

*Output*. The probability with which the value from input is set to 0 during the dropout layer.

#### states

*Output*. Pointer to user-allocated GPU memory that holds random number generator states.

#### seed

*Output*. Seed used to initialize random number generator states.

The possible error values returned by this function and their meanings are listed below.

### Returns

```
CUDNN_STATUS_SUCCESS
```

The call was successful.

```
CUDNN STATUS BAD PARAM
```

One or more of the arguments was an invalid pointer.

# 4.96. cudnnGetErrorString

```
const char * cudnnGetErrorString(cudnnStatus_t status)
```

This function converts the cuDNN status code to a NUL terminated (ASCIIZ) static string. For example, when the input argument is CUDNN\_STATUS\_SUCCESS, the returned string is "CUDNN\_STATUS\_SUCCESS". When an invalid status value is passed to the function, the returned string is "CUDNN\_UNKNOWN\_STATUS".

#### **Parameters**

#### status

*Input*. cuDNN enumerated status code.

#### Returns

Pointer to a static, NUL terminated string with the status name.

# 4.97. cudnnGetFilter4dDescriptor

```
cudnnStatus_t cudnnGetFilter4dDescriptor(
    const cudnnFilterDescriptor_t filterDesc,
    cudnnDataType_t *dataType,
    cudnnTensorFormat_t *format,
    int *k,
    int *c,
    int *h,
    int *w)
```

This function queries the parameters of the previouly initialized filter descriptor object.

#### **Parameters**

#### filterDesc

*Input*. Handle to a previously created filter descriptor.

## datatype

Output. Data type.

#### format

Output. Type of format.

 $\mathbf{k}$ 

*Output*. Number of output feature maps.

C

*Output*. Number of input feature maps.

h

Output. Height of each filter.

w

Output. Width of each filter.

The possible error values returned by this function and their meanings are listed below.

### **Returns**

```
CUDNN_STATUS_SUCCESS
```

The object was set successfully.

# 4.98. cudnnGetFilterNdDescriptor

This function queries a previously initialized filter descriptor object.

#### **Parameters**

#### wDesc

*Input*. Handle to a previously initialized filter descriptor.

## nbDimsRequested

*Input*. Dimension of the expected filter descriptor. It is also the minimum size of the arrays **filterDimA** in order to be able to hold the results

## datatype

Output. Data type.

## format

Output. Type of format.

#### nbDims

Output. Actual dimension of the filter.

#### filterDimA

*Output.* Array of dimension of at least **nbDimsRequested** that will be filled with the filter parameters from the provided filter descriptor.

The possible error values returned by this function and their meanings are listed below.

### **Returns**

```
CUDNN STATUS SUCCESS
```

The object was set successfully.

```
CUDNN STATUS BAD PARAM
```

The parameter nbDimsRequested is negative.

# 4.99. cudnnGetLRNDescriptor

```
cudnnStatus_t cudnnGetLRNDescriptor(
   cudnnLRNDescriptor_t normDesc,
   unsigned *lrnN,
   double *lrnAlpha,
   double *lrnBeta,
   double *lrnK)
```

This function retrieves values stored in the previously initialized LRN descriptor object.

## **Parameters**

#### normDesc

Output. Handle to a previously created LRN descriptor.

## lrnN, lrnAlpha, lrnBeta, lrnK

*Output*. Pointers to receive values of parameters stored in the descriptor object. See cudnnSetLRNDescriptor for more details. Any of these pointers can be NULL (no value is returned for the corresponding parameter).

Possible error values returned by this function and their meanings are listed below.

#### Returns

```
CUDNN STATUS SUCCESS
```

Function completed successfully.

# 4.100. cudnnGetOpTensorDescriptor

```
cudnnStatus_t cudnnGetOpTensorDescriptor(
    const cudnnOpTensorDescriptor_t opTensorDesc,
    cudnnOpTensorOp_t *opTensorOp,
    cudnnDataType_t *opTensorCompType,
    cudnnNanPropagation_t *opTensorNanOpt)
```

This function returns configuration of the passed Tensor Pointwise math descriptor.

#### **Parameters**

### opTensorDesc

*Input*. Tensor Pointwise math descriptor passed, to get the configuration from.

## opTensorOp

*Output*. Pointer to the Tensor Pointwise math operation type, associated with this Tensor Pointwise math descriptor.

## opTensorCompType

*Output*. Pointer to the cuDNN data-type associated with this Tensor Pointwise math descriptor.

## opTensorNanOpt

*Output*. Pointer to the NAN propagation option associated with this Tensor Pointwise math descriptor.

#### **Returns**

```
CUDNN STATUS SUCCESS
```

The function returned successfully.

```
CUDNN_STATUS_BAD_PARAM
```

Input Tensor Pointwise math descriptor passed is invalid.

# 4.101. cudnnGetPooling2dDescriptor

```
cudnnStatus t cudnnGetPooling2dDescriptor(
   const cudnnPoolingDescriptor t
                                       poolingDesc,
   cudnnPoolingMode_t
                                        *mode,
   cudnnNanPropagation t
                                        *maxpoolingNanOpt,
                                        *windowHeight,
   int
   int
                                        *windowWidth,
   int
                                        *verticalPadding,
                                        *horizontalPadding,
   int.
    int
                                        *verticalStride,
                                        *horizontalStride)
```

This function queries a previously created 2D pooling descriptor object.

## **Parameters**

## poolingDesc

*Input*. Handle to a previously created pooling descriptor.

## mode

Output. Enumerant to specify the pooling mode.

## maxpoolingNanOpt

*Output*. Enumerant to specify the Nan propagation mode.

#### windowHeight

Output. Height of the pooling window.

## windowWidth

*Output*. Width of the pooling window.

## verticalPadding

Output. Size of vertical padding.

## horizontalPadding

Output. Size of horizontal padding.

### verticalStride

Output. Pooling vertical stride.

## horizontalStride

*Output*. Pooling horizontal stride.

The possible error values returned by this function and their meanings are listed below.

## **Returns**

## CUDNN STATUS SUCCESS

The object was set successfully.

# 4.102. cudnnGetPooling2dForwardOutputDim

This function provides the output dimensions of a tensor after 2d pooling has been applied

Each dimension **h** and **w** of the output images is computed as followed:

```
outputDim = 1 + (inputDim + 2*padding - windowDim)/poolingStride;
```

## **Parameters**

## poolingDesc

*Input*. Handle to a previously inititalized pooling descriptor.

## inputDesc

*Input*. Handle to the previously initialized input tensor descriptor.

Ν

*Output*. Number of images in the output.

C

*Output*. Number of channels in the output.

#### Η

Output. Height of images in the output.

#### W

Output. Width of images in the output.

The possible error values returned by this function and their meanings are listed below.

#### Returns

```
CUDNN STATUS SUCCESS
```

The function launched successfully.

```
CUDNN STATUS BAD PARAM
```

At least one of the following conditions are met:

- **poolingDesc** has not been initialized.
- poolingDesc or inputDesc has an invalid number of dimensions (2 and 4 respectively are required).

# 4.103. cudnnGetPoolingNdDescriptor

This function queries a previously initialized generic pooling descriptor object.

#### **Parameters**

### poolingDesc

*Input*. Handle to a previously created pooling descriptor.

## nbDimsRequested

*Input*. Dimension of the expected pooling descriptor. It is also the minimum size of the arrays windowDimA, paddingA and strideA in order to be able to hold the results.

#### mode

*Output*. Enumerant to specify the pooling mode.

## maxpoolingNanOpt

*Input*. Enumerant to specify the Nan propagation mode.

## nbDims

*Output*. Actual dimension of the pooling descriptor.

#### windowDimA

*Output*. Array of dimension of at least **nbDimsRequested** that will be filled with the window parameters from the provided pooling descriptor.

## paddingA

*Output*. Array of dimension of at least **nbDimsRequested** that will be filled with the padding parameters from the provided pooling descriptor.

#### strideA

*Output*. Array of dimension at least **nbDimsRequested** that will be filled with the stride parameters from the provided pooling descriptor.

The possible error values returned by this function and their meanings are listed below.

#### **Returns**

```
CUDNN STATUS SUCCESS
```

The object was queried successfully.

```
CUDNN_STATUS_NOT_SUPPORTED
```

The parameter nbDimsRequested is greater than CUDNN\_DIM\_MAX.

# 4.104. cudnnGetPoolingNdForwardOutputDim

This function provides the output dimensions of a tensor after Nd pooling has been applied

Each dimension of the (nbDims-2) -D images of the output tensor is computed as followed:

```
outputDim = 1 + (inputDim + 2*padding - windowDim)/poolingStride;
```

## **Parameters**

### poolingDesc

*Input*. Handle to a previously inititalized pooling descriptor.

## inputDesc

*Input*. Handle to the previously initialized input tensor descriptor.

#### nbDims

*Input*. Number of dimensions in which pooling is to be applied.

## outDimA

*Output*. Array of nbDims output dimensions.

The possible error values returned by this function and their meanings are listed below.

#### Returns

```
CUDNN STATUS SUCCESS
```

The function launched successfully.

```
CUDNN STATUS BAD PARAM
```

At least one of the following conditions are met:

- poolingDesc has not been initialized.
- ► The value of nbDims is inconsistent with the dimensionality of poolingDesc and inputDesc.

# 4.105. cudnnGetProperty

This function writes a specific part of the cuDNN library version number into the provided host storage.

#### **Parameters**

## type

*Input*. Enumerated type that instructs the function to report the numerical value of the cuDNN major version, minor version, or the patch level.

### value

Output. Host pointer where the version information should be written.

#### Returns

```
CUDNN STATUS INVALID VALUE
```

Invalid value of the **type** argument.

```
CUDNN STATUS SUCCESS
```

Version information was stored successfully at the provided address.

# 4.106. cudnnGetRNNDataDescriptor

```
cudnnStatus t cudnnGetRNNDataDescriptor(
   cudnnRNNDataDescriptor_t
RNNDataDesc,
   cudnnDataType_t
                                    *dataType,
   cudnnDataType_t
cudnnRNNDataLayout t
                                   *layout,
   int
                                    *maxSeqLength,
   int
                                    *batchSize,
   int
                                    *vectorSize,
                                    arrayLengthRequested,
   int
                                    seqLengthArray[],
    int
    void
                                    *paddingFill);
```

This function retrieves a previously created RNN data descriptor object.

#### **Parameters**

## **RNNDataDesc**

*Input*. A previously created and initialized RNN descriptor.

## dataType

*Output*. Pointer to the host memory location to store the datatype of the RNN data tensor.

### layout

*Output.* Pointer to the host memory location to store the memory layout of the RNN data tensor.

## maxSeqLength

*Output*. The maximum sequence length within this RNN data tensor, including the padding vectors.

#### batchSize

*Output*. The number of sequences within the mini-batch.

#### vectorSize

*Output*. The vector length (i.e. embedding size) of the input or output tensor at each timestep.

## arrayLengthRequested

*Input*. The number of elements that the user requested for **seqLengthArray**.

## seqLengthArray

*Output*. Pointer to the host memory location to store the integer array describing the length (i.e. number of timesteps) of each sequence. This is allowed to be a NULL pointer if arrayLengthRequested is zero.

## paddingFill

*Output*. Pointer to the host memory location to store the user defined symbol. The symbol should be interpreted as the same data type as the RNN data tensor.

#### Returns

## CUDNN STATUS SUCCESS

The parameters are fetched successfully.

## CUDNN STATUS BAD PARAM

Any one of these have occurred:

- Any of RNNDataDesc, dataType, layout, maxSeqLength, batchSize, vectorSize, paddingFill is NULL.
- seqLengthArray is NULL while arrayLengthRequested is greater than zero.
- arrayLengthRequested is less than zero.

# 4.107. cudnnGetRNNDescriptor

This function retrieves RNN network parameters that were configured by cudnnSetRNNDescriptor(). All pointers passed to the function should be not-NULL or CUDNN\_STATUS\_BAD\_PARAM is reported. The function does not check the validity of retrieved network parameters. The parameters are verified when they are written to the RNN descriptor.

#### **Parameters**

#### handle

*Input*. Handle to a previously created cuDNN library descriptor.

#### rnnDesc

*Input*. A previously created and initialized RNN descriptor.

#### hiddenSize

*Output*. Pointer where the size of the hidden state should be stored (the same value is used in every layer).

## numLayers

*Output*. Pointer where the number of RNN layers should be stored.

## dropoutDesc

*Output*. Pointer where the handle to a previously configured dropout descriptor should be stored.

## inputMode

*Output.* Pointer where the mode of the first RNN layer should be saved.

#### direction

Output. Pointer where RNN uni-directional/bi-directional mode should be saved.

#### mode

Output. Pointer where RNN cell type should be saved.

#### algo

*Output*. Pointer where RNN algorithm type should be stored.

#### dataType

Output. Pointer where the data type of RNN weights/biases should be stored.

#### Returns

```
CUDNN STATUS SUCCESS
```

RNN parameters were successfully retrieved from the RNN descriptor.

```
CUDNN STATUS BAD PARAM
```

At least one pointer passed to the cudnnGetRNNDescriptor() function is NULL.

# 4.108. cudnnGetRNNLinLayerBiasParams

This function is used to obtain a pointer and a descriptor of every RNN bias column vector in each pseudo-layer within the recurrent network defined by rnnDesc and its input width specified in \*Desc.

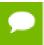

The cudnnGetRNNLinLayerBiasParams() function was changed in cuDNN version 7.1.1 to match the behavior of cudnnGetRNNLinLayerMatrixParams().

The cudnnGetRNNLinLayerBiasParams () function returns the RNN bias vector size in two dimensions: rows and columns. Due to historical reasons, the minimum number of dimensions in the filter descriptor is three. In previous versions of the cuDNN library, the function returned the total number of vector elements in linLayerBiasDesc as follows: filterDimA[0]=total\_size, filterDimA[1]=1, filterDimA[2]=1 (see the description of the cudnnGetFilterNdDescriptor() function). In v7.1.1, the format was changed to: filterDimA[0]=1, filterDimA[1]=rows, filterDimA[2]=1 (number of columns). In both cases, the "format" field of the filter descriptor should be ignored when retrieved by cudnnGetFilterNdDescriptor(). Note that the RNN implementation in cuDNN uses two bias vectors before the cell non-linear function (see equations in Chapter 3 describing the cudnnRNNMode\_t enumerated type).

#### **Parameters**

## handle

*Input*. Handle to a previously created cuDNN library descriptor.

#### rnnDesc

*Input.* A previously initialized RNN descriptor.

## pseudoLayer

*Input*. The pseudo-layer to query. In uni-directional RNN-s, a pseudo-layer is the same as a "physical" layer (pseudoLayer=0 is the RNN input layer, pseudoLayer=1 is the first hidden layer). In bi-directional RNN-s there are twice as many pseudo-layers

in comparison to "physical" layers (pseudoLayer=0 and pseudoLayer=1 are both input layers; pseudoLayer=0 refers to the forward part and pseudoLayer=1 refers to the backward part of the "physical" input layer; pseudoLayer=2 is the forward part of the first hidden layer, and so on).

#### **xDesc**

*Input*. A fully packed tensor descriptor describing the input to one recurrent iteration (to retrieve the RNN input width).

#### wDesc

*Input*. Handle to a previously initialized filter descriptor describing the weights for the RNN.

W

*Input*. Data pointer to GPU memory associated with the filter descriptor wDesc.

## linLayerID

*Input*. The linear layer to obtain information about:

- If mode in rnnDesc was set to CUDNN\_RNN\_RELU or CUDNN\_RNN\_TANH a value of 0 references the bias applied to the input from the previous layer, a value of 1 references the bias applied to the recurrent input.
- ▶ If mode in rnnDesc was set to CUDNN\_LSTM values of 0, 1, 2 and 3 reference bias applied to the input from the previous layer, value of 4, 5, 6 and 7 reference bias applied to the recurrent input.
  - Values 0 and 4 reference the input gate.
  - Values 1 and 5 reference the forget gate.
  - Values 2 and 6 reference the new memory gate.
  - Values 3 and 7 reference the output gate.
- ▶ If mode in rnnDesc was set to CUDNN\_GRU values of 0, 1 and 2 reference bias applied to the input from the previous layer, value of 3, 4 and 5 reference bias applied to the recurrent input.
  - Values 0 and 3 reference the reset gate.
  - Values 1 and 4 reference the update gate.
  - Values 2 and 5 reference the new memory gate.

Please refer to Chapter 3 for additional details on modes.

#### linLayerBiasDesc

Output. Handle to a previously created filter descriptor.

#### linLayerBias

Output. Data pointer to GPU memory associated with the filter descriptor linLayerBiasDesc.

The possible error values returned by this function and their meanings are listed below.

#### **Returns**

## CUDNN\_STATUS\_SUCCESS

The query was successful.

## CUDNN STATUS NOT SUPPORTED

The function does not support the provided configuration.

## CUDNN\_STATUS\_BAD\_PARAM

At least one of the following conditions are met:

- One of the following arguments is NULL: handle, rnnDesc, xDesc, wDesc, linLayerBiasDesc, linLayerBias.
- ▶ A data type mismatch was detected between rnnDesc and other descriptors.
- Minimum requirement for the 'w' pointer alignment is not satisfied.
- ► The value of **pseudoLayer** or **linLayerID** is out of range.

## CUDNN\_STATUS\_INVALID\_VALUE

Some elements of the linLayerBias vector are be outside the 'w' buffer boundaries as specified by the wDesc descriptor.

# 4.109. cudnnGetRNNLinLayerMatrixParams

```
cudnnStatus_t cudnnGetRNNLinLayerMatrixParams(
cudnnHandle_t handle,
const cudnnRNNDescriptor_t rnnDesc,
const int pseudoLayer,
const cudnnTensorDescriptor_t xDesc,
const cudnnFilterDescriptor_t wDesc,
const void *w,
const int linLayerID,
cudnnFilterDescriptor_t linLayerMatDesc,
void **linLayerMatDesc,
```

This function is used to obtain a pointer and a descriptor of every RNN weight matrix in each pseudo-layer within the recurrent network defined by **rnnDesc** and its input width specified in **xDesc**.

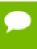

The cudnnGetRNNLinLayerMatrixParams () function was enhanced in cuDNN version 7.1.1 without changing its prototype. Instead of reporting the total number of elements in each weight matrix in the "linLayerMatDesc" filter descriptor, the function returns the matrix size as two dimensions: rows and columns. Moreover, when a weight matrix does not exist, e.g due to CUDNN\_SKIP\_INPUT mode, the function returns NULL in linLayerMat and all fields of linLayerMatDesc are zero.

The cudnnGetRNNLinLayerMatrixParams () function returns the RNN matrix size in two dimensions: rows and columns. This allows the user to easily print and initialize RNN weight matrices. Elements in each weight matrix are arranged in the row-major order. Due to historical reasons, the minimum number of dimensions in the filter descriptor is three. In previous versions of the cuDNN library, the function returned the total number of weights in linLayerMatDesc as follows: filterDimA[0]=total\_size, filterDimA[1]=1, filterDimA[2]=1 (see the description of the cudnnGetFilterNdDescriptor() function). In v7.1.1, the format was changed to: filterDimA[0]=1, filterDimA[1]=rows, filterDimA[2]=columns. In both cases, the "format" field of the filter descriptor should be ignored when retrieved by cudnnGetFilterNdDescriptor().

#### **Parameters**

#### handle

*Input*. Handle to a previously created cuDNN library descriptor.

#### rnnDesc

Input. A previously initialized RNN descriptor.

## pseudoLayer

Input. The pseudo-layer to query. In uni-directional RNN-s, a pseudo-layer is the same as a "physical" layer (pseudoLayer=0 is the RNN input layer, pseudoLayer=1 is the first hidden layer). In bi-directional RNN-s there are twice as many pseudo-layers in comparison to "physical" layers (pseudoLayer=0 and pseudoLayer=1 are both input layers; pseudoLayer=0 refers to the forward part and pseudoLayer=1 refers to the backward part of the "physical" input layer; pseudoLayer=2 is the forward part of the first hidden layer, and so on).

#### **xDesc**

*Input*. A fully packed tensor descriptor describing the input to one recurrent iteration (to retrieve the RNN input width).

#### wDesc

*Input*. Handle to a previously initialized filter descriptor describing the weights for the RNN.

w

Input. Data pointer to GPU memory associated with the filter descriptor wDesc.

## linLayerID

*Input*. The linear layer to obtain information about:

- ▶ If mode in rnnDesc was set to CUDNN\_RNN\_RELU or CUDNN\_RNN\_TANH a value of 0 references the matrix multiplication applied to the input from the previous layer, a value of 1 references the matrix multiplication applied to the recurrent input.
- If mode in rnnDesc was set to CUDNN\_LSTM values of 0-3 reference matrix multiplications applied to the input from the previous layer, value of 4-7 reference matrix multiplications applied to the recurrent input.
  - Values 0 and 4 reference the input gate.
  - Values 1 and 5 reference the forget gate.
  - Values 2 and 6 reference the new memory gate.
  - Values 3 and 7 reference the output gate.
  - Value 8 references the "recurrent" projection matrix when enabled by the cudnnSetRNNProjectionLayers() function.
- ▶ If mode in rnnDesc was set to CUDNN\_GRU values of 0-2 reference matrix multiplications applied to the input from the previous layer, value of 3-5 reference matrix multiplications applied to the recurrent input.
  - ▶ Values 0 and 3 reference the reset gate.
  - Values 1 and 4 reference the update gate.
  - Values 2 and 5 reference the new memory gate.

## Please refer to Chapter 3 for additional details on modes.

## linLayerMatDesc

*Output*. Handle to a previously created filter descriptor. When the weight matrix does not exist, the returned filer descriptor has all fields set to zero.

## linLayerMat

Output. Data pointer to GPU memory associated with the filter descriptor linLayerMatDesc. When the weight matrix does not exist, the returned pointer is NULL.

The possible error values returned by this function and their meanings are listed below.

#### Returns

## CUDNN STATUS SUCCESS

The query was successful.

```
CUDNN STATUS NOT SUPPORTED
```

The function does not support the provided configuration.

## CUDNN STATUS BAD PARAM

At least one of the following conditions are met:

- One of the following arguments is NULL: handle, rnnDesc, xDesc, wDesc, linLayerMatDesc, linLayerMat.
- ▶ A data type mismatch was detected between rnnDesc and other descriptors.
- ▶ Minimum requirement for the 'w' pointer alignment is not satisfied.
- The value of pseudoLayer or linLayerID is out of range.

## CUDNN STATUS INVALID VALUE

Some elements of the linLayerMat vector are be outside the 'w' buffer boundaries as specified by the wDesc descriptor.

## 4.110. cudnnGetRNNParamsSize

This function is used to query the amount of parameter space required to execute the RNN described by **rnnDesc** with inputs dimensions defined by **xDesc**.

### **Parameters**

#### handle

*Input*. Handle to a previously created cuDNN library descriptor.

## rnnDesc

*Input.* A previously initialized RNN descriptor.

#### **xDesc**

*Input*. A fully packed tensor descriptor describing the input to one recurrent iteration.

### sizeInBytes

*Output*. Minimum amount of GPU memory needed as parameter space to be able to execute an RNN with the specified descriptor and input tensors.

## dataType

*Input*. The data type of the parameters.

The possible error values returned by this function and their meanings are listed below.

## Returns

## CUDNN STATUS SUCCESS

The query was successful.

## CUDNN\_STATUS\_BAD\_PARAM

At least one of the following conditions are met:

- The descriptor rnnDesc is invalid.
- The descriptor xDesc is invalid.
- ► The descriptor **xDesc** is not fully packed.
- ▶ The combination of **dataType** and tensor descriptor data type is invalid.

```
CUDNN_STATUS_NOT_SUPPORTED
```

The combination of the RNN descriptor and tensor descriptors is not supported.

# 4.111. cudnnGetRNNPaddingMode

This function retrieves the RNN padding mode from the RNN descriptor.

## **Parameters**

#### rnnDesc

*Input/Output*. A previously created RNN descriptor.

## \*paddingMode

*Input*. Pointer to the host memory where the RNN padding mode is saved.

## Returns

## CUDNN\_STATUS\_SUCCESS

The RNN padding mode parameter was retrieved successfully.

```
CUDNN STATUS BAD PARAM
```

Either the rnnDesc or \*paddingMode is NULL.

# 4.112. cudnnGetRNNProjectionLayers

```
cudnnStatus_t cudnnGetRNNProjectionLayers(
    cudnnHandle_t handle,
    cudnnRNNDescriptor_t rnnDesc,
    int *recProjSize,
    int *outProjSize)
```

#### (New for 7.1)

This function retrieves the current RNN "projection" parameters. By default the projection feature is disabled so invoking this function immediately after cudnnSetRNNDescriptor() will yield recProjSize equal to hiddenSize and outProjSize set to zero. The cudnnSetRNNProjectionLayers () method enables the RNN projection.

#### **Parameters**

#### handle

*Input*. Handle to a previously created cuDNN library descriptor.

#### rnnDesc

Input. A previously created and initialized RNN descriptor.

## recProjSize

*Output*. Pointer where the "recurrent" projection size should be stored.

## outProjSize

*Output*. Pointer where the "output" projection size should be stored.

#### Returns

```
CUDNN STATUS SUCCESS
```

RNN projection parameters were retrieved successfully.

```
CUDNN STATUS BAD PARAM
```

A NULL pointer was passed to the function.

## 4.113. cudnnGetRNNTrainingReserveSize

This function is used to query the amount of reserved space required for training the RNN described by rnnDesc with inputs dimensions defined by rnnDesc. The same reserved space buffer must be passed to cudnnRNNForwardTraining, cudnnRNNBackwardData and cudnnRNNBackwardWeights. Each of these calls overwrites the contents of the reserved space, however it can safely be backed up and restored between calls if reuse of the memory is desired.

#### **Parameters**

#### handle

*Input*. Handle to a previously created cuDNN library descriptor.

#### rnnDesc

Input. A previously initialized RNN descriptor.

## seqLength

*Input*. Number of iterations to unroll over. The value of this **seqLength** must not exceed the value that was used in **cudnnGetRNNWorkspaceSize()** function for querying the workspace size required to execute the RNN.

#### **xDesc**

*Input*. An array of tensor descriptors describing the input to each recurrent iteration (one descriptor per iteration). The first dimension (batch size) of the tensors may decrease from element **n** to element **n+1** but may not increase. Each tensor descriptor must have the same second dimension (vector length).

## sizeInBytes

*Output*. Minimum amount of GPU memory needed as reserve space to be able to train an RNN with the specified descriptor and input tensors.

The possible error values returned by this function and their meanings are listed below.

### Returns

## CUDNN STATUS SUCCESS

The query was successful.

#### CUDNN STATUS BAD PARAM

At least one of the following conditions are met:

- ► The descriptor **rnnDesc** is invalid.
- ▶ At least one of the descriptors in **xDesc** is invalid.
- ► The descriptors in **xDesc** have inconsistent second dimensions, strides or data types.
- ► The descriptors in **xDesc** have increasing first dimensions.
- The descriptors in xDesc is not fully packed.

## CUDNN STATUS NOT SUPPORTED

The the data types in tensors described by xDesc is not supported.

## 4.114. cudnnGetRNNWorkspaceSize

This function is used to query the amount of work space required to execute the RNN described by **rnnDesc** with inputs dimensions defined by **xDesc**.

#### **Parameters**

#### handle

*Input*. Handle to a previously created cuDNN library descriptor.

#### rnnDesc

*Input*. A previously initialized RNN descriptor.

## seqLength

*Input*. Number of iterations to unroll over. Workspace that is allocated, based on the size this function provides, cannot be used for sequences longer than **seqLength**.

#### **xDesc**

Input. An array of tensor descriptors describing the input to each recurrent iteration (one descriptor per iteration). The first dimension (batch size) of the tensors may decrease from element  $\bf n$  to element  $\bf n+1$  but may not increase. For example, if you have multiple time series in a batch, they can be different lengths. This dimension is the batch size for the particular iteration of the sequence, and so it should decrease when a sequence in the batch has terminated.

Each tensor descriptor must have the same second dimension (vector length).

## sizeInBytes

*Output*. Minimum amount of GPU memory needed as workspace to be able to execute an RNN with the specified descriptor and input tensors.

The possible error values returned by this function and their meanings are listed below.

## Returns

## CUDNN STATUS SUCCESS

The query was successful.

## CUDNN STATUS BAD PARAM

At least one of the following conditions are met:

- The descriptor rnnDesc is invalid.
- ► At least one of the descriptors in **xDesc** is invalid.
- ► The descriptors in **xDesc** have inconsistent second dimensions, strides or data types.
- ► The descriptors in **xDesc** have increasing first dimensions.
- The descriptors in xDesc is not fully packed.

## CUDNN STATUS NOT SUPPORTED

The data types in tensors described by xDesc is not supported.

## 4.115. cudnnGetReduceTensorDescriptor

cudnnStatus\_t cudnnGetReduceTensorDescriptor(

This function queries a previously initialized reduce tensor descriptor object.

#### **Parameters**

#### reduceTensorDesc

*Input*. Pointer to a previously initialized reduce tensor descriptor object.

## reduceTensorOp

Output. Enumerant to specify the reduce tensor operation.

## reduceTensorCompType

*Output*. Enumerant to specify the computation datatype of the reduction.

## reduceTensorNanOpt

*Input*. Enumerant to specify the Nan propagation mode.

#### reduceTensorIndices

Output. Enumerant to specify the reduce tensor indices.

## reduceTensorIndicesType

Output. Enumerant to specify the reduce tensor indices type.

#### **Returns**

```
CUDNN STATUS SUCCESS
```

The object was queried successfully.

```
CUDNN STATUS BAD PARAM
```

reduceTensorDesc is NULL.

## 4.116. cudnnGetReductionIndicesSize

This is a helper function to return the minimum size of the index space to be passed to the reduction given the input and output tensors.

#### **Parameters**

#### handle

*Input.* Handle to a previously created cuDNN library descriptor.

#### reduceDesc

*Input*. Pointer to a previously initialized reduce tensor descriptor object.

#### aDesc

*Input*. Pointer to the input tensor descriptor.

#### cDesc

*Input*. Pointer to the output tensor descriptor.

## sizeInBytes

Output. Minimum size of the index space to be passed to the reduction.

#### Returns

```
CUDNN STATUS SUCCESS
```

The index space size is returned successfully.

# 4.117. cudnnGetReductionWorkspaceSize

This is a helper function to return the minimum size of the workspace to be passed to the reduction given the input and output tensors.

#### **Parameters**

### handle

*Input*. Handle to a previously created cuDNN library descriptor.

#### reduceDesc

*Input*. Pointer to a previously initialized reduce tensor descriptor object.

#### aDesc

Input. Pointer to the input tensor descriptor.

#### cDesc

*Input*. Pointer to the output tensor descriptor.

### sizeInBytes

*Output*. Minimum size of the index space to be passed to the reduction.

#### Returns

## CUDNN STATUS SUCCESS

The workspace size is returned successfully.

## 4.118. cudnnGetStream

```
cudnnStatus_t cudnnGetStream(
    cudnnHandle_t handle,
    cudaStream_t *streamId)
```

This function retrieves the user CUDA stream programmed in the cuDNN handle. When the user's CUDA stream was not set in the cuDNN handle, this function reports the null-stream.

#### **Parameters**

#### handle

*Input*. Pointer to the cuDNN handle.

## streamID

*Output*. Pointer where the current CUDA stream from the cuDNN handle should be stored.

#### **Returns**

```
Invalid (NULL) handle.

CUDNN STATUS SUCCESS
```

The stream identifier was retrieved successfully.

# 4.119. cudnnGetTensor4dDescriptor

```
cudnnStatus t cudnnGetTensor4dDescriptor(
   const cudnnTensorDescriptor t tensorDesc,
                            *dataType,
   cudnnDataType t
   int
                            *n,
   int
                            *c,
                            *h,
   int
   int
                            ∗w,
                            *nStride,
   int
    int
                            *cStride,
    int
                            *hStride,
                            *wStride)
    int
```

This function queries the parameters of the previouly initialized Tensor4D descriptor object.

#### **Parameters**

#### tensorDesc

*Input*. Handle to a previously insitialized tensor descriptor.

## datatype

Output. Data type.

n

Output. Number of images.

C

Output. Number of feature maps per image.

h

*Output*. Height of each feature map.

#### $\mathbf{w}$

*Output*. Width of each feature map.

#### nStride

*Output*. Stride between two consecutive images.

## cStride

Output. Stride between two consecutive feature maps.

#### hStride

Output. Stride between two consecutive rows.

#### wStride

Output. Stride between two consecutive columns.

The possible error values returned by this function and their meanings are listed below.

#### **Returns**

## CUDNN STATUS SUCCESS

The operation succeeded.

# 4.120. cudnnGetTensorNdDescriptor

This function retrieves values stored in a previously initialized Tensor descriptor object.

#### **Parameters**

#### tensorDesc

*Input*. Handle to a previously initialized tensor descriptor.

## nbDimsRequested

*Input*. Number of dimensions to extract from a given tensor descriptor. It is also the minimum size of the arrays dimA and strideA. If this number is greater than the resulting nbDims[0], only nbDims[0] dimensions will be returned.

#### datatype

Output. Data type.

### nbDims

Output. Actual number of dimensions of the tensor will be returned in nbDims[0].

#### dimA

*Output*. Array of dimension of at least **nbDimsRequested** that will be filled with the dimensions from the provided tensor descriptor.

#### strideA

*Input*. Array of dimension of at least **nbDimsRequested** that will be filled with the strides from the provided tensor descriptor.

The possible error values returned by this function and their meanings are listed below.

#### Returns

```
CUDNN STATUS SUCCESS
```

The results were returned successfully.

```
CUDNN STATUS BAD PARAM
```

Either tensorDesc or nbDims pointer is NULL.

# 4.121. cudnnGetTensorSizeInBytes

```
cudnnStatus_t cudnnGetTensorSizeInBytes(
    const cudnnTensorDescriptor_t tensorDesc,
    size_t *size)
```

This function returns the size of the tensor in memory in respect to the given descriptor. This function can be used to know the amount of GPU memory to be allocated to hold that tensor.

#### **Parameters**

#### tensorDesc

*Input*. Handle to a previously initialized tensor descriptor.

#### size

*Output*. Size in bytes needed to hold the tensor in GPU memory.

The possible error values returned by this function and their meanings are listed below.

## Returns

```
CUDNN STATUS SUCCESS
```

The results were returned successfully.

## 4.122. cudnnGetVersion

```
size t cudnnGetVersion()
```

This function returns the version number of the cuDNN Library. It returns the **CUDNN\_VERSION** define present in the cudnn.h header file. Starting with release R2, the routine can be used to identify dynamically the current cuDNN Library used by the application. The define **CUDNN\_VERSION** can be used to have the same application linked against different cuDNN versions using conditional compilation statements.

## 4.123. cudnnlm2Col

This function constructs the A matrix necessary to perform a forward pass of GEMM convolution. This A matrix has a height of batch\_size\*y\_height\*y\_width and width of input\_channels\*filter\_height\*filter\_width, where batch\_size is xDesc's first dimension, y\_height/y\_width are computed from cudnnGetConvolutionNdForwardOutputDim(), input\_channels is xDesc's second dimension, filter\_height/filter\_width are wDesc's third and fourth dimension. The A matrix is stored in format HW-fully-packed in GPU memory.

#### **Parameters**

#### handle

*Input*. Handle to a previously created cuDNN context.

#### srcDesc

*Input*. Handle to a previously initialized tensor descriptor.

#### srcData

*Input*. Data pointer to GPU memory associated with the input tensor descriptor.

#### filterDesc

*Input*. Handle to a previously initialized filter descriptor.

### convDesc

*Input*. Handle to a previously initialized convolution descriptor.

#### colBuffer

Output. Data pointer to GPU memory storing the output matrix.

#### Returns

```
CUDNN STATUS BAD PARAM
```

srcData or colBuffer is NULL.

## CUDNN\_STATUS\_NOT\_SUPPORTED

Any of srcDesc, filterDesc, convDesc has dataType of CUDNN\_DATA\_INT8, CUDNN\_DATA\_INT8x4, CUDNN\_DATA\_INT8x4 convDesc has groupCount larger than 1.

#### CUDNN STATUS EXECUTION FAILED

The cuda kernel execution was unsuccessful.

## CUDNN\_STATUS\_SUCCESS

The output data array is successfully generated.

## 4.124. cudnnLRNCrossChannelBackward

```
cudnnStatus t cudnnLRNCrossChannelBackward(
   cudnnHandle t
                               handle.
   cudnnLRNDescriptor t
                              normDesc,
   cudnnLRNMode t
                              lrnMode,
   const void
                              *alpha,
   const cudnnTensorDescriptor t
                               yDesc,
   const void
   *dy,
   const void
   const cudnnTensorDescriptor t xDesc,
   const void
                              *x,
   const void
                              *beta,
   const cudnnTensorDescriptor_t dxDesc,
                              *dx)
```

This function performs the backward LRN layer computation.

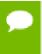

Supported formats are: positive-strided, NCHW for 4D x and y, and only NCDHW DHW-packed for 5D (for both x and y). Only non-overlapping 4D and 5D tensors are supported.

### **Parameters**

#### handle

*Input*. Handle to a previously created cuDNN library descriptor.

#### normDesc

*Input*. Handle to a previously intialized LRN parameter descriptor.

#### lrnMode

*Input*. LRN layer mode of operation. Currently only CUDNN\_LRN\_CROSS\_CHANNEL\_DIM1 is implemented. Normalization is performed along the tensor's dimA[1].

## alpha, beta

*Input*. Pointers to scaling factors (in host memory) used to blend the layer output value with prior value in the destination tensor as follows: dstValue = alpha[0]\*resultValue + beta[0]\*priorDstValue. Please refer to this section for additional details.

#### yDesc, y

*Input*. Tensor descriptor and pointer in device memory for the layer's y data.

## dyDesc, dy

*Input*. Tensor descriptor and pointer in device memory for the layer's input cumulative loss differential data dy (including error backpropagation).

#### xDesc, x

*Input*. Tensor descriptor and pointer in device memory for the layer's x data. Note that these values are not modified during backpropagation.

## dxDesc, dx

*Output*. Tensor descriptor and pointer in device memory for the layer's resulting cumulative loss differential data dx (including error backpropagation).

Possible error values returned by this function and their meanings are listed below.

#### Returns

### CUDNN STATUS SUCCESS

The computation was performed successfully.

## CUDNN STATUS BAD PARAM

At least one of the following conditions are met:

- One of the tensor pointers  $\mathbf{x}$ ,  $\mathbf{y}$  is NULL.
- ▶ Number of input tensor dimensions is 2 or less.
- LRN descriptor parameters are outside of their valid ranges.
- One of tensor parameters is 5D but is not in NCDHW DHW-packed format.

## CUDNN STATUS NOT SUPPORTED

The function does not support the provided configuration. See the following for some examples of non-supported configurations:

- Any of the input tensor datatypes is not the same as any of the output tensor datatype.
- ► Any pairwise tensor dimensions mismatch for x,y,dx,dy.
- Any tensor parameters strides are negative.

## 4.125. cudnnLRNCrossChannelForward

This function performs the forward LRN layer computation.

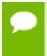

Supported formats are: positive-strided, NCHW for 4D x and y, and only NCDHW DHW-packed for 5D (for both x and y). Only non-overlapping 4D and 5D tensors are supported.

### **Parameters**

## handle

*Input*. Handle to a previously created cuDNN library descriptor.

#### normDesc

Input. Handle to a previously intialized LRN parameter descriptor.

#### lrnMode

*Input*. LRN layer mode of operation. Currently only CUDNN\_LRN\_CROSS\_CHANNEL\_DIM1 is implemented. Normalization is performed along the tensor's dimA[1].

## alpha, beta

*Input*. Pointers to scaling factors (in host memory) used to blend the layer output value with prior value in the destination tensor as follows: dstValue = alpha[0]\*resultValue + beta[0]\*priorDstValue. Please refer to this section for additional details.

## xDesc, yDesc

Input. Tensor descriptor objects for the input and output tensors.

X

*Input*. Input tensor data pointer in device memory.

y

Output. Output tensor data pointer in device memory.

Possible error values returned by this function and their meanings are listed below.

#### Returns

#### CUDNN STATUS SUCCESS

The computation was performed successfully.

### CUDNN STATUS BAD PARAM

At least one of the following conditions are met:

- $\blacktriangleright$  One of the tensor pointers **x**, **y** is NULL.
- Number of input tensor dimensions is 2 or less.
- ▶ LRN descriptor parameters are outside of their valid ranges.
- One of tensor parameters is 5D but is not in NCDHW DHW-packed format.

## CUDNN\_STATUS\_NOT\_SUPPORTED

The function does not support the provided configuration. See the following for some examples of non-supported configurations:

- Any of the input tensor datatypes is not the same as any of the output tensor datatype.
- x and y tensor dimensions mismatch.
- Any tensor parameters strides are negative.

## 4.126. cudnnOpTensor

This function implements the equation C = op (alpha1[0] \* A, alpha2[0] \* B) + beta[0] \* C, given tensors A, B, and C and scaling factors alpha1, alpha2, and beta. The op to use is indicated by the descriptor opTensorDesc. Currently-supported ops are listed by the cudnnOpTensorOp t enum.

Each dimension of the input tensor  $\mathbf{A}$  must match the corresponding dimension of the destination tensor  $\mathbf{C}$ , and each dimension of the input tensor  $\mathbf{B}$  must match the corresponding dimension of the destination tensor  $\mathbf{C}$  or must be equal to 1. In the latter case, the same value from the input tensor  $\mathbf{B}$  for those dimensions will be used to blend into the  $\mathbf{C}$  tensor.

The data types of the input tensors **A** and **B** must match. If the data type of the destination tensor **C** is double, then the data type of the input tensors also must be double.

If the data type of the destination tensor **C** is double, then **opTensorCompType** in **opTensorDesc** must be double. Else **opTensorCompType** must be float.

If the input tensor **B** is the same tensor as the destination tensor **C**, then the input tensor **A** also must be the same tensor as the destination tensor **C**.

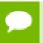

Up to dimension 5, all tensor formats are supported. Beyond those dimensions, this routine is not supported

#### **Parameters**

#### handle

*Input*. Handle to a previously created cuDNN context.

## opTensorDesc

*Input*. Handle to a previously initialized op tensor descriptor.

## alpha1, alpha2, beta

*Input*. Pointers to scaling factors (in host memory) used to blend the source value with prior value in the destination tensor as indicated by the above op equation. Please refer to this section for additional details.

## aDesc, bDesc, cDesc

*Input*. Handle to a previously initialized tensor descriptor.

## A, B

*Input*. Pointer to data of the tensors described by the **aDesc** and **bDesc** descriptors, respectively.

### $\mathbf{C}$

*Input/Output*. Pointer to data of the tensor described by the cDesc descriptor.

The possible error values returned by this function and their meanings are listed below.

#### Returns

## CUDNN\_STATUS\_SUCCESS

The function executed successfully.

```
CUDNN STATUS NOT SUPPORTED
```

The function does not support the provided configuration. See the following for some examples of non-supported configurations:

- The dimensions of the bias tensor and the output tensor dimensions are above 5.
- opTensorCompType is not set as stated above.

```
CUDNN STATUS BAD PARAM
```

The data type of the destination tensor c is unrecognized or the conditions in the above paragraphs are unmet.

```
CUDNN STATUS EXECUTION FAILED
```

The function failed to launch on the GPU.

# 4.127. cudnnPoolingBackward

```
cudnnStatus t cudnnPoolingBackward(
   cudnnHandle t
                                       handle,
   const cudnnPoolingDescriptor t
                                       poolingDesc,
   const void
                                       *alpha,
   const cudnnTensorDescriptor t
                                      yDesc,
   const void
                                      *y,
   const cudnnTensorDescriptor t
                                      dyDesc,
                                      *dy,
   const cudnnTensorDescriptor t
                                      xDesc,
                                      *xData,
   const void
   const void
                                      *beta,
   const cudnnTensorDescriptor t
                                      dxDesc,
```

This function computes the gradient of a pooling operation.

As of cuDNN version 6.0, a deterministic algorithm is implemented for max backwards pooling. This algorithm can be chosen via the pooling mode enum of **poolingDesc**. The deterministic algorithm has been measured to be up to 50% slower than the legacy max backwards pooling algorithm, or up to 20% faster, depending upon the use case.

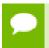

All tensor formats are supported, best performance is expected when using mw-packed tensors. Only 2 and 3 spatial dimensions are allowed

#### **Parameters**

#### handle

*Input*. Handle to a previously created cuDNN context.

## poolingDesc

*Input*. Handle to the previously initialized pooling descriptor.

## alpha, beta

*Input*. Pointers to scaling factors (in host memory) used to blend the computation result with prior value in the output layer as follows: dstValue = alpha[0]\*result + beta[0]\*priorDstValue. Please refer to this section for additional details.

## yDesc

*Input*. Handle to the previously initialized input tensor descriptor.

y

*Input*. Data pointer to GPU memory associated with the tensor descriptor yDesc.

## dyDesc

*Input*. Handle to the previously initialized input differential tensor descriptor.

dy

*Input*. Data pointer to GPU memory associated with the tensor descriptor dyData.

#### **xDesc**

*Input*. Handle to the previously initialized output tensor descriptor.

X

*Input*. Data pointer to GPU memory associated with the output tensor descriptor **xDesc**.

#### dxDesc

*Input*. Handle to the previously initialized output differential tensor descriptor.

dx

*Output*. Data pointer to GPU memory associated with the output tensor descriptor dxDesc.

The possible error values returned by this function and their meanings are listed below.

#### **Returns**

## CUDNN STATUS SUCCESS

The function launched successfully.

## CUDNN STATUS BAD PARAM

At least one of the following conditions are met:

- The dimensions n, c, h, w of the yDesc and dyDesc tensors differ.
- The strides nStride, cStride, hStride, wStride of the yDesc and dyDesc tensors differ.
- The dimensions n, c, h, w of the dxDesc and dxDesc tensors differ.
- ► The strides nStride, cStride, hStride, wStride of the xDesc and dxDesc tensors differ.
- The datatype of the four tensors differ.

## CUDNN STATUS NOT SUPPORTED

The function does not support the provided configuration. See the following for some examples of non-supported configurations:

▶ The **wstride** of input tensor or output tensor is not 1.

## CUDNN\_STATUS\_EXECUTION\_FAILED

The function failed to launch on the GPU.

# 4.128. cudnnPoolingForward

This function computes pooling of input values (i.e., the maximum or average of several adjacent values) to produce an output with smaller height and/or width.

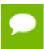

All tensor formats are supported, best performance is expected when using mw-packed tensors. Only 2 and 3 spatial dimensions are allowed.

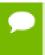

The dimensions of the output tensor yDesc can be smaller or bigger than the dimensions advised by the routine cudnnGetPooling2dForwardOutputDim Or cudnnGetPoolingNdForwardOutputDim.

#### **Parameters**

### handle

*Input*. Handle to a previously created cuDNN context.

## poolingDesc

*Input*. Handle to a previously initialized pooling descriptor.

## alpha, beta

*Input*. Pointers to scaling factors (in host memory) used to blend the computation result with prior value in the output layer as follows: dstValue = alpha[0]\*result + beta[0]\*priorDstValue. Refer to this section for additional details.

#### **xDesc**

*Input*. Handle to the previously initialized input tensor descriptor. Must be of type FLOAT, or DOUBLE, or HALF, or INT8. See cudnnDataType\_t.

x

Input. Data pointer to GPU memory associated with the tensor descriptor xDesc.

## yDesc

*Input*. Handle to the previously initialized output tensor descriptor. Must be of type FLOAT, or DOUBLE, or HALF, or INT8. See cudnnDataType\_t.

y

*Output*. Data pointer to GPU memory associated with the output tensor descriptor **yDesc**.

The possible error values returned by this function and their meanings are listed below.

#### **Returns**

```
CUDNN_STATUS_SUCCESS
```

The function launched successfully.

```
CUDNN_STATUS_BAD_PARAM
```

At least one of the following conditions are met:

- ► The dimensions n, c of the input tensor and output tensors differ.
- ► The datatype of the input tensor and output tensors differs.

## CUDNN STATUS NOT SUPPORTED

The function does not support the provided configuration. See the following for some examples of non-supported configurations:

▶ The **wstride** of input tensor or output tensor is not 1.

```
CUDNN STATUS EXECUTION FAILED
```

The function failed to launch on the GPU.

# 4.129. cudnnQueryRuntimeError

cuDNN library functions perform extensive input argument checking before launching GPU kernels. The last step is to verify that the GPU kernel actually started. When a kernel fails to start, CUDNN\_STATUS\_EXECUTION\_FAILED is returned by the corresponding API call. Typically, after a GPU kernel starts, no runtime checks are performed by the kernel itself -- numerical results are simply written to output buffers.

When the CUDNN\_BATCHNORM\_SPATIAL\_PERSISTENT mode is selected in cudnnBatchNormalizationForwardTraining or cudnnBatchNormalizationBackward, the algorithm may encounter numerical overflows where CUDNN\_BATCHNORM\_SPATIAL performs just fine albeit at a slower speed. The user can invoke cudnnQueryRuntimeError to make sure numerical overflows did not occur during the kernel execution. Those issues are reported by the kernel that performs computations.

cudnnQueryRuntimeError can be used in polling and blocking software control flows. There are two polling modes (CUDNN\_ERRQUERY\_RAWCODE, CUDNN\_ERRQUERY\_NONBLOCKING) and one blocking mode CUDNN\_ERRQUERY\_BLOCKING.

CUDNN\_ERRQUERY\_RAWCODE reads the error storage location regardless of the kernel completion status. The kernel might not even started and the error storage (allocated per cuDNN handle) might be used by an earlier call.

CUDNN\_ERRQUERY\_NONBLOCKING checks if all tasks in the user stream completed. The cudnnQueryRuntimeError function will return immediately and report CUDNN\_STATUS\_RUNTIME\_IN\_PROGRESS in 'rstatus' if some tasks in the user stream are pending. Otherwise, the function will copy the remote kernel error code to 'rstatus'.

In the blocking mode (CUDNN\_ERRQUERY\_BLOCKING), the function waits for all tasks to drain in the user stream before reporting the remote kernel error code. The blocking flavor can be further adjusted by calling cudaSetDeviceFlags with the cudaDeviceScheduleSpin, cudaDeviceScheduleYield, or cudaDeviceScheduleBlockingSync flag.

CUDNN\_ERRQUERY\_NONBLOCKING and CUDNN\_ERRQUERY\_BLOCKING modes should not be used when the user stream is changed in the cuDNN handle, i.e., cudnnSetStream is invoked between functions that report runtime kernel errors and the cudnnQueryRuntimeError function.

The remote error status reported in rstatus can be set to: CUDNN\_STATUS\_SUCCESS, CUDNN\_STATUS\_RUNTIME\_IN\_PROGRESS, or CUDNN\_STATUS\_RUNTIME\_FP\_OVERFLOW. The remote kernel error is automatically cleared by cudnnQueryRuntimeError.

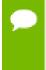

The cudnnQueryRuntimeError function should be used in conjunction with cudnnBatchNormalizationForwardTraining and cudnnBatchNormalizationBackward when the cudnnBatchNormMode\_t argument is CUDNN\_BATCHNORM\_SPATIAL\_PERSISTENT.

#### **Parameters**

#### handle

*Input*. Handle to a previously created cuDNN context.

#### rstatus

*Output*. Pointer to the user's error code storage.

#### mode

*Input*. Remote error query mode.

## tag

*Input/Output*. Currently, this argument should be NULL.

The possible error values returned by this function and their meanings are listed below.

### **Returns**

## CUDNN STATUS SUCCESS

No errors detected (rstatus holds a valid value).

```
CUDNN_STATUS_BAD_PARAM
```

Invalid input argument.

```
CUDNN_STATUS_INTERNAL_ERROR
```

A stream blocking synchronization or a non-blocking stream query failed.

```
CUDNN_STATUS_MAPPING ERROR
```

Device cannot access zero-copy memory to report kernel errors.

## 4.130. cudnnRNNBackwardData

```
cudnnStatus t cudnnRNNBackwardData(
   cudnnHandle t
                                   handle,
   const cudnnRNNDescriptor t
                                  rnnDesc
   const int
                                   seqLength,
   const cudnnTensorDescriptor t *yDesc,
   const void
   const cudnnTensorDescriptor t *dyDesc,
                                  *dy,
   const void
   const cudnnTensorDescriptor_t dhyDesc,
                                  *dhy,
   const void
   const cudnnTensorDescriptor_t dcyDesc,
                                  *dcy,
   const void
   const cudnnFilterDescriptor_t wDesc,
   const void
                                  ∗w,
   const cudnnTensorDescriptor t hxDesc,
                                  *hx,
   const. void
   const cudnnTensorDescriptor_t cxDesc,
                                  *CX,
   const void
   const cudnnTensorDescriptor t *dxDesc,
                                  *dx,
   const cudnnTensorDescriptor_t dhxDesc,
                                  *dhx,
   const cudnnTensorDescriptor_t dcxDesc,
                                  *dcx,
   void
                                 *workspace,
                                  workSpaceSizeInBytes,
   size t
                                 *reserveSpace,
   const void
                              reserveSpaceSizeInBytes)
   size t
```

This routine executes the recurrent neural network described by rnnDesc with output gradients dy, dhy, dhc, weights w and input gradients dx, dhx, dcx. workspace is required for intermediate storage. The data in reserveSpace must have previously been generated by cudnnRNNForwardTraining. The same reserveSpace data must be used for future calls to cudnnRNNBackwardWeights if they execute on the same input data.

### **Parameters**

#### handle

*Input*. Handle to a previously created cuDNN context. See cudnnHandle\_t.

### rnnDesc

*Input*. A previously initialized RNN descriptor. See cudnnRNNDescriptor\_t.

## seqLength

*Input*. Number of iterations to unroll over. The value of this **seqLength** must not exceed the value that was used in **cudnnGetRNNWorkspaceSize()** function for querying the workspace size required to execute the RNN.

## yDesc

Input. An array of fully packed tensor descriptors describing the output from each recurrent iteration (one descriptor per iteration). See cudnnTensorDescriptor\_t. The second dimension of the tensor depends on the direction argument passed to the cudnnSetRNNDescriptor call used to initialize rnnDesc:

- If direction is CUDNN\_UNIDIRECTIONAL the second dimension should match the hiddenSize argument passed to cudnnSetRNNDescriptor.
- If direction is CUDNN\_BIDIRECTIONAL the second dimension should match double the hiddenSize argument passed to cudnnSetRNNDescriptor.

The first dimension of the tensor n must match the first dimension of the tensor n in dyDesc.

y

*Input*. Data pointer to GPU memory associated with the output tensor descriptor **yDesc**.

## dyDesc

Input. An array of fully packed tensor descriptors describing the gradient at the output from each recurrent iteration (one descriptor per iteration). The second dimension of the tensor depends on the direction argument passed to the cudnnSetRNNDescriptor call used to initialize rnnDesc:

- ▶ If direction is CUDNN\_UNIDIRECTIONAL the second dimension should match the hiddenSize argument passed to cudnnSetRNNDescriptor.
- ▶ If direction is CUDNN\_BIDIRECTIONAL the second dimension should match double the hiddenSize argument passed to cudnnSetRNNDescriptor.

The first dimension of the tensor n must match the first dimension of the tensor n in dxDesc.

dy

*Input*. Data pointer to GPU memory associated with the tensor descriptors in the array **dyDesc**.

#### dhyDesc

Input. A fully packed tensor descriptor describing the gradients at the final hidden state of the RNN. The first dimension of the tensor depends on the direction argument passed to the cudnnSetRNNDescriptor call used to initialize rnnDesc:

- ▶ If direction is CUDNN\_UNIDIRECTIONAL the first dimension should match the numLayers argument passed to cudnnSetRNNDescriptor.
- If direction is CUDNN\_BIDIRECTIONAL the first dimension should match double the numLayers argument passed to cudnnSetRNNDescriptor.

The second dimension must match the first dimension of the tensors described in **xDesc**. The third dimension must match the **hiddenSize** argument passed to the **cudnnSetRNNDescriptor** call used to initialize **rnnDesc**. The tensor must be fully packed.

## dhy

*Input*. Data pointer to GPU memory associated with the tensor descriptor **dhyDesc**. If a NULL pointer is passed, the gradients at the final hidden state of the network will be initialized to zero.

## dcyDesc

*Input*. A fully packed tensor descriptor describing the gradients at the final cell state of the RNN. The first dimension of the tensor depends on the **direction** argument passed to the **cudnnSetRNNDescriptor** call used to initialize **rnnDesc**:

- ▶ If direction is CUDNN\_UNIDIRECTIONAL the first dimension should match the numLayers argument passed to cudnnSetRNNDescriptor.
- If direction is CUDNN\_BIDIRECTIONAL the first dimension should match double the numLayers argument passed to cudnnSetRNNDescriptor.

The second dimension must match the first dimension of the tensors described in **xDesc**. The third dimension must match the **hiddenSize** argument passed to the **cudnnSetRNNDescriptor** call used to initialize **rnnDesc**. The tensor must be fully packed.

## dcy

*Input*. Data pointer to GPU memory associated with the tensor descriptor **dcyDesc**. If a NULL pointer is passed, the gradients at the final cell state of the network will be initialized to zero.

## wDesc

*Input*. Handle to a previously initialized filter descriptor describing the weights for the RNN. See cudnnFilterDescriptor\_t.

w

Input. Data pointer to GPU memory associated with the filter descriptor wDesc.

#### **hxDesc**

*Input*. A fully packed tensor descriptor describing the initial hidden state of the RNN. The first dimension of the tensor depends on the **direction** argument passed to the **cudnnSetRNNDescriptor** call used to initialize **rnnDesc**:

- ▶ If direction is CUDNN\_UNIDIRECTIONAL the first dimension should match the numLayers argument passed to cudnnSetRNNDescriptor.
- If direction is CUDNN\_BIDIRECTIONAL the first dimension should match double the numLayers argument passed to cudnnSetRNNDescriptor.

The second dimension must match the second dimension of the tensors described in **xDesc**. The third dimension must match the **hiddenSize** argument passed to the **cudnnSetRNNDescriptor** call used to initialize **rnnDesc**. The tensor must be fully packed.

#### hx

*Input*. Data pointer to GPU memory associated with the tensor descriptor hxDesc. If a NULL pointer is passed, the initial hidden state of the network will be initialized to zero.

#### cxDesc

*Input*. A fully packed tensor descriptor describing the initial cell state for LSTM networks. The first dimension of the tensor depends on the **direction** argument passed to the **cudnnSetRNNDescriptor** call used to initialize **rnnDesc**:

- ▶ If direction is CUDNN\_UNIDIRECTIONAL the first dimension should match the numLayers argument passed to cudnnSetRNNDescriptor.
- ▶ If direction is CUDNN\_BIDIRECTIONAL the first dimension should match double the numLayers argument passed to cudnnSetRNNDescriptor.

The second dimension must match the second dimension of the tensors described in **xDesc**. The third dimension must match the **hiddenSize** argument passed to the **cudnnSetRNNDescriptor** call used to initialize **rnnDesc**. The tensor must be fully packed.

cx

*Input*. Data pointer to GPU memory associated with the tensor descriptor **cxDesc**. If a NULL pointer is passed, the initial cell state of the network will be initialized to zero.

#### dxDesc

*Input*. An array of fully packed tensor descriptors describing the gradient at the input of each recurrent iteration (one descriptor per iteration). The first dimension (batch size) of the tensors may decrease from element **n** to element **n+1** but may not increase. Each tensor descriptor must have the same second dimension (vector length).

#### dx

*Output*. Data pointer to GPU memory associated with the tensor descriptors in the array **dxDesc**.

### dhxDesc

*Input*. A fully packed tensor descriptor describing the gradient at the initial hidden state of the RNN. The first dimension of the tensor depends on the **direction** argument passed to the **cudnnSetRNNDescriptor** call used to initialize **rnnDesc**:

- ▶ If direction is CUDNN\_UNIDIRECTIONAL the first dimension should match the numLayers argument passed to cudnnSetRNNDescriptor.
- ▶ If direction is CUDNN\_BIDIRECTIONAL the first dimension should match double the numLayers argument passed to cudnnSetRNNDescriptor.

The second dimension must match the first dimension of the tensors described in **xDesc**. The third dimension must match the **hiddenSize** argument passed to the **cudnnSetRNNDescriptor** call used to initialize **rnnDesc**. The tensor must be fully packed.

#### dhx

Output. Data pointer to GPU memory associated with the tensor descriptor dhxDesc. If a NULL pointer is passed, the gradient at the hidden input of the network will not be set.

#### dcxDesc

*Input*. A fully packed tensor descriptor describing the gradient at the initial cell state of the RNN. The first dimension of the tensor depends on the **direction** argument passed to the **cudnnSetRNNDescriptor** call used to initialize **rnnDesc**:

- ▶ If direction is CUDNN\_UNIDIRECTIONAL the first dimension should match the numLayers argument passed to cudnnSetRNNDescriptor.
- If direction is CUDNN\_BIDIRECTIONAL the first dimension should match double the numLayers argument passed to cudnnSetRNNDescriptor.

The second dimension must match the first dimension of the tensors described in **xDesc**. The third dimension must match the **hiddenSize** argument passed to the **cudnnSetRNNDescriptor** call used to initialize **rnnDesc**. The tensor must be fully packed.

#### dcx

Output. Data pointer to GPU memory associated with the tensor descriptor dcxDesc. If a NULL pointer is passed, the gradient at the cell input of the network will not be set.

## workspace

*Input*. Data pointer to GPU memory to be used as a workspace for this call.

## workSpaceSizeInBytes

*Input.* Specifies the size in bytes of the provided workspace.

#### reserveSpace

*Input/Output*. Data pointer to GPU memory to be used as a reserve space for this call.

## reserveSpaceSizeInBytes

*Input.* Specifies the size in bytes of the provided **reserveSpace**.

The possible error values returned by this function and their meanings are listed below.

## Returns

#### CUDNN STATUS SUCCESS

The function launched successfully.

## CUDNN STATUS NOT SUPPORTED

The function does not support the provided configuration.

## CUDNN STATUS BAD PARAM

At least one of the following conditions are met:

► The descriptor rnnDesc is invalid.

- At least one of the descriptors dhxDesc, wDesc, hxDesc, cxDesc, dcxDesc, dhyDesc, dcyDesc or one of the descriptors in yDesc, dxdesc, dydesc is invalid.
- The descriptors in one of yDesc, dxDesc, dyDesc, dhxDesc, wDesc, hxDesc, cxDesc, dcxDesc, dhyDesc, dcyDesc has incorrect strides or dimensions.
- workSpaceSizeInBytes is too small.
- ▶ reserveSpaceSizeInBytes is too small.

```
CUDNN STATUS EXECUTION FAILED
```

The function failed to launch on the GPU.

```
CUDNN STATUS ALLOC FAILED
```

The function was unable to allocate memory.

## 4.131. cudnnRNNBackwardDataEx

```
cudnnStatus t cudnnRNNBackwardDataEx(
   cudnnHandle t
                                   handle,
   cudnnHandle_t handle,
const cudnnRNNDescriptor t rnnDesc,
   const cudnnRNNDataDescriptor t yDesc,
   const void
   const cudnnRNNDataDescriptor t dyDesc,
   const void
                                   *dy,
   const cudnnRNNDataDescriptor t
                                   dcDesc,
   const void
                                   *dcAttn,
   const cudnnTensorDescriptor t
                                   dhyDesc,
   const void
                                   *dhy,
   const cudnnTensorDescriptor t
                                   dcyDesc,
   const void
                                   *dcy,
                                  wDesc,
   const cudnnFilterDescriptor t
   const void
                                   ×₩,
   const cudnnTensorDescriptor t
                                  hxDesc,
   const void
                                   *hx,
   const cudnnTensorDescriptor t
                                  cxDesc,
   const void
                                   *CX,
   const cudnnRNNDataDescriptor t dxDesc,
                                   *dx,
   void
   const cudnnTensorDescriptor t
                                   dhxDesc,
                                   *dhx,
   void
   const cudnnTensorDescriptor t
                                  dcxDesc,
   void
                                   *dcx,
   void
                                    *dkeys,
                                   *workSpace,
   void
   size t
                                   workSpaceSizeInBytes,
   void
                                   *reserveSpace,
   size_t
                                reserveSpaceSizeInBytes)
```

This routine is the extended version of the function **cudnnRNNBackwardData**. This function **cudnnRNNBackwardDataEx** allows the user to use unpacked (padded) layout for input **y** and output **dx**.

In the unpacked layout, each sequence in the mini-batch is considered to be of fixed length, specified by maxSeqLength in its corresponding RNNDataDescriptor. Each fixed-length sequence, for example, the nth sequence in the mini-batch, is

composed of a valid segment specified by the **seqLengthArray[n]** in its corresponding **RNNDataDescriptor**; and a padding segment to make the combined sequence length equal to **maxSeqLength**.

With the unpacked layout, both sequence major (i.e. time major) and batch major are supported. For backward compatibility, the packed sequence major layout is supported. However, similar to the non-extended function **cudnnRNNBackwardData**, the sequences in the mini-batch need to be sorted in descending order according to length.

#### **Parameters**

## handle

*Input*. Handle to a previously created cuDNN context.

#### rnnDesc

*Input*. A previously initialized RNN descriptor.

## yDesc

*Input*. A previously initialized RNN data descriptor. Must match or be the exact same descriptor previously passed into **cudnnRNNForwardTrainingEx**.

y

*Input*. Data pointer to the GPU memory associated with the RNN data descriptor **yDesc**. The vectors are expected to be laid out in memory according to the layout specified by **yDesc**. The elements in the tensor (including elements in the padding vector) must be densely packed, and no strides are supported. Must contain the exact same data previously produced by **cudnnRNNForwardTrainingEx**.

## dyDesc

Input. A previously initialized RNN data descriptor. The dataType, layout, maxSeqLength, batchSize, vectorSize and seqLengthArray need to match the yDesc previously passed to cudnnRNNForwardTrainingEx.

dy

*Input*.Data pointer to the GPU memory associated with the RNN data descriptor dyDesc. The vectors are expected to be laid out in memory according to the layout specified by dyDesc. The elements in the tensor (including elements in the padding vector) must be densely packed, and no strides are supported.

## dhyDesc

Input. A fully packed tensor descriptor describing the gradients at the final hidden state of the RNN. The first dimension of the tensor depends on the direction argument passed to the cudnnSetRNNDescriptor call used to initialize rnnDesc. Moreover:

- ▶ If direction is CUDNN\_UNIDIRECTIONAL the first dimension should match the numLayers argument passed to cudnnSetRNNDescriptor.
- If direction is CUDNN\_BIDIRECTIONAL the first dimension should match double the numLayers argument passed to cudnnSetRNNDescriptor.

The second dimension must match the **batchSize** parameter in **xDesc**.

The third dimension depends on whether RNN mode is CUDNN\_LSTM and whether LSTM projection is enabled. Moreover:

- ▶ If RNN mode is **CUDNN\_LSTM** and LSTM projection is enabled, the third dimension must match the **recProjSize** argument passed to **cudnnSetRNNProjectionLayers** call used to set **rnnDesc**.
- Otherwise, the third dimension must match the hiddenSize argument passed to the cudnnSetRNNDescriptor call used to initialize rnnDesc.

## dhy

*Input*. Data pointer to GPU memory associated with the tensor descriptor **dhyDesc**. If a NULL pointer is passed, the gradients at the final hidden state of the network will be initialized to zero.

## dcyDesc

*Input*. A fully packed tensor descriptor describing the gradients at the final cell state of the RNN. The first dimension of the tensor depends on the **direction** argument passed to the **cudnnSetRNNDescriptor** call used to initialize **rnnDesc**. Moreover:

- ▶ If direction is CUDNN\_UNIDIRECTIONAL the first dimension should match the numLayers argument passed to cudnnSetRNNDescriptor.
- ▶ If direction is CUDNN\_BIDIRECTIONAL the first dimension should match double the numLayers argument passed to cudnnSetRNNDescriptor.

The second dimension must match the first dimension of the tensors described in **xDesc**.

The third dimension must match the **hiddenSize** argument passed to the **cudnnSetRNNDescriptor** call used to initialize **rnnDesc**. The tensor must be fully packed.

#### dcy

*Input*. Data pointer to GPU memory associated with the tensor descriptor **dcyDesc**. If a NULL pointer is passed, the gradients at the final cell state of the network will be initialized to zero.

### wDesc

*Input*. Handle to a previously initialized filter descriptor describing the weights for the RNN.

W

*Input.* Data pointer to GPU memory associated with the filter descriptor wDesc.

## hxDesc

*Input*. A fully packed tensor descriptor describing the initial hidden state of the RNN. Must match or be the exact same descriptor previously passed into **cudnnRNNForwardTrainingEx**.

## hx

*Input*. Data pointer to GPU memory associated with the tensor descriptor **hxDesc**. If a NULL pointer is passed, the initial hidden state of the network will be initialized to zero. Must contain the exact same data previously passed into

cudnnRNNForwardTrainingEx, or be NULL if NULL was previously passed to cudnnRNNForwardTrainingEx.

## cxDesc

*Input*. A fully packed tensor descriptor describing the initial cell state for LSTM networks. Must match or be the exact same descriptor previously passed into **cudnnRNNForwardTrainingEx**.

cx

Input. Data pointer to GPU memory associated with the tensor descriptor cxDesc. If a NULL pointer is passed, the initial cell state of the network will be initialized to zero. Must contain the exact same data previously passed into cudnnRNNForwardTrainingEx, or be NULL if NULL was previously passed to cudnnRNNForwardTrainingEx.

#### dxDesc

Input. A previously initialized RNN data descriptor. The dataType, layout, maxSeqLength, batchSize, vectorSize and seqLengthArray need to match that of xDesc previously passed to cudnnRNNForwardtrainingEx.

dx

Output. Data pointer to the GPU memory associated with the RNN data descriptor dxDesc. The vectors are expected to be laid out in memory according to the layout specified by dxDesc. The elements in the tensor (including elements in the padding vector) must be densely packed, and no strides are supported.

#### dhxDesc

*Input*. A fully packed tensor descriptor describing the gradient at the initial hidden state of the RNN. The descriptor must be set exactly the same way as **dhyDesc**.

## dhx

*Output*. Data pointer to GPU memory associated with the tensor descriptor **dhxDesc**. If a NULL pointer is passed, the gradient at the hidden input of the network will not be set.

#### dcxDesc

*Input*. A fully packed tensor descriptor describing the gradient at the initial cell state of the RNN. The descriptor must be set exactly the same way as **dcyDesc**.

#### dcx

Output. Data pointer to GPU memory associated with the tensor descriptor dcxDesc. If a NULL pointer is passed, the gradient at the cell input of the network will not be set.

#### dkDesc

Reserved. User may pass in NULL.

## dkeys

Reserved. User may pass in NULL.

## workspace

*Input*. Data pointer to GPU memory to be used as a workspace for this call.

## workSpaceSizeInBytes

*Input.* Specifies the size in bytes of the provided workspace.

## reserveSpace

*Input/Output*. Data pointer to GPU memory to be used as a reserve space for this call.

## reserveSpaceSizeInBytes

*Input.* Specifies the size in bytes of the provided **reserveSpace**.

#### Returns

```
CUDNN STATUS SUCCESS
```

The function launched successfully.

```
CUDNN_STATUS_NOT_SUPPORTED
```

At least one of the following conditions are met:

- ► Variable sequence length input is passed in while CUDNN\_RNN\_ALGO\_PERSIST\_STATIC ORCUDNN\_RNN\_ALGO\_PERSIST\_DYNAMIC is used.
- ► CUDNN\_RNN\_ALGO\_PERSIST\_STATIC or CUDNN\_RNN\_ALGO\_PERSIST\_DYNAMIC is used on pre-Pascal devices.
- ▶ Double input/output is used for CUDNN RNN ALGO PERSIST STATIC.

## CUDNN STATUS BAD PARAM

At least one of the following conditions are met:

- ► The descriptor rnnDesc is invalid.
- At least one of the descriptors yDesc, dxdesc, dydesc, dhxDesc, wDesc, hxDesc, cxDesc, dcxDesc, dcyDesc is invalid or has incorrect strides or dimensions.
- workSpaceSizeInBytes is too small.
- ▶ reserveSpaceSizeInBytes is too small.

```
CUDNN STATUS EXECUTION FAILED
```

The function failed to launch on the GPU.

```
CUDNN_STATUS_ALLOC_FAILED
```

The function was unable to allocate memory.

# 4.132. cudnnRNNBackwardWeights

This routine accumulates weight gradients **dw** from the recurrent neural network described by **rnnDesc** with inputs **x**, **hx**, and outputs **y**. The mode of operation in this case is additive, the weight gradients calculated will be added to those already existing in **dw**. **workspace** is required for intermediate storage. The data in **reserveSpace** must have previously been generated by **cudnnRNNBackwardData**.

#### **Parameters**

#### handle

*Input*. Handle to a previously created cuDNN context.

#### rnnDesc

Input. A previously initialized RNN descriptor.

## seqLength

*Input*. Number of iterations to unroll over. The value of this **seqLength** must not exceed the value that was used in **cudnnGetRNNWorkspaceSize()** function for querying the workspace size required to execute the RNN.

#### **xDesc**

*Input*. An array of fully packed tensor descriptors describing the input to each recurrent iteration (one descriptor per iteration). The first dimension (batch size) of the tensors may decrease from element **n** to element **n+1** but may not increase. Each tensor descriptor must have the same second dimension (vector length).

X

*Input*. Data pointer to GPU memory associated with the tensor descriptors in the array **xDesc**.

#### hxDesc

*Input*. A fully packed tensor descriptor describing the initial hidden state of the RNN. The first dimension of the tensor depends on the **direction** argument passed to the **cudnnSetRNNDescriptor** call used to initialize **rnnDesc**:

- ▶ If direction is CUDNN\_UNIDIRECTIONAL the first dimension should match the numLayers argument passed to cudnnSetRNNDescriptor.
- ▶ If direction is CUDNN\_BIDIRECTIONAL the first dimension should match double the numLayers argument passed to cudnnSetRNNDescriptor.

The second dimension must match the first dimension of the tensors described in **xDesc**. The third dimension must match the **hiddenSize** argument passed to the **cudnnSetRNNDescriptor** call used to initialize **rnnDesc**. The tensor must be fully packed.

#### hx

*Input*. Data pointer to GPU memory associated with the tensor descriptor **hxDesc**. If a NULL pointer is passed, the initial hidden state of the network will be initialized to zero.

## yDesc

Input. An array of fully packed tensor descriptors describing the output from each recurrent iteration (one descriptor per iteration). The second dimension of the tensor depends on the direction argument passed to the cudnnSetRNNDescriptor call used to initialize rnnDesc:

- ▶ If direction is CUDNN\_UNIDIRECTIONAL the second dimension should match the hiddenSize argument passed to cudnnSetRNNDescriptor.
- If direction is CUDNN\_BIDIRECTIONAL the second dimension should match double the hiddenSize argument passed to cudnnSetRNNDescriptor.

The first dimension of the tensor n must match the first dimension of the tensor n in dyDesc.

y

*Input*. Data pointer to GPU memory associated with the output tensor descriptor **yDesc**.

## workspace

*Input*. Data pointer to GPU memory to be used as a workspace for this call.

## workSpaceSizeInBytes

*Input.* Specifies the size in bytes of the provided workspace.

#### dwDesc

*Input*. Handle to a previously initialized filter descriptor describing the gradients of the weights for the RNN.

#### dw

*Input/Output*. Data pointer to GPU memory associated with the filter descriptor dwDesc.

### reserveSpace

*Input*. Data pointer to GPU memory to be used as a reserve space for this call.

## reserveSpaceSizeInBytes

*Input.* Specifies the size in bytes of the provided **reserveSpace** 

The possible error values returned by this function and their meanings are listed below.

#### Returns

## CUDNN\_STATUS\_SUCCESS

The function launched successfully.

#### CUDNN STATUS NOT SUPPORTED

The function does not support the provided configuration.

### CUDNN STATUS BAD PARAM

At least one of the following conditions are met:

- ► The descriptor rnnDesc is invalid.
- At least one of the descriptors hxDesc, dwDesc or one of the descriptors in xDesc, yDesc is invalid.
- ► The descriptors in one of xDesc, hxDesc, yDesc, dwDesc has incorrect strides or dimensions.
- workSpaceSizeInBytes is too small.
- reserveSpaceSizeInBytes is too small.

```
CUDNN STATUS EXECUTION FAILED
```

The function failed to launch on the GPU.

```
CUDNN_STATUS_ALLOC_FAILED
```

The function was unable to allocate memory.

# 4.133. cudnnRNNBackwardWeightsEx

```
cudnnStatus t cudnnRNNBackwardWeightsEx(
   cudnnHandle_t handle,
const cudnnRNNDescriptor_t rnnDesc,
const cudnnRNNDataDescriptor_t xDesc,
   cudnnHandle t
                                    *x,
   const void
   *hx,
   const void
   const cudnnRNNDataDescriptor t yDesc,
   const void
                                   *workSpace,
   void
   size t
                                   workSpaceSizeInBytes,
   const cudnnFilterDescriptor_t dwDesc,
                                  *dw,
*reserveSpace,
   void
   size t
                                  reserveSpaceSizeInBytes)
```

This routine is the extended version of the function **cudnnRNNBackwardWeights**. This function **cudnnRNNBackwardWeightsEx** allows the user to use unpacked (padded) layout for input **x** and output **dw**.

In the unpacked layout, each sequence in the mini-batch is considered to be of fixed length, specified by maxSeqLength in its corresponding RNNDataDescriptor. Each fixed-length sequence, for example, the nth sequence in the mini-batch, is composed of a valid segment specified by the seqLengthArray[n] in its corresponding RNNDataDescriptor; and a padding segment to make the combined sequence length equal to maxSeqLength.

With the unpacked layout, both sequence major (i.e. time major) and batch major are supported. For backward compatibility, the packed sequence major layout is supported. However, similar to the non-extended function **cudnnRNNBackwardWeights**, the sequences in the mini-batch need to be sorted in descending order according to length.

### **Parameters**

### handle

*Input*. Handle to a previously created cuDNN context.

#### rnnDesc

Input. A previously initialized RNN descriptor.

### **xDesc**

*Input*. A previously initialized RNN data descriptor. Must match or be the exact same descriptor previously passed into **cudnnRNNForwardTrainingEx**.

X

*Input*. Data pointer to GPU memory associated with the tensor descriptors in the array **xDesc**. Must contain the exact same data previously passed into **cudnnRNNForwardTrainingEx**.

### hxDesc

*Input*. A fully packed tensor descriptor describing the initial hidden state of the RNN. Must match or be the exact same descriptor previously passed into **cudnnRNNForwardTrainingEx**.

### hx

Input. Data pointer to GPU memory associated with the tensor descriptor hxDesc. If a NULL pointer is passed, the initial hidden state of the network will be initialized to zero. Must contain the exact same data previously passed into cudnnRNNForwardTrainingEx, or be NULL if NULL was previously passed to cudnnRNNForwardTrainingEx.

### yDesc

*Input*. A previously initialized RNN data descriptor. Must match or be the exact same descriptor previously passed into **cudnnRNNForwardTrainingEx**.

y

*Input*. Data pointer to GPU memory associated with the output tensor descriptor **yDesc**. Must contain the exact same data previously produced by **cudnnRNNForwardTrainingEx**.

### workspace

*Input*. Data pointer to GPU memory to be used as a workspace for this call.

## workSpaceSizeInBytes

*Input*. Specifies the size in bytes of the provided workspace.

## dwDesc

*Input*. Handle to a previously initialized filter descriptor describing the gradients of the weights for the RNN.

### dw

*Input/Output*. Data pointer to GPU memory associated with the filter descriptor dwDesc.

## reserveSpace

*Input*. Data pointer to GPU memory to be used as a reserve space for this call.

## reserveSpaceSizeInBytes

*Input.* Specifies the size in bytes of the provided **reserveSpace** 

### Returns

```
CUDNN STATUS SUCCESS
```

The function launched successfully.

```
CUDNN STATUS NOT SUPPORTED
```

The function does not support the provided configuration.

```
CUDNN_STATUS_BAD_PARAM
```

At least one of the following conditions are met:

- ► The descriptor rnnDesc is invalid.
- At least one of the descriptors xDesc, yDesc, hxDesc, dwDesc is invalud, or has incorrect strides or dimensions.
- workSpaceSizeInBytes is too small.
- ▶ reserveSpaceSizeInBytes is too small.

```
CUDNN STATUS EXECUTION FAILED
```

The function failed to launch on the GPU.

```
CUDNN STATUS ALLOC FAILED
```

The function was unable to allocate memory.

## 4.134. cudnnRNNForwardInference

```
cudnnStatus t cudnnRNNForwardInference(
                                  handle,
rnnDesc,
seqLength,
   cudnnHandle t
   const cudnnRNNDescriptor_t
   const int
   const cudnnTensorDescriptor t *xDesc,
   const void
                                   *x,
   const cudnnTensorDescriptor_t hxDesc,
   const void
                                   *hx,
   const cudnnTensorDescriptor_t cxDesc,
   const void
                                   *cx,
   const cudnnFilterDescriptor t wDesc,
   const void
                                   ∗w,
   const cudnnTensorDescriptor_t *yDesc,
   const cudnnTensorDescriptor_t hyDesc,
                                   *hy,
   const cudnnTensorDescriptor_t
                                   cyDesc,
                                   *cy,
   void
                                   *workspace,
   size t
                                   workSpaceSizeInBytes)
```

This routine executes the recurrent neural network described by rnnDesc with inputs x, hx, cx, weights w and outputs y, hy, cy. workspace is required for

intermediate storage. This function does not store intermediate data required for training; **cudnnRNNForwardTraining** should be used for that purpose.

### **Parameters**

### handle

*Input*. Handle to a previously created cuDNN context.

### rnnDesc

*Input*. A previously initialized RNN descriptor.

## seqLength

*Input*. Number of iterations to unroll over. The value of this **seqLength** must not exceed the value that was used in **cudnnGetRNNWorkspaceSize()** function for querying the workspace size required to execute the RNN.

### **xDesc**

Input. An array of 'seqLength' fully packed tensor descriptors. Each descriptor in the array should have three dimensions that describe the input data format to one recurrent iteration (one descriptor per RNN time-step). The first dimension (batch size) of the tensors may decrease from iteration  $\mathbf{n}$  to iteration  $\mathbf{n+1}$  but may not increase. Each tensor descriptor must have the same second dimension (RNN input vector length, inputSize). The third dimension of each tensor should be 1. Input data are expected to be arranged in the column-major order so strides in **xDesc** should be set as follows: strideA[0]=inputSize, strideA[1]=1, strideA[2]=1.

X

Input. Data pointer to GPU memory associated with the array of tensor descriptors **xDesc**. The input vectors are expected to be packed contiguously with the first vector of iteration (time-step) **n+1** following directly from the last vector of iteration **n**. In other words, input vectors for all RNN time-steps should be packed in the contiguous block of GPU memory with no gaps between the vectors.

### hxDesc

*Input*. A fully packed tensor descriptor describing the initial hidden state of the RNN. The first dimension of the tensor depends on the **direction** argument passed to the **cudnnSetRNNDescriptor** call used to initialize **rnnDesc**:

- If direction is CUDNN\_UNIDIRECTIONAL the first dimension should match the numLayers argument passed to cudnnSetRNNDescriptor.
- ▶ If direction is CUDNN\_BIDIRECTIONAL the first dimension should match double the numLayers argument passed to cudnnSetRNNDescriptor.

The second dimension must match the first dimension of the tensors described in **xDesc**. The third dimension must match the **hiddenSize** argument passed to the **cudnnSetRNNDescriptor** call used to initialize **rnnDesc**. The tensor must be fully packed.

### hx

*Input*. Data pointer to GPU memory associated with the tensor descriptor hxDesc. If a NULL pointer is passed, the initial hidden state of the network will be initialized to zero.

### cxDesc

Input. A fully packed tensor descriptor describing the initial cell state for LSTM networks. The first dimension of the tensor depends on the direction argument passed to the cudnnSetRNNDescriptor call used to initialize rnnDesc:

- ▶ If direction is CUDNN\_UNIDIRECTIONAL the first dimension should match the numLayers argument passed to cudnnSetRNNDescriptor.
- If direction is CUDNN\_BIDIRECTIONAL the first dimension should match double the numLayers argument passed to cudnnSetRNNDescriptor.

The second dimension must match the first dimension of the tensors described in **xDesc**. The third dimension must match the **hiddenSize** argument passed to the **cudnnSetRNNDescriptor** call used to initialize **rnnDesc**. The tensor must be fully packed.

CX

*Input*. Data pointer to GPU memory associated with the tensor descriptor **cxDesc**. If a NULL pointer is passed, the initial cell state of the network will be initialized to zero.

### wDesc

*Input*. Handle to a previously initialized filter descriptor describing the weights for the RNN.

w

Input. Data pointer to GPU memory associated with the filter descriptor wDesc.

## yDesc

Input. An array of fully packed tensor descriptors describing the output from each recurrent iteration (one descriptor per iteration). The second dimension of the tensor depends on the direction argument passed to the cudnnSetRNNDescriptor call used to initialize rnnDesc:

- ▶ If direction is CUDNN\_UNIDIRECTIONAL the second dimension should match the hiddenSize argument passed to cudnnSetRNNDescriptor.
- ► If direction is CUDNN\_BIDIRECTIONAL the second dimension should match double the hiddenSize argument passed to cudnnSetRNNDescriptor.

The first dimension of the tensor n must match the first dimension of the tensor n in xDesc.

y

Output. Data pointer to GPU memory associated with the output tensor descriptor **yDesc**. The data are expected to be packed contiguously with the first element of iteration **n+1** following directly from the last element of iteration **n**.

### hyDesc

Input. A fully packed tensor descriptor describing the final hidden state of the RNN. The first dimension of the tensor depends on the direction argument passed to the cudnnSetRNNDescriptor call used to initialize rnnDesc:

▶ If direction is CUDNN\_UNIDIRECTIONAL the first dimension should match the numLayers argument passed to cudnnSetRNNDescriptor.

▶ If direction is CUDNN\_BIDIRECTIONAL the first dimension should match double the numLayers argument passed to cudnnSetRNNDescriptor.

The second dimension must match the first dimension of the tensors described in **xDesc**. The third dimension must match the **hiddenSize** argument passed to the **cudnnSetRNNDescriptor** call used to initialize **rnnDesc**. The tensor must be fully packed.

hy

*Output*. Data pointer to GPU memory associated with the tensor descriptor **hyDesc**. If a NULL pointer is passed, the final hidden state of the network will not be saved.

## cyDesc

*Input*. A fully packed tensor descriptor describing the final cell state for LSTM networks. The first dimension of the tensor depends on the **direction** argument passed to the **cudnnSetRNNDescriptor** call used to initialize **rnnDesc**:

- ▶ If direction is CUDNN\_UNIDIRECTIONAL the first dimension should match the numLayers argument passed to cudnnSetRNNDescriptor.
- If direction is CUDNN\_BIDIRECTIONAL the first dimension should match double the numLayers argument passed to cudnnSetRNNDescriptor.

The second dimension must match the first dimension of the tensors described in **xDesc**. The third dimension must match the **hiddenSize** argument passed to the **cudnnSetRNNDescriptor** call used to initialize **rnnDesc**. The tensor must be fully packed.

сy

Output. Data pointer to GPU memory associated with the tensor descriptor cyDesc. If a NULL pointer is passed, the final cell state of the network will be not be saved.

### workspace

*Input*. Data pointer to GPU memory to be used as a workspace for this call.

### workSpaceSizeInBytes

*Input*. Specifies the size in bytes of the provided workspace.

The possible error values returned by this function and their meanings are listed below.

### Returns

```
CUDNN_STATUS_SUCCESS
```

The function launched successfully.

```
CUDNN STATUS NOT SUPPORTED
```

The function does not support the provided configuration.

## CUDNN\_STATUS\_BAD\_PARAM

At least one of the following conditions are met:

- ► The descriptor rnnDesc is invalid.
- At least one of the descriptors hxDesc, cxDesc, wDesc, hyDesc, cyDesc or one of the descriptors in xDesc, yDesc is invalid.

- ► The descriptors in one of xDesc, hxDesc, cxDesc, wDesc, yDesc, hyDesc, cyDesc have incorrect strides or dimensions.
- workSpaceSizeInBytes is too small.

```
CUDNN_STATUS_EXECUTION_FAILED
```

The function failed to launch on the GPU.

```
CUDNN STATUS ALLOC FAILED
```

The function was unable to allocate memory.

## 4.135. cudnnRNNForwardInferenceEx

```
cudnnStatus t cudnnRNNForwardInferenceEx(
   cudnnHandle t
                                  handle.
   const cudnnRNNDescriptor t rnnDesc,
   const cudnnRNNDataDescriptor t xDesc,
   const void
                                   *x.
   const cudnnTensorDescriptor t hxDesc,
                                   *hx,
   const void
   const cudnnTensorDescriptor t cxDesc,
   const void
                                   *CX,
   const cudnnFilterDescriptor t wDesc,
   const void
   const cudnnRNNDataDescriptor t yDesc,
                                   *Y,
   const cudnnTensorDescriptor t hyDesc,
                                   *hy,
   void
   const cudnnTensorDescriptor t cyDesc,
   void
                                    *cy,
   const cudnnRNNDataDescriptor t kDesc,
   const void
                                   *keys,
   const cudnnRNNDataDescriptor_t cDesc,
                                   *cAttn,
   const cudnnRNNDataDescriptor t iDesc,
                                   *iAttn,
   const cudnnRNNDataDescriptor t qDesc,
                                   *queries,
   void
   void
                                   *workSpace,
   size t
                                   workSpaceSizeInBytes)
```

This routine is the extended version of the **cudnnRNNForwardInference** function. The **cudnnRNNForwardTrainingEx** allows the user to use unpacked (padded) layout for input **x** and output **y**. In the unpacked layout, each sequence in the mini-batch is considered to be of fixed length, specified by **maxSeqLength** in its corresponding **RNNDataDescriptor**. Each fixed-length sequence, for example, the nth sequence in the mini-batch, is composed of a valid segment, specified by the **seqLengthArray[n]** in its corresponding **RNNDataDescriptor**, and a padding segment to make the combined sequence length equal to **maxSeqLength**.

With unpacked layout, both sequence major (i.e. time major) and batch major are supported. For backward compatibility, the packed sequence major layout is supported. However, similar to the non-extended function **cudnnRNNForwardInference**, the sequences in the mini-batch need to be sorted in descending order according to length.

### **Parameters**

### handle

*Input*. Handle to a previously created cuDNN context.

#### rnnDesc

Input. A previously initialized RNN descriptor.

### **xDesc**

*Input*. A previously initialized RNN Data descriptor. The dataType, layout, maxSeqLength, batchSize, and seqLengthArray need to match that of yDesc.

X

Input. Data pointer to the GPU memory associated with the RNN data descriptor **xDesc**. The vectors are expected to be laid out in memory according to the layout specified by **xDesc**. The elements in the tensor (including elements in the padding vector) must be densely packed, and no strides are supported.

### hxDesc

*Input*. A fully packed tensor descriptor describing the initial hidden state of the RNN. The first dimension of the tensor depends on the **direction** argument passed to the **cudnnSetRNNDescriptor** call used to initialize **rnnDesc**:

- ▶ If direction is CUDNN\_UNIDIRECTIONAL the first dimension should match the numLayers argument passed to cudnnSetRNNDescriptor.
- ▶ If direction is CUDNN\_BIDIRECTIONAL the first dimension should match double the numLayers argument passed to cudnnSetRNNDescriptor.

The second dimension must match the **batchSize** parameter described in **xDesc**.

The third dimension depends on whether RNN mode is CUDNN\_LSTM and whether LSTM projection is enabled. In specific:

- ▶ If RNN mode is **CUDNN\_LSTM** and LSTM projection is enabled, the third dimension must match the **recProjSize** argument passed to **cudnnSetRNNProjectionLayers** call used to set **rnnDesc**.
- ▶ Otherwise, the third dimension must match the hiddenSize argument passed to the cudnnSetRNNDescriptor call used to initialize rnnDesc.

### hx

*Input*. Data pointer to GPU memory associated with the tensor descriptor hxDesc. If a NULL pointer is passed, the initial hidden state of the network will be initialized to zero.

### cxDesc

*Input*. A fully packed tensor descriptor describing the initial cell state for LSTM networks. The first dimension of the tensor depends on the **direction** argument passed to the **cudnnSetRNNDescriptor** call used to initialize **rnnDesc**:

- ▶ If direction is CUDNN\_UNIDIRECTIONAL the first dimension should match the numLayers argument passed to cudnnSetRNNDescriptor.
- If direction is CUDNN\_BIDIRECTIONAL the first dimension should match double the numLayers argument passed to cudnnSetRNNDescriptor.

The second dimension must match the **batchSize** parameter in **xDesc**. The third dimension must match the **hiddenSize** argument passed to the **cudnnSetRNNDescriptor** call used to initialize **rnnDesc**.

CX

*Input*. Data pointer to GPU memory associated with the tensor descriptor **cxDesc**. If a NULL pointer is passed, the initial cell state of the network will be initialized to zero.

### wDesc

*Input*. Handle to a previously initialized filter descriptor describing the weights for the RNN.

w

*Input*. Data pointer to GPU memory associated with the filter descriptor wDesc.

## yDesc

Input. A previously initialized RNN data descriptor. The dataType, layout, maxSeqLength, batchSize, and seqLengthArray must match that of dyDesc and dxDesc. The parameter vectorSize depends on whether RNN mode is CUDNN\_LSTM and whether LSTM projection is enabled and whether the network is bidirectional. In specific:

- For uni-directional network, if RNN mode is **CUDNN\_LSTM** and LSTM projection is enabled, the parameter **vectorSize** must match the **recProjSize** argument passed to **cudnnSetRNNProjectionLayers** call used to set **rnnDesc**. If the network is bidirectional, then multiply the value by 2.
- Otherwise, for uni-directional network, the parameter vectorSize must match the hiddenSize argument passed to the cudnnSetRNNDescriptor call used to initialize rnnDesc. If the network is bidirectional, then multiply the value by 2.

y

Output. Data pointer to the GPU memory associated with the RNN data descriptor yDesc. The vectors are expected to be laid out in memory according to the layout specified by yDesc. The elements in the tensor (including elements in the padding vector) must be densely packed, and no strides are supported.

### hyDesc

*Input*. A fully packed tensor descriptor describing the final hidden state of the RNN. The descriptor must be set exactly the same way as hxDesc.

hy

Output. Data pointer to GPU memory associated with the tensor descriptor hydesc. If a NULL pointer is passed, the final hidden state of the network will not be saved.

### cyDesc

*Input*. A fully packed tensor descriptor describing the final cell state for LSTM networks. The descriptor must be set exactly the same way as **cxDesc**.

сy

*Output*. Data pointer to GPU memory associated with the tensor descriptor **cyDesc**. If a NULL pointer is passed, the final cell state of the network will be not be saved.

### **kDesc**

Reserved. User may pass in NULL.

## Keys

Reserved. User may pass in NULL.

### cDesc

Reserved. User may pass in NULL.

### cAttn

Reserved. User may pass in NULL.

### **iDesc**

Reserved. User may pass in NULL.

### iAttn

Reserved. User may pass in NULL.

## qDesc

Reserved. User may pass in NULL.

## Queries

Reserved. User may pass in NULL.

## workspace

*Input*. Data pointer to GPU memory to be used as a workspace for this call.

## workSpaceSizeInBytes

*Input.* Specifies the size in bytes of the provided workspace.

### **Returns**

## CUDNN STATUS SUCCESS

The function launched successfully.

## CUDNN\_STATUS\_NOT\_SUPPORTED

At least one of the following conditions are met:

- Variable sequence length input is passed in while CUDNN\_RNN\_ALGO\_PERSIST\_STATIC or CUDNN\_RNN\_ALGO\_PERSIST\_DYNAMIC is used.
- CUDNN\_RNN\_ALGO\_PERSIST\_STATIC or CUDNN\_RNN\_ALGO\_PERSIST\_DYNAMIC is used on pre-Pascal devices.
- ▶ Double input/output is used for **CUDNN RNN ALGO PERSIST STATIC**.

### CUDNN STATUS BAD PARAM

At least one of the following conditions are met:

- The descriptor rnnDesc is invalid.
- At least one of the descriptors in xDesc, yDesc, hxDesc, cxDesc, wDesc, hyDesc, cyDesc is invalid, or have incorrect strides or dimensions.
- reserveSpaceSizeInBytes is too small.

workSpaceSizeInBytes is too small.

```
CUDNN STATUS EXECUTION FAILED
```

The function failed to launch on the GPU.

```
CUDNN_STATUS_ALLOC_FAILED
```

The function was unable to allocate memory.

## 4.136. cudnnRNNForwardTraining

```
cudnnStatus t cudnnRNNForwardTraining(
                               handle,
   cudnnHandle t
   const cudnnRNNDescriptor_t rnnDesc,
   const int
                                 seqLength,
   const cudnnTensorDescriptor_t *xDesc,
   const void
   const cudnnTensorDescriptor_t hxDesc,
                                 *hx,
   const void
   const cudnnTensorDescriptor_t cxDesc,
   const void
                                 *cx,
   const cudnnFilterDescriptor t wDesc,
                                 *w,
   const. void
   const cudnnTensorDescriptor t *yDesc,
                                 *y,
   void
   const cudnnTensorDescriptor_t hyDesc,
   const cudnnTensorDescriptor_t cyDesc,
                                 *cy,
   void
                                 *workspace,
   size_t
                                 workSpaceSizeInBytes,
                                *reserveSpace,
   void
   size t
                                 reserveSpaceSizeInBytes)
```

This routine executes the recurrent neural network described by rnnDesc with inputs x, hx, cx, weights w and outputs y, hy, cy. workspace is required for intermediate storage. reserveSpace stores data required for training. The same reserveSpace data must be used for future calls to cudnnRNNBackwardData and cudnnRNNBackwardWeights if these execute on the same input data.

### **Parameters**

## handle

*Input*. Handle to a previously created cuDNN context.

### rnnDesc

*Input*. A previously initialized RNN descriptor.

### seqLength

*Input*. Number of iterations to unroll over. The value of this **seqLength** must not exceed the value that was used in **cudnnGetRNNWorkspaceSize()** function for querying the workspace size required to execute the RNN.

#### **xDesc**

*Input*. An array of 'seqLength' fully packed tensor descriptors. Each descriptor in the array should have three dimensions that describe the input data format to one recurrent iteration (one descriptor per RNN time-step). The first dimension (batch

size) of the tensors may decrease from iteration element n to iteration element n+1 but may not increase. Each tensor descriptor must have the same second dimension (RNN input vector length, inputSize). The third dimension of each tensor should be 1. Input vectors are expected to be arranged in the column-major order so strides in xDesc should be set as follows: strideA[0]=inputSize, strideA[1]=1, strideA[2]=1.

X

Input. Data pointer to GPU memory associated with the array of tensor descriptors **xDesc**. The input vectors are expected to be packed contiguously with the first vector of iteration (time-step) **n+1** following directly the last vector of iteration **n**. In other words, input vectors for all RNN time-steps should be packed in the contiguous block of GPU memory with no gaps between the vectors.

### hxDesc

*Input*. A fully packed tensor descriptor describing the initial hidden state of the RNN. The first dimension of the tensor depends on the **direction** argument passed to the **cudnnSetRNNDescriptor** call used to initialize **rnnDesc**:

- ▶ If direction is CUDNN\_UNIDIRECTIONAL the first dimension should match the numLayers argument passed to cudnnSetRNNDescriptor.
- ▶ If direction is CUDNN\_BIDIRECTIONAL the first dimension should match double the numLayers argument passed to cudnnSetRNNDescriptor.

The second dimension must match the first dimension of the tensors described in **xDesc**. The third dimension must match the **hiddenSize** argument passed to the **cudnnSetRNNDescriptor** call used to initialize **rnnDesc**. The tensor must be fully packed.

### hx

*Input*. Data pointer to GPU memory associated with the tensor descriptor hxDesc. If a NULL pointer is passed, the initial hidden state of the network will be initialized to zero.

### cxDesc

*Input*. A fully packed tensor descriptor describing the initial cell state for LSTM networks. The first dimension of the tensor depends on the **direction** argument passed to the **cudnnSetRNNDescriptor** call used to initialize **rnnDesc**:

- If direction is CUDNN\_UNIDIRECTIONAL the first dimension should match the numLayers argument passed to cudnnSetRNNDescriptor.
- ▶ If direction is CUDNN\_BIDIRECTIONAL the first dimension should match double the numLayers argument passed to cudnnSetRNNDescriptor.

The second dimension must match the first dimension of the tensors described in **xDesc**. The third dimension must match the **hiddenSize** argument passed to the **cudnnSetRNNDescriptor** call used to initialize **rnnDesc**. The tensor must be fully packed.

cx

*Input*. Data pointer to GPU memory associated with the tensor descriptor **cxDesc**. If a NULL pointer is passed, the initial cell state of the network will be initialized to zero.

### wDesc

*Input*. Handle to a previously initialized filter descriptor describing the weights for the RNN.

W

Input. Data pointer to GPU memory associated with the filter descriptor wDesc.

### yDesc

Input. An array of fully packed tensor descriptors describing the output from each recurrent iteration (one descriptor per iteration). The second dimension of the tensor depends on the direction argument passed to the cudnnSetRNNDescriptor call used to initialize rnnDesc:

- ▶ If direction is CUDNN\_UNIDIRECTIONAL the second dimension should match the hiddenSize argument passed to cudnnSetRNNDescriptor.
- If direction is CUDNN\_BIDIRECTIONAL the second dimension should match double the hiddenSize argument passed to cudnnSetRNNDescriptor.

The first dimension of the tensor n must match the first dimension of the tensor n in **xDesc**.

y

*Output*. Data pointer to GPU memory associated with the output tensor descriptor **yDesc**.

## hyDesc

*Input*. A fully packed tensor descriptor describing the final hidden state of the RNN. The first dimension of the tensor depends on the **direction** argument passed to the **cudnnSetRNNDescriptor** call used to initialize **rnnDesc**:

- ▶ If direction is CUDNN\_UNIDIRECTIONAL the first dimension should match the numLayers argument passed to cudnnSetRNNDescriptor.
- ▶ If direction is CUDNN\_BIDIRECTIONAL the first dimension should match double the numLayers argument passed to cudnnSetRNNDescriptor.

The second dimension must match the first dimension of the tensors described in **xDesc**. The third dimension must match the **hiddenSize** argument passed to the **cudnnSetRNNDescriptor** call used to initialize **rnnDesc**. The tensor must be fully packed.

hy

*Output*. Data pointer to GPU memory associated with the tensor descriptor **hyDesc**. If a NULL pointer is passed, the final hidden state of the network will not be saved.

## cyDesc

*Input*. A fully packed tensor descriptor describing the final cell state for LSTM networks. The first dimension of the tensor depends on the **direction** argument passed to the **cudnnSetRNNDescriptor** call used to initialize **rnnDesc**:

▶ If direction is CUDNN\_UNIDIRECTIONAL the first dimension should match the numLayers argument passed to cudnnSetRNNDescriptor.

▶ If direction is CUDNN\_BIDIRECTIONAL the first dimension should match double the numLayers argument passed to cudnnSetRNNDescriptor.

The second dimension must match the first dimension of the tensors described in **xDesc**. The third dimension must match the **hiddenSize** argument passed to the **cudnnSetRNNDescriptor** call used to initialize **rnnDesc**. The tensor must be fully packed.

cy

*Output*. Data pointer to GPU memory associated with the tensor descriptor **cyDesc**. If a NULL pointer is passed, the final cell state of the network will be not be saved.

## workspace

*Input*. Data pointer to GPU memory to be used as a workspace for this call.

## workSpaceSizeInBytes

*Input*. Specifies the size in bytes of the provided **workspace**.

## reserveSpace

*Input/Output*. Data pointer to GPU memory to be used as a reserve space for this call. **reserveSpaceSizeInBytes** 

# Input. Specifies the size in bytes of the provided reserveSpace

The possible error values returned by this function and their meanings are listed below.

### Returns

## CUDNN STATUS SUCCESS

The function launched successfully.

## CUDNN STATUS BAD PARAM

At least one of the following conditions are met:

- ► The descriptor rnnDesc is invalid.
- At least one of the descriptors hxDesc, cxDesc, wDesc, hyDesc, cyDesc or one of the descriptors in xDesc, yDesc is invalid.
- The descriptors in one of xDesc, hxDesc, cxDesc, wDesc, yDesc, hyDesc, cyDesc have incorrect strides or dimensions.
- workSpaceSizeInBytes is too small.
- reserveSpaceSizeInBytes is too small.

### CUDNN STATUS EXECUTION FAILED

The function failed to launch on the GPU.

### CUDNN\_STATUS\_ALLOC\_FAILED

The function was unable to allocate memory.

## 4.137. cudnnRNNForwardTrainingEx

cudnnStatus\_t cudnnRNNForwardTrainingEx(

```
cudnnHandle_t
const cudnnRNNDescriptor_t
const cudnnRNNDataDescriptor_t
xDesc,
**
cudnnHandle t
                                     handle,
   const void
  const cudnnTensorDescriptor_t
                                       hxDesc,
  const void
                                        *hx.
                                       cxDesc,
   const cudnnTensorDescriptor t
   const void
                                        *CX,
                                        wDesc,
   const cudnnFilterDescriptor t
                                        *w,
   const. void
   const cudnnRNNDataDescriptor t
                                        yDesc,
   void
                                        *У,
                                        hyDesc,
   const cudnnTensorDescriptor t
                                        *hy,
   const cudnnTensorDescriptor t
                                        cyDesc,
   void
                                        *cy,
   const cudnnRNNDataDescriptor t
                                       kDesc,
   const void
                                        *keys,
                                       cDesc,
   const cudnnRNNDataDescriptor t
                                        *cAttn,
   const cudnnRNNDataDescriptor t
                                       iDesc,
   void
                                        *iAttn,
                                       qDesc,
   const cudnnRNNDataDescriptor t
   void
                                        *queries,
                                        *workSpace,
   void
   size_t
                                       workSpaceSizeInBytes,
   void
                                        *reserveSpace,
                                      reserveSpaceSizeInBytes);
   size t
```

This routine is the extended version of the **cudnnRNNForwardTraining** function. The **cudnnRNNForwardTrainingEx** allows the user to use unpacked (padded) layout for input **x** and output **y**.

In the unpacked layout, each sequence in the mini-batch is considered to be of fixed length, specified by maxSeqLength in its corresponding RNNDataDescriptor. Each fixed-length sequence, for example, the nth sequence in the mini-batch, is composed of a valid segment specified by the seqLengthArray[n] in its corresponding RNNDataDescriptor; and a padding segment to make the combined sequence length equal to maxSeqLength.

With the unpacked layout, both sequence major (i.e. time major) and batch major are supported. For backward compatibility, the packed sequence major layout is supported. However, similar to the non-extended function **cudnnRNNForwardTraining**, the sequences in the mini-batch need to be sorted in descending order according to length.

### **Parameters**

## handle

*Input*. Handle to a previously created cuDNN context.

## rnnDesc

*Input*. A previously initialized RNN descriptor.

### **xDesc**

*Input*. A previously initialized RNN Data descriptor. The dataType, layout, maxSeqLength, batchSize, and seqLengthArray need to match that of yDesc.

X

Input. Data pointer to the GPU memory associated with the RNN data descriptor **xDesc**. The input vectors are expected to be laid out in memory according to the layout specified by **xDesc**. The elements in the tensor (including elements in the padding vector) must be densely packed, and no strides are supported.

### hxDesc

*Input*. A fully packed tensor descriptor describing the initial hidden state of the RNN.

The first dimension of the tensor depends on the **direction** argument passed to the **cudnnSetRNNDescriptor** call used to initialize **rnnDesc**. Moreover:

- ► If direction is CUDNN\_UNIDIRECTIONAL then the first dimension should match the numLayers argument passed to cudnnSetRNNDescriptor.
- If direction is CUDNN\_BIDIRECTIONAL then the first dimension should match double the numLayers argument passed to cudnnSetRNNDescriptor.

The second dimension must match the batchSize parameter in xDesc.

The third dimension depends on whether RNN mode is **CUDNN\_LSTM** and whether **LSTM** projection is enabled. Moreover:

- ▶ If RNN mode is **CUDNN\_LSTM** and **LSTM** projection is enabled, the third dimension must match the **recProjSize** argument passed to **cudnnSetRNNProjectionLayers** call used to set **rnnDesc**.
- Otherwise, the third dimension must match the hiddenSize argument passed to the cudnnSetRNNDescriptor call used to initialize rnnDesc.

#### hx

*Input*. Data pointer to GPU memory associated with the tensor descriptor hxDesc. If a NULL pointer is passed, the initial hidden state of the network will be initialized to zero.

### cxDesc

*Input*. A fully packed tensor descriptor describing the initial cell state for LSTM networks.

The first dimension of the tensor depends on the direction argument passed to the cudnnSetRNNDescriptor call used to initialize rnnDesc. Moreover:

- ▶ If direction is CUDNN\_UNIDIRECTIONAL the first dimension should match the numLayers argument passed to cudnnSetRNNDescriptor.
- ▶ If direction is CUDNN\_BIDIRECTIONAL the first dimension should match double the numLayers argument passed to cudnnSetRNNDescriptor.

The second dimension must match the first dimension of the tensors described in **xDesc**.

The third dimension must match the **hiddenSize** argument passed to the **cudnnSetRNNDescriptor** call used to initialize **rnnDesc**. The tensor must be fully packed.

 $\mathbf{c}\mathbf{x}$ 

*Input*. Data pointer to GPU memory associated with the tensor descriptor **cxDesc**. If a NULL pointer is passed, the initial cell state of the network will be initialized to zero.

### wDesc

*Input*. Handle to a previously initialized filter descriptor describing the weights for the RNN.

w

Input. Data pointer to GPU memory associated with the filter descriptor wDesc.

## yDesc

Input. A previously initialized RNN data descriptor. The dataType, layout, maxSeqLength, batchSize, and seqLengthArray need to match that of dyDesc and dxDesc. The parameter vectorSize depends on whether RNN mode is CUDNN\_LSTM and whether LSTM projection is enabled and whether the network is bidirectional. In specific:

- For uni-directional network, if RNN mode is **CUDNN\_LSTM** and LSTM projection is enabled, the parameter **vectorSize** must match the **recProjSize** argument passed to **cudnnSetRNNProjectionLayers** call used to set **rnnDesc**. If the network is bidirectional, then multiply the value by 2.
- Otherwise, for uni-directional network, the parameter vectorSize must match the hiddenSize argument passed to the cudnnSetRNNDescriptor call used to initialize rnnDesc. If the network is bidirectional, then multiply the value by 2.

y

Output. Data pointer to GPU memory associated with the RNN data descriptor yDesc. The input vectors are expected to be laid out in memory according to the layout specified by yDesc. The elements in the tensor (including elements in the padding vector) must be densely packed, and no strides are supported.

## hyDesc

*Input*. A fully packed tensor descriptor describing the final hidden state of the RNN. The descriptor must be set exactly the same as **hxDesc**.

hy

*Output*. Data pointer to GPU memory associated with the tensor descriptor **hyDesc**. If a NULL pointer is passed, the final hidden state of the network will not be saved.

## cyDesc

*Input*. A fully packed tensor descriptor describing the final cell state for LSTM networks. The descriptor must be set exactly the same as **cxDesc**.

cy

*Output*. Data pointer to GPU memory associated with the tensor descriptor **cyDesc**. If a NULL pointer is passed, the final cell state of the network will be not be saved.

### **kDesc**

Reserved. User may pass in NULL.

## **Keys**

Reserved. User may pass in NULL.

### cDesc

Reserved. User may pass in NULL.

### cAttn

Reserved. User may pass in NULL.

### iDesc

Reserved. User may pass in NULL.

### iAttn

Reserved. User may pass in NULL.

## qDesc

Reserved. User may pass in NULL.

## Queries

Reserved. User may pass in NULL.

## workspace

*Input*. Data pointer to GPU memory to be used as a workspace for this call.

## workSpaceSizeInBytes

*Input.* Specifies the size in bytes of the provided workspace.

## reserveSpace

*Input/Output*. Data pointer to GPU memory to be used as a reserve space for this call.

## reserveSpaceSizeInBytes

*Input.* Specifies the size in bytes of the provided **reserveSpace** 

### **Returns**

## CUDNN\_STATUS\_SUCCESS

The function launched successfully.

## CUDNN STATUS NOT SUPPORTED

At least one of the following conditions are met:

- Variable sequence length input is passed in while
   CUDNN\_RNN\_ALGO\_PERSIST\_STATIC or CUDNN\_RNN\_ALGO\_PERSIST\_DYNAMIC is used.
- CUDNN\_RNN\_ALGO\_PERSIST\_STATIC or CUDNN\_RNN\_ALGO\_PERSIST\_DYNAMIC is used on pre-Pascal devices.
- ▶ Double input/output is used for **CUDNN\_RNN\_ALGO\_PERSIST\_STATIC**.

## CUDNN\_STATUS\_BAD\_PARAM

At least one of the following conditions are met:

► The descriptor rnnDesc is invalid.

- At least one of the descriptors xDesc, yDesc, hxDesc, cxDesc, wDesc, hyDesc, cyDesc is invalid, or have incorrect strides or dimensions.
- workSpaceSizeInBytes is too small.
- reserveSpaceSizeInBytes is too small.

## CUDNN STATUS EXECUTION FAILED

The function failed to launch on the GPU.

```
CUDNN STATUS ALLOC FAILED
```

The function was unable to allocate memory.

## 4.138. cudnnRNNGetClip

Retrieves the current LSTM cell clipping parameters, and stores them in the arguments provided.

### **Parameters**

## \*clipMode

Output. Pointer to the location where the retrieved clipMode is stored. The clipMode can be CUDNN\_RNN\_CLIP\_NONE in which case no LSTM cell state clipping is being performed; or CUDNN\_RNN\_CLIP\_MINMAX, in which case the cell state activation to other units are being clipped.

## \*lclip, \*rclip

*Output*. Pointers to the location where the retrieved LSTM cell clipping range [lclip, rclip] is stored.

## \*clipNanOpt

*Output.* Pointer to the location where the retrieved clipNanOpt is stored.

## Returns

```
CUDNN STATUS SUCCESS
```

The function launched successfully.

```
CUDNN_STATUS_BAD_PARAM
```

If any of the pointer arguments provided are NULL.

# 4.139. cudnnRNNSetClip

```
cudnnStatus t cudnnRNNSetClip(
```

```
cudnnHandle_t handle,
cudnnRNNDescriptor_t rnnDesc,
cudnnRNNClipMode_t clipMode,
cudnnNanPropagation_t clipNanOpt,
double lclip,
double rclip);
```

Sets the LSTM cell clipping mode. The LSTM clipping is disabled by default. When enabled, clipping is applied to all layers. This **cudnnRNNSetClip()** function may be called multiple times.

### **Parameters**

## clipMode

Input. Enables or disables the LSTM cell clipping. When clipMode is set to CUDNN\_RNN\_CLIP\_NONE no LSTM cell state clipping is performed. When clipMode is CUDNN\_RNN\_CLIP\_MINMAX the cell state activation to other units are clipped.

## lclip, rclip

*Input*. The range [lclip, rclip] to which the LSTM cell clipping should be set.

## clipNanOpt

Input. When set to CUDNN\_PROPAGATE\_NAN (See the description for cudnnNanPropagation\_t), NaN is propagated from the LSTM cell, or it can be set to one of the clipping range boundary values, instead of propagating.

### Returns

```
CUDNN STATUS SUCCESS
```

The function launched successfully.

```
CUDNN_STATUS_BAD_PARAM
```

Returns this value if lclip > rclip; or if either lclip or rclip is NaN.

## 4.140. cudnnReduceTensor

```
cudnnStatus t cudnnReduceTensor(
   cudnnHandle t
                                         handle,
   const cudnnReduceTensorDescriptor t
                                          reduceTensorDesc,
                                          *indices,
   void
   size_t
                                           indicesSizeInBytes,
                                          *workspace,
   void
   size t
                                          workspaceSizeInBytes,
   const void
                                          *alpha,
   const cudnnTensorDescriptor_t
                                          aDesc,
   const void
                                          *A,
   const void
                                          *beta,
   const cudnnTensorDescriptor_t
                                          cDesc,
```

This function reduces tensor A by implementing the equation C = alpha \* reduce op (A) + beta \* C, given tensors A and C and scaling factors alpha and beta. The reduction op to use is indicated by the descriptor **reduceTensorDesc**. Currently-supported ops are listed by the **cudnnReduceTensorOp\_t** enum.

Each dimension of the output tensor **C** must match the corresponding dimension of the input tensor **A** or must be equal to 1. The dimensions equal to 1 indicate the dimensions of **A** to be reduced.

The implementation will generate indices for the min and max ops only, as indicated by the **cudnnReduceTensorIndices\_t** enum of the **reduceTensorDesc**. Requesting indices for the other reduction ops results in an error. The data type of the indices is indicated by the **cudnnIndicesType\_t** enum; currently only the 32-bit (unsigned int) type is supported.

The indices returned by the implementation are not absolute indices but relative to the dimensions being reduced. The indices are also flattened, i.e. not coordinate tuples.

The data types of the tensors **A** and **C** must match if of type double. In this case, **alpha** and **beta** and the computation enum of **reduceTensorDesc** are all assumed to be of type double.

The half and int8 data types may be mixed with the float data types. In these cases, the computation enum of reduceTensorDesc is required to be of type float.

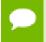

Up to dimension 8, all tensor formats are supported. Beyond those dimensions, this routine is not supported

### **Parameters**

### handle

*Input*. Handle to a previously created cuDNN context.

### reduceTensorDesc

*Input*. Handle to a previously initialized reduce tensor descriptor.

## indices

Output. Handle to a previously allocated space for writing indices.

## indicesSizeInBytes

*Input*. Size of the above previously allocated space.

### workspace

*Input*. Handle to a previously allocated space for the reduction implementation.

### workspaceSizeInBytes

*Input*. Size of the above previously allocated space.

## alpha, beta

*Input*. Pointers to scaling factors (in host memory) used to blend the source value with prior value in the destination tensor as indicated by the above op equation. Please refer to this section for additional details.

## aDesc, cDesc

*Input*. Handle to a previously initialized tensor descriptor.

Α

*Input*. Pointer to data of the tensor described by the **aDesc** descriptor.

### $\mathbf{C}$

*Input/Output*. Pointer to data of the tensor described by the cDesc descriptor.

The possible error values returned by this function and their meanings are listed below.

### Returns

```
CUDNN_STATUS_SUCCESS
```

The function executed successfully.

```
CUDNN STATUS NOT SUPPORTED
```

The function does not support the provided configuration. See the following for some examples of non-supported configurations:

- ▶ The dimensions of the input tensor and the output tensor are above 8.
- ▶ reduceTensorCompType is not set as stated above.

```
CUDNN_STATUS_BAD_PARAM
```

The corresponding dimensions of the input and output tensors all match, or the conditions in the above paragraphs are unmet.

```
CUDNN_INVALID_VALUE
```

The allocations for the indices or workspace are insufficient.

```
CUDNN STATUS EXECUTION FAILED
```

The function failed to launch on the GPU.

## 4.141. cudnnRestoreAlgorithm

### (New for 7.1)

This function reads algorithm metadata from the host memory space provided by the user in **algoSpace**, allowing the user to use the results of RNN finds from previous cuDNN sessions.

### **Parameters**

## handle

*Input*. Handle to a previously created cuDNN context.

### algoDesc

*Input*. A previously created algorithm descriptor.

## algoSpace

*Input*. Pointer to the host memory to be read.

## algoSpaceSizeInBytes

*Input*. Amount of host memory needed as workspace to be able to hold the metadata from the specified **algoDesc**.

#### Returns

```
CUDNN STATUS SUCCESS
```

The function launched successfully.

```
CUDNN_STATUS_NOT_SUPPORTED
```

The metadata is from a different cudnn version.

```
CUDNN_STATUS_BAD_PARAM
```

At least one of the following conditions is met:

- One of the arguments is null.
- ▶ The metadata is corrupted.

# 4.142. cudnnRestoreDropoutDescriptor

```
cudnnStatus_t cudnnRestoreDropoutDescriptor(
    cudnnDropoutDescriptor_t dropoutDesc,
    cudnnHandle_t handle,
    float dropout,
    void *states,
    size_t stateSizeInBytes,
    unsigned long long seed)
```

This function restores a dropout descriptor to a previously saved-off state.

## **Parameters**

### dropoutDesc

*Input/Output*. Previously created dropout descriptor.

## handle

*Input*. Handle to a previously created cuDNN context.

## dropout

*Input*. Probability with which the value from an input tensor is set to 0 when performing dropout.

#### states

*Input*. Pointer to GPU memory that holds random number generator states initialized by a prior call to **cudnnSetDropoutDescriptor**.

### stateSizeInBytes

*Input*. Size in bytes of buffer holding random number generator states.

## seed

*Input*. Seed used in prior call to **cudnnSetDropoutDescriptor** that initialized 'states' buffer. Using a different seed from this has no effect. A change of seed, and

subsequent update to random number generator states can be achieved by calling cudnnSetDropoutDescriptor.

The possible error values returned by this function and their meanings are listed below.

### **Returns**

```
CUDNN_STATUS_SUCCESS
```

The call was successful.

```
CUDNN STATUS INVALID VALUE
```

States buffer size (as indicated in stateSizeInBytes) is too small.

# 4.143. cudnnSaveAlgorithm

```
cudnnStatus_t cudnnSaveAlgorithm(
    cudnnHandle_t handle,
    cudnnAlgorithmDescriptor_t algoDesc,
    void* algoSpace
    size t algoSpaceSizeInBytes)
```

### (New for 7.1)

This function writes algorithm metadata into the host memory space provided by the user in algoSpace, allowing the user to preserve the results of RNN finds after cuDNN exits

### **Parameters**

## handle

*Input*. Handle to a previously created cuDNN context.

## algoDesc

*Input*. A previously created algorithm descriptor.

### algoSpace

*Input*. Pointer to the host memory to be written.

## algoSpaceSizeInBytes

*Input*. Amount of host memory needed as workspace to be able to save the metadata from the specified **algoDesc**.

## Returns

```
CUDNN STATUS SUCCESS
```

The function launched successfully.

```
CUDNN STATUS BAD PARAM
```

At least one of the following conditions is met:

- One of the arguments is null.
- algoSpaceSizeInBytes is too small.

## 4.144. cudnnScaleTensor

This function scale all the elements of a tensor by a given factor.

### **Parameters**

### handle

*Input*. Handle to a previously created cuDNN context.

## yDesc

*Input*. Handle to a previously initialized tensor descriptor.

y

*Input/Output*. Pointer to data of the tensor described by the **yDesc** descriptor.

## alpha

*Input*. Pointer in Host memory to a single value that all elements of the tensor will be scaled with. Please refer to this section for additional details.

The possible error values returned by this function and their meanings are listed below.

### Returns

```
CUDNN STATUS SUCCESS
```

The function launched successfully.

```
CUDNN STATUS NOT SUPPORTED
```

The function does not support the provided configuration.

```
CUDNN STATUS BAD PARAM
```

one of the provided pointers is nil

```
CUDNN STATUS EXECUTION FAILED
```

The function failed to launch on the GPU.

## 4.145. cudnnSetActivationDescriptor

```
cudnnStatus_t cudnnSetActivationDescriptor(
    cudnnActivationDescriptor_t activationDesc,
    cudnnActivationMode_t mode,
    cudnnNanPropagation_t reluNanOpt,
    double coef)
```

This function initializes a previously created generic activation descriptor object.

### **Parameters**

### activationDesc

*Input/Output*. Handle to a previously created pooling descriptor.

### mode

*Input*. Enumerant to specify the activation mode.

## reluNanOpt

*Input*. Enumerant to specify the Nan propagation mode.

#### coef

*Input*. floating point number to specify the clipping threashold when the activation mode is set to **CUDNN\_ACTIVATION\_CLIPPED\_RELU** or to specify the alpha coefficient when the activation mode is set to **CUDNN\_ACTIVATION\_ELU**.

The possible error values returned by this function and their meanings are listed below.

### Returns

```
CUDNN_STATUS_SUCCESS
```

The object was set successfully.

```
CUDNN_STATUS_BAD_PARAM
```

mode or reluNanOpt has an invalid enumerant value.

## 4.146. cudnnSetAlgorithmDescriptor

```
cudnnStatus_t cudnnSetAlgorithmDescriptor(
    cudnnAlgorithmDescriptor_t algorithmDesc,
    cudnnAlgorithm_t algorithm)
```

### (New for 7.1)

This function initializes a previously created generic algorithm descriptor object.

### **Parameters**

### algorithmDesc

*Input/Output*. Handle to a previously created algorithm descriptor.

## algorithm

*Input*. Struct to specify the algorithm.

#### Returns

```
CUDNN STATUS SUCCESS
```

The object was set successfully.

## 4.147. cudnnSetAlgorithmPerformance

```
cudnnStatus_t cudnnSetAlgorithmPerformance(
    cudnnAlgorithmPerformance_t algoPerf,
    cudnnAlgorithmDescriptor_t algoDesc,
    cudnnStatus t status,
```

```
float time, size_t memory)
```

### (New for 7.1)

This function initializes a previously created generic algorithm performance object.

### **Parameters**

## algoPerf

*Input/Output*. Handle to a previously created algorithm performance object.

## algoDesc

*Input*. The algorithm descriptor which the performance results describe.

### status

*Input*. The cudnn status returned from running the algoDesc algorithm.

#### time

*Input*. The GPU time spent running the algoDesc algorithm.

### memory

*Input*. The GPU memory needed to run the algoDesc algorithm.

### Returns

```
CUDNN STATUS SUCCESS
```

The object was set successfully.

```
CUDNN STATUS BAD PARAM
```

mode or reluNanOpt has an invalid enumerant value.

## 4.148. cudnnSetCTCLossDescriptor

```
cudnnStatus_t cudnnSetCTCLossDescriptor(
    cudnnCTCLossDescriptor_t ctcLossDesc,
    cudnnDataType_t compType)
```

This function sets a CTC loss function descriptor.

### **Parameters**

## ctcLossDesc

*Output*. CTC loss descriptor to be set.

## compType

*Input*. Compute type for this CTC loss function.

### Returns

## CUDNN STATUS SUCCESS

The function returned successfully.

```
CUDNN_STATUS_BAD_PARAM
```

At least one of input parameters passed is invalid.

## 4.149. cudnnSetCallback

### (New for 7.1)

This function sets the internal states of cuDNN error reporting functionality.

### **Parameters**

#### mask

Input. An unsigned integer. The four least significant bits (LSBs) of this unsigned integer are used for switching on and off the different levels of error reporting messages. This applies for both the default callbacks, and for the customized callbacks. The bit position is in correspondence with the enum of cudnnSeverity\_t. The user may utilize the predefined macros CUDNN\_SEV\_ERROR\_EN, CUDNN\_SEV\_WARNING\_EN, and CUDNN\_SEV\_INFO\_EN to form the bit mask. When a bit is set to 1, the corresponding message channel is enabled.

For example, when bit 3 is set to 1, the API logging is enabled. Currently only the log output of level CUDNN\_SEV\_INFO is functional; the others are not yet implemented. When used for turning on and off the logging with the default callback, the user may pass NULL to udata and fptr. In addition, the environment variable CUDNN\_LOGDEST\_DBG must be set (see Section 2.11).

```
\label{eq:cudnn_sev_info_en} \begin{split} &\textbf{CUDNN\_SEV\_INFO\_EN} = 0b1000 \text{ (functional)}. \\ &\textbf{CUDNN\_SEV\_ERROR\_EN} = 0b0010 \text{ (not yet functional)}. \\ &\textbf{CUDNN\_SEV\_WARNING\_EN} = 0b0100 \text{ (not yet functional)}. \end{split}
```

The output of CUDNN\_SEV\_FATAL is always enabled, and cannot be disabled.

### udata

*Input*. A pointer provided by the user. This pointer will be passed to the user's custom logging callback function. The data it points to will not be read, nor be changed by cuDNN. This pointer may be used in many ways, such as in a mutex or in a communication socket for the user's callback function for logging. If the user is utilizing the default callback function, or doesn't want to use this input in the customized callback function, they may pass in NULL.

### fptr

*Input.* A pointer to a user-supplied callback function. When NULL is passed to this pointer, then cuDNN switches back to the built-in default callback function. The user-supplied callback function prototype must be similar to the following (also defined in the header file):

```
void customizedLoggingCallback (cudnnSeverity_t sev, void *udata,
const cudnnDebug t *dbg, const char *msg);
```

- ► The structure cudnnDebug\_t is defined in the header file. It provides the metadata, such as time, time since start, stream ID, process and thread ID, that the user may choose to print or store in their customized callback.
- The variable msg is the logging message generated by cuDNN. Each line of this message is terminated by "\0", and the end of message is terminated by "\0\0". User may select what is necessary to show in the log, and may reformat the string.

### **Returns**

## CUDNN STATUS SUCCESS

The function launched successfully.

## 4.150. cudnnSetConvolution2dDescriptor

```
cudnnStatus t cudnnSetConvolution2dDescriptor(
   cudnnConvolutionDescriptor t
                                  convDesc,
                                    pad h,
   int
                                   pad w,
   int
                                   u,
   int
   int
                                   dilation h,
                                   dilation w,
   int
cudnnConvolutionMode_t
                                   mode,
                                 computeType)
   cudnnDataType t
```

This function initializes a previously created convolution descriptor object into a 2D correlation. This function assumes that the tensor and filter descriptors corresponds to the formard convolution path and checks if their settings are valid. That same convolution descriptor can be reused in the backward path provided it corresponds to the same layer.

#### **Parameters**

#### convDesc

*Input/Output*. Handle to a previously created convolution descriptor.

## pad\_h

*Input*. zero-padding height: number of rows of zeros implicitly concatenated onto the top and onto the bottom of input images.

## pad\_w

*Input*. zero-padding width: number of columns of zeros implicitly concatenated onto the left and onto the right of input images.

u

*Input*. Vertical filter stride.

v

*Input*. Horizontal filter stride.

### dilation\_h

Input. Filter height dilation.

## dilation\_w

Input. Filter width dilation.

#### mode

Input. Selects between CUDNN CONVOLUTION and CUDNN CROSS CORRELATION.

## computeType

Input. compute precision.

The possible error values returned by this function and their meanings are listed below.

### Returns

```
CUDNN_STATUS_SUCCESS
```

The object was set successfully.

```
CUDNN_STATUS_BAD_PARAM
```

At least one of the following conditions are met:

- ▶ The descriptor convDesc is nil.
- One of the parameters pad\_h,pad\_w is strictly negative.
- ▶ One of the parameters **u**, **v** is negative or zero.
- ▶ One of the parameters dilation\_h, dilation\_w is negative or zero.
- ► The parameter **mode** has an invalid enumerant value.

## 4.151. cudnnSetConvolutionGroupCount

```
cudnnStatus_t cudnnSetConvolutionGroupCount(
    cudnnConvolutionDescriptor_t convDesc,
    int groupCount)
```

This function allows the user to specify the number of groups to be used in the associated convolution.

### Returns

```
CUDNN STATUS SUCCESS
```

The group count was set successfully.

```
CUDNN STATUS BAD PARAM
```

An invalid convolution descriptor was provided

## 4.152. cudnnSetConvolutionMathType

```
cudnnStatus_t cudnnSetConvolutionMathType(
    cudnnConvolutionDescriptor_t convDesc,
    cudnnMathType t mathType)
```

This function allows the user to specify whether or not the use of tensor op is permitted in library routines associated with a given convolution descriptor.

### Returns

### CUDNN STATUS SUCCESS

The math type was was set successfully.

```
CUDNN_STATUS_BAD_PARAM
```

Either an invalid convolution descriptor was provided or an invalid math type was specified.

## 4.153. cudnnSetConvolutionNdDescriptor

```
cudnnStatus_t cudnnSetConvolutionNdDescriptor(
    cudnnConvolutionDescriptor_t convDesc,
    int arrayLength,
    const int padA[],
    const int filterStrideA[],
    const int dilationA[],
    cudnnConvolutionMode_t mode,
    cudnnDataType_t dataType)
```

This function initializes a previously created generic convolution descriptor object into a n-D correlation. That same convolution descriptor can be reused in the backward path provided it corresponds to the same layer. The convolution computation will done in the specified **dataType**, which can be potentially different from the input/output tensors.

### **Parameters**

### convDesc

*Input/Output*. Handle to a previously created convolution descriptor.

### arrayLength

*Input*. Dimension of the convolution.

## padA

*Input*. Array of dimension **arrayLength** containing the zero-padding size for each dimension. For every dimension, the padding represents the number of extra zeros implicitly concatenated at the start and at the end of every element of that dimension .

### filterStrideA

*Input*. Array of dimension **arrayLength** containing the filter stride for each dimension. For every dimension, the fitter stride represents the number of elements to slide to reach the next start of the filtering window of the next point.

## dilationA

*Input*. Array of dimension **arrayLength** containing the dilation factor for each dimension.

## mode

Input. Selects between CUDNN CONVOLUTION and CUDNN CROSS CORRELATION.

## datatype

*Input*. Selects the datatype in which the computation will be done.

The possible error values returned by this function and their meanings are listed below.

### Returns

### CUDNN STATUS SUCCESS

The object was set successfully.

### CUDNN STATUS BAD PARAM

At least one of the following conditions are met:

- ► The descriptor convDesc is nil.
- ▶ The arrayLengthRequest is negative.
- ▶ The enumerant **mode** has an invalid value.
- ▶ The enumerant datatype has an invalid value.
- One of the elements of padA is strictly negative.
- ▶ One of the elements of **strideA** is negative or zero.
- ▶ One of the elements of **dilationA** is negative or zero.

## CUDNN STATUS NOT SUPPORTED

At least one of the following conditions are met:

► The arrayLengthRequest is greater than CUDNN\_DIM\_MAX.

## 4.154. cudnnSetDropoutDescriptor

```
cudnnStatus_t cudnnSetDropoutDescriptor(
    cudnnDropoutDescriptor_t dropoutDesc,
    cudnnHandle_t handle,
    float dropout,
    void *states,
    size_t stateSizeInBytes,
    unsigned long long seed)
```

This function initializes a previously created dropout descriptor object. If states argument is equal to NULL, random number generator states won't be initialized, and only dropout value will be set. No other function should be writing to the memory pointed at by states argument while this function is running. The user is expected not to change memory pointed at by states for the duration of the computation.

### **Parameters**

## dropoutDesc

*Input/Output*. Previously created dropout descriptor object.

#### handle

*Input*. Handle to a previously created cuDNN context.

## dropout

*Input*. The probability with which the value from input is set to zero during the dropout layer.

### states

*Output*. Pointer to user-allocated GPU memory that will hold random number generator states.

## stateSizeInBytes

*Input*. Specifies size in bytes of the provided memory for the states **seed** 

*Input*. Seed used to initialize random number generator states.

The possible error values returned by this function and their meanings are listed below.

### Returns

```
CUDNN STATUS SUCCESS
```

The call was successful.

```
CUDNN STATUS INVALID VALUE
```

sizeInBytes is less than the value returned by cudnnDropoutGetStatesSize.

```
CUDNN STATUS EXECUTION FAILED
```

The function failed to launch on the GPU

## 4.155. cudnnSetFilter4dDescriptor

This function initializes a previously created filter descriptor object into a 4D filter. The layout of the filters must be contiguous in memory.

Tensor format CUDNN\_TENSOR\_NHWC has limited support in cudnnConvolutionForward, cudnnConvolutionBackwardData and cudnnConvolutionBackwardFilter; please refer to the documentation for each function for more information.

### **Parameters**

#### filterDesc

*Input/Output*. Handle to a previously created filter descriptor.

## datatype

Input. Data type.

### format

Input.Type of the filter layout format. If this input is set to CUDNN\_TENSOR\_NCHW, which is one of the enumerated values allowed by cudnnTensorFormat\_t descriptor, then the layout of the filter is in the form of KCRS (K represents the number of output feature maps, C the number of input feature maps, R the number of rows per filter, and S the number of columns per filter.)

If this input is set to CUDNN\_TENSOR\_NHWC, then the layout of the filter is in the form of KRSC. See also the description for **cudnnTensorFormat\_t**.

k

*Input*. Number of output feature maps.

C

*Input*. Number of input feature maps.

h

*Input*. Height of each filter.

W

*Input*. Width of each filter.

The possible error values returned by this function and their meanings are listed below.

### Returns

```
CUDNN_STATUS_SUCCESS
```

The object was set successfully.

```
CUDNN STATUS BAD PARAM
```

At least one of the parameters k,c,h,w is negative or dataType or format has an invalid enumerant value.

# 4.156. cudnnSetFilterNdDescriptor

This function initializes a previously created filter descriptor object. The layout of the filters must be contiguous in memory.

The tensor format CUDNN\_TENSOR\_NHWC has limited support in cudnnConvolutionForward, cudnnConvolutionBackwardData and cudnnConvolutionBackwardFilter; please refer to the documentation for each function for more information.

### **Parameters**

### filterDesc

*Input/Output*. Handle to a previously created filter descriptor.

## datatype

Input. Data type.

### format

Input.Type of the filter layout format. If this input is set to
CUDNN\_TENSOR\_NCHW, which is one of the enumerated values allowed by
cudnnTensorFormat t descriptor, then the layout of the filter is as follows:

- ► For N=4, i.e., for a 4D filter descriptor, the filter layout is in the form of KCRS (K represents the number of output feature maps, C the number of input feature maps, R the number of rows per filter, and S the number of columns per filter.)
- ► For N=3, i.e., for a 3D filter descriptor, the number S (number of columns per filter) is omitted.
- ► For N=5 and greater, the layout of the higher dimensions immediately follow RS.

On the other hand, if this input is set to CUDNN\_TENSOR\_NHWC, then the layout of the filter is as follows:

- ► For N=4, i.e., for a 4D filter descriptor, the filter layout is in the form of KRSC.
- ► For N=3, i.e., for a 3D filter descriptor, the number S (number of columns per filter) is omitted, and the layout of C immediately follows R.
- For N=5 and greater, the layout of the higher dimensions are inserted between S and C. See also the description for **cudnnTensorFormat** t.

### nbDims

*Input*. Dimension of the filter.

### filterDimA

*Input*. Array of dimension **nbDims** containing the size of the filter for each dimension.

The possible error values returned by this function and their meanings are listed below.

### Returns

```
CUDNN STATUS SUCCESS
```

The object was set successfully.

```
CUDNN_STATUS_BAD_PARAM
```

At least one of the elements of the array **filterDimA** is negative or **dataType** or **format** has an invalid enumerant value.

```
CUDNN_STATUS_NOT_SUPPORTED
```

The parameter nbDims exceeds CUDNN\_DIM\_MAX.

## 4.157. cudnnSetLRNDescriptor

```
cudnnStatus_t cudnnSetLRNDescriptor(
  cudnnLRNDescriptor_t normDesc,
  unsigned lrnN,
  double lrnAlpha,
  double lrnBeta,
  double lrnK)
```

This function initializes a previously created LRN descriptor object.

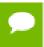

Macros CUDNN\_LRN\_MIN\_N, CUDNN\_LRN\_MAX\_N, CUDNN\_LRN\_MIN\_K, CUDNN\_LRN\_MIN\_BETA defined in cudnn.h specify valid ranges for parameters.

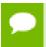

Values of double parameters will be cast down to the tensor datatype during computation.

#### **Parameters**

#### normDesc

Output. Handle to a previously created LRN descriptor.

### lrnN

Input. Normalization window width in elements. LRN layer uses a window [center-lookBehind, center+lookAhead], where lookBehind = floor( (lrnN-1)/2 ), lookAhead = lrnN-lookBehind-1. So for n=10, the window is [k-4...k+5] with a total of 10 samples. For DivisiveNormalization layer the window has the same extents as above in all 'spatial' dimensions (dimA[2], dimA[3], dimA[4]). By default lrnN is set to 5 in cudnnCreateLRNDescriptor.

## lrnAlpha

*Input*. Value of the alpha variance scaling parameter in the normalization formula. Inside the library code this value is divided by the window width for LRN and by (window width)^#spatialDimensions for DivisiveNormalization. By default this value is set to 1e-4 in cudnnCreateLRNDescriptor.

### **IrnBeta**

*Input*. Value of the beta power parameter in the normalization formula. By default this value is set to 0.75 in cudnnCreateLRNDescriptor.

### **lrnK**

*Input*. Value of the k parameter in normalization formula. By default this value is set to 2.0.

Possible error values returned by this function and their meanings are listed below.

### Returns

```
CUDNN STATUS SUCCESS
```

The object was set successfully.

```
CUDNN STATUS BAD PARAM
```

One of the input parameters was out of valid range as described above.

# 4.158. cudnnSetOpTensorDescriptor

```
cudnnStatus_t cudnnSetOpTensorDescriptor(
    cudnnOpTensorDescriptor_t opTensorDesc,
    cudnnOpTensorOp t opTensorOp,
```

This function initializes a Tensor Pointwise math descriptor.

### **Parameters**

### opTensorDesc

*Output*. Pointer to the structure holding the description of the Tensor Pointwise math descriptor.

# opTensorOp

*Input*. Tensor Pointwise math operation for this Tensor Pointwise math descriptor.

# opTensorCompType

*Input*. Computation datatype for this Tensor Pointwise math descriptor.

# opTensorNanOpt

*Input*. NAN propagation policy

#### **Returns**

```
CUDNN STATUS SUCCESS
```

The function returned successfully.

```
CUDNN_STATUS_BAD_PARAM
```

At least one of input parameters passed is invalid.

# 4.159. cudnnSetPersistentRNNPlan

```
cudnnStatus_t cudnnSetPersistentRNNPlan(
    cudnnRNNDescriptor_t rnnDesc,
    cudnnPersistentRNNPlan_t plan)
```

This function sets the persistent RNN plan to be executed when using rnnDesc and CUDNN\_RNN\_ALGO\_PERSIST\_DYNAMIC algo.

# Returns

```
CUDNN STATUS SUCCESS
```

The plan was set successfully.

```
CUDNN STATUS BAD PARAM
```

The algo selected in rnnDesc is not CUDNN\_RNN\_ALGO\_PERSIST\_DYNAMIC.

# 4.160. cudnnSetPooling2dDescriptor

```
cudnnStatus_t cudnnSetPooling2dDescriptor(
    cudnnPoolingDescriptor_t poolingDesc,
    cudnnPoolingMode_t mode,
    cudnnNanPropagation_t maxpoolingNanOpt,
    int windowHeight,
    int windowWidth,
    int verticalPadding,
```

| int | horizontalPadding, |
|-----|--------------------|
| int | verticalStride,    |
| int | horizontalStride)  |

This function initializes a previously created generic pooling descriptor object into a 2D description.

### **Parameters**

# poolingDesc

*Input/Output*. Handle to a previously created pooling descriptor.

### mode

*Input*. Enumerant to specify the pooling mode.

# maxpoolingNanOpt

*Input*. Enumerant to specify the Nan propagation mode.

# windowHeight

*Input*. Height of the pooling window.

# windowWidth

*Input*. Width of the pooling window.

# verticalPadding

Input. Size of vertical padding.

# horizontalPadding

*Input*. Size of horizontal padding

### verticalStride

Input. Pooling vertical stride.

# horizontalStride

*Input*. Pooling horizontal stride.

The possible error values returned by this function and their meanings are listed below.

# Returns

# CUDNN STATUS SUCCESS

The object was set successfully.

```
CUDNN STATUS BAD PARAM
```

At least one of the parameters windowHeight, windowWidth, verticalStride, horizontalStride is negative or mode or maxpoolingNanOpt has an invalid enumerant value.

# 4.161. cudnnSetPoolingNdDescriptor

```
cudnnStatus_t cudnnSetPoolingNdDescriptor(
    cudnnPoolingDescriptor_t poolingDesc,
    const cudnnPoolingMode_t mode,
    const cudnnNanPropagation_t maxpoolingNanOpt,
    int nbDims,
```

This function initializes a previously created generic pooling descriptor object.

### **Parameters**

# poolingDesc

*Input/Output*. Handle to a previously created pooling descriptor.

#### mode

*Input*. Enumerant to specify the pooling mode.

# maxpoolingNanOpt

*Input*. Enumerant to specify the Nan propagation mode.

### nbDims

*Input*. Dimension of the pooling operation. Must be greater than zero.

### windowDimA

*Input*. Array of dimension **nbDims** containing the window size for each dimension. The value of array elements must be greater than zero.

# paddingA

*Input*. Array of dimension **nbDims** containing the padding size for each dimension. Negative padding is allowed.

### strideA

*Input*. Array of dimension **nbDims** containing the striding size for each dimension. The value of array elements must be greater than zero (i.e., negative striding size is not allowed).

### **Returns**

### CUDNN STATUS SUCCESS

The object was initialized successfully.

```
CUDNN_STATUS_NOT_SUPPORTED
```

If (nbDims > CUDNN\_DIM\_MAX - 2).

```
CUDNN_STATUS_BAD_PARAM
```

Either nbDims, or at least one of the elements of the arrays windowDimA, or strideA is negative, or mode or maxpoolingNanOpt has an invalid enumerant value.

# 4.162. cudnnSetRNNDataDescriptor

```
cudnnStatus_t cudnnSetRNNDataDescriptor(
    cudnnRNNDataDescriptor_t RNNDataDesc,
    cudnnDataType_t dataType,
    cudnnRNNDataLayout_t layout,
    int maxSeqLength,
    int batchSize,
    int vectorSize,
```

This function initializes a previously created RNN data descriptor object. This data structure is intended to support the unpacked (padded) layout for input and output of extended RNN inference and training functions. A packed (unpadded) layout is also supported for backward compatibility.

### **Parameters**

#### RNNDataDesc

Input/Output. A previously created RNN descriptor. See cudnnRNNDataDescriptor\_t.

# dataType

*Input*. The datatype of the RNN data tensor. See cudnnDataType\_t.

# layout

Input. The memory layout of the RNN data tensor.

### maxSeqLength

*Input*. The maximum sequence length within this RNN data tensor. In the unpacked (padded) layout, this should include the padding vectors in each sequence. In the packed (unpadded) layout, this should be equal to the greatest element in **seqLengthArray**.

### batchSize

*Input*. The number of sequences within the mini-batch.

### vectorSize

*Input*. The vector length (i.e. embedding size) of the input or output tensor at each timestep.

### seqLengthArray

*Input*. An integer array with **batchSize** number of elements. Describes the length (i.e. number of timesteps) of each sequence. Each element in **seqLengthArray** must be greater than 0 but less than or equal to **maxSeqLength**. In the packed layout, the elements should be sorted in descending order, similar to the layout required by the non-extended RNN compute functions.

### paddingFill

*Input*. A user-defined symbol for filling the padding position in RNN output. This is only effective when the descriptor is describing the RNN output, and the unpacked layout is specified. The symbol should be in the host memory, and is interpreted as the same data type as that of the RNN data tensor. If NULL pointer is passed in, then the padding position in the output will be undefined.

### Returns

# CUDNN\_STATUS\_SUCCESS

The object was set successfully.

### CUDNN STATUS NOT SUPPORTED

```
dataType is not one of CUDNN_DATA_HALF, CUDNN_DATA_FLOAT, CUDNN_DATA_DOUBLE.
```

### CUDNN STATUS BAD PARAM

Any one of these have occurred:

- RNNDataDesc is NULL.
- Any one of maxSeqLength, batchSize, or vectorSize is less than or equal to zero.
- An element of **seqLengthArray** is less than or equal to zero or greater than **maxSeqLength**.
- Layout is not one of CUDNN\_RNN\_DATA\_LAYOUT\_SEQ\_MAJOR\_UNPACKED, CUDNN\_RNN\_DATA\_LAYOUT\_SEQ\_MAJOR\_PACKED, or CUDNN\_RNN\_DATA\_LAYOUT\_BATCH\_MAJOR\_UNPACKED.

### CUDNN STATUS ALLOC FAILED

The allocation of internal array storage has failed.

# 4.163. cudnnSetRNNDescriptor

This function initializes a previously created RNN descriptor object.

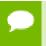

Larger networks (e.g., longer sequences, more layers) are expected to be more efficient than smaller networks.

### **Parameters**

### rnnDesc

*Input/Output*. A previously created RNN descriptor.

### hiddenSize

*Input*. Size of the internal hidden state for each layer.

### numLayers

*Input*. Number of stacked layers.

# dropoutDesc

*Input*. Handle to a previously created and initialized dropout descriptor. Dropout will be applied between layers; a single layer network will have no dropout applied.

# inputMode

*Input*. Specifies the behavior at the input to the first layer.

### direction

*Input*. Specifies the recurrence pattern. (e.g., bidirectional).

### mode

*Input*. Specifies the type of RNN to compute.

# dataType

Input. Math precision.

The possible error values returned by this function and their meanings are listed below.

### Returns

```
CUDNN_STATUS_SUCCESS
```

The object was set successfully.

```
CUDNN STATUS BAD PARAM
```

Either at least one of the parameters hiddenSize, numLayers was zero or negative, one of inputMode, direction, mode, dataType has an invalid enumerant value, dropoutDesc is an invalid dropout descriptor or rnnDesc has not been created correctly.

# 4.164. cudnnSetRNNDescriptor\_v5

This function initializes a previously created RNN descriptor object.

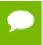

Larger networks (e.g., longer sequences, more layers) are expected to be more efficient than smaller networks.

# **Parameters**

### rnnDesc

*Input/Output*. A previously created RNN descriptor.

# hiddenSize

*Input*. Size of the internal hidden state for each layer.

# numLayers

*Input*. Number of stacked layers.

# dropoutDesc

*Input*. Handle to a previously created and initialized dropout descriptor. Dropout will be applied between layers (e.g., a single layer network will have no dropout applied).

# inputMode

Input. Specifies the behavior at the input to the first layer

### direction

*Input*. Specifies the recurrence pattern. (e.g., bidirectional)

### mode

*Input*. Specifies the type of RNN to compute.

# dataType

Input. Compute precision.

The possible error values returned by this function and their meanings are listed below.

### **Returns**

```
CUDNN STATUS SUCCESS
```

The object was set successfully.

```
CUDNN STATUS BAD PARAM
```

Either at least one of the parameters hiddenSize, numLayers was zero or negative, one of inputMode, direction, mode, algo, dataType has an invalid enumerant value, dropoutDesc is an invalid dropout descriptor or rnnDesc has not been created correctly.

# 4.165. cudnnSetRNNDescriptor\_v6

This function initializes a previously created RNN descriptor object.

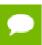

Larger networks (e.g., longer sequences, more layers) are expected to be more efficient than smaller networks.

### **Parameters**

### handle

*Input*. Handle to a previously created cuDNN library descriptor.

### rnnDesc

*Input/Output*. A previously created RNN descriptor.

### hiddenSize

*Input*. Size of the internal hidden state for each layer.

# numLayers

*Input*. Number of stacked layers.

# dropoutDesc

*Input*. Handle to a previously created and initialized dropout descriptor. Dropout will be applied between layers (e.g., a single layer network will have no dropout applied).

# inputMode

*Input*. Specifies the behavior at the input to the first layer

### direction

*Input.* Specifies the recurrence pattern. (e.g., bidirectional)

### mode

*Input*. Specifies the type of RNN to compute.

# algo

*Input*. Specifies which RNN algorithm should be used to compute the results.

# dataType

Input. Compute precision.

The possible error values returned by this function and their meanings are listed below.

### Returns

```
CUDNN STATUS SUCCESS
```

The object was set successfully.

```
CUDNN STATUS BAD PARAM
```

Either at least one of the parameters hiddenSize, numLayers was zero or negative, one of inputMode, direction, mode, algo, dataType has an invalid enumerant value, dropoutDesc is an invalid dropout descriptor or rnnDesc has not been created correctly.

# 4.166. cudnnSetRNNMatrixMathType

```
cudnnStatus_t cudnnSetRNNMatrixMathType(
    cudnnRNNDescriptor_t rnnDesc,
    cudnnMathType_t mType)
```

This function sets the preferred option to use NVIDIA Tensor Cores accelerators on Volta GPU-s (SM 7.0 or higher). When the mType parameter is CUDNN\_TENSOR\_OP\_MATH, inference and training RNN API-s will attempt use Tensor Cores when weights/biases are of type CUDNN\_DATA\_HALF or CUDNN\_DATA\_FLOAT. When RNN weights/biases are stored in the CUDNN\_DATA\_FLOAT format, the original weights and intermediate results will be down-converted to CUDNN\_DATA\_HALF before they are used in another recursive iteration.

### **Parameters**

### rnnDesc

*Input*. A previously created and initialized RNN descriptor.

# mType

*Input*. A preferred compute option when performing RNN GEMM-s (general matrix-matrix multiplications). This option has an "advisory" status meaning that Tensor Cores may not be utilized, e.g., due to specific GEMM dimensions.

#### Returns

```
CUDNN STATUS SUCCESS
```

The preferred compute option for the RNN network was set successfully.

```
CUDNN STATUS BAD PARAM
```

An invalid input parameter was detected.

# 4.167. cudnnSetRNNPaddingMode

```
cudnnStatus_t cudnnSetRNNPaddingMode(
    cudnnRNNDescriptor_t rnnDesc,
    cudnnRNNPaddingMode_t paddingMode)
```

This function enables or disables the padded RNN input/output for a previously created and initialized RNN descriptor. This information is required before calling the **cudnnGetRNNWorkspaceSize** and **cudnnGetRNNTrainingReserveSize** functions, to determine whether additional workspace and training reserve space is needed. By default the padded RNN input/output is not enabled.

# **Parameters**

### rnnDesc

*Input/Output*. A previously created RNN descriptor.

### paddingMode

*Input*. Enables or disables the padded input/output. See the description for cudnnRNNPaddingMode t.

### Returns

```
CUDNN STATUS SUCCESS
```

The paddingMode was set successfully.

```
CUDNN STATUS BAD PARAM
```

Either the rnnDesc is NULL, or paddingMode has an invalid enumerant value.

# 4.168. cudnnSetRNNProjectionLayers

```
cudnnStatus_t cudnnSetRNNProjectionLayers(
    cudnnHandle_t handle,
    cudnnRNNDescriptor t rnnDesc,
```

int recProjSize,
int outProjSize)

### (New for 7.1)

The cudnnSetRNNProjectionLayers() function should be called after cudnnSetRNNDescriptor() to enable the "recurrent" and/or "output" projection in a recursive neural network. The "recurrent" projection is an additional matrix multiplication in the LSTM cell to project hidden state vectors  $h_t$  into smaller vectors  $r_t$  =  $W_r h_t$ , where  $W_r$  is a rectangular matrix with recProjSize rows and hiddenSize columns. When the recurrent projection is enabled, the output of the LSTM cell (both to the next layer and unrolled in-time) is rt instead of ht. The dimensionality of it, ft, ot, and ct vectors used in conjunction with non-linear functions remains the same as in the canonical LSTM cell. To make this possible, the shapes of matrices in the LSTM formulas (see the chapter describing the **cudnnRNNMode** t type), such as W<sub>i</sub> in hidden RNN layers or  $R_i$  in the entire network, become rectangular versus square in the canonical LSTM mode. Obviously, the result of "R<sub>i</sub>\* W<sub>r</sub>" is a square matrix but it is rank deficient, reflecting the "compression" of LSTM output. The recurrent projection is typically employed when the number of independent (adjustable) weights in the RNN network with projection is smaller in comparison to canonical LSTM for the same hiddenSize value.

The "recurrent" projection can be enabled for LSTM cells and <code>CUDNN\_RNN\_ALGO\_STANDARD</code> only. The recProjSize parameter should be smaller than the hiddenSize value programmed in the <code>cudnnSetRNNDescriptor()</code> call. It is legal to set recProjSize equal to hiddenSize but in that case the recurrent projection feature is disabled.

The "output" projection is currently not implemented.

For more information on the "recurrent" and "output" RNN projections see the paper by Hasim Sak, *et al.*: Long Short-Term Memory Based Recurrent Neural Network Architectures For Large Vocabulary Speech Recognition.

#### **Parameters**

### handle

*Input*. Handle to a previously created cuDNN library descriptor.

### rnnDesc

*Input*. A previously created and initialized RNN descriptor.

# recProjSize

*Input*. The size of the LSTM cell output after the "recurrent" projection. This value should not be larger than hiddenSize programmed via cudnnSetRNNDescriptor().

### outProjSize

*Input*. This parameter should be zero.

### Returns

### CUDNN STATUS SUCCESS

RNN projection parameters were set successfully.

### CUDNN STATUS BAD PARAM

An invalid input argument was detected (e.g., NULL handles, negative values for projection parameters).

### CUDNN STATUS NOT SUPPORTED

Projection applied to RNN algo other than **CUDNN\_RNN\_ALGO\_STANDARD**, cell type other than **CUDNN\_LSTM**, recProjSize larger than hiddenSize.

# 4.169. cudnnSetReduceTensorDescriptor

```
cudnnStatus_t cudnnSetReduceTensorDescriptor(
    cudnnReduceTensorDescriptor_t reduceTensorDesc,
    cudnnReduceTensorOp_t reduceTensorOp,
    cudnnDataType_t reduceTensorCompType,
    cudnnNanPropagation_t reduceTensorNanOpt,
    cudnnReduceTensorIndices_t reduceTensorIndices,
    cudnnIndicesType_t reduceTensorIndicesType)
```

This function initializes a previously created reduce tensor descriptor object.

#### **Parameters**

#### reduceTensorDesc

*Input/Output*. Handle to a previously created reduce tensor descriptor.

# reduceTensorOp

*Input*. Enumerant to specify the reduce tensor operation.

### reduceTensorCompType

*Input*. Enumerant to specify the computation datatype of the reduction.

# reduceTensorNanOpt

*Input*. Enumerant to specify the Nan propagation mode.

# reduceTensorIndices

*Input*. Enumerant to specify the reduce tensor indices.

# reduceTensorIndicesType

*Input*. Enumerant to specify the reduce tensor indices type.

#### Returns

### CUDNN STATUS SUCCESS

The object was set successfully.

# CUDNN STATUS BAD PARAM

reduceTensorDesc is NULL (reduceTensorOp, reduceTensorCompType, reduceTensorNanOpt, reduceTensorIndices or reduceTensorIndicesType has an invalid enumerant value).

# 4.170. cudnnSetSpatialTransformerNdDescriptor

```
cudnnStatus_t cudnnSetSpatialTransformerNdDescriptor(
    cudnnSpatialTransformerDescriptor_t stDesc,
    cudnnSamplerType_t samplerType,
    cudnnDataType_t dataType,
    const int nbDims,
    const int dimA[])
```

This function initializes a previously created generic spatial transformer descriptor object.

# **Parameters**

### stDesc

*Input/Output*. Previously created spatial transformer descriptor object.

# samplerType

*Input*. Enumerant to specify the sampler type.

# dataType

Input. Data type.

### **nbDims**

*Input*. Dimension of the transformed tensor.

# dimA

*Input*. Array of dimension **nbDims** containing the size of the transformed tensor for every dimension.

The possible error values returned by this function and their meanings are listed below.

# Returns

```
CUDNN STATUS SUCCESS
```

The call was successful.

```
CUDNN_STATUS_BAD_PARAM
```

At least one of the following conditions are met:

- ▶ Either stDesc or dimA is NULL.
- ▶ Either dataType or samplerType has an invalid enumerant value

# 4.171. cudnnSetStream

```
cudnnStatus_t cudnnSetStream(
    cudnnHandle_t handle,
    cudaStream_t streamId)
```

This function sets the user's CUDA stream in the cuDNN handle. The new stream will be used to launch cuDNN GPU kernels or to synchronize to this stream when cuDNN kernels are launched in the internal streams. If the cuDNN library stream is not set, all

kernels use the default (NULL) stream. Setting the user stream in the cuDNN handle guarantees the issue-order execution of cuDNN calls and other GPU kernels launched in the same stream.

#### **Parameters**

### handle

*Input*. Pointer to the cuDNN handle.

### streamID

*Input*. New CUDA stream to be written to the cuDNN handle.

### Returns

```
CUDNN STATUS BAD PARAM
```

Invalid (NULL) handle.

```
CUDNN_STATUS_MAPPING_ERROR
```

Mismatch between the user stream and the cuDNN handle context.

```
CUDNN_STATUS_SUCCESS
```

The new stream was set successfully.

# 4.172. cudnnSetTensor

This function sets all the elements of a tensor to a given value.

### **Parameters**

### handle

*Input*. Handle to a previously created cuDNN context.

### yDesc

*Input*. Handle to a previously initialized tensor descriptor.

y

*Input/Output*. Pointer to data of the tensor described by the **yDesc** descriptor.

### valuePtr

*Input*. Pointer in Host memory to a single value. All elements of the y tensor will be set to value[0]. The data type of the element in value[0] has to match the data type of tensor **y**.

The possible error values returned by this function and their meanings are listed below.

# **Returns**

### CUDNN STATUS SUCCESS

The function launched successfully.

```
CUDNN_STATUS_NOT_SUPPORTED
```

The function does not support the provided configuration.

```
CUDNN STATUS BAD PARAM
```

one of the provided pointers is nil

```
CUDNN STATUS EXECUTION FAILED
```

The function failed to launch on the GPU.

# 4.173. cudnnSetTensor4dDescriptor

```
cudnnStatus_t cudnnSetTensor4dDescriptor(
    cudnnTensorDescriptor_t tensorDesc,
    cudnnTensorFormat_t format,
    cudnnDataType_t dataType,
    int n,
    int c,
    int h,
    int w)
```

This function initializes a previously created generic Tensor descriptor object into a 4D tensor. The strides of the four dimensions are inferred from the format parameter and set in such a way that the data is contiguous in memory with no padding between dimensions.

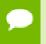

The total size of a tensor including the potential padding between dimensions is limited to 2 Giga-elements of type datatype.

# **Parameters**

# tensorDesc

*Input/Output*. Handle to a previously created tensor descriptor.

### format

*Input*. Type of format.

# datatype

*Input*. Data type.

n

*Input*. Number of images.

C

*Input*. Number of feature maps per image.

h

*Input*. Height of each feature map.

#### w

*Input*. Width of each feature map.

The possible error values returned by this function and their meanings are listed below.

### **Returns**

```
CUDNN STATUS SUCCESS
```

The object was set successfully.

```
CUDNN STATUS BAD PARAM
```

At least one of the parameters n,c,h,w was negative or format has an invalid enumerant value or dataType has an invalid enumerant value.

```
CUDNN STATUS NOT SUPPORTED
```

The total size of the tensor descriptor exceeds the maximim limit of 2 Giga-elements.

# 4.174. cudnnSetTensor4dDescriptorEx

```
cudnnStatus t cudnnSetTensor4dDescriptorEx(
                               tensorDesc,
    cudnnTensorDescriptor t
   cudnnDataType t
                                dataType,
    int
                                n,
   int
   int
                                h,
   int.
                                W,
   int
                                nStride,
    int
                                cStride,
    int
                                hStride,
                                wStride)
    int.
```

This function initializes a previously created generic Tensor descriptor object into a 4D tensor, similarly to **cudnnSetTensor4dDescriptor** but with the strides explicitly passed as parameters. This can be used to lay out the 4D tensor in any order or simply to define gaps between dimensions.

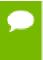

At present, some cuDNN routines have limited support for strides; Those routines will return CUDNN\_STATUS\_NOT\_SUPPORTED if a Tensor4D object with an unsupported stride is used. cudnnTransformTensor can be used to convert the data to a supported layout.

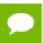

The total size of a tensor including the potential padding between dimensions is limited to 2 Giga-elements of type datatype.

### **Parameters**

### tensorDesc

*Input/Output*. Handle to a previously created tensor descriptor.

# datatype

*Input*. Data type.

n

*Input*. Number of images.

C

*Input*. Number of feature maps per image.

h

*Input*. Height of each feature map.

W

*Input*. Width of each feature map.

### nStride

*Input*. Stride between two consecutive images.

### cStride

*Input*. Stride between two consecutive feature maps.

### hStride

Input. Stride between two consecutive rows.

### wStride

*Input*. Stride between two consecutive columns.

The possible error values returned by this function and their meanings are listed below.

### **Returns**

### CUDNN STATUS SUCCESS

The object was set successfully.

```
CUDNN STATUS BAD PARAM
```

At least one of the parameters n,c,h,w or nStride,cStride,hStride,wStride is negative or dataType has an invalid enumerant value.

```
CUDNN_STATUS_NOT SUPPORTED
```

The total size of the tensor descriptor exceeds the maximim limit of 2 Giga-elements.

# 4.175. cudnnSetTensorNdDescriptor

```
cudnnStatus_t cudnnSetTensorNdDescriptor(
    cudnnTensorDescriptor_t tensorDesc,
    cudnnDataType_t dataType,
    int nbDims,
    const int dimA[],
    const int strideA[])
```

This function initializes a previously created generic Tensor descriptor object.

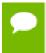

The total size of a tensor including the potential padding between dimensions is limited to 2 Giga-elements of type datatype. Tensors are restricted to having at least 4 dimensions, and at most CUDNN\_DIM\_MAX dimensions (defined in cudnn.h). When

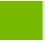

working with lower dimensional data, it is recommended that the user create a 4D tensor, and set the size along unused dimensions to 1.

### **Parameters**

#### tensorDesc

*Input/Output*. Handle to a previously created tensor descriptor.

# datatype

Input. Data type.

### nbDims

*Input*. Dimension of the tensor.

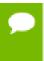

Do not use 2 dimensions. Due to historical reasons, the minimum number of dimensions in the filter descriptor is three. See also the cudnnGetRNNLinLayerBiasParams().

### dimA

*Input*. Array of dimension **nbDims** that contain the size of the tensor for every dimension. Size along unused dimensions should be set to 1.

### strideA

*Input*. Array of dimension **nbDims** that contain the stride of the tensor for every dimension.

The possible error values returned by this function and their meanings are listed below.

### Returns

# CUDNN STATUS SUCCESS

The object was set successfully.

# CUDNN STATUS BAD PARAM

At least one of the elements of the array **dimA** was negative or zero, or **dataType** has an invalid enumerant value.

# CUDNN\_STATUS\_NOT\_SUPPORTED

The parameter **nbDims** is outside the range [4, CUDNN\_DIM\_MAX], or the total size of the tensor descriptor exceeds the maximim limit of 2 Giga-elements.

# 4.176. cudnnSetTensorNdDescriptorEx

```
cudnnStatus_t cudnnSetTensorNdDescriptorEx(
    cudnnTensorDescriptor_t tensorDesc,
    cudnnTensorFormat_t format,
    cudnnDataType_t dataType,
    int nbDims,
    const int dimA[])
```

This function initializes an n-D tensor descriptor.

# **Parameters**

# tensorDesc

*Output*. Pointer to the tensor descriptor struct to be initialized.

### format

*Input*. Tensor format.

# dataType

Input. Tensor data type.

### nbDims

*Input*. Dimension of the tensor.

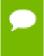

Do not use 2 dimensions. Due to historical reasons, the minimum number of dimensions in the filter descriptor is three. See also the cudnnGetRNNLinLayerBiasParams().

# dimA

*Input*. Array containing size of each dimension.

### **Returns**

# CUDNN STATUS SUCCESS

The function was successful.

# CUDNN\_STATUS\_BAD\_PARAM

Tensor descriptor was not allocated properly; or input parameters are not set correctly.

# CUDNN STATUS NOT SUPPORTED

Dimension size requested is larger than maximum dimension size supported.

# 4.177. cudnnSoftmaxBackward

```
cudnnStatus t cudnnSoftmaxBackward(
   cudnnHandle_t
                                      handle,
   cudnnSoftmaxAlgorithm_t
cudnnSoftmaxMode_t
                                     algorithm, mode,
                                    *alpha,
   const void
   const cudnnTensorDescriptor t yDesc,
                                     *yData,
   const void
   const cudnnTensorDescriptor_t
                                      dyDesc,
                                     *dy,
   const void
   const void
                                     *beta,
   const cudnnTensorDescriptor t dxDesc,
                                     *dx)
```

This routine computes the gradient of the softmax function.

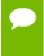

In-place operation is allowed for this routine; i.e., dy and dx pointers may be equal. However, this requires dyDesc and dxDesc descriptors to be identical (particularly, the strides of the input and output must match for in-place operation to be allowed).

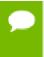

All tensor formats are supported for all modes and algorithms with 4 and 5D tensors. Performance is expected to be highest with NCHW fully-packed tensors. For more than 5 dimensions tensors must be packed in their spatial dimensions

### **Parameters**

#### handle

*Input*. Handle to a previously created cuDNN context.

# algorithm

*Input*. Enumerant to specify the softmax algorithm.

### mode

*Input*. Enumerant to specify the softmax mode.

# alpha, beta

*Input*. Pointers to scaling factors (in host memory) used to blend the computation result with prior value in the output layer as follows: dstValue = alpha[0]\*result + beta[0]\*priorDstValue. Please refer to this section for additional details.

### **v**Desc

*Input*. Handle to the previously initialized input tensor descriptor.

y

*Input*. Data pointer to GPU memory associated with the tensor descriptor yDesc.

# dyDesc

*Input*. Handle to the previously initialized input differential tensor descriptor.

dy

*Input.* Data pointer to GPU memory associated with the tensor descriptor dyData.

# dxDesc

*Input*. Handle to the previously initialized output differential tensor descriptor.

dx

Output. Data pointer to GPU memory associated with the output tensor descriptor dxDesc.

The possible error values returned by this function and their meanings are listed below.

# Returns

# CUDNN STATUS SUCCESS

The function launched successfully.

### CUDNN STATUS NOT SUPPORTED

The function does not support the provided configuration.

# CUDNN\_STATUS\_BAD\_PARAM

At least one of the following conditions are met:

- The dimensions n,c,h,w of the yDesc, dyDesc and dxDesc tensors differ.
- The strides nStride, cStride, hStride, wStride of the yDesc and dyDesc tensors differ.
- ▶ The datatype of the three tensors differs.

# CUDNN STATUS EXECUTION FAILED

The function failed to launch on the GPU.

# 4.178. cudnnSoftmaxForward

This routine computes the softmax function.

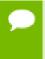

All tensor formats are supported for all modes and algorithms with 4 and 5D tensors. Performance is expected to be highest with NCHW fully-packed tensors. For more than 5 dimensions tensors must be packed in their spatial dimensions

# **Parameters**

### handle

*Input*. Handle to a previously created cuDNN context.

### algorithm

*Input*. Enumerant to specify the softmax algorithm.

### mode

*Input*. Enumerant to specify the softmax mode.

# alpha, beta

*Input*. Pointers to scaling factors (in host memory) used to blend the computation result with prior value in the output layer as follows: dstValue = alpha[0]\*result + beta[0]\*priorDstValue. Please refer to this section for additional details.

### **xDesc**

*Input*. Handle to the previously initialized input tensor descriptor.

 $\mathbf{x}$ 

*Input*. Data pointer to GPU memory associated with the tensor descriptor **xDesc**.

# yDesc

*Input*. Handle to the previously initialized output tensor descriptor.

y

Output. Data pointer to GPU memory associated with the output tensor descriptor **yDesc**.

The possible error values returned by this function and their meanings are listed below.

### Returns

```
CUDNN STATUS SUCCESS
```

The function launched successfully.

```
CUDNN_STATUS_NOT_SUPPORTED
```

The function does not support the provided configuration.

```
CUDNN STATUS BAD PARAM
```

At least one of the following conditions are met:

- ► The dimensions n, c, h, w of the input tensor and output tensors differ.
- ► The datatype of the input tensor and output tensors differ.
- ► The parameters **algorithm** or **mode** have an invalid enumerant value.

```
CUDNN STATUS EXECUTION FAILED
```

The function failed to launch on the GPU.

# 4.179. cudnnSpatialTfGridGeneratorBackward

This function computes the gradient of a grid generation operation.

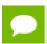

Only 2d transformation is supported.

### **Parameters**

# handle

*Input*. Handle to a previously created cuDNN context.

# stDesc

*Input*. Previously created spatial transformer descriptor object.

# dgrid

*Input*. Data pointer to GPU memory contains the input differential data.

### dtheta

Output. Data pointer to GPU memory contains the output differential data.

The possible error values returned by this function and their meanings are listed below.

#### Returns

```
CUDNN STATUS SUCCESS
```

The call was successful.

# CUDNN STATUS BAD PARAM

At least one of the following conditions are met:

- handle is NULL.
- One of the parameters **dgrid**, **dtheta** is NULL.

# CUDNN STATUS NOT SUPPORTED

The function does not support the provided configuration. See the following for some examples of non-supported configurations:

► The dimension of transformed tensor specified in stDesc > 4.

# CUDNN\_STATUS\_EXECUTION\_FAILED

The function failed to launch on the GPU.

# 4.180. cudnnSpatialTfGridGeneratorForward

This function generates a grid of coordinates in the input tensor corresponding to each pixel from the output tensor.

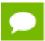

Only 2d transformation is supported.

### **Parameters**

# handle

*Input*. Handle to a previously created cuDNN context.

### stDesc

*Input*. Previously created spatial transformer descriptor object.

### theta

*Input*. Affine transformation matrix. It should be of size n\*2\*3 for a 2d transformation, where n is the number of images specified in **stDesc**.

# grid

*Output*. A grid of coordinates. It is of size n\*h\*w\*2 for a 2d transformation, where n, h, w is specified in **stDesc**. In the 4th dimension, the first coordinate is x, and the second coordinate is y.

The possible error values returned by this function and their meanings are listed below.

#### Returns

# CUDNN STATUS SUCCESS

The call was successful.

# CUDNN\_STATUS\_BAD\_PARAM

At least one of the following conditions are met:

- handle is NULL.
- One of the parameters grid, theta is NULL.

# CUDNN STATUS NOT SUPPORTED

The function does not support the provided configuration. See the following for some examples of non-supported configurations:

► The dimension of transformed tensor specified in stDesc > 4.

# CUDNN\_STATUS\_EXECUTION\_FAILED

The function failed to launch on the GPU.

# 4.181. cudnnSpatialTfSamplerBackward

```
cudnnStatus t cudnnSpatialTfSamplerBackward(
   cudnnHandle t
                                               handle,
   const cudnnSpatialTransformerDescriptor t stDesc,
                                              *alpha,
   const void
   const cudnnTensorDescriptor t
                                                xDesc,
   const void
                                              *beta,
   const void
   const cudnnTensorDescriptor t
                                               dxDesc,
                                               *dx,
   void
   const void
                                               *alphaDgrid,
   const cudnnTensorDescriptor t
                                               dyDesc,
                                               *dy,
   const void
   const void
                                               *grid,
                                               *betaDgrid,
   const void
                                               *dgrid)
```

This function computes the gradient of a sampling operation.

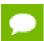

Only 2d transformation is supported.

### **Parameters**

### handle

*Input*. Handle to a previously created cuDNN context.

### stDesc

Input. Previously created spatial transformer descriptor object.

# alpha,beta

*Input*. Pointers to scaling factors (in host memory) used to blend the source value with prior value in the destination tensor as follows: dstValue = alpha[0]\*srcValue + beta[0]\*priorDstValue. Please refer to this section for additional details.

#### **xDesc**

*Input*. Handle to the previously initialized input tensor descriptor.

X

*Input*. Data pointer to GPU memory associated with the tensor descriptor **xDesc**.

# dxDesc

*Input*. Handle to the previously initialized output differential tensor descriptor.

dx

*Output*. Data pointer to GPU memory associated with the output tensor descriptor dxDesc.

# alphaDgrid,betaDgrid

*Input*. Pointers to scaling factors (in host memory) used to blend the gradient outputs dgrid with prior value in the destination pointer as follows: dstValue = alpha[0]\*srcValue + beta[0]\*priorDstValue. Please refer to this section for additional details.

# dyDesc

*Input*. Handle to the previously initialized input differential tensor descriptor.

dy

*Input*. Data pointer to GPU memory associated with the tensor descriptor dyDesc.

# grid

*Input.* A grid of coordinates generated by

 ${\tt cudnnSpatialTfGridGeneratorForward}.$ 

### dgrid

Output. Data pointer to GPU memory contains the output differential data.

The possible error values returned by this function and their meanings are listed below.

#### Returns

### CUDNN STATUS SUCCESS

The call was successful.

### CUDNN STATUS BAD PARAM

At least one of the following conditions are met:

- handle is NULL.
- ► One of the parameters x, dx, y, dy, grid, dgrid is NULL.
- The dimension of dy differs from those specified in stDesc

# CUDNN STATUS NOT SUPPORTED

The function does not support the provided configuration. See the following for some examples of non-supported configurations:

► The dimension of transformed tensor > 4.

# CUDNN\_STATUS\_EXECUTION\_FAILED

The function failed to launch on the GPU.

# 4.182. cudnnSpatialTfSamplerForward

This function performs a sampler operation and generates the output tensor using the grid given by the grid generator.

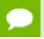

Only 2d transformation is supported.

### **Parameters**

### handle

*Input*. Handle to a previously created cuDNN context.

### stDesc

*Input*. Previously created spatial transformer descriptor object.

### alpha,beta

*Input*. Pointers to scaling factors (in host memory) used to blend the source value with prior value in the destination tensor as follows: dstValue = alpha[0]\*srcValue + beta[0]\*priorDstValue. Please refer to this section for additional details.

# xDesc

*Input*. Handle to the previously initialized input tensor descriptor.

X

*Input*. Data pointer to GPU memory associated with the tensor descriptor **xDesc**.

# grid

*Input*. A grid of coordinates generated by cudnnSpatialTfGridGeneratorForward.

# yDesc

Input. Handle to the previously initialized output tensor descriptor.

y

*Output*. Data pointer to GPU memory associated with the output tensor descriptor **yDesc**.

The possible error values returned by this function and their meanings are listed below.

#### Returns

```
CUDNN STATUS SUCCESS
```

The call was successful.

```
CUDNN_STATUS_BAD_PARAM
```

At least one of the following conditions are met:

- handle is NULL.
- ▶ One of the parameters **x**, **y**, **grid** is NULL.

```
CUDNN_STATUS_NOT_SUPPORTED
```

The function does not support the provided configuration. See the following for some examples of non-supported configurations:

► The dimension of transformed tensor > 4.

```
CUDNN_STATUS_EXECUTION_FAILED
```

The function failed to launch on the GPU.

# 4.183. cudnnTransformTensor

This function copies the scaled data from one tensor to another tensor with a different layout. Those descriptors need to have the same dimensions but not necessarily the same strides. The input and output tensors must not overlap in any way (i.e., tensors cannot be transformed in place). This function can be used to convert a tensor with an unsupported format to a supported one.

### **Parameters**

### handle

*Input*. Handle to a previously created cuDNN context.

# alpha, beta

*Input*. Pointers to scaling factors (in host memory) used to blend the source value with prior value in the destination tensor as follows: dstValue = alpha[0]\*srcValue + beta[0]\*priorDstValue. Please refer to this section for additional details.

### **xDesc**

*Input*. Handle to a previously initialized tensor descriptor.

X

*Input*. Pointer to data of the tensor described by the **xDesc** descriptor.

# yDesc

*Input*. Handle to a previously initialized tensor descriptor.

y

*Output.* Pointer to data of the tensor described by the yDesc descriptor.

The possible error values returned by this function and their meanings are listed below.

### Returns

```
CUDNN STATUS SUCCESS
```

The function launched successfully.

```
CUDNN_STATUS_NOT_SUPPORTED
```

The function does not support the provided configuration.

```
CUDNN_STATUS_BAD_PARAM
```

The dimensions n,c,h,w or the dataType of the two tensor descriptors are different.

```
CUDNN STATUS EXECUTION FAILED
```

The function failed to launch on the GPU.

# Chapter 5. ACKNOWLEDGMENTS

Some of the cuDNN library routines were derived from code developed by others and are subject to the following:

# 5.1. University of Tennessee

Copyright (c) 2010 The University of Tennessee.

All rights reserved.

Redistribution and use in source and binary forms, with or without modification, are permitted provided that the following conditions are met:

- \* Redistributions of source code must retain the above copyright notice, this list of conditions and the following disclaimer.
- \* Redistributions in binary form must reproduce the above copyright notice, this list of conditions and the following disclaimer listed in this license in the documentation and/or other materials provided with the distribution.
- \* Neither the name of the copyright holders nor the names of its contributors may be used to endorse or promote products derived from this software without specific prior written permission.

THIS SOFTWARE IS PROVIDED BY THE COPYRIGHT HOLDERS AND CONTRIBUTORS "AS IS" AND ANY EXPRESS OR IMPLIED WARRANTIES, INCLUDING, BUT NOT LIMITED TO, THE IMPLIED WARRANTIES OF MERCHANTABILITY AND FITNESS FOR A PARTICULAR PURPOSE ARE DISCLAIMED. IN NO EVENT SHALL THE COPYRIGHT OWNER OR CONTRIBUTORS BE LIABLE FOR ANY DIRECT, INDIRECT, INCIDENTAL, SPECIAL, EXEMPLARY, OR CONSEQUENTIAL DAMAGES (INCLUDING, BUT NOT LIMITED TO, PROCUREMENT OF SUBSTITUTE GOODS OR SERVICES; LOSS OF USE, DATA, OR PROFITS; OR BUSINESS INTERRUPTION) HOWEVER CAUSED AND ON ANY THEORY OF LIABILITY, WHETHER IN CONTRACT, STRICT LIABILITY, OR TORT (INCLUDING NEGLIGENCE OR OTHERWISE) ARISING IN ANY WAY OUT OF THE USE OF THIS SOFTWARE, EVEN IF ADVISED OF THE POSSIBILITY OF SUCH DAMAGE.

# 5.2. University of California, Berkeley

COPYRIGHT

All contributions by the University of California: Copyright (c) 2014, The Regents of the University of California (Regents) All rights reserved.

All other contributions: Copyright (c) 2014, the respective contributors All rights reserved.

Caffe uses a shared copyright model: each contributor holds copyright over their contributions to Caffe. The project versioning records all such contribution and copyright details. If a contributor wants to further mark their specific copyright on a particular contribution, they should indicate their copyright solely in the commit message of the change when it is committed.

#### LICENSE

Redistribution and use in source and binary forms, with or without modification, are permitted provided that the following conditions are met:

- 1. Redistributions of source code must retain the above copyright notice, this list of conditions and the following disclaimer.
- Redistributions in binary form must reproduce the above copyright notice, this list of conditions and the following disclaimer in the documentation and/or other materials provided with the distribution.

THIS SOFTWARE IS PROVIDED BY THE COPYRIGHT HOLDERS AND CONTRIBUTORS "AS IS" AND ANY EXPRESS OR IMPLIED WARRANTIES, INCLUDING, BUT NOT LIMITED TO, THE IMPLIED WARRANTIES OF MERCHANTABILITY AND FITNESS FOR A PARTICULAR PURPOSE ARE DISCLAIMED. IN NO EVENT SHALL THE COPYRIGHT OWNER OR CONTRIBUTORS BE LIABLE FOR ANY DIRECT, INCIDENTAL, SPECIAL, EXEMPLARY, OR CONSEQUENTIAL DAMAGES (INCLUDING, BUT NOT LIMITED TO, PROCUREMENT OF SUBSTITUTE GOODS OR SERVICES; LOSS OF USE, DATA, OR PROFITS; OR BUSINESS INTERRUPTION) HOWEVER CAUSED AND ON ANY THEORY OF LIABILITY, WHETHER IN CONTRACT, STRICT LIABILITY, OR TORT (INCLUDING NEGLIGENCE OR OTHERWISE) ARISING IN ANY WAY OUT OF THE USE OF THIS SOFTWARE, EVEN IF ADVISED OF THE POSSIBILITY OF SUCH DAMAGE.

#### CONTRIBUTION AGREEMENT

By contributing to the BVLC/caffe repository through pull-request, comment, or otherwise, the contributor releases their content to the license and copyright terms herein.

# 5.3. Facebook Al Research, New York

Copyright (c) 2014, Facebook, Inc. All rights reserved.

Redistribution and use in source and binary forms, with or without modification, are permitted provided that the following conditions are met:

- \* Redistributions of source code must retain the above copyright notice, this list of conditions and the following disclaimer.
- \* Redistributions in binary form must reproduce the above copyright notice, this list of conditions and the following disclaimer in the documentation and/or other materials provided with the distribution.
- \* Neither the name Facebook nor the names of its contributors may be used to endorse or promote products derived from this software without specific prior written permission.

THIS SOFTWARE IS PROVIDED BY THE COPYRIGHT HOLDERS AND CONTRIBUTORS "AS IS" AND ANY EXPRESS OR IMPLIED WARRANTIES, INCLUDING, BUT NOT LIMITED TO, THE IMPLIED WARRANTIES OF MERCHANTABILITY AND FITNESS FOR A PARTICULAR PURPOSE ARE DISCLAIMED. IN NO EVENT SHALL THE COPYRIGHT HOLDER OR CONTRIBUTORS BE LIABLE FOR ANY DIRECT, INCIDENTAL, SPECIAL, EXEMPLARY, OR CONSEQUENTIAL DAMAGES

(INCLUDING, BUT NOT LIMITED TO, PROCUREMENT OF SUBSTITUTE GOODS OR SERVICES; LOSS OF USE, DATA, OR PROFITS; OR BUSINESS INTERRUPTION) HOWEVER CAUSED AND ON ANY THEORY OF LIABILITY, WHETHER IN CONTRACT, STRICT LIABILITY, OR TORT (INCLUDING NEGLIGENCE OR OTHERWISE) ARISING IN ANY WAY OUT OF THE USE OF THIS SOFTWARE, EVEN IF ADVISED OF THE POSSIBILITY OF SUCH DAMAGE.

Additional Grant of Patent Rights

"Software" means fbcunn software distributed by Facebook, Inc.

Facebook hereby grants you a perpetual, worldwide, royalty-free, non-exclusive, irrevocable (subject to the termination provision below) license under any rights in any patent claims owned by Facebook, to make, have made, use, sell, offer to sell, import, and otherwise transfer the Software. For avoidance of doubt, no license is granted under Facebookâe rights in any patent claims that are infringed by (i) modifications to the Software made by you or a third party, or (ii) the Software in combination with any software or other technology provided by you or a third party.

The license granted hereunder will terminate, automatically and without notice, for anyone that makes any claim (including by filing any lawsuit, assertion or other action) alleging (a) direct, indirect, or contributory infringement or inducement to infringe any patent: (i) by Facebook or any of its subsidiaries or affiliates, whether or not such claim is related to the Software, (ii) by any party if such claim arises in whole or in part from any software, product or service of Facebook or any of its subsidiaries or affiliates, whether or not such claim is related to the Software, or (iii) by any party relating to the Software; or (b) that any right in any patent claim of Facebook is invalid or unenforceable.

### **Notice**

THE INFORMATION IN THIS GUIDE AND ALL OTHER INFORMATION CONTAINED IN NVIDIA DOCUMENTATION REFERENCED IN THIS GUIDE IS PROVIDED "AS IS." NVIDIA MAKES NO WARRANTIES, EXPRESSED, IMPLIED, STATUTORY, OR OTHERWISE WITH RESPECT TO THE INFORMATION FOR THE PRODUCT, AND EXPRESSLY DISCLAIMS ALL IMPLIED WARRANTIES OF NONINFRINGEMENT, MERCHANTABILITY, AND FITNESS FOR A PARTICULAR PURPOSE. Notwithstanding any damages that customer might incur for any reason whatsoever, NVIDIA's aggregate and cumulative liability towards customer for the product described in this guide shall be limited in accordance with the NVIDIA terms and conditions of sale for the product.

THE NVIDIA PRODUCT DESCRIBED IN THIS GUIDE IS NOT FAULT TOLERANT AND IS NOT DESIGNED, MANUFACTURED OR INTENDED FOR USE IN CONNECTION WITH THE DESIGN, CONSTRUCTION, MAINTENANCE, AND/OR OPERATION OF ANY SYSTEM WHERE THE USE OR A FAILURE OF SUCH SYSTEM COULD RESULT IN A SITUATION THAT THREATENS THE SAFETY OF HUMAN LIFE OR SEVERE PHYSICAL HARM OR PROPERTY DAMAGE (INCLUDING, FOR EXAMPLE, USE IN CONNECTION WITH ANY NUCLEAR, AVIONICS, LIFE SUPPORT OR OTHER LIFE CRITICAL APPLICATION). NVIDIA EXPRESSLY DISCLAIMS ANY EXPRESS OR IMPLIED WARRANTY OF FITNESS FOR SUCH HIGH RISK USES. NVIDIA SHALL NOT BE LIABLE TO CUSTOMER OR ANY THIRD PARTY, IN WHOLE OR IN PART, FOR ANY CLAIMS OR DAMAGES ARISING FROM SUCH HIGH RISK USES.

NVIDIA makes no representation or warranty that the product described in this guide will be suitable for any specified use without further testing or modification. Testing of all parameters of each product is not necessarily performed by NVIDIA. It is customer's sole responsibility to ensure the product is suitable and fit for the application planned by customer and to do the necessary testing for the application in order to avoid a default of the application or the product. Weaknesses in customer's product designs may affect the quality and reliability of the NVIDIA product and may result in additional or different conditions and/or requirements beyond those contained in this guide. NVIDIA does not accept any liability related to any default, damage, costs or problem which may be based on or attributable to: (i) the use of the NVIDIA product in any manner that is contrary to this guide, or (ii) customer product designs.

Other than the right for customer to use the information in this guide with the product, no other license, either expressed or implied, is hereby granted by NVIDIA under this guide. Reproduction of information in this guide is permissible only if reproduction is approved by NVIDIA in writing, is reproduced without alteration, and is accompanied by all associated conditions, limitations, and notices.

# **Trademarks**

NVIDIA, the NVIDIA logo, and cuBLAS, CUDA, cuDNN, cuFFT, cuSPARSE, DALI, DIGITS, DGX, DGX-1, Jetson, Kepler, NVIDIA Maxwell, NCCL, NVLink, Pascal, Tegra, TensorRT, and Tesla are trademarks and/or registered trademarks of NVIDIA Corporation in the Unites States and other countries. Other company and product names may be trademarks of the respective companies with which they are associated.

# Copyright

© 2018 NVIDIA Corporation. All rights reserved.

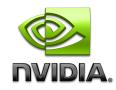